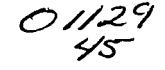

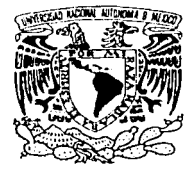

## UNIVERSIDAD NACIONAL AUTÓNOMA DE MÉXICO

## **FACULTAD DE INGENIERÍA**

IMPLANTACIÓN DE TÉCNICAS DE TOLERANCIA A FALLAS, ENSAMBLE Y VALIDACIÓN OPERATIVA DE LA COMPUTADORA DE VUELO DEL **MICROSATÉLITE SATEX1** 

#### T E. S. S

QUE PARA OBTENER EL TÍTULO DE: INGENIERO ELÉCTRICO ELECTRÓNICO P <sub>S</sub> E. R E N т  $\Delta$ **HUGO ANDRÉS ORTÍZ MARTÍNEZ** 

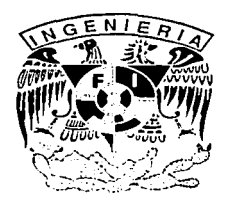

ASESOR: M. I. ESAÚ VICENTE VIVAS

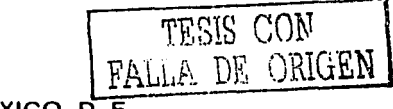

MÉXICO, D. F.,

**ENERO 2003** 

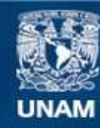

Universidad Nacional Autónoma de México

**UNAM – Dirección General de Bibliotecas Tesis Digitales Restricciones de uso**

## **DERECHOS RESERVADOS © PROHIBIDA SU REPRODUCCIÓN TOTAL O PARCIAL**

Todo el material contenido en esta tesis esta protegido por la Ley Federal del Derecho de Autor (LFDA) de los Estados Unidos Mexicanos (México).

**Biblioteca Central** 

Dirección General de Bibliotecas de la UNAM

El uso de imágenes, fragmentos de videos, y demás material que sea objeto de protección de los derechos de autor, será exclusivamente para fines educativos e informativos y deberá citar la fuente donde la obtuvo mencionando el autor o autores. Cualquier uso distinto como el lucro, reproducción, edición o modificación, será perseguido y sancionado por el respectivo titular de los Derechos de Autor.

TESIS CON FALLA DE ORIGEN

 $ADIOS$ **A MIS PAIPRES**  $\mathbb{R}^+$  (A MI HERMANO HUMBIRTO (Q.L.P.P.) A MIS TERMANAS NOREMÍ Y CLAUDIA V A TODOS AQUELLOS QUE ALE AYUDARON A SER LO QUE HOY SOY

G

#### Agradecimientos

A la Universidad Nacional Autónoma de México y a la Facultad de Ingeniería, por haberme dejado ser parte de ellas.

A todos los profesores de la facultad de ingeniería, por su dedicación y esfuerzo para con todos sus alumnos, en especial:

Al Ing. Lauro Santiago Cruz, por su don de gente y por haberme dado la oportunidad de trabajar y aprender con el.

Al Ing. Rodolfo Peters Lammel, por sus consejos y enseñanzas.

Al Ing. Enrique Arenas Sanchez, por su amistad incondicional y sus enseñanzas durante los primeros años de la carrera.

A Roberto Ch."Morron", Carlos A. "Cuaresmeño", Alejandro C. "Jalapeno", Jessica O. "Chilindrina", Cynthia B., Pedro D. R. "PETE", Jaime M. "Tuersex", José Luis G. "Choche", Luis Antonio L. "Kazen", y a todos aquellos que por el momento no recuerdo pero que compartieron conmigo muchos momentos dentro y fuera de la TI.

A Esaú por ser buen amião, por orientarme y apoyarme en el desarrollo de está texis.

A mis amigos y compañeros del proyecto SATEX: Ramón, Adán, Carlos, Jorge, Leo, Iris, Luis, David y Manuel, por ser buenos amigos, por el apoyo brindado durante la realización de esta tesis y por la forma de hacer equipo.

A Gaby T. BB, por que a lo largo de casi 5 años de Noviazgo, me haz apoyado y no haz dejado que esto quede en el olvido.

Vias familias Junco Ortiz, Perez Martinez, Reta Martínez, Ortiz Venegas, Martinez Cortes, Tayares Berber, y a todos aquellos que de forma desinteresada me apoyaron para la realización de este trabajo y para mi desarrollo profesional y humano.

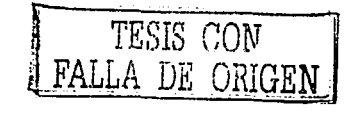

# TESIS CON FALLA DE ORIGEN

"Dale a un hombre un pez y se alimentară un dia, enséñalo a pescar y se alimentara toda la vida<sup>5</sup> Jesus de Nazareth

## **ÍNDICE**

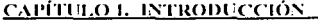

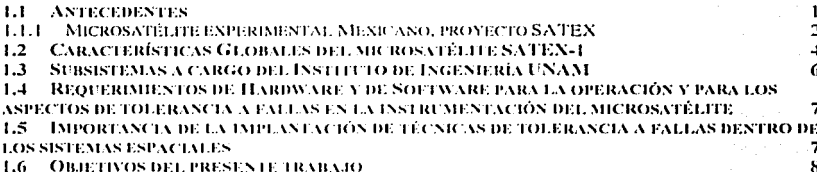

10

 $\frac{1}{22}$ 

#### CAPÍTULO 2. ALGUNOS DETALLES DE LA INSTRUMENTACIÓN DEL SATEX VINCULADOS CON LA TESIS

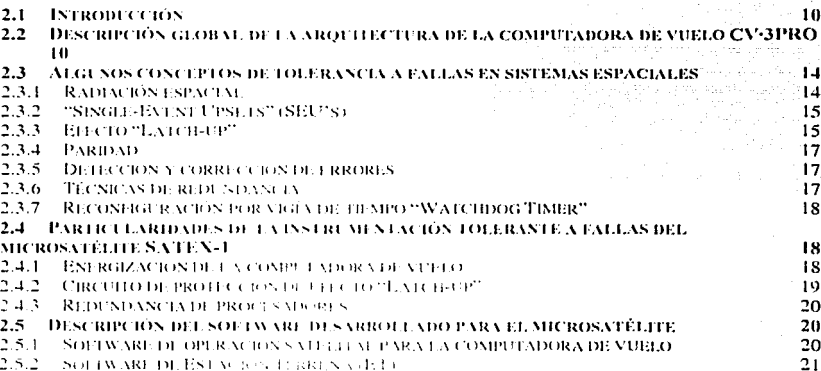

 $2.5\text{ A}$  SO FWARE DEVALUES ASSESSED TO A REPORT OF DEVOTA

#### <u>CAPITULO 3, DESARROLLO DE LA A CÁCALCA PARA EL CARGADO Y EJECUCIÓN DE NULLO 801 IWARE PARA EL SATULITE</u>  $\overline{2}$ 4

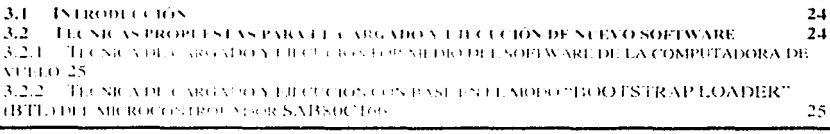

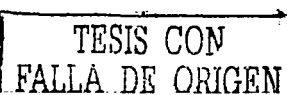

in de la familie de la californie de la compagnie de la californie de la californie de la californie de la cal

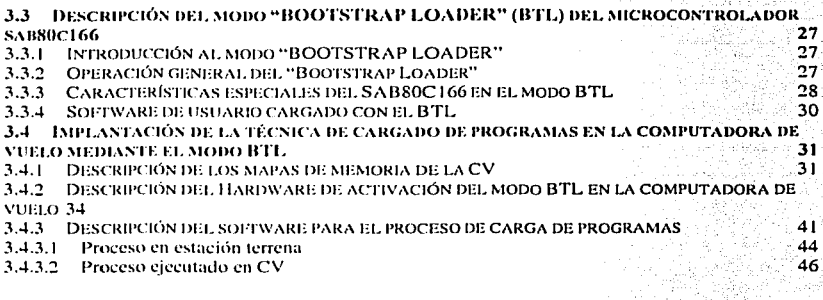

The South Control of the Control of Control of the Control of the American State

hara n

A. 地位的原因

#### CAPÍTULO 4. IMPLANTACIÓN DE UN DISPOSITIVO "EDAC" Y AMPLIACIÓN DE LA **MEMORIA RAM** 255 September 18

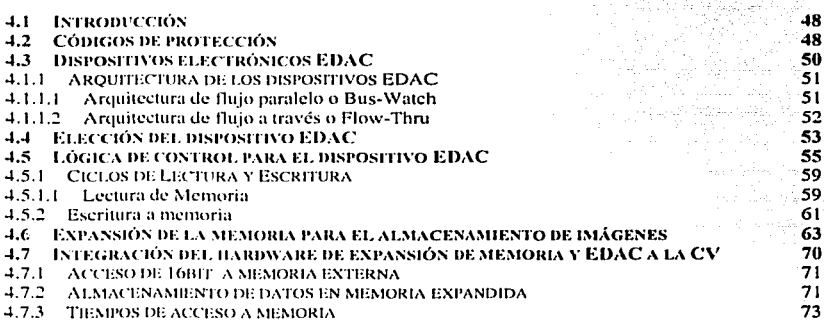

# <u>CAPÍTULO 5, TÉCNICA DE RECONFIGURACIÓN POR VIGÍA DE TIEMPO Y DESARROLLO DEL ALGORITMO DE AUTODIAGNÓSTICO PARA CV</u>

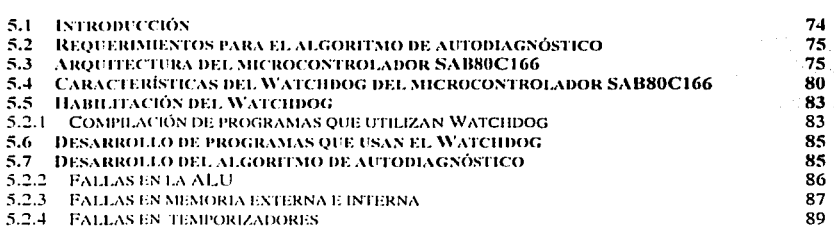

74

والمتمر الالتجارين

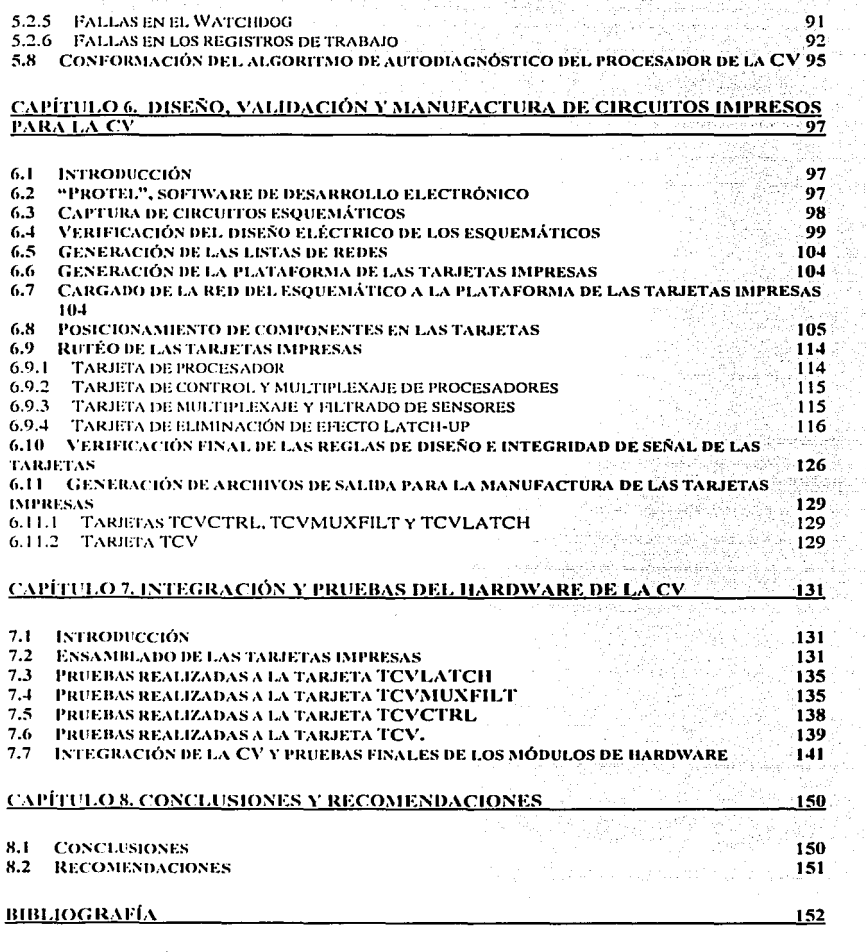

#### APENDICE A: CÓDIGO DE PRECARGA Y CARGA DE MONITOR

۰,

المتار المحاورة والمحالية والمحاربية

 $\sim$   $\sim$ 

 $\bar{\nu}$ 

 $\frac{1}{2} \times 1$ 

 $\bullet$ 

design the company state of the construction of the control of the state of the state of

man back option agency for a foreign signal

#### APÉNDICE B: CÓDIGO MONITOR DE PROGRAMAS DE SATEX

#### APÉNDICE C: RUTINA DE AUTODIAGNÓSTICO DE CV

APÉNDICE D: RUTINAS DE ACCESO Y CONTROL DE MEMORIA EXPANDIDA

전부장

# PAGINACIÓN DISCONTINUA

**Capítulo 1 lnrorducción de la contrata de la contrata de la contrata de la contrata de la contrata de la contrata de la contrata de la contrata de la contrata de la contrata de la contrata de la contrata de la contrata de** 

### **Capítulo 1. Introducción**

#### **1.1 Antecedentes**

Desde el inicio de la era espacial han existido los satélites pequeños como el SPUTNIK-1, de la hoy desaparecida Unión Soviética. que fue el primer satélite artificial en orhilar la tierra. Sin cmhargo, han sido los satélites grandes y costosos los que han proliferado en las aplicaciones espaciales de las últimas décadas. Durante este tiempo. el uso de los satélites pequeños se ha limitado a pequeños grupos de científicos o amateurs, sin embargo, en mios recientes, el desarrollo de satélites pequeños ha tomado auge, debido en gran medida a los grandes avances en el campo de la microelectrónica, lo cual ha convertido a los satélites pequeños en una alternativa viable.

Entre las venlajas que presentan los satélites pequeños respecto a los satélites de **1nayor tan1aílo poúcrnos 1ncncionar que. los prirncros proporcionan soluciones efectivas a costos rnenorcs. aúernüs requieren de un tiernpo de desarrollo significativamente más corto,**  lo que implica que sea posihle el uso de tecnología avanzada en estos sistemas dando paso a una amplia gama de aplicaciones.

Actualmente es común que los satélites pequeños se utilicen para complementar los servicios de los satélites de mayor tamaño ya existentes. siendo capaces de proporcionar **servicios eficientes y cnstcahles en diferentes aplicaciones como lo son:** 

- $\bullet$ **Comunicaciones especializadas**
- Misiones Militares
- **Pcn.:cpcilln rc111otu**   $\bullet$  .
- Demostración de nuevas tecnologías  $\bullet$

Algunos ejemplos de las aplicaciones de los satélites pequeños las podemos ver con los sistemas de comunicaciones recientemente propuestos GLOBALSTAR y TELEDESIC, que cuentan con constelaciones de satélites pequeños capaces de proporcionar servicios <le comunicación móvil de voz y datos, de fácil acceso y alta capacidad, con cobertura mundial. A pesar del fracaso del sistema IRlDlUM, los sistemas citados permiten prever que los satélites pequeños tendrán un papel determinante en el ámbito satelital.

Debido a lo anterior, el interés mundial en los satélites pequeños ha ido en aumento  $r$ ápidamente, lo cual se hace patente en el hecho de que grandes compañías, gobiernos,  $universidades$  *y* otras organizaciones han comenzado sus propios programas de satélites pequeños, tal es el caso de la universidad de Surrey en Inglaterra.

**l\1éxh..·u por su parte. Ucsde hace ¡llgunns aiios a tratado de incursionar en la**  investigación y desarrollo de tecnología espacial en lo que respecta a satélites de órbita baja, prueba de esto han sido los 2 intentos realizados por la UNAM a través del Programa Universitario de Investigación y Desarrollo Espacial (PUIDE). El primero con el UNAMSAT-A, el cual fracasó debido a una falla en el cohete lanzador, y el segundo con el

should communicate the control of the communication of the con-

UNAMSAT-B, que logro ser puesto en órbita y que funcionó correctamente solo un par de meses. En la actualidad el PUIDE está extinto por lo que no se espera ningún avance por su parte.

Por otro lado, el ahora desaparecido Instituto Mexicano de Comunicaciones (IMC), impuls6 un ambicioso proyecto que tenía como finalidad, el diseñar, construir y validar un microsatélite con tecnología espacial cien por ciento mexicana, siendo esta la primera experiencia a este nivel. Dicho proyecto recibió el nombre de SATEX.

#### 1.1.1 Microsatélite experimental Mexicano, proyecto SATEX

En un principio el proyecto SATEX fue patrocinado por el IMC después financiado por la Comisi6n Federal de Telecomunicaciones (COFETEL), y actualmente se encuentra buscando el patrocino linal para la etapa de pruebas de validación finales y lanzamiento a corto plazo.

Debido a la envergadura del proyecto, se invito a participar a diversas instituciones educativas y/o de investigación de todo el país, dichas instituciones se mencionan a continuación:

- Centro de Investigación Científica y de Estudios Superiores de Ensenada, CICESE, en Baja California.
- Centro de Investigación en Matemáticas, CIMAT, en Guanajuato.
- $\bullet$ Instituto Politécnico Nacional, IPN, por medio de la Escuela de Ingeniería Aeron:iutica y la sección de graduados de la Escuela Superior de Ingeniería Mecánica y Eléctrica. ESIME.
- Instituto de Astrofísica Óptica y Electrónica, INAOE, ubicado en Puebla.
- Universidad Nacional Autónoma de México, a través del Instituto de Ingeniería y del Instituto de Geografía.
- Centro de lnvestigaci6n en Tecnología Digital, CITEDI, de Tijuana, Baja California.

Dentro del proyecto SATEX, cada una de las instituciones participantes es responsahh! de desarrollar, alguno o algunos de los subsistemas del microsatélite, esta asignación se observa en la figura 1.1.

Dentro de los objetivos iniciales del proyecto SATEX, podemos mencionar los siguientes:

- Formación de recursos humanos en proyectos de tipo espacial en todas las instituciones participantes.
- Participación de investigadores jóvenes y estudiantes.  $\bullet$
- Promoción de convenios de colaboración académica entre instituciones nacionales.

**l111onJucció11** 

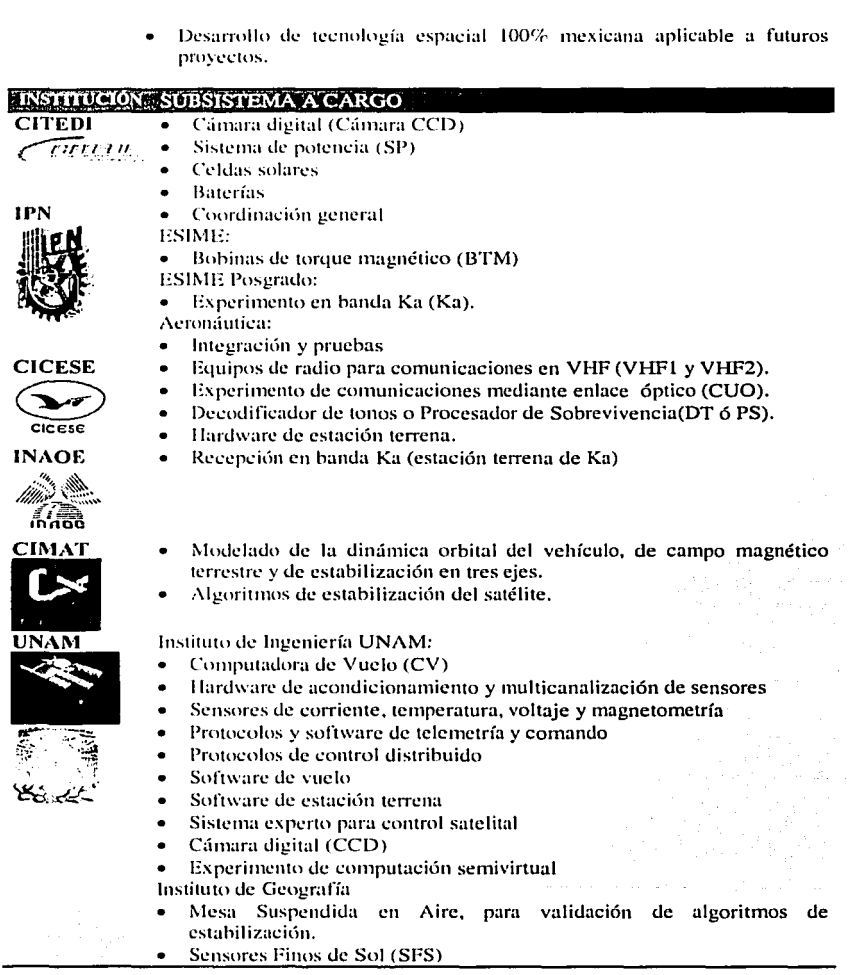

 $\hat{z}$ 

**Capítulo 1** 

Figura 1.1 Asignación de los subsistemas a las instituciones participantes.

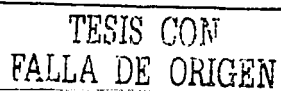

Durante el ciclo de vida del proyecto SATEX, éste ha pasado por diversas etapas, en un principio todos los integrantes avanzaban de forma continua, sin embargo a lo largo de la evolución del proyecto se han encontrado diversos obstáculos que han impedido un desarrollo sostenido por parte de las instituciones involucradas. El principal problema ha sido el financiamiento, a pesar de ello, el Instituto de Ingeniería y algunas de las otras instituciones participantes han seguido trabajando de manera continua por lo que los subsistemas a su cargo se encuentran en la fase final de su desarrollo.

#### $1.2$ Características Globales del microsatélite SATEX-1

The second and we have a research and the control species provided by proposition

Según la clasificación mostrada en la tabla 1.1, la cual es ampliamente aceptada, el Satélite SATEX se encuentra clasificado como un Microsatélite va que es un cubo de 47 centímetros de lado con una masa estimada de 55 kilogramos.

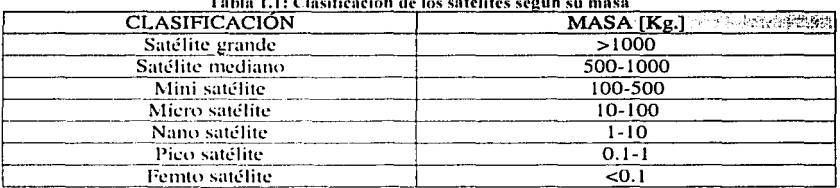

 $\mathbf{a}$  and  $\mathbf{a}$  and  $\mathbf{a}$  and  $\mathbf{a}$ 

Comúnmente un microsatélite se encuentra constituido por diversos subsistemas con tareas específicas que interactúan estrechamente, confiriéndole capacidad de operación y de sobrevivencia para lograr cada una de sus misiones IVICENTE, 19961. A continuación se describen de forma general algunos de los subsistemas más importantes que constituyen un satélite:

- Subsistema de telemetría y comando: Permite al satélite mantener comunicación con su segmento en tierra (Estación Terrena) y/o en su caso con otros satélites. Mediante este subsistema el satélite es capaz de recibir comandos desde la Estación Terrena (ET), y de bajar la telemetría adquirida, es decir, las mediciones de los sensores integrados en el satélite.
- Subsistema de potencia: Es el encargado de la administración primaria de la  $\bullet$ energía en el satélite, es decir, el encargado de la conversión de la energía solar recolectada por los paneles, en energía eléctrica que es almacenada en las baterías químicas de abordo. También es el responsable de la distribución de la corriente y los voltajes eléctricos para cada uno de los subsistemas del satélite.
- Subsistema de Navegación: Este subsistema se encuentra integrado por los  $\bullet$ sensores necesarios para la determinación de la orientación y posición del satélite, además del equipo de control digital que permite ejecutar los algoritmos

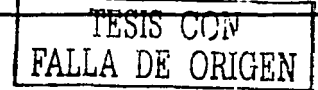

de control paru la navegac1on del satélite, mediante el accionamiento de los sistemas de propulsión y estabilización.

- Subsistema de propulsión y estabilización: los satélites grandes generalmente  $\bullet$ tienen requisitos Je estahilizaciún grandes. por lo que es común que utilicen sistemas de propulsión activos mediante cohetes. También pueden utilizar ruedas inerciales. Los microsatélites no utilizan sistemas de propulsión, estos satélites comúnmente cuentan con sistemas de estabilización pasivos como **1nagnc1nton.1ucs, hohinas de cmnpo n1agnético y gradientes gravitacionales.**
- Subsistema de control térmico: Puede ser pasivo o activo, en los primeros se  $\bullet$ utilizan disipadores para rcllcjar el calor en áreas expuestas a los rayos solares. En las áreas no expuestas, se utilizan materiales de color oscuro para retener el calor. Los sistemas activos utilizan calefactores y enfriadores eléctricos ya sea **para aurnentar o disrninuir las temperaturas locales.**
- **Suhsistetna de conumicacioncs: Se encarga de rccihir y/o enviar las señales de comunicación las cuales pueden ser de audio, vídeo o datos.**

Tomando como hase lo anterior podemos señalar las características principales del microsatélite SATEX.

El sistema de potem:ia de SATEX se encuentra constituido por cuatro paneles solares colocados en cuatro lados del cuho para generar la potencia que se suministrará a los subsistemas clcctr6nicos mediante el sistema de baterías, este sistema es controlado por un microprocesador de tipo militar, que además es el encargado de la conversión de voltajes (mediante el uso de convertidores DC-DC), distribución de corriente y voltajes (mediante el uso de convertidores DC-DC), distribución administración de energía. El microsatélite cuenta con cuatro cargas útiles principales que son; un sistema de cornunicaciones ópticas, un Detector de Tonos, una cámara digital y una arquitectura de cómputo semivirtual tolerante a fallas, sin embargo ya que se trata de una primera experiencia de diseño, integración y validación totalmente mexicana, cada subsistema construido para el microsatélite representa una carga útil adicional.

Para controlar el apuntamiento del satélite se cuenta con dos sistemas de estabilización, uno pasivo y uno dinámico, el pasivo conformado por un gradiente  $gravitational$ , que tiene una masa de 2.5 kilogramos y una longitud de 6 metros cuando se encw.:ntra totalmente Jesplcgado. El dinámico esta constituido por 6 bobinas de torque magnético (BTM's) que generan pares de corrección en forma triaxial. Los datos requeridos para conocer la orientación del satélite, son obtenidos por medio de los **sigu ientcs sensores:** 

- -1 sensores burdos de sol, formados por los paneles solares.
- $\bullet$  4 sensores finos de sol, que permitirán una mayor exactitud en la determinación de la orientación del satélite.
- ::? **magru:tlí1nctros triaxiales. uno principal y uno redundante.**

En lo que respecta al subsistema de telemetría y comando se encuentra compuesto por un número importante de sensores de corriente, voltaje y temperatura, que nos

#### Capítulo 1 **la comunitat de la comunitat de la comunitat de la comunitat de la comunitat de la comunitat de la comunitat de la comunitat de la comunitat de la comunitat de la comunitat de la comunitat de la comunitat de la**

permitirán conocer el comportamiento de los diversos subsistemas del satélite, estos sensores serán colocados en lugares estratégicos como las computadoras, sistemas de conunicaciones, electrónica de acondicionalmiento de señales, cargas útiles, baterías, paneles solares, etc. Los sensores requieren de un modulo electrónico que permita el acondicionamiento eléctrico de las señales, fuertemente ligado al sistema de comando principal para realizar de forma automática la adquisición y transmisión de los datos recabados. En vista de que la computadora debe además ejecutar algoritmos de control, *regular las comunicaciones internas y con el segmento terrestre y ejecutar las misiones* program:.u.la~ **Lksdc el scg1nc11to terrestre. dchc contar con una arquitectura capaz de**  soportar las interfaces requeridas por todos los subsistemas del satélite y que se constituya cnmo una plataforma fkxiblc para resolver los aspectos relacionados con su programación. Este sistema es la computadora de vuelo que es desarrollada en el Instituto de Ingeniería UNAM <llUNAMJ.

a constitution of the company of the company of the company of the company of the company of the company of the

Cabe scñalar que otras de las características importantes de SATEX, es la tolerancia a fallas de la CV, por medio de software que controla los recursos redundantes de su arquitectura. Dentro del microsatélite SATEX se encuentra una red de área local con cinco nodos y 2 canales de red (uno principal y uno redundante). Los nodos están constituidos por los procesadores a bordo del vehículo, esto es, la computadora de vuelo (CV), la carga útil óptica (CUO), la cámara digital (CCD), el sistema de potencia (SP) y el decodificador de tonos o procesador de sobrevivencia (DT o SP). En esta red todos los nodos hablan y todos escuchan, y es controlada de forma centralizada por la computadora de vuelo, es decir, la CV funge como servidor en esta red de área local (RAL) [VICENTE, 1999].

#### **1.3 Subsistemas a cargo del Instituto de lngenieria UNAM**

Actualmente, los sistemas que se encomendaron al Instituto de Ingeniería UNAM. se encuentran en su fase final de desarrollo, en lo referente al hardware de la computadora de vuelo, sensores y a la instrumentación, se encuentran prácticamente concluidos y en proceso <le preparación para las pruebas finales previas a su integración. Solamente en caso de ser necesario se realizarán pequeñas correcciones, o en el mayor de los casos se realizará algún mejoramiento sin implicar cambios significativos.

En lo que respecta al software de vuelo y al software de estación terrena, ya están muy próximos a su conclusión, cabe scñalar que gran parte de este software se encuentra funcionando en un prototipo comercial de la computadora de vuelo, que fue armado para la depuración del hardware y del software.

#### **Capítulo 1**

#### **1.4 Requerimientos de Hardware y de Software para la operación** *y* **para los aspectos de tolerancia a fallas en la instrumentación del microsatélite**

El desarrollo de sistemas a cargo del Instituto de Ingeniería UNAM ha requerido la elaboración de ciertas herramientas de hardware y de software para la depuración de los **diseños de hardware y progra1nacilln cfcctuados9 así como para la validación de las técnicas**  de tolerancia a fallas propuestas.

Con el propósito de validar la electrónica de la computadora de vuelo se desarrolló un simulador de satélite (SIMSAT), por parte de otros Becarios-Tesistas del IIUNAM, que permite visualizar las acciones generadas por la computadora de vuelo, los estados de los actuadores del satélite (BTM's y BOOM), también permite simular a la mayoría de los sensores del satélite mediante potenciómetros con referencia a un voltaje o a una señal generada externamente. Además, SIMSAT contiene la electrónica necesaria para el control de los procesadores de la CV y electrónica necesaria para la simulación de ambos canales de la red de :írea local a bordo del satélite.

A pesar de que SIMSAT es una herramienta de gran ayuda para la validación de hardware y software. fue necesario desarrollar una herramienta de software para el monitoren de las comunicaciones dentro de la red de área local del microsatélite, dicha herramienta recibid el nombre de SOFDEVO (Software de depuración y validación operativa) la cual fue desarrollada a su vez por parte de otros Becarios-Tesistas del llUNAM !TORRES. 20021. Esta herramienta además de monitorear las comunicaciones dentro de la RAL, emula la operación de todos los subsistemas dentro del satélite. Los subsistemas que SOFDEVO es capaz de emular son: CUO, CCD, SP, PS y CV, de tal forma que es posible validar las comunicaciones entre todos los subsistemas del satélite conto si estos se encontraran va todos construidos e interactuando entre sí, facilitando de esta forma el desarrollo y validación, no sólo de los sistemas encomendados al Instituto de Ingeniería UNAM. sino también de los suhsistcmas encomendmlos a otras instituciones, ya **que no es necesario contar con la presencia <le todos los suhsistcrnas para la validación de**  las interfaces, lo cual garantizará una compatibilidad en cuanto a comunicaciones al momento de la integración de los mismos.

SOFDEVO, además de ser una herramienta para la validación de comunicaciones, es una herramienta para la validación de lus algoritmos de control del satélite y para la arquitectura scmivirtual tulcrantc a fallas del microsatélitc 1 VICENTE, 2000).

#### **1.5 Importancia de la implantación de técnicas de tolerancia a fallas dentro de los sistemas espaciales**

Dentro del campo de la ingeniería existen ciertos sistemas cuyo funcionamiento adecuado es de suma importancia, ya sea por que de ellos dependen alguna o varias vidas

an di kacamatan Sulawesi Sulawesi Sulawesi Sulawesi Sulawesi Sulawesi Sulawesi Sulawesi Sulawesi Sulawesi Sula<br>Kabupatèn Sulawesi Sulawesi Sulawesi Sulawesi Sulawesi Sulawesi Sulawesi Sulawesi Sulawesi Sulawesi Sulawesi S

**hurnanas co1110 es el caso de los sistemas rnédicos, siste111as de aviacmn y siste111as**  militares; o hien sea por el costo que supone una falla en los mismos, tal es el caso de los **sistcnms de 1clcco1nunicacioncs. sistcn1as de seguridad bancaria, sisten1as de tnanufactura y sistcrnas espaciales en general.** 

a concentrativism and a more more and a concentrative services of a space of program program which all all all

Debido las características del medio ambiente en el cual opera, un sistema espacial se encuentra expuesto a diversos factores que ponen en riesgo su capacidad para llevar a caho la función para la cual fue desarrollatlo. Este tipo de fallas conllevan por lo general la pérdida de grandes sumas de dinero ya sea simplemente por el costo del equipo y de la operación tlel mismo o por el efecto que tlicho equipo pueda causar a los sistemas tle los cuales forme parte.

Por lo anterior es tic suma importancia contar con técnicas de tolerancia a fallas, que permitan al sistema operar tic una manera aceptable por el mayor tiempo posible, así también. es de suma importancia que el diseño de los sistemas espaciales se realice considerando todas las necesidades ambientales y operativas que implica su operación.

A este respecto, algunas de las metas consideradas en el diseño del proyecto SATEX fueron: la funcionalidad a largo plazo, la confiabilidad de la operación y la posible aplicación a futuro de las tecnologías dcsarrollatlas en el mismo.

Para lograr las metas mencionadas fue necesario plantear un diseño capaz de soportar las condiciones ambientales durante diversas etapas de la vida del vehículo espacial, además se optó por incluir diversas técnicas de tolerancia a fallas con el fin de extender la vida útil del sistema y mejorar la confiabilidad en la operación del mismo.

Como se ha mencionado, es importante que los sistemas espaciales utilicen técnicas tic tolerancia a fallas. por ello. SATEX incluye un experimento que persigue realizar el **1nan1cni111icn10 auto1natizado <le sus co1nputadoras. No obstante que t:I experirnento se**  realizará ocasionalmente, sus redundancias y sus propiedades de reconfiguración manual permitirán tolerar fallas importantes en la instrumentación del satélite. Al integrarse la arquitectura semivirtual cada una de las computadoras a bordo del satélite funciona como un procesador redundante independiente, que podrá ser utilizado para efectuar un voteo **dc1nucnítk:o de los Uiagntisticos de cada uno de los procesadores. voteo rne<liante el cual se tomarán las decisiones correspondientes en caso de que se detecte alguna falla en cualquiera Uc los proccsadorc!'. a hor<lo del satélite. Por esto últi1110 es necesario contar con**  diversas técnicas de tolerancia a fallas para poder responder a las eventualidades que se presenten a lo largo de la vida útil del vehículo y así poder garantizar un periodo de **funciona111icnto en condiciones aceptables.** 

#### **1. 6 Objetivos del presente trabajo**

En el caso de los sistemas a cargo del Instituto de Ingeniería la adaptación de técnicas de tolerancia a fallas es de suma importancia para el éxito de la misión, la cual

#### Capítulo 1

requiere alta confiabilidad y autonomía a pesar de las características del medio en el cual opera. Por estas razones la presente tesis se enfocará, como primer obietivo a implantar algunas de las técnicas de tolerancia a fallas, en particular las siguientes:

which had a received and control of the section of the control of the section of the section of the

- Tolerancia a errores aislados en memoria RAM, debidos principalmente a la radiación, conocidos como "Single event upsets".
- Algoritmo de diagnóstico y detección de fallas en los procesadores y sus periféricos.
- Detección de fallas y reconfiguración por vigía de tiempo.
- Canacidad de envío y ejecución de software completamente nuevo para el satélite, aun después de que este haya sido orbitado, lo que implica la posible corrección y actualización de software para la computadora de vuelo aún después del lanzamiento.

El segundo objetivo de esta tesis, es elaborar un análisis de los diversos aspectos que deben ser tomados en cuenta durante el diseño del hardware de la computadora de vuelo, aspectos tales como la validación de la interconectividad entre componentes y entre tarjetas, la metodología de ensamble y pruebas de tarjetas electrónicas, así como la planeación de pruebas de hardware y de su software asociado. Para ello se utilizan herramientas de desarrollo asistido por computadora en las diversas fases de diseño de circuitos impresos, así como en el proceso de validación del hardware para la computadora de vuelo con el fin de cumplir con los requerimientos de funcionalidad en ambiente espacial.

Además, con este análisis, se persiguió detectar posibles fallas de diseño en la computadora de vuelo que ya se había desarrollado con anterioridad en el IIUNAM [MELO, 1996], así como errores de interacción entre los subsistemas del satélite y en su caso plantear y realizar los cambios pertinentes dentro del mismo. Todo esto con el propósito de terminar los equipos de vuelo finales para que el satélite cumpla sus funciones con éxito, dentro del tiempo requerido, además de servir como base de diseño para provectos futuros que se apoven en esta experiencia.

#### **Capítulo 2. Algunos detalles de la instrumentación del SATEX vinculados con la tesis**

#### **2. 1 Introducción**

En el presente capítulo se señalan las características globales del hardware y del software desarrollado por el Instituto de Ingeniería UNAM para la instrumentación del microsatélite. El cual comprende la computadurn de vuelo tanto en hardware como **software. hardware de sensores. el software de cstaciún terrena y el hardware y software de**  validación (SIMSAT y SEFDEVO respectivamente)<sup>1</sup>. Cabe señalar que todo esto conforma la plataforma sobre la cual se desarrolla el presente trabajo, y que dicha plataforma ha sido y continúa siendo desarrollada en el Instituto de Ingeniería UNAM.

Se efectúa una breve descripción de los aspectos de tolerancia a fallas de los sistemas espaciales y se describen las particularidades bajo las cuales ha sido diseñada la instrumentación del microsatélite, aspectos como redundancia de procesadores, redundancia de red de área local (RAL), etc. Se señalan los beneficios y utilidad en las diversas etapas de desarrollo y vida del proyecto.

También se presenta una breve descripción de las técnicas de tolerancia a fallas de las que se ocupa el presente trabajo, señalando los beneficios y necesidades a las que  $obedece su inplantación.$ 

Por último se efectúa una breve descripción del software de automatización de operaciones del microsatélite y del software de validación del mismo.

Con el conocimiento del hardware y del software del satélite se tendrán las bases necesarias para realizar el desarrollo e implantación de las técnicas de tolerancia a fallas de que se ocupa este trabajo.

#### 2.2 **Descripción global de la arquitectura de la computadora de vuelo CV·3PRO**

La computadora de vuelo CV·3PRO (CVJ. es un sistema modular que en un principio estaba constituida por 7 tarjetas [MELO, 1996], [VICENTE, 1999] y que en su versión final esta constituida por 6 tarietas, el cambio en número de tarietas obedece a los **ca111hios en la arquitectura que scnín sc11alados más adelante.** 

Las 7 tarjetas iniciales estaban constituidas por 3 tarjetas de procesadores, uno principal y 2 redundantes. más tarjetas que contenían la electrónica de control, filtrado, recorte, conectores hacia el exterior y conmutación de procesadores. [VICENTE, 1996]. **t\ctualinentc la co1npuwdnra <le vuelo en su versilln final. que incorpora las 1nodificaciones** 

<sup>&</sup>lt;sup>1</sup> Mas al respecto se puede consultar en [Vicente. 2002], [Vicente, 2000-1], [Vicente, 2000-2], [Vicente 1999] **v 1 Vicente 20011** 

#### Canítulo 2

propuestas en la presente tesis cuenta con 3 tarjetas de procesadores; uno principal denominado CP, y dos redundantes CRO y CR1, cabe señalar que los procesadores CP y CRO pueden ser conligurados para trabajar en modo de procesamiento paralelo. En la Figura 2.1 se presenta un diagrama de hinques de la arquitectura de la computadora de vuelo, a continuación se describen cada uno de los módulos ahí señalados:

Módulos de procesamiento (CP, CRO y CR1): cada uno de los módulos de procesamiento se encuentra alojado en una tarjeta impresa denominada TCV, y cuenta con: un microcontrolador Siemens SAB 80Cl6ü, 7 temporizadores. controlador de interrupciones, 1 Kbyte de memoria RAM interna del microproccsador.ü4 Kbytes de memoria EEPROM externa al microprocesador. 1.186 Mbytes de memoria RAM externa protegida con una unidad de detección y corrección de errores en memoria ram (EDAC por sus siglas en inglés: Error Detection And Correctión unit) de 16 hits, 608 Kbytes de memoria RAM c.xterna de sírn.lnime para la corrccci<Ín de errores en RAM. convertidor *ND* de 10 bits de resolución con 10 canales de conversión, un sensor de temperatura y uno de corriente para la protección contra efecto "Latch-up". Cada una de estas tarietas se conecta a la instrumentación exterior mediante el bus de instrumentación, que consta de 42 líneas formadas por líneas de control, líneas de adquisición de datos, y líneas de entrada y/o salida que son multiplexadas por el modulo de control y conmutación de procesadores, además cuenta con 13 líneas no multiplexadas que están formadas por líneas de Rxrfx de la red principal interna. Rx externa. líneas de polarización de +5Volts y +12Volts y líneas de Tiemt (GNDJ independientes para cada una de las tarjetas.

Modulo de Control y Conmutación de Procesadores (MCCP): este módulo efectúa la conmutación del bus de instrumentación hacia cada una de las tarjetas de procesadores logrando con ello la conexión de la instrumentación externa con el módulo de procesamiento operativo en un momento dado. Así también, el MCCP efectúa el encendido del o los rrnídulos de procesamiento y de los módulos de electrónica de sensores pertinentes con el fin de lograr una mejor administración de la energía a bordo del satélite. Además adapta las señales de control para los actuadores del satélite (BTM's y BOOM). La clcctr<Ínica asociada al MCCP se localiza en una tarjeta impresa denominada TCVCTRL con excepción del interruptor de estado sólido asociado al encendido del magnetómetro redundante que se encuentra localizado en la tarjeta denominada TCVLATCH.

Módulo de Acondicionamiento, Multiplexaie y Filtrado de señales de Sensores (i\l,\i\I FS): Internamente la computadora de vuelo en su versión inicial contaba con 6  $s$ ensores de corriente y uno de temperatura, acondicionamiento para 14 señales de sensores externos y 28 entradas adicionales para sensores externos previamente acondicionados de 0 a 5 volts de CD, también contaba con canales libres de conversión A/D y líneas de polarización para sus periféricos. [VICENTE, 1996]. Actualmente la computadora de vuelo en su versión final cuenta con 6 sensores internos. 3 de corriente ("Latch-up") y 3 de **tc111pcratura. adctnüs de etapas de ucon<licionmnicnto filtrallo y 1nultiplcxaje para sefialcs**  de: sensores de corriente (9), sensores de temperatura (23), sensores finos de sol biaxiales **(4), sensores** lnirdll~ **de sol (2) y sensores triaxialcs Je ca1npo 1nagnético (2). lo cual da un**  total de 48 señales de sensores, es importante señalar que estos no son todos los sensores a **bordo del satélite, va que el sistema de potencia está a cargo de 5 sensores de voltaje, 5 de** 

corriente y 3 de temperatura, los cuales sun adquiridos por su computadora y cuyos valores son transmitidos a la computadora de vuelo mediante el uso de la red interna. Además, la computadora de vuelo cuenta con 1 sensor de temperatura y 1 de corriente por cada tarjeta de procesamiento, pero solamente la tarjeta conectada al bus de instrumentación puede ser **rnonitorcuda en su temperatura. los sensores de corriente de las tarjetas no se acondicionan ni nmltiplexan ya que sola1nentc generan señales de presencia de efecto ••Latch-up".** 

La electnínica asociada al MAMFS se localizn en una tarjeta impresa denominada TCVMUXFIL, este múdulo proporciona el multiplexaje. acondicionamiento y filtrado para **las 48 señales de sensores antes mencionadas.** 

Módulo de Protección de Efecto "Latch-up" (MPEL): la electrónica asociada con este módulo se encuentra en la tarjeta denominada TCVLATCH y en cada una de las tarjetas de procesamiento (sólo sensor de detección). El módulo genera las señales de control para el apagado de los mcídulos de procesamiento en el caso de que se detecte el efecto "Latch-up" en cualquiera de los procesadores de la CV. así también es el responsable de generar las señales de control para el encendido de los módulos de procesamiento, una vez que haya terminado el efecto "Latch-up".

Modulos de Electrónica de Red Interna (MERI): la electrónica de estos módulos se encuentra distribuida en las tarjetas TCVCTRL, TCVMUXFIL y TCVLATCH debido a razones de espacio, éstos dan soporte a las comunicaciones dentro del satélite mediante la implementación de una Red de Área Local (RAL) con 2 canales, uno principal y uno redundante totalmente independientes. Dichos canales de comunicación trabajan con una interfaz de especificación RS232 (+-12volts), la implementación de la RAL soporta eomtmicacioncs de forma serial entre cada una de las computadoras a bordo del satélite inclusive de los módulos de procesamiento de la CV que se encuentren operando en forma paralela (solo canal principal).

Módulos de Electrónica para Comunicaciones Externas (MECE): de forma similar a la **electnínica de la red interna, ésta ckctnínica se encuentra distribuida en las tarjetas**  TCVCTRL y TCVLATCH. Proporciona el enlace con los sistemas de comunicación con tierra (VHFI y VHF2) mediante una interfaz del tipo RS232 con dos canales independientes, como se puede observar en la figura 2.1, las señales recibidas desde tierra no son multiplexadas, sino se envían a cada uno de los módulos de procesamiento, por lo cual, es posible que los módulos que se encuentren trabajando en forma paralela escuchen las señales provenientes del segmento terrestre; no siendo así con la transmisión a tierra ya que solo podrá ser efectuada por aquel módulo de procesamiento que se encuentre  $c$ onectado al bus de instrumentación.

Con la cxccpcicín de los microcontroladores. los componentes electrónicos de la CV son CMOS de tipo militar para asegurar cierta tolerancia de operación en ambiente **espacial. Los co1nponcntes militares aseguran su funcionan1icnto en el rango de**  temperatura de -55 a 125 °C y por otro lado la tecnología CMOS soporta los niveles de radiación esperados en la órbita del microsatélite.

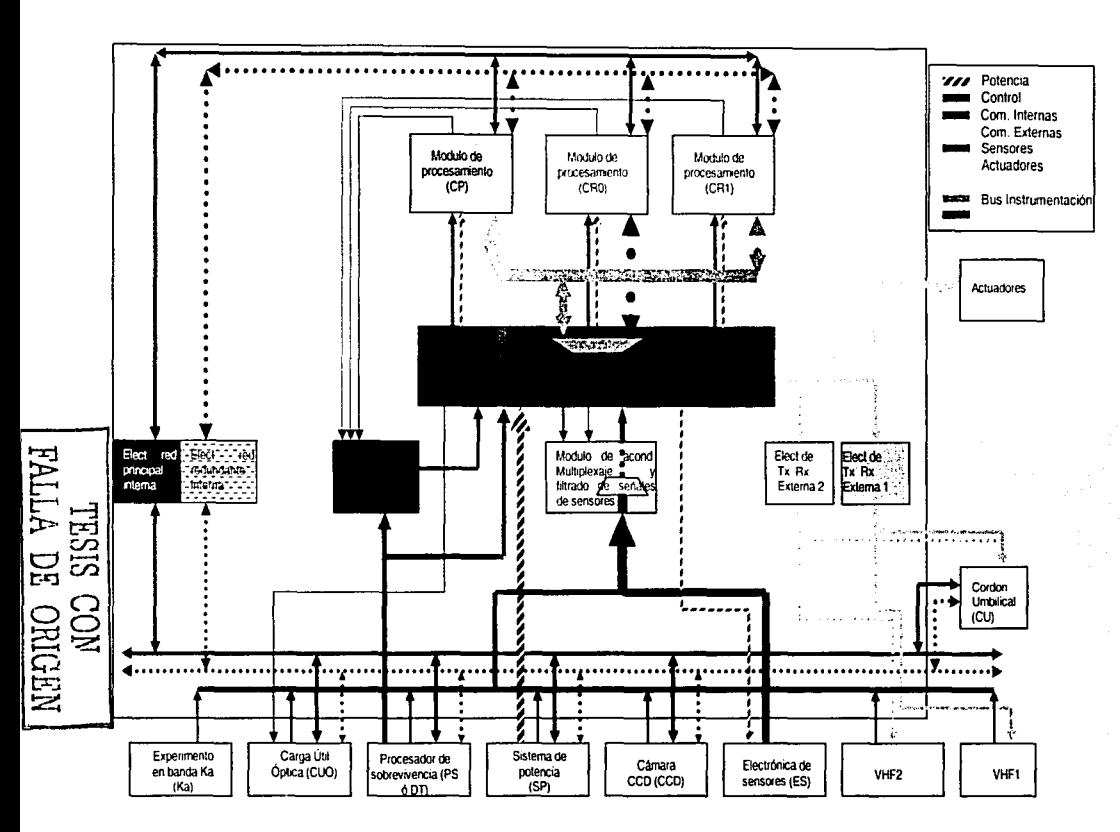

Figura 2.1: Arquitectura de la CV-3PRO.

 $\overline{\omega}$ 

**Capítulo 2** Algunos detalles de la instrumentación del SATEX **Algunos detalles de la instrumentación del SATEX vinculados con la tesis** 

#### **2.3 Algunos conceptos de tolerancia a fallas en sistemas espaciales***<sup>2</sup>*

Existen diferentes formas en las cuales el hardware y/o el software de los sistemas espaciales pueden fallar. Algunas de estas fallas conocidas como "fallas duras" (Hard Failures). debido a que una vez que ocurren continúan teniendo efecto. Otro tipo de fallas son conocidas como "fallas suaves" (Soft Failures), lo que significa que la falla solo causa efectos una sola vez y después de eso el sistema retorna a su operación normal. En la medida de lo posible los sistemas espaciales deben ser capaces de tolerar ambos tipos de fallas. Las técnicas de discño que se emplean en el desarrollo de estas capacidades son conocidas bajo el término genérico de Tolerancia a Fallas (TF).

 $E1$  diseño de sistemas TF es muy complejo y extenso por lo cual en esta sección se presentan sólo aquellos conceptos requeridos para explicar los desarrollos elaborados para esta tesis. En cuanto a la bibliografía del área de TF, ésta es muy amplia, sin embargo, tanto IJOHNSON, 1989] como (PISACANE, 199~] presentan panoramas claros y objetivos del  $\mathbf{a}$  rea.

#### **2.3.1 Radiación espacial**

La radiación encontrada en el ambiente espacial, puede dañar los dispositivos semiconductores de tal forma que su rendimiento decae con el tiempo. Los efectos producidos por la radiación son usualmente una función de la dosis total de radiación experimentada por cada uno de los chips de semiconductores. A medida que la dosis de radiación se incrementa, la Beta de los transistores disminuye, los voltajes de disparo cambian, ocurre una degradación en la movilidad del canal en los dispositivos de semiconductor óxido metálico (MOS), las corrientes de fuga se incrementan, etc. Esto se traduce en que los dispositivos de lógica digital se hagan más lentos, cambios en los voltajes de offset de los amplificadores operacionales, decaimiento de la capacidad de conducción de corriente, mayor disipación de potencia, etc.

**Los rayos gatna pueden pasar a través de un circuito integrado con muy poca**  pér<lida de energía. dejando una estela de earga eléctrica a su paso. La mayoría de estas cargas se recombinan con cargas opuestas y desaparecen, sin embargo, algunas quedan atrapadas en la capas límites de los circuitos integrados, que se pueden acumular y causar  $c$ ambios en las características de operación de los dispositivos. Este efecto es una función de la dosis total acumulada de radiación gama, que es medida en *rads*. Otras formas de radiación, principalmente de las partículas cargadas que impactan con el vehículo en  $\delta$ rbita, causan efectos acumulativos similares.

<sup>&</sup>lt;sup>2</sup> Para encontrar más información sobre este tema consulte [Pisacane, 1994] y **[Johnson**, 1989]

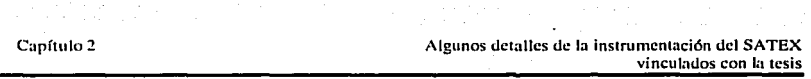

an series de la constitución de la constitución de la companiente de calibra e angularismo de la constitución

اللہ اللہ والی اللہ والی اللہ اللہ والی اللہ والی اللہ والی اللہ والی اللہ والی اللہ والی اللہ وال<br>اس اللہ والی اللہ والی اللہ والے اللہ والے اللہ والے والے اللہ والے اللہ والے اللہ والے اللہ والے اللہ والے ال

Un *rad* es la cantidad de cualquier forma de radiación ionizante que impartirá 100 ergs de energía a un gramo de materia, en electrónica el material más común de fabricación de circuitos es el Sílicio, por tanto, la unidad de medida para las dosis de radiación es el *rae/* silicio, abreviado "rad(Si)".

La radiación recibida por los componentes electrónicos en el espacio es cscnciahnenle el resultado de neutrones y partículas cargadas, los neutrones son partículas altamente energéticas que se comportan como pequeños proyectiles que causan daños estructurales en los materiales de estado sólido de los circuitos integrados. Las partículas curgaclas son electrones energéticos, protones. partículas alfa, o iones que pueden pasar a través de un dispositivo electrónico y generar una nube de carga electrónica, si esta carga aparece por ejemplo. en la compuerta (Gate) de un transistor MOS, puede producir un evento de alteración aislado, conocido como "SEU" por sus siglas en inglés "Single Event Upset", que puede tener serias consecuencias en la operación del sistema.

#### 2.3.2 "Single-Event Upsets" (SEU's)

Debido a las dimensiones tan pequeñas de los dispositivos electrónicos integrados modernos, una partícula cargada de alta energía, puede depositar a su paso suficiente carga para cambiar, digamos, un dígito binario almacenado. Cuando esto sucede un bit guardado en RAM puede cambiar, esto no suena muy significativo, pero si tomamos en consideración que esto puede convertir una instrucción de algún programa almacenado en alguna otra instrucci6n, puede generar caos en todo el sistema.

Ya que es imposible predecir el tiempo o lugar en el que un SEU ocurrirá, el diseño <lel sistema debe asumir que este puede ocurrir en cualquier parte y momento. Los SEU's pueden ser detectados y corregidos usando códigos de detección y corrección de errores CEDC). vigías de tiempo ("\Vatch<log Timers"), retornos en folla (Fult Rollback) y otros n1étodos.

#### 2.3.3 Efecto "Latch-up"

Con los dispositivos de lógica CMOS puede ocurrir un fenómeno llamado Efecto "Latch-up", si se presentan corrientes parásitas de suficiente magnitud en el dispositivo, causando que lluyan altas corrientes provenientes de la fuente de polarización a través del <lispositivu. Estas altas corrientes usualmente provocan la destrucci6n del dispositivo en pocas decenas de milisegundos.

En la rigurn 2.2 se presenta un diagrama de corte transversal de un dispositivo CMOS típico, las partes sombreadas presentan el óxido metálico generado en el substrato de silicio, note los dos símbolos de transistores bipolares mostrados, estos dos transistores son una parte intrínseca del procesamiento CMOS. Normalmente los dos transistores

#### Algunos detalles de la instrumentación del SATEX vinculados con la tesis

binolares se encuentran en estado de corte, sin embargo, si suficiente corriente parásita se presenta fluvendo a la base del transistor *npn* o de la base del transistor *pnp*, el transistor correspondiente comenzará a conducir. La corriente de colector de cada uno de los transistores se suma con la corriente de base del otro, al comenzar ésta regeneración de corriente el circuito bipolar se pone en cortocircuito a través de la fuente de alimentación.

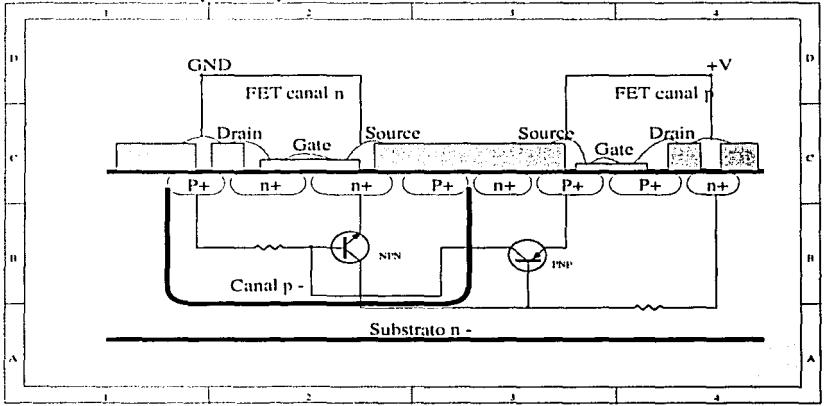

Figura 2.2: Estructura típica de un dispositivo CMOS.

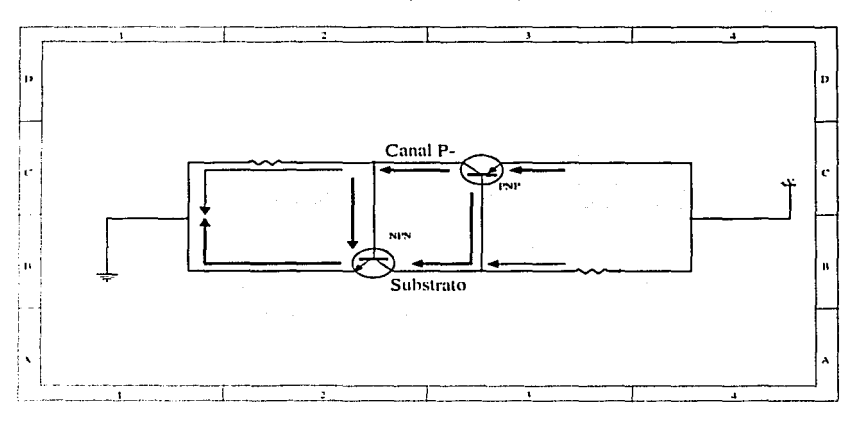

#### Figura 2.3: circuito de efecto Latch-up,

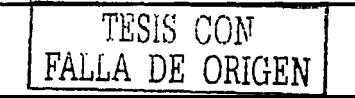

 $\overline{16}$ 

Canítulo 2

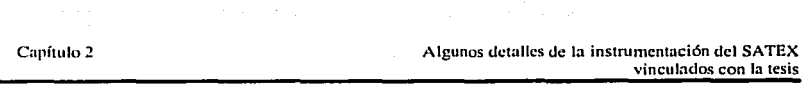

n.<br>The first communication of the Constitution of the communication of the approximation of the constitution of t

El circuito afectado por el efecto "Latch-up" (figura 2.3) se compona de una manera similar a un SCR. Capaz de hacer fluir de la fuente varios amperes, lo que es catastrófico para el dispositivo CMOS. Si el flujo de corriente al dispositivo CMOS es interrumpido, o reducido por debajo de un cierto valor de extinción, la condición de "Latch-up" desaparece. Si la corriente de "Latch-up" no ha causado algún daño irreversible, **el dispositivo entonces funcionaní corrcctarncnlc.** 

Si el límite de corriente es lo suficientemente bajo, el efecto "Latch-up" no destruirá el componente, entonces el efecto "Latch-up" puede ser eliminado mediante el apagado del dispositivo afectado y su posterior cncendido.

#### **2.3.4 Paridad**

Una forma de detectar un SEU en una memoria es el seguimiento de la paridad de cada una de las palabras alnmcenadas. esto es conocido como chequeo de paridad, por ejemplo cuando una palabra se escribe en memoria, su paridad se calcula y se almacena junto con los bits de datos. Entonces cuando se lee la palabra, se calcula nuevamente la paridad y si esta es diferente a la anterior se asume que ha ocurrido un SEU.

Tamhién es posible implementar chequeos multidimensionales de paridad para localizar y corregir el bit erróneo, sin embargo, el chequeo de paridad se torna rápidamente complicado cuando se requiere para la detección de múltiples errores.

#### **2.3.5 Detección y corrección de errores**

Existen otras técnicas más sofisticadas que permiten detectar y corregir errores múltiples en los datos, como los chequeos de redundancia cíclica y los generadores de síndrome. Este método es atractivo debido a que, se corrigen los errores introducidos por la 11iisma circuitcrfa de chequeo de errores. Estos dispositivos son conocidos como "self**d1edd11g chcckcrs".** 

Por el momento solo se hace la mención de estos dispositivos de detección y corrección de errores, en un capítulo posterior se hará un análisis más profundo, en particular del dispositivo que se empleará en la CV.

#### **2.3.6 Técnicas de redundancia**

Existen bastantes técnicas comprobadas para realizar el diagnostico y detección de fallas en sistemas de procesamiento, una de las más conocidas es la redundancia modular triple, la cual requiere bastante hardware. aspecto que la limita de forma determinante en

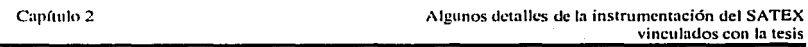

a na matsayin na matsayin na matsayin na matsayin na matsayin na matsayin na matsayin na matsayin na matsayin<br>Matsayin na matsayin na matsayin na matsayin na matsayin na matsayin na matsayin na matsayin na matsayin na ma

e de la componentación de la componentación de la componentación de la componentación de la componentación de<br>En la componentación de la componentación de la componentación de la componentación de la componentación de la

aplicaciones espaciales. Existen otros arreglos como el de maestro y esclavo, que requiere de hardware adicional para comparar resultados y para identificar fallas. Adicionalmente existen otros como el par y repuesto, similar al anterior pero con mayor capacidad de tolerancia a fallas.

Un aspecto importante de los sistemas TF es que pueden utilizar refacciones activas o pasivas (encendidas o apagadas, en caliente o en frío, etcétera). Para la CV se utilizan refacciones en frío para reducir el consumo de energía en el satélite.

#### 2.3.7 Reconfiguración por vigia de tiempo "Watchdog Timer"

.<br>In 1984, and the factor of the contract of the contract of the contract of the contract of the contract of the

Un "\Vatchdog Timer" es un temporizador por hardware que permite identificar estancamientos en la ejecución de programas. En modo normal de operación el Watchdog se configura periódicamente, entonces cuando ocurre algún modo anormal de operación, la reconfiguración no se efectúa. Cuando el Watchdog alcanza su valor extremo debido a que no se reconfiguró, provoca un restablecimiento del sistema.

El Watchdog es un método simple de prevenir que los SEU's causen que el procesador entre en un ciclo de cjecución infinito. Sin embargo las fallas que continúen restableciendo el \Vatchdog no pueden ser detectadas, así mismo una falla en el propio watchdog puede volver al procesador entero inservible.

#### 2.4 Particularidades de la instrumentación tolerante a fallas del microsatélite SA TEX-1

#### 2.4.1 Energización de la computadora de vuelo

Un aspecto de suma importancia dentro de los sistemas espaciales, y en particular en los microsatélites, es el referente a la distribución y ahorro de energía. La instrumentación TF de SATEX ha sido diseñada tomando previsiones a este respecto.

La energización de la computadora de vuelo se efectúa por módulos, de tal manera que al realizar una tarea dada solamente los módulos necesarios permanecen encendidos.

Al discñarse los comandos que el segmento de control terrestre puede enviar al vehículo espacial, se identificaron los diferentes bloques de electrónica que pudieran ser encendidos de manera independiente para la realización de diversas tareas, tales como: lectura de sensores de corriente, voltaje o temperatura; lectura de magnetómetros y sensores de sol: etc. De tal forma se llegó a la configuración modular de distribución de energía de la CV, mostrada en la figura 2.4.

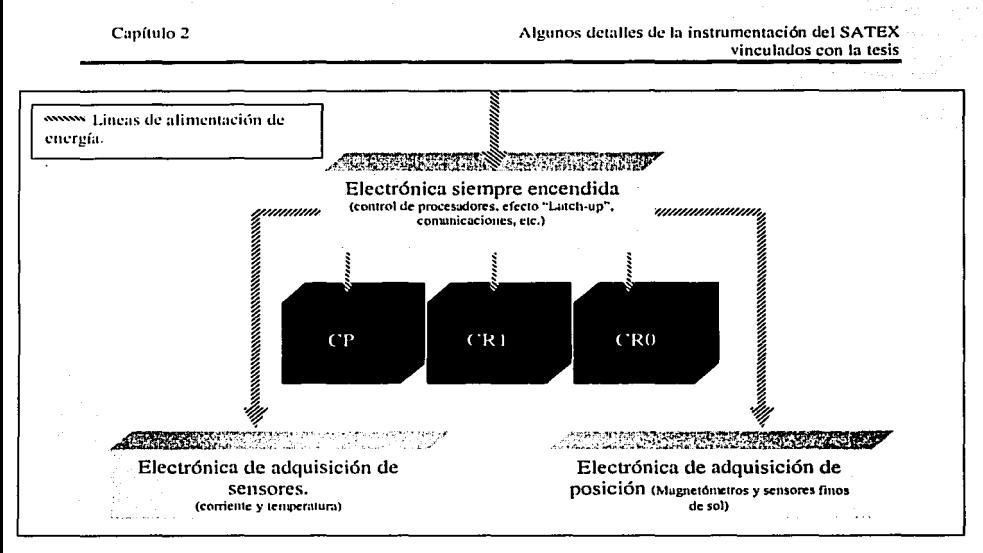

Figura 2.4 Distribución de energía de la CV

#### **2.4.2 Circuito de protección de efecto "Latch-up"**

Como ha sido mencionado, el efecto "Lacth-Up" puede contrarrestarse con las propias técnicas de diseño y manufactura del circuito, tal es el caso de los C.I. de especificaciones mililares y espaciales; o por circuilos de protección externa.

En el caso de Ja CV, todos sus circuitos son de características militares, con excepción de los microprocesadores. Por ello se requirió de un circuito de protección externo para asegurar el correcto funcionamiento del procesador bajo condiciones de radiación espacial.

Dicho circuito consiste de un sensor de corriente, que detecta la elevación en el consumo nominal de corriente del microprocesador, y un temporizador que efectúa el apagado y el posterior encendido del procesador cuando se detecta el efecto "Latch-up".

En cada una de las tarjetas de procesadores se encuentra el sensor de Detección de cfceto "Latch-up". La salida del sensor se lleva a través de las diferentes tarjetas de electrónica. hasta la tarieta TCVLATCH, donde se encuentra el temporizador para la eliminación del efecto "Latch-up", dicho temporizador inhibe el encendido de las tres

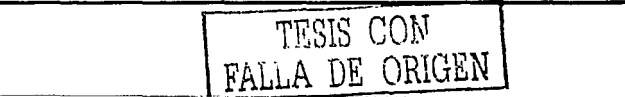

C:ipflulo 2 · **Alcunos detalles de la inslrumentación del SATEX**  - **vinculados con la tesis** 

~.

tarietas de procesador de la CV, con lo que el MCCP apaga los 3 microprocesadores sin importar en cual de ellos fue detectado el efecto "Latch-up".

#### **2.4.3 Redundancia de procesadores**

Debido a que el procesador recibe la carga de las funciones más importantes del satélite, existen tres tarjetas de procesador, una principal y dos redundantes. La tarjeta de procesamiento es el único modulo dentro de la computadora de vuelo que cuenta con doble redundancia, debido a su importancia y a que contiene el único circuito integrado que no es **e.le calificación 111ilitnr o espacial.** 

#### **2.5 Descripción del software desarrollado para el microsatélite**

Como se mencionó en el capitulo anterior, bajo el proyecto SATEX se han desarrollado diversos programas de software la operación del microsatélite, a continuación se presentará una breve descripción de cada uno de ellos.

#### **2.5.1 Software de operación satelital para la computadora de vuelo**

Este software junto con el software de estación terrena permiten realizar el control distribuido y la automatización del satélite. El segmento espacial del software de automatización del vehículo (software de vuelo), cubre funciones de control y automatización de tareas a bordo como: adquisición de telemetría, encendido y apagado de equipos. control de red inlerna, conlrol de comunicaciones con Tierra, verificación de **tiempos de ejecución, control de bobinas de torque, entre otras.** 

El software de vuelo de la computadora es una parte esencial del esquema de tolerancia a fallas propuesto para SATEX. Adicionalmente integra software dedicado para conformar experimentalmente la arquitectura de cómputo semivirtual a bordo de SATEX, cuyo propósito principal es realizar mantenimiento automatizado a la CV. La arquitectura realiza la cjecución del voteo entre los procesadores a bordo, la reconfiguración automática en caso de errores no corregibles en memoria RAM, la conmutación automática de canales de comunicación ya sea en la red interna o en la comunicación con Tierra en el caso de detectar alguna falla, etc. [VICENTE, 2001]

El software de vuelo del microsatélite fue desarrollado en lenguaje C ANSI y con algunas utilerías propias del microcontrolador SIEMENS SAB80C166. El compilador usado fue el "TASKING Cross C Compiler Ver. 3.5.6" [TASKING, 1993] de la compañía  $TASKING$   $\frac{1}{2}$  www.tasking.com 1, dicho compilador proporciona las extensiones de lenguaje necesarias para el control de puertos, periféricos y registros del microcontrolador.

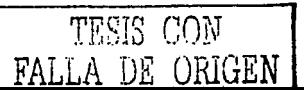

 $20$ 

**Capítulo 2 Algunos detalles de la instrumentación del SATEX**  vinculados con la tesis

La programaci<in desarrollada parn la compuladora de vuelo se puede dividir en tres  $m$ ódulos principales, la primera es la relacionada con las tareas de control y automatización de funciones a bordo, la segunda referente al control de comunicaciones de la red interna de SATEX y la última relacionada con el software de comunicaciones con la estación terrena !VICENTE, 19981.

#### **2.5.2 Software de Estación Terrena (ET)**

Este software rcprescnla el segmento de Tierra del software de control y automatizaci6n de funciones de SATEX. y constituye la interfaz del vehículo espacial con sus usuarios. El software de ET permite el enlace de comunicaciones con el satélite, permite presentar. alnmccnar y estudiar los datos recabados de telemetría. permite efectuar las tareas de manlenimicnto y validaei6n de operación de los equipos del satélite y permite la ejecución de tareas de reconfiguración ante posibles eventualidades.

Es importante mencionar que el software de ET, presenta una interfaz con grandes avances en comparación con las de otros microsatélites desarrollados por grupos como AMSAT, entre tales avances se encuentran 3 muy importantes que son:

- Presentación de telemetría en modo gráfico y numérico con activación de alarmas en caso de que excedan el rango de operación normal programado.
- Presentación del estado de operación de los diferentes equipos a bordo del **vchículo** mediante diagramas, gráficos y animaciones.
- Vinculación con un sistema experto para el análisis de telemetría y apoyo en el**control de ntisinncs.** ·

Además de las características de vanguardia mencionadas, se mencionan las  $s$ iguientes:

- $\bullet$ Formación de una base de datos con el hislorial de eventos y datos de telemetría de las diferentes misiones.
- Capacidad de envío de nuevos programas o inclusive de nuevos sistemas  $\bullet$ operativos para la CV

Todos estos avances están enfocados a hacer el trabajo con SATEX, mas sencillo, seguro e independiente del usuario, algo que otros sistemas microsatelitales aún no han incorporado. Esto influye directamente en el costo de operación del satélite después de su lanzamiento. principalmente debido a que por su sencillez no será necesaria la contratación de personal especializado de tiempo completo para la operación del vehículo. Esto también abre la posibilidad de llevar a cabo convenios con otras instituciones nacionales o  $internacionales para el uso de los experimentos.$ 

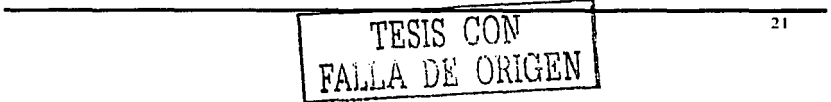

El software de estación terrena fue desarrollado con "MS Visual Basic 6.0 for \Vindows", por sus atributos de ayuda en el manejo de interfaces gráficas, manejo de los puertos de comunicaciones, manejo de bases de datos e integraci6n con el WEB. En la figura 2.5 se presenta una de las pantallas del software de estación terrena.

#### **2.5.3 Software de validación operativa (SOFDEVO)**

Para validar el software de red y la arquitectura de computo semivirtual, fue necesario desarrollur una herramienta de validación, aún cuando los equipos satelitales no estuviesen completamente terminados. De esta forma se desarrolló un software para llevar a cabo dicha tarea, el software recibió el nombre de SOFDEVO (Software de Validación Operativa), las características principales de este software son:

- Soporte completo para los protocolos de cómputo tolerante a fallas a bordo de SATEX.
- Capacidad para emular a todos y cada uno de los procesadores de abordo en cuanto a su interacción con la red interna, inclusive a la computadora de vuelo.
- $\bullet$ Capacidad para monitorear el tráfico de la red interna y efectuar la presentación cualitativa de los sucesos ocurridos en la misma.
- Capacidad de emular diferentes fallas en los procesadores de abordo.
- Interfaz gráfica de usuario sencilla e intuitiva, basada en "MS Windows".

El prognnna SOFDEYO fue desarrollado usando "MS VISUAL BASIC 6.0 FOR WINDOS", debido a la facilidad en el manejo del ambiente WINDOWS, facilidad en el manejo de los puertos de comunicaciones, programación estructurada, etc.

Además dc servir para la validación del hardware y del software de la computadora de vuelo. SOFDEVO será útil para la integración final de los equipos en el satélite y para la evaluación de las operaciones del vehículo en sitio de lanzamiento. Debido a que puede emular a todas las computadoras de la red interna será distribuido a todos los equipos que tcn)'an a su cargo el desarrollo de éstas. para que puedan efectuar la validación de forma lógica de su programación y de los protocolos de red.

En la figura 2.6 se muestra una de las pantallas de trabajo de SOFDEVO.

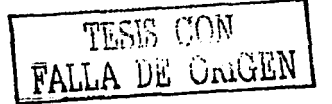

#### Capítulo 2

# Algunos detalles de la instrumentación del SATEX<br>vinculados con la tesis

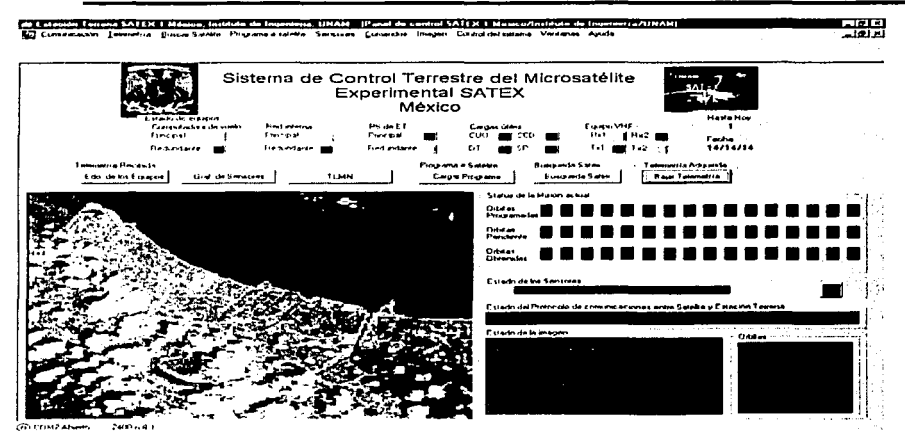

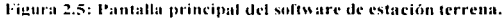

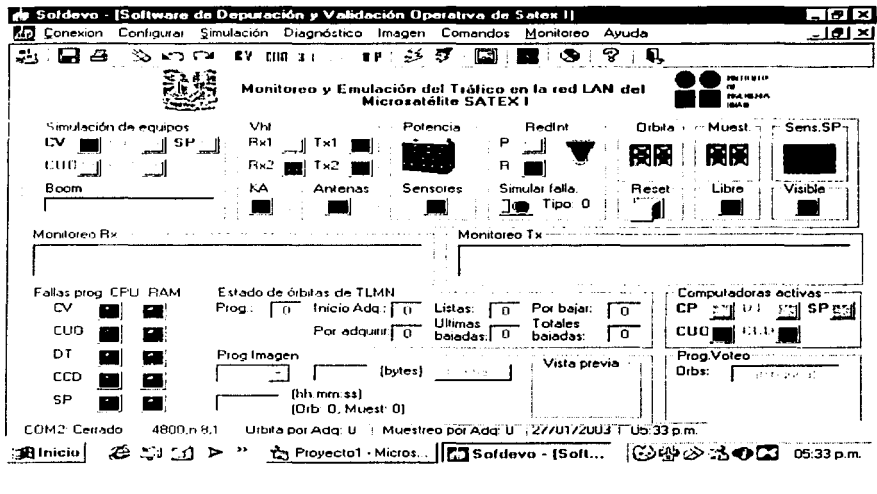

Figura 2.6: Pantalla principal de SOFDEVO.

TESIS CON FALLA DE ORIGEN

 $\overline{23}$ 

### **Capitulo 3. Desarrollo de una técnica para el cargado y ejecución de nuevo software para el satélite**

#### **3.1 Introducción**

En los sistemas espaciales es de suma importancia contar con capacidades que permitan la recuperación ante las fallas que se presenten durante la vida del vehículo, una de estas es la capacidad de cambiar en forma parcial o total el software de control del vehículo. Es muy común que esta característica se encuentre en equipos electrónicos aún **cuando estos no sean de tipo espacial. ya que presentan una gran ventaja en cuanto a la**  tlexihili<lad en el desarrollo de software ya sea para mejoras o adaptaciones o para la corrección de errores de programación no detectados durante el proceso de desarrollo del **1nis1110.** 

En lo que respecta al proyecto SA TEX, esta característica permitirá la actualización total o parcial del software de la computadora de vuelo, proporcionará un tiempo de desarrollo rmís prolongado, mientras que el software de operación satelital siga siendo obieto de desarrollos en Tierra.

En este capítulo se hace un breve análisis de la técnica con que se contaba en la versión anterior de la computadora de vuelo, se presenta un análisis más profundo de la técnica alterna propuesta en esta tesis y que es incorporada en la versión final de la CV. Tamhién se destacan sus ventajas y desventajas con respecto a la técnica adoptada inicialmente, y se presentan los cambios en el hardware que conlleva su implantación.

#### **3.2 Técnicas propuestas para el cargado y ejecución de nuevo software**

Durante el desarrollo de la computadora de vuelo se han propuesto dos técnicas para el cargado de nuevo software al satélite, la primera se basa en el uso del mismo software de control de vuelo de la CV y la segunda se basa en el modo "BOOTSTRAP LOADER" del microcontrolador SAB80C166 [SIEMENS, 1997]. La primera técnica fue utilizada en la computadora de vuelo en versiones anteriores, y la segunda técnica fue desarrollada en la **presente 1esis: a continuación se presenta el nmílisis de cada una de las técnicas antes 1nencionadas.** 

Capítulo 3 de 2009, Desarrollo de una técnica para el cargado y ejecución Uc nuevo software para el satélite

#### 3.2.1 Técnica de cargado y ejecución por medio del software de la computadora de vuelo

Esta técnica se hasa en el uso del software de control de la CV, funciona de manera tal que la computadora de vuelo recihe un comando enviado desde el segmento terrestre, que le indica tamaño del nuevo programa y el número de los paquetes de código que serán transmitidos. Es importante mendonar que esta técnica no permite efectuar un reemplazo total del programa de vuelo, porque la rutina esta contenida en el mismo software de vuelo que es necesario para efectuar el cargado y la re localización de los vectores de interrupción del c6digo recibido. aderrnís de que el espacio en memoria para dicho programa es fijo. De forma general la técnica opera de la siguiente manera:

- El segmento terrestre envía el comando de carga de nuevo programa, dicho comando contiene la infornmci6n del tamaño y del número de paquetes del nuevo programa.
- $\bullet$  . El segmento terrestre comienza el envío de paquetes de código del nuevo programa, la computadora de vuelo recibe dichos paquetes y los almacena en un espacio de memoria predefinido e inalterable.
- Al término del envío de los paquetes, el segmento terrestre envía información de la localizaciún de los nuevos vectores de interrupci6n y la CV efectúa la relocalización de éstos, y toma conocimiento de la ejecución del nuevo programa.
- El software de la CV efectúa la ejecución del nuevo programa mediante un salto al inicio del código, el software de control de la CV debe efectuar un mapco en tiempo real de los nuevos vectores de interrupci6n, debido a que, los vectores de interrupción anteriores no fueron sobre escritos.

El tíltimo punto mencionado ofrece la mayor limitante para que el software de la computadora de vuelo no pueda ser actualizado en su totalidad una vez que el satélite haya sido lanzado.

#### 3.2.2 Técnica de cargado y ejecución con base en el modo "BOOTSTRAP LOADER" (BTL) del microcontrolador SABBOC166

Esta lécnica se basa en una característica muy común en la mayor parte de los microcontroladores, que les permite establecer comunicación con una estación externa, de manera independiente del programa contenido en la memoria del mismo. Se utiliza ampliamente en los sistemas de desarrollo y de evaluación para efectuar la carga y ejecución de nuevos programas y en los sistemas de usuario final para su mantenimiento, actualización y servicio.

Entre los microcontroladores que emplean esta característica se encuentran los l'vlC6SHC 11 -l IC05 de Motorota ( \\ww.mototrola.eom (, Jos TMS320C5X de Texas

**Capítulo 3 Desarrollo de una técnica para el cargado y ejecución de nuevo software para el satélite** 

Instruments [ www.ti.com ], y los SAB8XC166X de Siemens [ www.siemens.com ], entre muchos otros.

En este caso, el microcontrolador utilizado fue el SABSOCl66 de SIEMENS, que presenta esta característica mediante el modo "BOOTSTRAP LOADER" (BTL). Para colocar al microcontrolador en el modo BTL, es necesario el accionamiento de diversos mecanismos que serán descritos posteriormente en este capítulo.

De manera general se presenta a continuación la técnica de carga y ejecución de programas basada en el modo BTL

- 1. El microcontrolador es puesto en modo BTL.
- 2. La estación externa envía una secuencia binaria por el canal de comunicación, y espera una respuesta de reconocimiento por parle del microcontrolador, este proceso es conocido comúnmente como "Handshake".
- 3. La estación externa envía un bloque de código de tamaño predefinido, que después ejecuta el microprocesador, este bloque recibe el nombre de "Código de precarga o precargador<sup>3</sup>.
- .i. Al ejecutar el código "prccargador" el microcontrolador recibe un segundo hinque de código con la finali<lad de ejecutar las rutinas correspondientes de configuración de periféricos y efectuar la carga del programa monitor de memoria, este segundo bloque de código recibe el nombre de "Cargador de Monitor".
- 5. Al ejecutarse el "Cargador de Monitor", efectúa la configuración de la memoria externa y de los periféricos necesarios para la carga y ejecución del siguiente bloque de programa denominado "Monitor de Memoria", y lo carga.
- **6. En el 1nicrocontrolaUor se ejecuta el programa "Monitor de Memoria", que**  permite una comunicación más segura para la transmisión del programa final o aplicación y permite efectuar algunos comandos para la administración de la **mcn1oria del micn1controlador.**
- 7. Al terminar la carga del programa, el microcontrolador se configura para ciecutar el programa recién cargado en su memoria.
- 8. Se procede a la ejecución del programa mediante un reset por Hardware.

Como se puede observar en los párrafos anteriores, el envío del código de nuevo **prngrarna se efectúa en 3 bloques: ··prccargador". "'cargador de monitor" y "monitor de**  memoria", se hace de esta forma debido a las limitaciones que presenta el microcontrolador SAB80C166 al trabajar en el modo BTL.
**Capítulo 3 Desarrollo de una técnica para el cargado y ejecución de nuevo software para el sa1élite** 

## **3.3 Descripción del modo "BOOTSTRAP LOADER" (BTL) del microcontrolador sab80c166**

## **3.3.1 Introducción al modo "BOOTSTRAP LOADER"**

El microcontrolador SABSOC 166, contiene un cargador de arranque "BTL" (On Chip Bootstrap Loader). El código de BTL está alojado en una memoria RÓM de arranque especial. Con el BTL es posible cargar un programa de 32 bytes en la memoria interna del SABSOC 166 ( 1 kbyte) vía el puerto serial O, aunque no exista un programa disponible en memoria interna o externa. Este pequeño programa puede utilizarse para cargar software de usuario o aplicaciones más amplias a memoria RAM interna o externa [SIEMENS, 1993].

## **3.3.2 Operación general del "Bootstrap Loader"**

Para la activación del BTL. es necesaria la intervención de un dispositivo de Hardware y de un mecanismo de software, que efectúe las siguientes acciones:

- Activación de la ROM de Arranque del microprocesador.
- Ejecución de la rutina de Arranque contenida en la memoria mencionada.
- Ejecución del código recibido en la rutina anterior.

El BTL se activa al final de un reset por HARDWARE si el pin ALE del microcontrolador se muestrea en nivel alto (+5Volts), y si el pin /NMI se activa directamente después de que termina la secuencia interna de reset. En este modo de BTL el SAB80C166 espera la recepción serial de un byte cero (un bit de inicio, un dato 00xH, un hit de parada. sin bits de paridad) proveniente de un anfitrión en el pin RxDO (p3. l l), a partir del cual el microprocesador calcula el factor necesario para el generador de baudaje, tomando en cuenta la frecuencia del reloj del CPU.

De aeuerdo con el baudajc calculado, se inicializa el puerto serial O (ASCO) del mierocontrolador (un bit de inicio. 8 bits de datos. un bit de parada, sin paridad), y se envía un byte de identificación, 0x55h. Después de enviar el byte de identificación, el BTL se vaa un ciclo de recepción, esperando recibir exactamente 32 bytes de código desde el anfitrión. Si se reciben menos de 32 bytes el SAB80C166 espera por siempre, pues no se cfccllía ninguna comprohaci<ín de tiempo. Los bytes recibidos se almacenan de forma secuencial en la memoria RAM interna a partir de la localidad 0xFA40h, y terminando en la localidad 0xFA5Fh. Después de la recepción de los 32 bytes, el BTL automáticamente efectúa un salto a la localidad  $0FA40xH$ , y se ejecuta el programa cargado. Figura 3.1.

Capítulo 3 **Desarrollo de una técnica para el cargado y ejecución de nuevo software para el satélite** 

# 3.3.3 Caracteristicas especiales del SAB80C166 en el modo **BTL**

Cuando el SABSOC166 inicia en modo BTL, cuenta con una configuración específica [SlEMENS. 1993]. para la CV los aspectos más importantes que deben tomarse en cuenta corresponden a la configuración de los accesos a memoria y la configuración del Watchdog.

Con la excepción del "Watchdog", el sistema puede re programarse a la configuración deseada después de ejecutar la rutina de BTL. El "Watchdog" solamente puede habilitarse después de un rcset ya sea por software o por Hardware.

Si el SABSOC 166 se encuentra en el modo BTL, todas las lecturas de código (code fetch) úc las direcciones OOOOOxH a la 07FFFxH del dispositivo se efectúan desde la memoria ROM de arranque interna. Las lecturas de código de esta área no se permiten al usuario y generarían comportamientos inesperados. Todas las lecturas de datos, por parte del usuario se deben efectuar en el área de la memoria RAM interna del SAB80Cl66, ver figura 3.2. Solo después de un reset por software o hardware (sin la activación del modo BTL), todos los accesos de código y datos a la memoria de las direcciones OOOOOxH a 07FFFxH se efectuarán a partir de la memoria RAM de usuario y no de la ROM de **arranque.** 

La figura 3.2 muestra diferentes alternativas de configuración para la memoria del sistema mediante los pines /BUSACT. EBCO y EBCI durante un reset, y las diferencias principales en cuanto al acceso a memoria entre un reset normal y un reset bajo el modo BTL. Para efectuar un acceso al bus de memoria externo en el espacio del segmento 00 es necesario ejecutar una secuencia de comandos para la desactivación de la ROM interna ya que la versión del microprocesador de la CV no posee memoria ROM de usuario interna (SIEMENS, 1993), en este caso se ejecuta dentro la rutina de carga de monitor, mencionada anteriormente [Apéndice A].

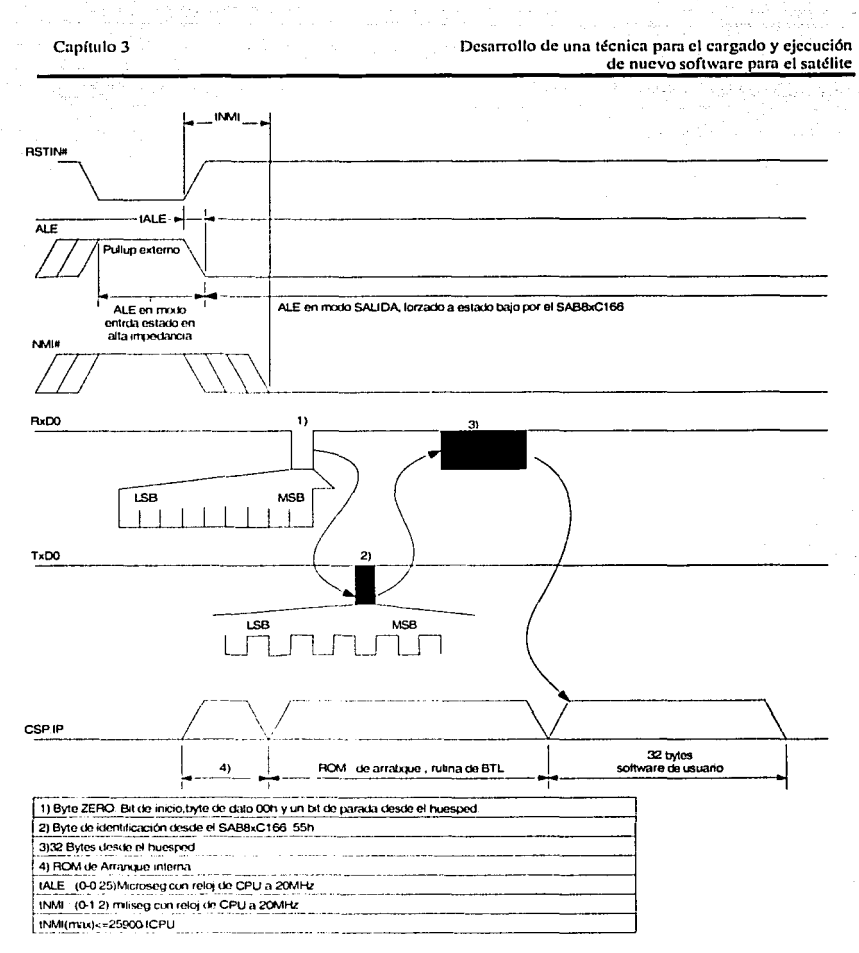

Figura 3.1: Secuencia de arranque en el modo BTL.

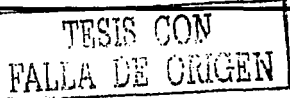

29

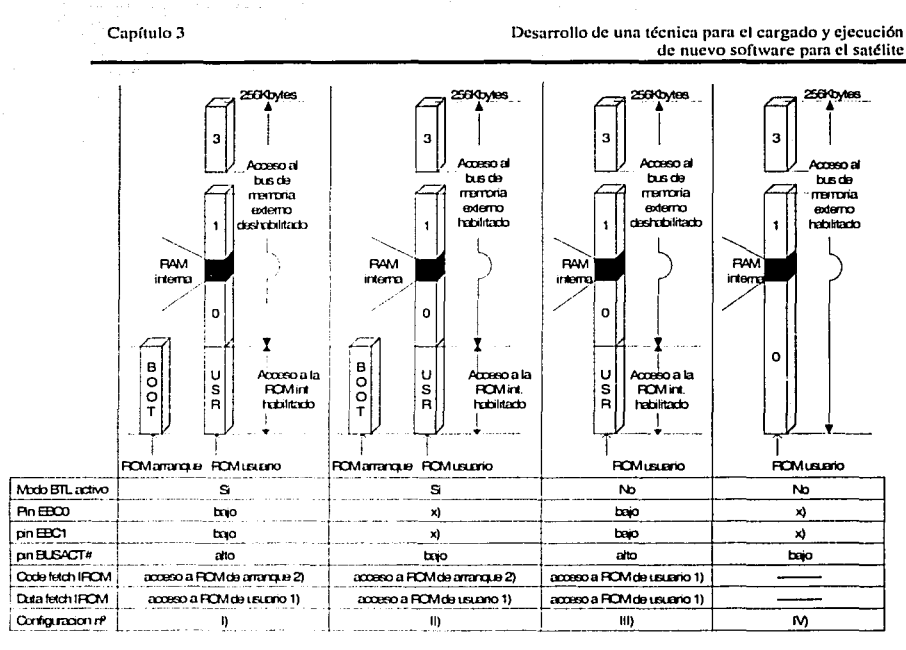

X) Decemble de la configuración del bus de memoria externo

1) Todos los accesos al espacio de drecciones interno (0'0000h-0'7FFFh) de una versión

sin RCM interna del SAB&C106 resultan en valores indefinidos.

2) No se permite, pueden courrir resultados inesperados.

Figura 3.2; configuración de accesos a memoria después de un reset.

# 3.3.4 Software de usuario cargado con el BTL

Normalmente un programa requiere más de 32bytes. Entonces, con el propósito de cargar rutinas más grandes, los 32bytes de programa cargados vía el BTL serán en la mayoría de los casos un precargador para otras rutinas que ahora tendrán direcciones de inicio y final definidas por el usuario. Este precargador utilizarse para cargar software de usuario a la RAM interna o a la memoria externa que deberá inicializarse para este fin.

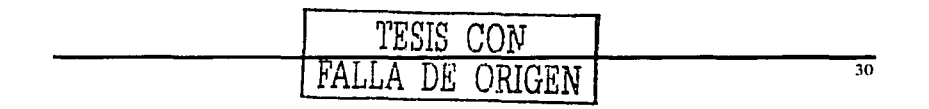

**Capítulo 3 Desarrollo e.Je una técnica para el cargado y ejecución de nuc\'o sortwarc para el satélite** 

# **3.4 Implantación de la técnica de cargado de programas en la computadora de vuelo mediante el modo BTL**

En los diseños previos de la computadora de vuelo no se utilizaba este esquema para la carga de programas. Por esto fue necesario actualizar tanto el Hardware como el software, de tal manera que permitiera la operación de ambos esquemas de carga de programas. Las adaptaciones de Hardware se enfocaron a la decodificación de los mapas de memoria de la CV y al circuito de activación del modo BTL.

## **3.4.1 Descripción de los mapas de memoria de la CV**

En la CV existen 2 mapas de memoria diferentes, uno que controla memoria ROM y RAM, y el otro que controla solamente memoria tipo RAM.

El mapa de memoria que controla memoria ROM, permite direccionar un programa grabado de forma previa al ensamble y lanzamiento del satélite, esto sirve como un método de protección en el caso de que el programa cargado en memoria RAM presente errores incorregibles por efecto de la radiación. A continuación se presenta un diagrama del mapa de memoria 1 (Con memoria tipo ROM y RAM). Cuando éste mapa se encuentra activado, la CV cuenta con los siguientes recursos de memoria:

- 63Khytes de Memoria ROM externa, usada para almacenar el software de operaciones de SATEX. el que se utilizará siempre como un modo seguro de **soft\v:trc.**
- 1 KB de Memoria RAM interna, usada por el microprocesador para almacenar registros de trabajo y configuración de sistema, y para la implementación de la pila o "Stack". El espacio restante puede ser administrado libremente por el **usuario.**
- 191 KB de Memoria RAM externa, usada para almacenar datos y código de programa. El esquema de carga de programa mediante el uso del software de la CV utiliza espacio de esta área memoria para almacenar el nuevo programa.
- 960 KB de Memoria RAM expandida, accedida mediante el traslape del segmento 03 de la memoria externa. este acceso se controla mediante software en la computadora de vuelo, por esto solamente se utiliza para almacenar datos de telemetría o imagen. no de código, de lo contrario ocasionaría resultados **inesperados.**

**Capítulo 3 Desarrollo <le una técnica para el cargado y ejecución**  de nuevo software para el satélite

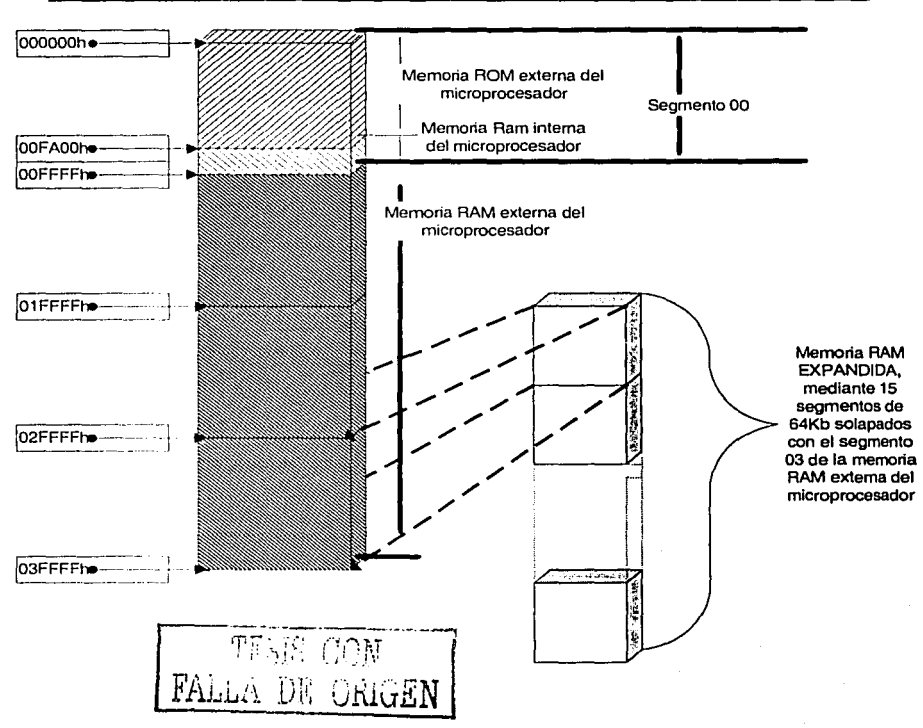

Figura 3.3: Mapa de memoria 1 (ROM + RAM)

El mapa de memoria 2 que cuenta solamente con memoria tipo RAM se utiliza para cargar nucvos programas mediante el modo BTL, figura 3.4. Cuando se utiliza este mapa de memoria la computadora de vuelo cuenta con los siguientes recursos de memoria:

- 255 Kbytes ue memoria RAM cxtema de MCU que puede ser usada para el' almacenamiento de código o datos de programa.
- 1 KB de Memoria RAM interna ucl microprocesador, usada por el **1nicruproccsadnr para el altn¡1ccna1nicnto Je registros de trabajo y configuración**  de sistema. y para la implementación de la pila o "Stack". El espacio restante puede ser administrado libremente por el usuario [SIEMENS, 1997].

and members and control to serve the server of the server of the server of the server of the server of the server of the server of the server of the server of the server of the server of the server of the server of the ser

Desarrollo de una técnica para el cargado y ejecución de nuevo software para el satélite

960 KB de Memoria RAM expandida, accedida mediante el traslape del segmento 03 de la memoria externa. El acceso se controla mediante software en la computadora de vuelo, por esto solamente se utiliza para almacenar datos de telemetría o imagen, no de código, de lo contrario ocasionaría resultados inesperados.

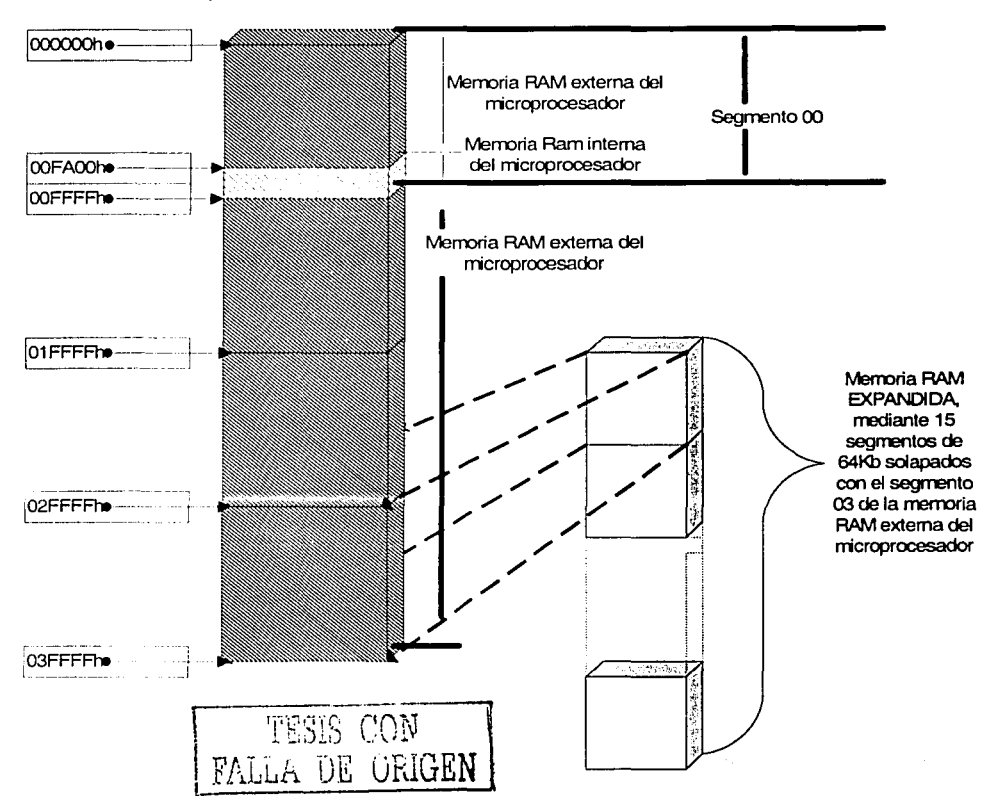

Figura 3.4: Mapa de memoria 2 (solo RAM)

Copf111Jo 3 Desarrollo de una técnica para el cargado y ejecución de nuevo software para el satélite

Como se observa. los mapas de memoria 1 y 2 difieren solamente en que el segmento 00 de la memoria externa está compuesto por ROM en el primero y por RAM en el segundo, este úhimo mapa de memoria es el que debe ser usado con el esquema de carga y ejecución de programas mediante el BTL. lo que permite usar más de 63Kbytes de memoria para el programa de control a diferencia del primer mapa de memoria en el cual el software de control está limitado a dicha cantidad de memoria.

## 3.4.2 Descripción del Hardware de activación del modo BTL en la computadora de vuelo

En el caso de la CV. el modo BTL será controlado por una computadora de carga útil, el sislema elegido para este propósito fue el decodificador de tonos o procesador de sohre vivencia (DT o PS). DT cuenta con líneas de control para la configuración de los procesadores de la CV, es decir, mediante ellas DT informa al MCCP [Apartado 2.2] cual o cuales de los procesadores y en que forma deben ser encendidos, así mismo estas líneas de control proporcionan medios a DT para activar el Hardware de BTL. Las líneas de control de DT a CV son:

- SELCR0-1: línea de selección que indica cual procesador redundante se usará CRO ú CRI. mediante los niveles de vahaje O y 5v respectivamente.
- ON\_CR\_DTL: línea de selección que indica si se utiliza o no uno de los  $\bullet$ procesadores redundantes CRO o CRI (0-0N, 5v-OFF).
- ONL/OFF CP: indica si será encendido el procesador principal CP o no, Ov y 5v respectivamente.
- DWNLSW TTL#: En OVolts activa el mecanismo de arranque en modo BTL, del procesador seleccionado.
- ROM/RAM#: selecciona uno de los mapas de memoria para el procesador  $\sim$ conectado al bus de instrumentación.
- $\bullet$ RESET CV#: aplica un resel por Hardware al procesador conectado al bus de instrumentación.

Aderrnís. la computadora de vuelo utiliza la línea RCPROG, para informar a DT el progreso de la operación de carga. debido a que esta línea se comparte para el control de las BTM · s solamente dche ser observada por el DT durante el proceso de carga.

A manera de síntesis las figuras  $3.5$  a  $3.7$  y las tablas  $3.1$  y  $3.2$  muestran diversos diagramas lógicos y tablas de verdad de Hardware de encendido de procesadores, selección de bus. Hardware de arranque en modo BTL, y del decodificador de memoria.

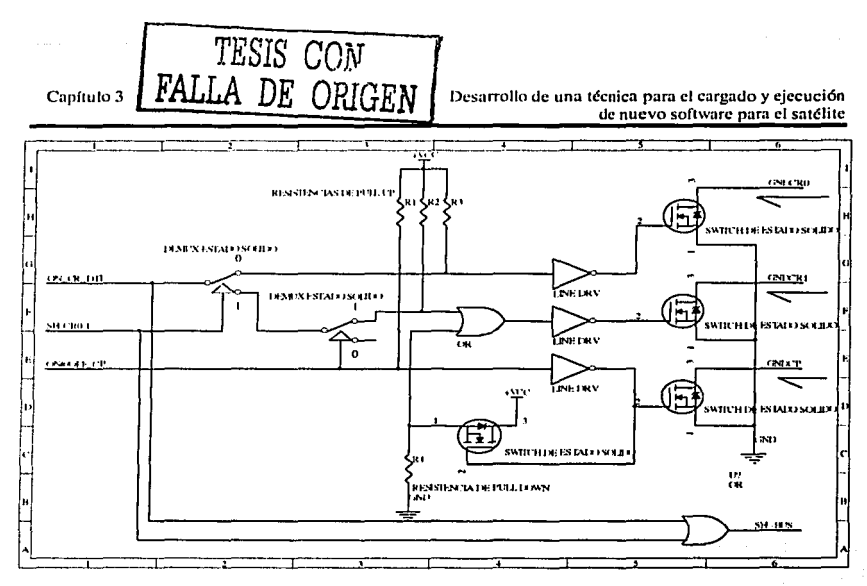

Figura 3.5: Diagrama lógico de electrónica de encendido de procesadores y control de bus.

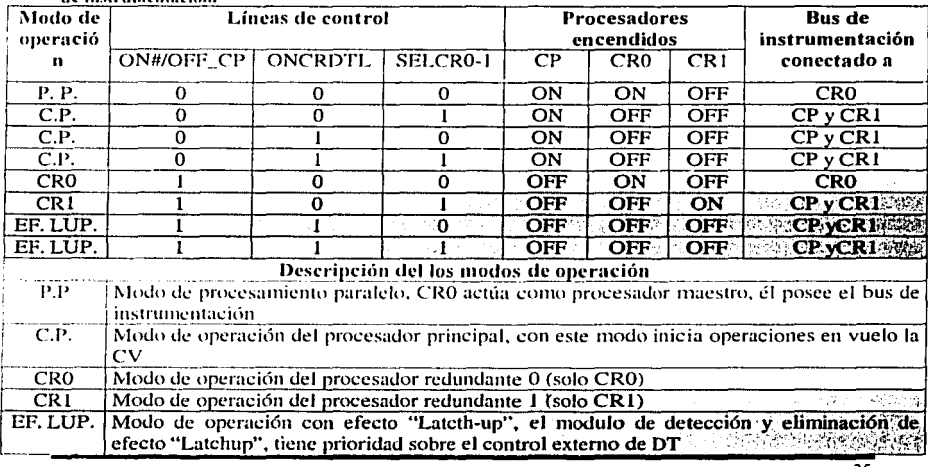

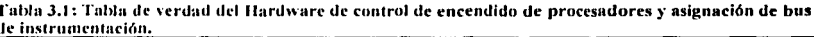

35

**Desarrollo de una técnica para el cargado y ejecución de nuevo software para el satélite** 

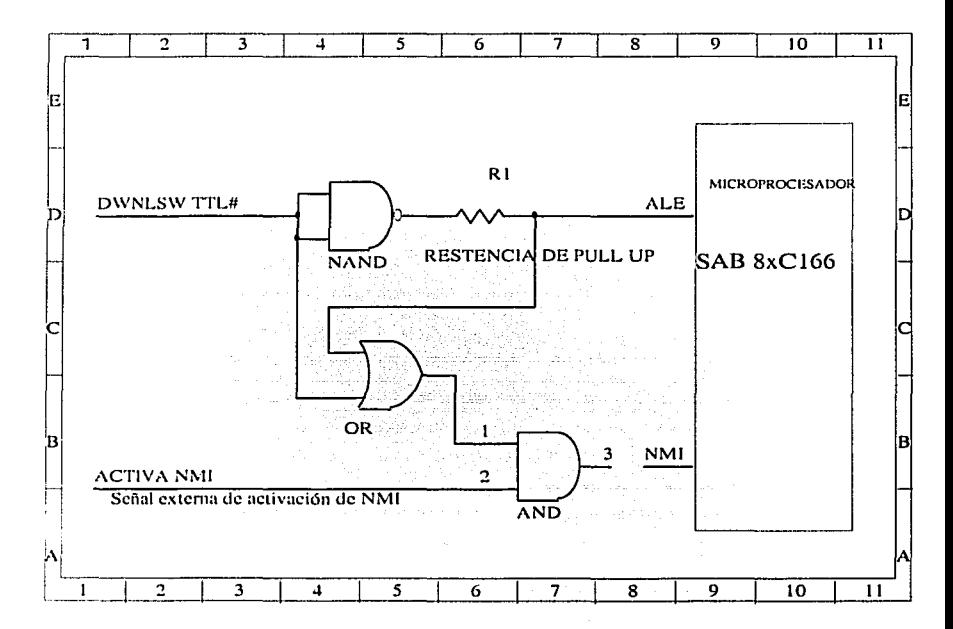

Figura 3.6: Diagrama esquemático del circuito de arranque en modo BTL

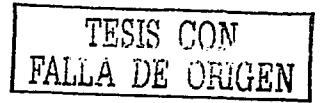

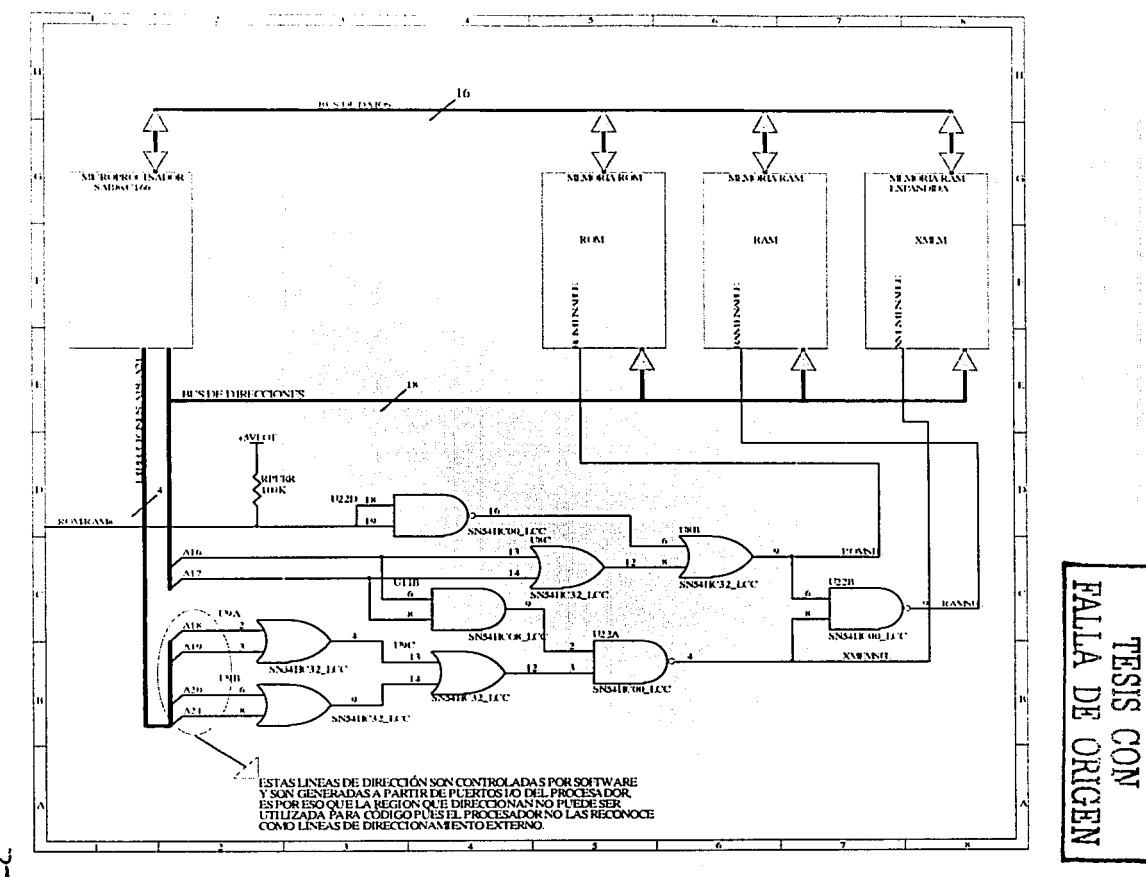

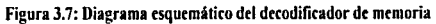

ہں

**Cupítulo 3 Desarrollo de una lécnica para el cargado y ejecución de nuevo software para el satélile** 

不可编 للأمرين والمحامر

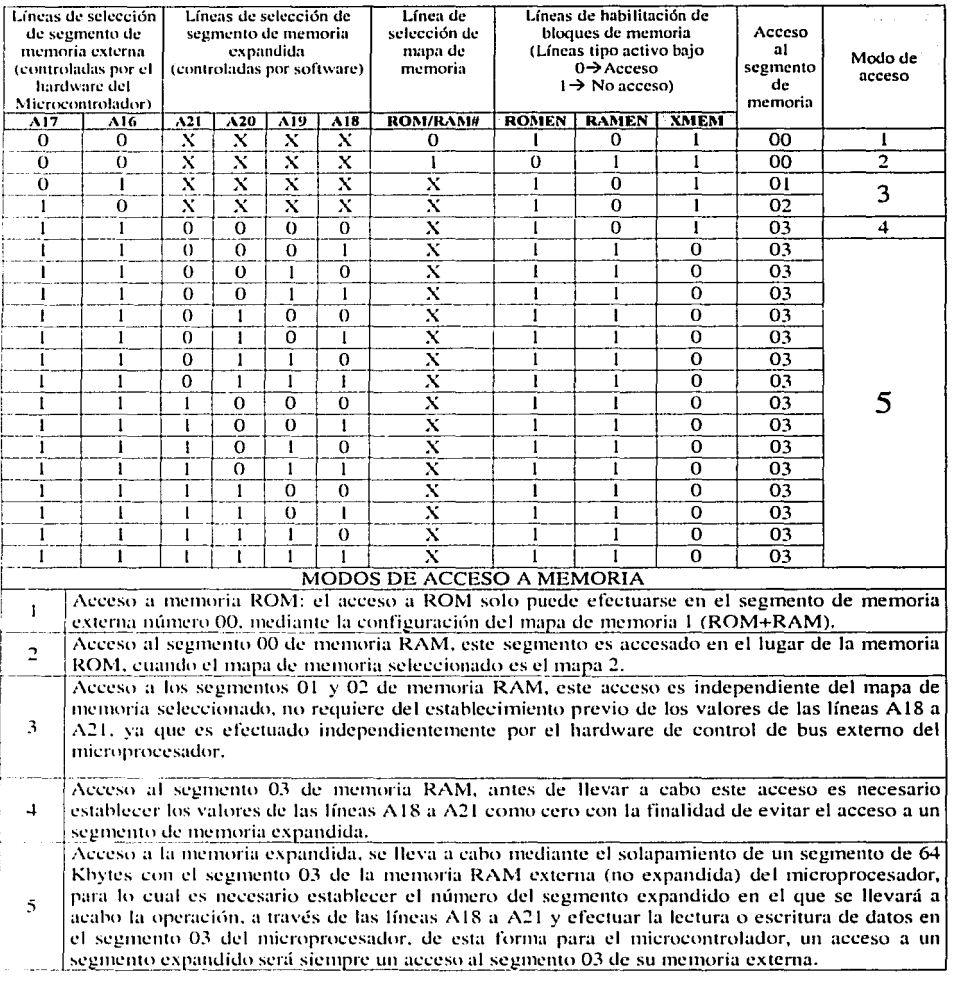

## Tabla 3.2: Tabla de verdad del decodificador de memoria.

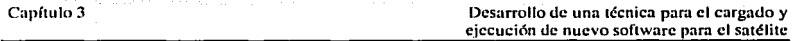

Como fue explicado anteriormente, para cargar un programa es necesario que se efectúe un control externo sobre el Hardware de arranque y sobre la selección del mapa de memoria, este control lo realiza el DT. A continuación se describe el proceso de carga de nuevos programas en términos del Hardware del DT:

- O) Mediante la estación terrena se envía el comando Nuevo programa a la CV, ésta lo retransmite DT y espera el reconocimiento del mismo en tierra. Cuando CV envía el comando a DT. le indica cual es el procesador al que se cargará el nuevo programa (CP. CRO o CRI ). De esta forma DT sabe cual procesador es el que estaba activ:1do y en caso de que falle el intento de subir programa, deberá ordenar (al finalizar el intento) que quede como activo tal procesador en la CV (pasos 4 o 12).
- 1) DT apaga a CV mediante el las líneas: ON CR DTL=1, ONL/OFF CP=1.  $SELCR0-1=1.$
- 2) DT activa el mapa de memoria 2, mediante la línea  $ROM/RAM\#=0$ .
- 3) DT ern:iende a CV de acuerdo con las opciones recibidas en el comando de subir programa (paso 0). Las líneas de control de encendido se ajustan de acuerdo a la tabla de verdad de la figura 3.7. con los posibles modos que son los siguientes:
	- Procesador principal de CV
	- Procesador redundante O.
	- **Procesador redundante 1.**
- 4) DT activa el Hardware de arranque en modo BTL mediante la línea l>WNLSW TTL#=O.
- 5) DT envía un pulso<sup>3</sup> por la línea RESET CV#.
- 6) DT espera 3 segundos (fase de inicialización del procesador).
- 7) DT Desactiva el hardware de arranque en modo BTL mediante el establecimiento de la línea DWNLSW TTL# a un nivel alto.
- 8) En el software de estación terrena se ejecuta la función de "Carga de Programa".
- 9) DT espera por un tiempo T $0$ max = 30seg la respuesta de "continuar" que dará CV mediante una transición de un 1 lógico a un 0 lógico en la línea  $RCPROG$ , en caso de que no se obtenga una respuesta de la CV, DT debe proceder al paso 4 con un máximo de 10 reintentos, si no se recibe la respuesta de "continuar" después de 10 reintentos se procede al paso 12.
- $10$ ) Si DT obtuvo la respuesta de continuar por parte de CV, DT debe esperar la respuesta de "éxito" de carga de programa durante un tiempo  $\text{TIM} x = 10 \text{Min}$ , por parte de CV mediante una transición de 0 a 1 en la línea RCPROG, si no se recibe la respuesta de "éxito" se procede al paso 12.
- 11) DT envía nuevamente un pulso por la línea RESET CV# y termina la carga de **prog.rmna con éxito.**
- 12) DT debe activar el mapa de memoria 1 y encender la CV con el procesador indicado en el paso 0 mediante el uso de las líneas pertinentes. (figuras 3.6 y 3.9).
- 13) Finaltnente DT. envía un pulso por la líneu RESET CV#, en este caso se suspende el intento de transferencia de nuevo programa al satélite.

A continuación se presenta un diagrama de flujo del proceso de subir programa a cv.

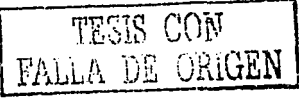

Este pulso es de +5v a 0V y permanece en OV por lo menos durante 500ms.

Capítulo 3

Desarrollo de una técnica para el cargado y ejecución de nuevo software para el satélite

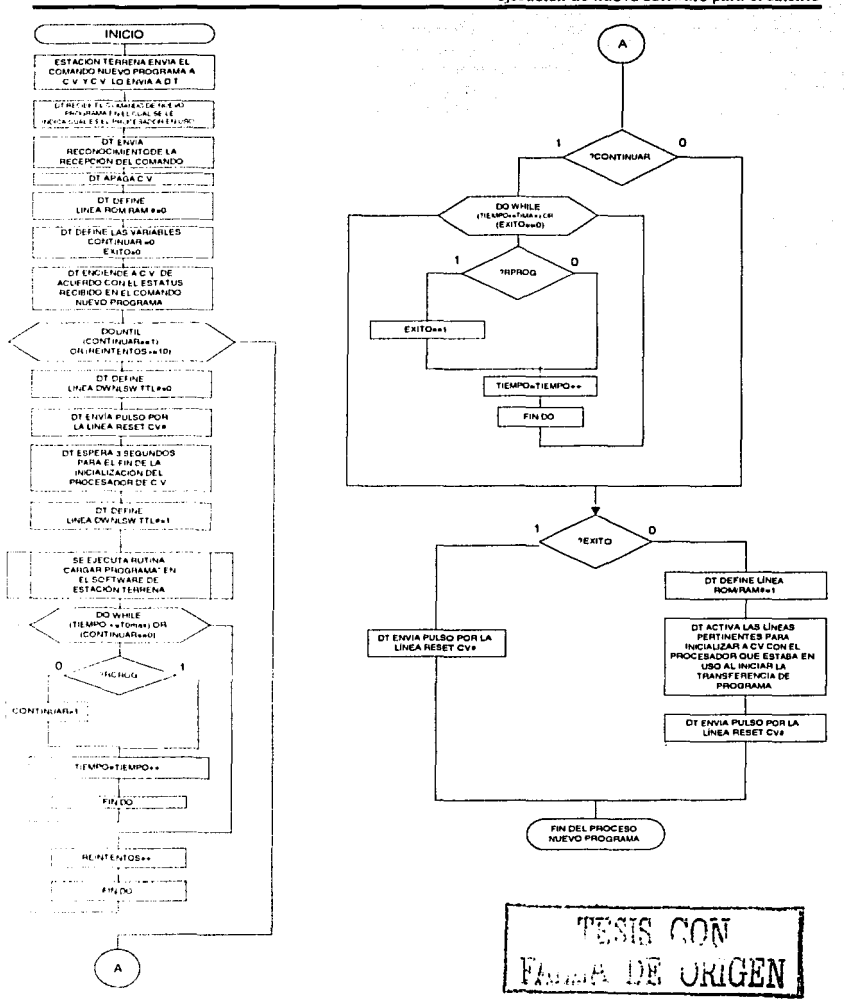

Figura 3.8; Diagrama de flujo del proceso de carga de programa desde un punto de vista de Hardware

## **3.4.3 Descripción del software para el proceso de carga de programas**

Una parte importante del proceso de carga de programas a la CV es el software **que controla los procesos de cnnumicaciones entre la estación terrena y la con1putadora**  de vuelo. dicho programa es el responsable de enviar el comando correspondiente a la **CV para que esta lo envíe a su vez a DT. de establecer la co111unicación inicial entre la**  estación terrena y el software de BTL a bordo de la CV (Handshake), de enviar los diferentes segmentos de código (32 bytes), precargador y monitor) y de efectuar el envío del código del programa de usuario al satélite. Comúnmente los procesadores que ofrecen una característica similar al BTL del SAl38xC 166, al ser adquiridos en sus **versiones <le desarrollo incluyen un software de cmnunicacioncs y protocolos para la**  carga de nuevos programas, sin embargo, para SATEX fue necesario desarrollar **nuevmncnte este conjunto en su totalidad. de tal forma que pern1itiera:** 

- Mayor control sobre la transmisión.
- Integración plena con el software de estación terrena.
- Implantación de protocolos capaces de tolerar fallas en el proceso de carga de programa.
- Flexibilidad en la adaptación del software de cargado de nuevos programas con el Hardware de la CV

**partes:**  El conjunto de software desarrollado para este propósito consta de las siguientes

- Módulo de software para la ET (se ejecuta en una PC).
- Módulo precargador ó primeros 32 bytes (se ejecuta en la CV).
- Módulo de código de inicialización y carga de monitor (se ejecuta en la CV).
- Módulo Monitor de memoria, para la carga del programa de usuario a CV (se ejecuta en la CV).

En las figuras 3.9 y 3.10 se observan a grandes rasgos el diagrama de flujo del software y su interacción dentro del proceso de carga de nuevos programas al satélite.

Del diagrama se observa que existen 3 procesos diferentes, ejecutados de forma paralela en cada una de las computadoras que intervienen en el proceso de carga de nuevos programas a CV. a en las páginas subsecuentes se describen de manera general cada uno de ellos.

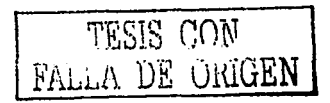

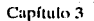

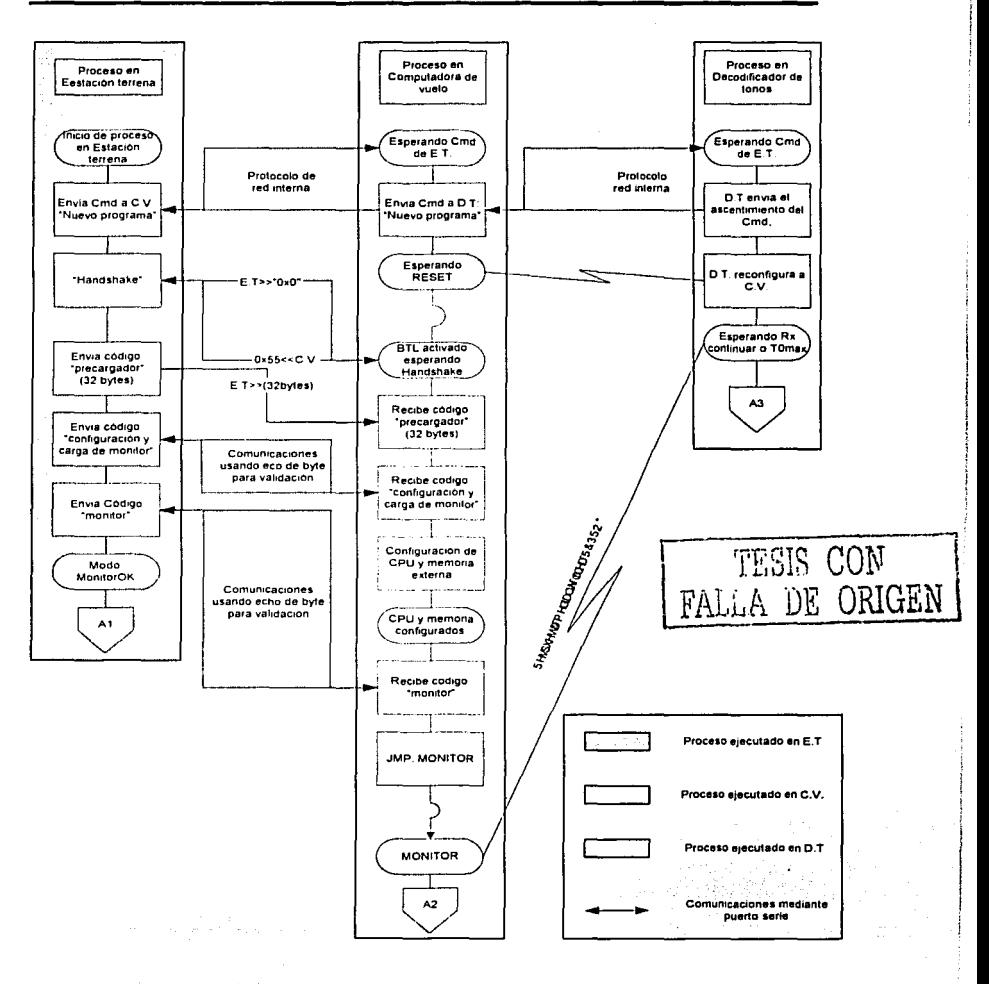

suburbana maaka soo jira soo

Figura 3.9: Diagrama de flujo del software para la carga de programas (1)

#### Desarrollo de una técnica para el cargado y ejecución de nuevo software para el satélite

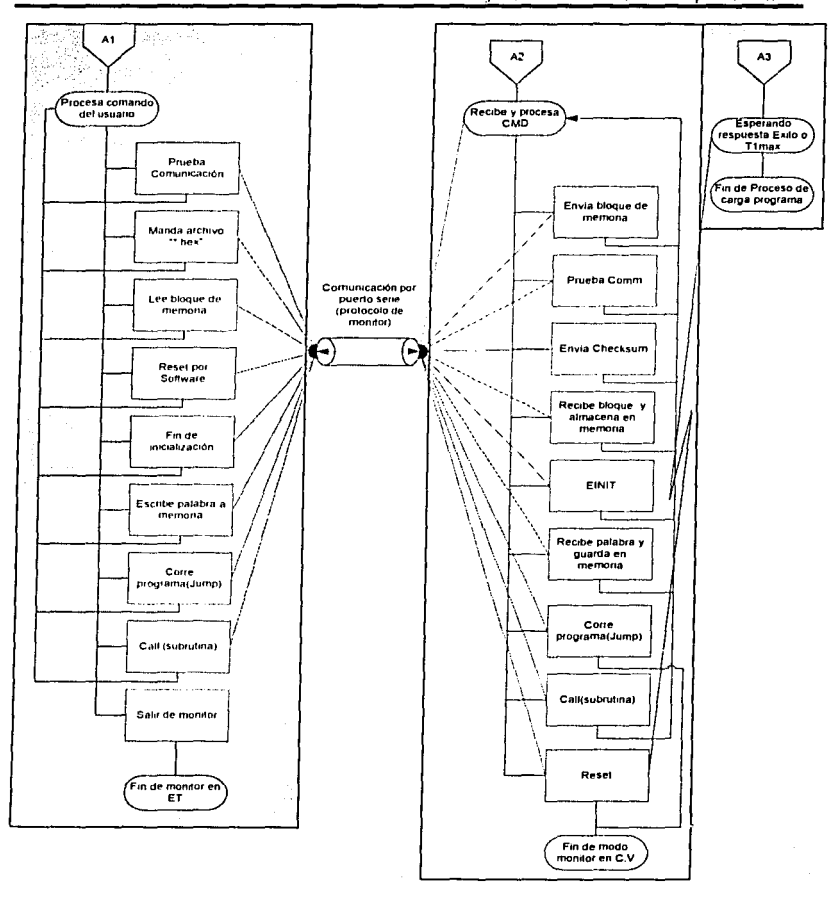

Figura 3.10: Diagrama de flujo del software para la carga de programas (Continuación.)

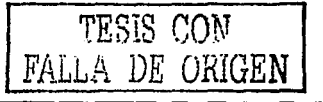

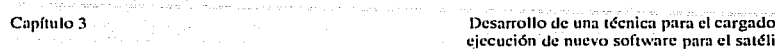

#### $3.4.3.1$ Proceso en estación terrena

El software fue desarrollado con el lenguaje Microsoft Visual Basic V.5, por lo cual está basado en el proceso de eventos ("mouse", puerto serie, etc.) que a su vez resuelve el sistema operativo, en la figura 3.13 se muestra la ventana principal del software de carga de nuevos programas ejecutado en Estación Terrena.

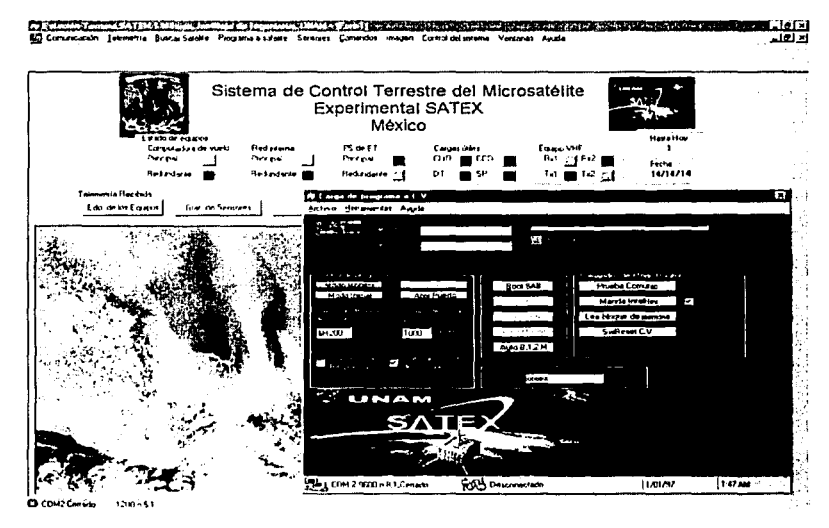

Figura 3.11: Software de Carga de nuevo programa en Estación Terrena.

Se pueden identificar dos modos básicos de operación, el modo inicial y el modo monitor. En el modo inicial, el programa no conoce información alguna en cuanto al estado del proceso de carga en la CV y se asume que la CV está lista para comenzar el proceso, dentro de este modo ocurre el envío del comando "Nuevo programa" mediante el protocolo de red interna l'I'ORRES, 20021, luego dentro del mismo modo, se efectúa el envío de los bloques de código "Handshake", "precargador". "configuración" y "monitor". El envío de este código se efectúa con un protocolo de comunicaciones simple mediante el envío de un eco por cada caracter recibido por parte de la CV, además para propósitos de sincronización la CV envía Bytes preestablecidos para indicar la parte del proceso en la que se encuentra.

En caso de encontrar una falla en las comunicaciones durante cualquier momento de la ejecución del proceso dentro del modo inicial, se reestablece el sistema y se espera a que CV sea reestablecida por D.T (figura 3.9) TESIS CON

FALLA DE ORIGEN

El modo monitor en ET puede establecerse de 2 maneras:

- De manera autornática al terminar el envío del código monitor.
- Mediante la ejecución del comando de ET "Indaga Monitor", el cual puede usarse para intentar una sincronización entre los procesos de CV y ET, en el caso de haber ocurrido un error de pérdida de sincronía durante la ejecución del monitor en CV

El modo monitor en ET se comunica directamente con el software monitor en CV El monitor de CV funciona como un servidor de comandos, el modo monitor en ET hace las veces de cliente, que solicita la ejecución de comandos de manera asíncrona, mediante el siguiente protocolo:

- 1. ET envíu 1 hyte de comando que puede ser alguno de los listados en la tabla 3.3.
- 2. CV recihc el byte que le indica cual es el comando y envía la notificación de la recepción del comando mediante el byte "OxAAh".
- 3. Si CV identifica el comando éste se ejecuta y al finalizar se envía la notificación de una correcta ejecución mediante el byte "OxEAh". Si no se identifica el byte del comando no se notifica su correcta ejecución.
- 4. Durante la ejecución de los comandos se efectúa la transferencia de los parámetros usados por el comando, primero los de entrada (ET a CV) y luego los de salida como se muestra el la tabla 3.3.

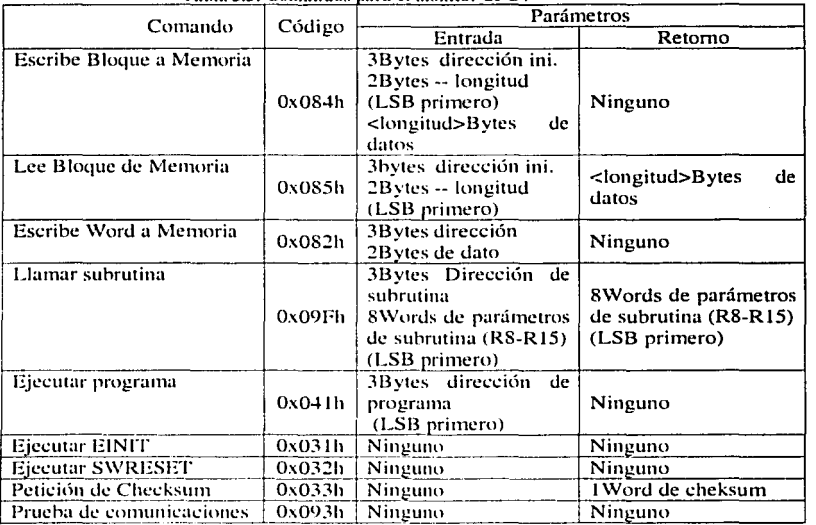

**Tahla 3.J: Comandos rmrn el monitor de C\'** 

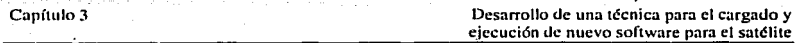

Para el envío del código del programa a satélite, el proceso efectúa de forma iterativa la ejecución de los comandos "Escribe Bloque a Memoria" y "Petición de Chccksum", en el caso de fallar alguno de los comandos ET intenta una **resincronización con la CV. Si se obtiene una sincronización exitosa, continua el**  proceso con la ejecución del comando interrumpido, si vuelve a fallar el comando **nucvan1cn1c, se reintenta tantas veces corno el usuario halla seleccionado para reintento**  del mismo.

## **3.4.3.2 Proceso ejecutado en CV**

El proceso ejecutado en la Computadora de Vuelo, está dividido en la ejecución de 5 módulos de software cargados en diferentes momentos; tales módulos se explican **a continuación:** 

- Módulo de recepción del comando de inicio de transferencia de nuevo programa bajo modo BTL. Este módulo se encarga de la recepción del comando de ET y de su retransmisión mediante red interna hacia el decodificador de tonos, el fin de la ejecuci6n de dicho módulo esta marcada por el reset a CV que es ordenado por DT lo cual genera la puesta en marcha del Módulo Bootstrapping del SAB80C166.
- Módulo de Bootstrapping del SAB80C166 grabado en la memoria ROM de arranque interna del SAB80C166. Es responsable de efectuar el HANDSHAKE con el software de ET y de recibir y almacenar 32 Bytes de código en memoria RAM. el fin de este módulo ocurre mediante un salto a la dirección inicial del cddigo recién cargado que en este caso corresponde al código de precarga.
- Módulo de Precarga: efectúa la recepción del siguiente módulo; el código de  $\bullet$ "Configuración y Cargado de Monitor", ésta recepción se efectúa con un protocolo simple de comunicación mediante el envío de un eco de respuesta por cada caracter recibido. Ya que el cúdigo recibido por el módulo de precarga se coloca inmediatamente después de él. la ejecución del siguiente módulo de cddigo se inicia sin efectuar explícitamente una instrucción de salto de cjecucidn. de manera transparente para la ET. por lo que el fin de la ejecución de este m6dulo cstñ señalizado por el envío a Tierra de un caracter de control predefinido.
- Módulo de Configuración y de Cargado de Monitor: configura los dispositivos necesarios para la carga de memoria (Memoria Externa, Puntos de UO, etc.); y a continuación carga el código monitor hacia la memoria externa recién configurada **1** Figura 3.3 ]. La recepci6n del código monitor, se realiza mediante el protocolo simple antes mencionado, el fin de la ejecución del presente 1rnídulo. esta 111arc:1do por un salto a la localidad O. en la que fue almacenada una instrucción de salto a la dirección de inicio del monitor, la cual puede ser definida por el usuario de ET

Módulo Monitor de  $CV^4$ : El cual forma parte del servidor de comandos descrito anteriormente encargándose de la señalización de su inicio hacia DT mediante la línea "RCPROG" [Apartado 3.4.2] y de la señalización de su correcta ejecución medianle la misma línea. El final de Ja ejecuci6n de este módulo esta señalizado por Ja ejecución del comando "SFWRESET"del monitor en ET es10 causa que el código monitor de CV envíe una respuesta del comando ejecutado a ET y que inmediatamenle después se envíe la respuesta de éxito a DT mediante Ja línea ""RCPROG"' causando que DT efectúe un reset por hardware a CV iniciando así Ja ejecuciún del nuevo software. (aquivoy)

Finalmente es importante mencionar que la técnica descrita se utiliza actualmente para cargar cotidianamcnle el software de Ja CV, Jo cual ha servido como proceso de validación continua.

<sup>~</sup>**El clxligo <le cslc monitor pucJc consultarse en el Apéndice B, el código csttí basal.lo en el código Je un monitor mínimo pruporcio1rndo por SIEMENS [ WW\\'.Sil'mcns.com ] en su aplicación suplementaria AP166402** para el **BXC166X**.

# Capítulo 4. Implantación de un dispositivo "EDAC" y ampliación de la memoria RAM

#### $4.1$ Introducción

Como se explicó en el capítulo 2, los sistemas espaciales están expuestos a condiciones de radiación que afectan la operación de sus componentes electrónicos, una forma en la que afecta ésta radiación a las memorias de tipo RAM son los "Single" Event Upsets" (Apartado 2.3.2). El caso de SATEX no es la excepción, por lo que se propuso la utilización de un dispositivo para la detección y corrección de errores en RAM, EDAC por sus siglas en ingles "Error Detection And Correction unit", que se basa en la utilización de una palabra de síndrome para la detección de errores.

Por otro lado uno de los experimentos del proyecto SATEX será la adquisición de imágenes, que serán tomadas por una cámara digital CCD de grado comercial adaptado para su uso en el espacio. Debido a que los equipos electrónicos comerciales son más susceptibles a los efectos de la radiación, aún cuando hallan sido adaptados, se decidió utilizar un esquema de operación para el equipo CCD en el que solamente estará encendido en el momento de tomar la o las fotografías para enviarlas inmediatamente a la CV para su almacenamiento, por lo que los requerimientos de memoría de la CV se ven afectados. Como solución se decidió efectuar una ampliación a la memoria RAM de la CV, que en un principio era de un máximo de 256 kbytes, para que ahora sea capaz de aloiar hasta 1.187 Mbytes de memoria.

Las modificaciones señaladas están muy ligadas entre sí porque ambas requieren del rediseño del esquema de decodificación de memoria y de la lógica de control de la misma, además de que el EDAC también deberá proteger a la memoria ampliada aunque no de la misma manera que a la memoria normal. A este respecto, el presente capítulo se enfoca a describir el trabajo desarrollado.

#### $4.2$ Códigos de protección

No sólo en los datos de los equipos de procesamiento se producen errores, un lugar común en el cual se producen estos es durante la transmisión de información de los sistemas de comunicaciones y precisamente en ellos fue donde se originaron los códigos de protección. La protección consiste en agregar cierta cantidad de bits al mensaje que se desea transmitir. Hay algoritmos para determinar cuales y cuantos bits se agregan y lo que se debe hacer en el receptor con tales bits.

Intuitivamente les más fácil decir si hay bits erróneos que decir cuales son; o sea que, es más sencillo y más barato un código para detectar que uno para corregir.

Entre los códigos de protección encontramos los siguientes:

- Procedimiento de detección por paridad par
- Procedimiento de corrección por verificación cruzada
- · Procedimiento de síndrome para corrección de errores
- Procedimiento de detección con chequeo de redundancia cíclica

Algunas de estas técnicas han sido adaptadas para la detección de errores espurios en las memorias RAM, como es el caso de la detección por chequeo de paridad y de la corrección por medio da la generación de síndrome. Estas técnicas se usan para proteger las memorias dinámicas de alta densidad en aplicaciones comerciales y cualquier tipo de memorias RAM en aplicaciones espaciales, ya que éstas presentan una tasa de errores significativa que puede ser de suma importancia en el desempeño de los sistemas, [IDT, 1996]. A continuación se muestran diferentes tablas que nos muestran la probabilidad de ocurrencia de SEU's para diversas configuraciones de sistemas espaciales l'TEMIC, 1997-11.

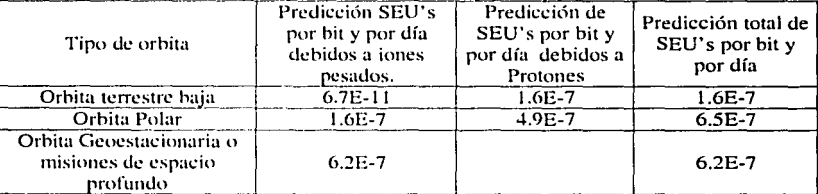

### Tabla 4.1: Predicciones de SEU's, para diferentes orbitas, por BIT y por día

#### Tabla 4.2: Tipos de computadoras

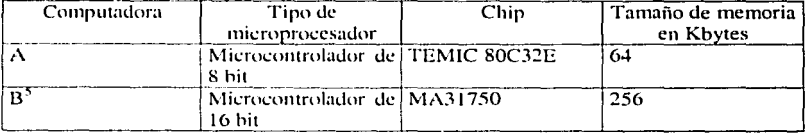

### Tabla 4.3: Tabla de SEU's para chins energizados e inactivos

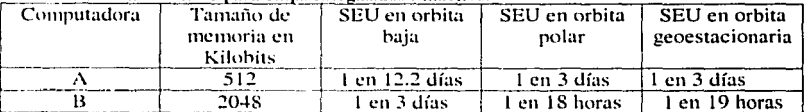

Para efectuar dicha detección y corrección de errores, diversos fabricantes de componentes electrónicos han desarrollado dispositivos electrónicos EDAC's, de tipo comercial y de tipo espacial. En el siguiente apartado se describe de forma general el funcionamiento de los diversos dispositivos.

Esta es la computadora similar a la utilizada en satex.

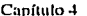

# 4.3 Dispositivos electrónicos **EDAC**

La funci6n hásica de un dispositivo EDAC es la de analizar la integridad de los datos leídos del sistema de memoria, señalizar un error si se ha detectado y si es posible corregir ese error. La mayoría de los dispositivos EDAC implementan esta función **usando los 1nismns principios generales. con algunas variaciones entre cada dispositivo.** 

La operación de un dispositivo EDAC puede dividirse en:

- i) Generaci6n de una palahra codificada hasándose en la palabra de datos que está se escrihe a memoria. Esta palahra codificada se llama "Check-bit \\'ord" o palahra de chequeo. Esta operación es llamada Generación.
- ii) Detección de errores en la palabra de datos leída de memoria, mediante la **comparaci(ln lle la correspondiente palahra <le chequeo con una nueva**  pah1hra de chequeo (generada a partir de la lectura de la palabra de datos). Si es posihle se efectúa la corrección del error. La comparación de las dos palabras de chequeo (una función lógica OR exclusiva XOR) produce una palabra de síndrome. Esta operaci6n es llamada Detección/Corrección.

El esquema de codificación empleado por la mayoría de los EDAC es un código lla111111ing (desarrollado en los laboratorios AT&T Bell) con alguna variación. Por cada palabra de datos escrita a memoria, una palabra de chequeo, a la palabra de datos. La nueva palahra (palahra de datos+ palabra de chequeo) se establece como un código valido. La dislancia Hamming entre cada uno de los códigos validos varía de dispositivo **a dispositivo.** 

La distancia llamming entre dos palahras es el número de bits en que difieren una de la otra, por ejemplo:

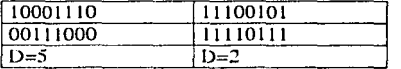

Dos palabras serán más fáciles de distinguir cuanto mayor sea su distancia Hamming, ya que si la distancia es *d* será necesario que se produzcan *d* errores para que una palabra pase a ser la otra. De este análisis se desprende que la eficacia de un código será función de su distancia Hamming, que se define como la mínima distancia que puede encontrarse entre dos palabras que pertenezcan a ese código [MORENO, 2002]. **En general:** 

- $\bullet$ Un código de distancia mínima de Hamming d será capaz de detectar d-1 errores.
- · Un código de distancia mínima de Hamming d deberá ser capaz de corregir  $(d-1)/2$  errores.
- Un código que corrija t errores y detecte d (d>t) errores debe tener una distancia mínima igual a dm=t+d+I.

Las principales reglas relativas al control de paridad en los códigos Hamming son:

- Dos bits de paridad no pueden controlar la paridad de un mismo conjunto de bits de información.
- No se puede incluir en el conjunto de bits controlado por un bit de paridad. otros bits de paridad.
- Un error en un bit de información debe afectar a dos o más bits de paridad.

## 4.1.1 Arquitectura de los dispositivos EDAC

Existen dos arquitecturas básicas para la operación de los EDAC: Flujo a través o "Flow-Thru" y Flujo paralelo o "Bus-Watch".

#### $4.1.1.1$ Arquitectura de flujo paralelo o Bus-Watch

Un dispositivo con arquitectura Bus-Watch tiene un solo bus de datos. Una configuración básica de un sistema usa este tipo de arquitectura se muestra en la figura 4.1

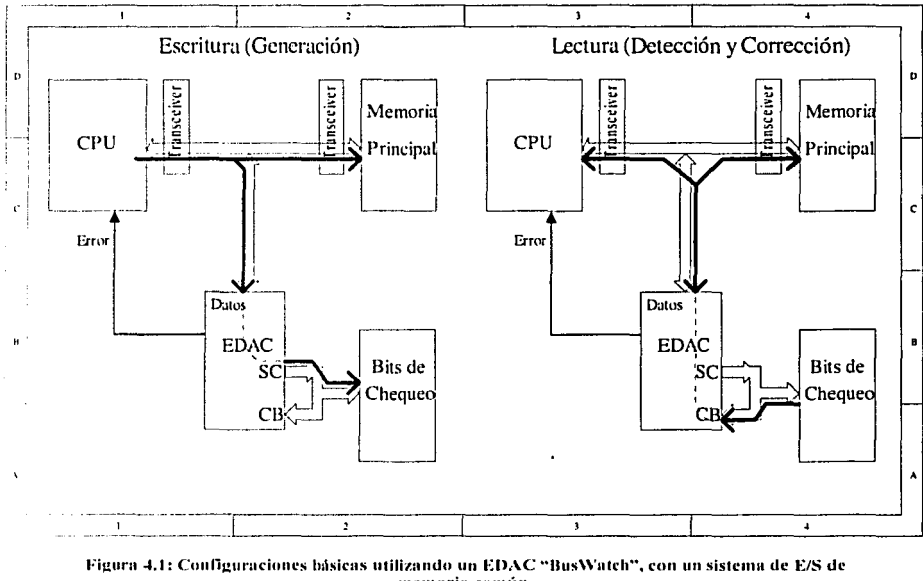

memoria común.

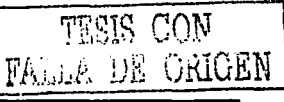

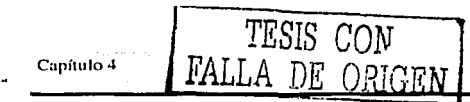

Durante una operación de escritura. El CPU manda datos a la memoria principal. Al mismo tiempo, los datos van hacia la unidad EDAC, la cual genera la palabra de chequeo y la almacena en la memoria de verificación.

Por el otro lado, durante una operación de lectura, los datos de la memoria principal y la palabra de chequeo de la memoria de verificación pasan primero al dispositivo EDAC. Basándose en la información contenida por la palabra de chequeo, la unidad EDAC puede detectar y en su caso corregir los errores presentes en la palabra compuesta (palabra de datos + palabra de chequeo), en este esquema los datos de la memoria principal y los datos enviados al CPU pueden ser corregidos al mismo tiempo. El número de errores que un dispositivo puede detectar y/o corregir depende de las longitudes de las palabras de datos y de chequeo.

#### $4.1.1.2$ Arquitectura de fluio a través o Flow-Thru

En contraste a un dispositivo EDAC Bus-watch, un EDAC Flow-Thru provee por lo menos 2 buses de datos; un bus de datos de sistema SD(System Data) y un bus de datos de memoria MD(Memory Data). La arquitectura de bus doble mejora la velocidad de procesamiento de datos y simplifica la interfaz del bus de sistema del CPU y el bus de las memorias. En la figura 4.2 se muestra una configuración básica de un EDAC Flow-Thru.

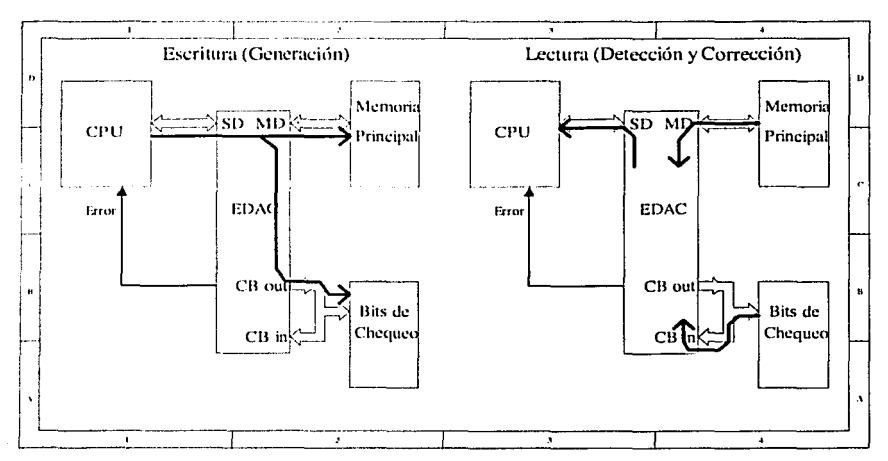

Figura 4.2: Configuraciones básicas utilizando un EDAC "FlowThru", con un sistema de E/S de memoria común.

En la configuración de Entrada/Salida común, durante una operación de escritura, los datos del CPU fluven a través de la unidad EDAC y son escritos en

la memoria principal. Cuando los datos fluyen a través del EDAC, la palabra de chequeo se genera y escribe en la memoria de chequeo. Durante una operación de lectura, los datos de la memoria principal entran en el EDAC a través del bus MD mientras que la palabra de chequeo entra al EDAC a través del bus CB. Entonces la unidad EDAC detecta los errores y carga la palabra corregida en el CPU a través del bus SD.

En la configuración de Entrada/Salida separada, durante una operación de escritura. los datos del CPU se envían directamente a la memoria principal y al mismo tiempo al EDAC a través del bus SD. La unidad EDAC genera entonces la palabra de chequeo y la escribe a la memoria. Durante la lectura, los datos de la memoria principal entran en la unidad mediante el bus MD mientras que la palabra de chequeo entra por el bus CB. Entonces el EDAC detecta los errores y si es posible carga la palabra corregida en el CPU mediante el bus SD.

# **4.4 Elección del dispositivo EDAC**

En el mercado existe una gran cantidad de EDACs disponibles y por tanto se requirió tiempo para buscar datos de ellos. estudiarlos y elegir alguno que requiriera la menor cantidad de cambios en la computadora de vuelo. Y aún así se debería afrontar el problema de conseguir el componente electrónico debido a que es una parte que puede ser utilizada en equipos hélicos. lo cual implica retrasos y restricciones de adquisición. **IVICENTE, 2001].** 

En la Tabla 4.4 se muestran diferentes dispositivos EDAC encontrados en el mercado, entre los cuales se hizo el estudio y la elección del usado a bordo de la computadora de vuelo:

| Fabricante                                  | No. Parte        | Arquitectura     | Longitud de<br>palabra | Tipo                                       | Observaciones                                         |
|---------------------------------------------|------------------|------------------|------------------------|--------------------------------------------|-------------------------------------------------------|
| Integrated<br>Device<br>Technology<br>(HYT) | <b>IDT39C60</b>  | <b>BUS WATCH</b> | 16-BIT                 | <b>COMERCIAL</b>                           | Obsoleto, se puede<br>usar en cascada<br>hasta 64 BIT |
|                                             | HDT49C460        |                  | 32-BIT                 |                                            | se puede usar en<br>cascada hasta 64BIT               |
|                                             | <b>ПЭТ49С465</b> | <b>FLOW THRU</b> |                        |                                            | En producción                                         |
|                                             | HDT49C466        |                  | 64-BIT                 |                                            |                                                       |
|                                             | ПЭТ49С3466       |                  |                        |                                            | Obsoleto, 3.3 volts                                   |
|                                             | 11) 1490'467     |                  |                        |                                            | Obsoleto                                              |
| Texas<br>Instruments                        | SN54LS636        | <b>BUS WATCH</b> | $8-BIT$                | <b>MILITAR</b>                             | 3 estados (salida)                                    |
|                                             | SN54LS637        |                  |                        | <b>/MIL-883</b>                            | Colector abierto                                      |
|                                             | SN74LS636        |                  |                        | <b>COMERCIAL</b>                           | 3 estados                                             |
|                                             | SN74LS637        |                  |                        |                                            | Colector abierto                                      |
| Mitel<br>Semiconductors                     | <b>MA31755</b>   | <b>FLOW THRU</b> | $16 - BIT$             | <b>COMERCIAL Y</b><br>MILITAR/ MIL-<br>883 | <b>OBSOLETO</b>                                       |

Tabla -4.4: Tabla de EDACs encontrados en el mercado.

Implantación de un dispositivo "EDAC" y Ampliación de la memoria RAM

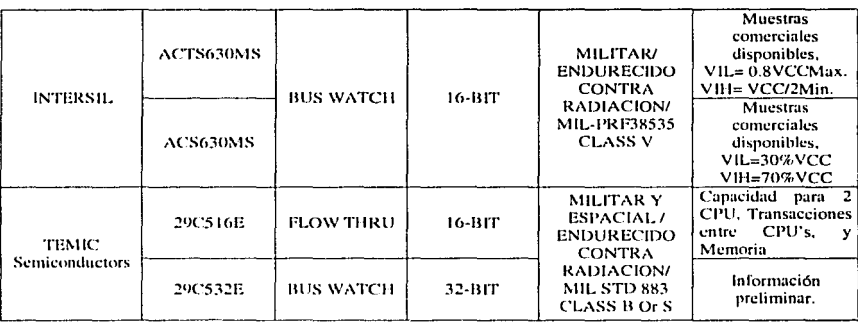

Para la elección del dispositivo EDAC primero se efectuó un análisis general de las diferentes arquitecturas, con el que se observó cuál de ellas sería la más adecuada para la aplicación. De este análisis se obtuvo que para una arquitectura Bus-Watch sería necesario efectuar la sincronización de los ciclos de lectura y escritura del procesador y del EDAC, ya que el EDAC efectúa la lectura de datos de la memoria hacia el circuito y la escritura de los datos corregidos hacia procesador en dos ciclos diferentes, mientras que para el procesador ésta operación se efectúa en un solo ciclo, para lo anterior sería necesario desarrollar una máquina de estados finitos, además añadir circuitos de Transmisión/recepción (Tranceivers) para el bus de datos. En cuanto a la arquitectura Flow-Thru, se obtuvo que no sería necesario llevar a cabo una sincronización de ciclos de lectura y escritura va que para el procesador y para el EDAC son los mismos, y por tanto el decodificador de memoria necesario emplearía solamente compuertas lógicas, además no sería necesario utilizar los circuitos de Transmisión/Recepción.

Por lo anterior se decidió utilizar una arquitectura del tipo Flow-Thru, lo que implicaría hacer menos cambios en la tarjeta de los procesadores, y por tanto efectuar menos cambios en el hardware de la computadora de vuelo.

De la Tabla 4.4 se observa que existen diferentes dispositivos EDAC de arquitectura Flow-Thru para elegir, pero la elección se ve limitada a los siguientes dispositivos: MA31755 y 29C516E de Mitel Semiconductors (anteriormente GEC PLESSEY Semi.) y TEMIC Semiconductors (Subsidiaria de ATMEL-WM) respectivamente, porque son los únicos componentes Flow-Thru que ofrecen una versión militar.

Injejalmente se optó por un diseño con el dispositivo MA31755 de Mitel, pero al efectuar la lista de compras de los componentes electrónicos y al hacer la revisión de existencias y de los periodos de entrega con los distribuidores, se encontró que ninguno de los proveedores en EU y Europa tenían en su inventario al dispositivo mencionado, por tanto se acudió a la página web del fabricante (www.mitel-semi.com) en la que se encontró un direccionamiento a la nueva pagina del fabricante (www.zarlink.com) en esta nueva pagina el dispositivo mencionado había sido descontinuado debido a que la compañía estaba siendo reestructurada. Por lo antes dicho el diseño se enfocó en el dispositivo 29C516 de TEMIC aún cuando este ofrece características extras, como el que puede ser empleado por múltiples usuarios, y que no serán utilizadas en el diseño de la computadora de vuelo.

## **4.5 Lógica de control para el dispositivo EDAC**

El dispositivo EDAC 29C516E de TEMIC es un una unidad de detección y  $c$ orrección de errores de muy baja potencia, con dos buses de datos de usuario. Durante un cielo de escritura de procesador, añade una palabra de chequeo (6 ú 8 Bit de longitud) por cada localidad de memoria (16 Bit de longitud). Cuando realiza una operación de lectura, el 29C516E verifica la combinación entera de la palabra de chequeo y de datos. Puede detectar y corregir el 100% de los errores en un solo bit y detecta todos los errores en dos bit. Todos los errores son señalizados al sistema maestro (mediante 2 banderas tic error) para permitir que el procesador efectúe la acción **necesaria.** 

El 29C5 l 6E opera en dos modos posibles: Modo Corrección y Modo Detección. En el modo Corrección, los errores de 1 bit se corrigen, entonces la palabra corregida de datos se envía al puerto de salida y se activa la bandera "Correctable Error Flag" (bandera de Error Corregido). En el caso de errores de doble bit (o más), los datos corrompidos se envían al puerto de salida y se activa la bandera "Uncorrectable Error Flag". Hay que notar que algunos patrones de múltiples bits, pueden aparecer como posibles errores currcgihks [TEMIC, 1997-2). En nuestro caso la probabilidad de ocurrencia de este tipo de errores es despreciable (PISACANE, 1994).

El 29C516E actúa como un buffer de datos entre el microprocesador y la **1**nemoria. Este componente puede servir a dos usuarios diferentes del mismo espacio de memoria. El usuario 1(2) puede transferir datos de/hacia la memoria o de/hacia el usuario 2( 1 ), esto último sin pasar por la memoria. Ambos usuarios tienen la posibilidad **de cscuchnr las transacciones.** 

En la figura 4.3 se muestra el diagrama funcional del dispositivo 29C516E (TEMIC. !997-21.

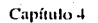

Implantación de un dispositivo "EDAC" y<br>Ampliación de la memoria RAM

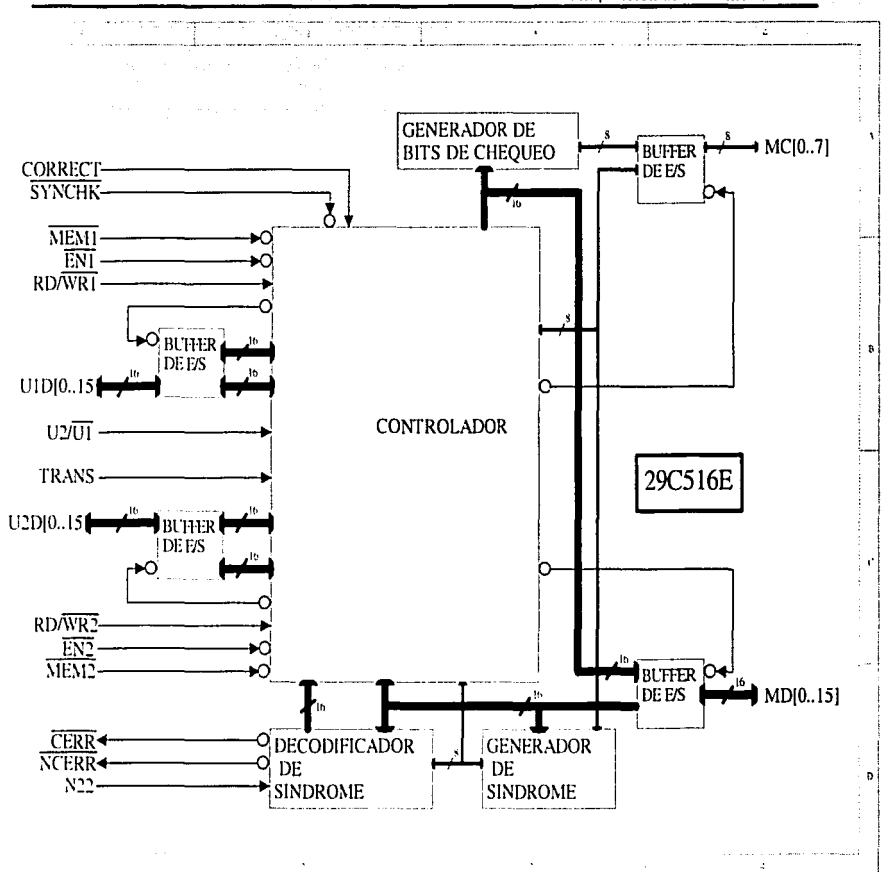

Figura 4.3: Diagrama funcional del 29C516E

TESIS CON<br>FALLA DE ORIGEN

Implantación de un dispositivo "EDAC" y Ampliación de la memoria RAM

El dispositivo 29C516E figura 4.4 proporciona las siguientes señales de control, datos y polarización l'TEMIC, 1997-21:

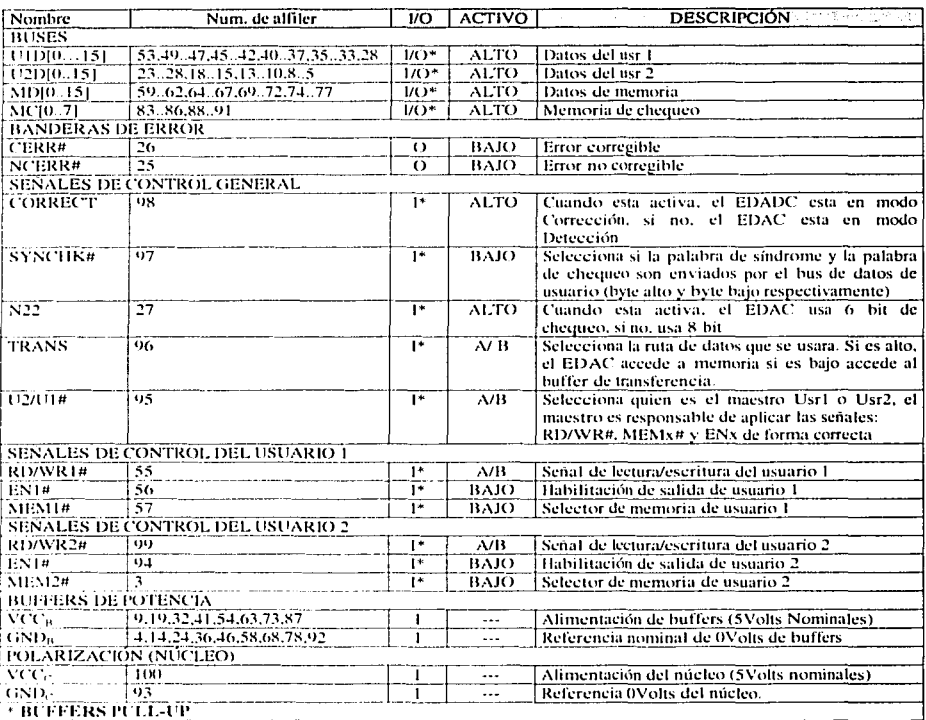

## Figura 4.4; Descripción de los alfileres del 29C516E

En el caso de la computadora de vuelo de SATEX, el dispositivo EDAC no utiliza su capacidad para servir a 2 usuarios, por lo que las líneas de control: U2/U1#, TRANS, se encuentran fijas a 5Volts (se eligió al usuario 2 por cuestiones de la localización de los buses de datos), además la línea SYNCHK#, también se encuentra fijada en 5Volts, esto se debe a que les improbable que ocurran errores múltiples en la palabra de datos. Además se optó por apagar el procesador cuando se detecte un error no corregible, va que el aumento en el número de errores en la memoria RAM implica un aumento en la dosis de radiación recibida, lo que podría ocasionar el efecto Latch-up en el procesador.

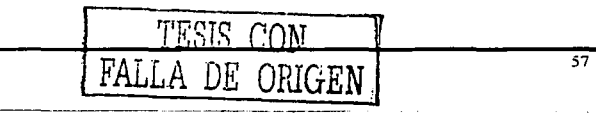

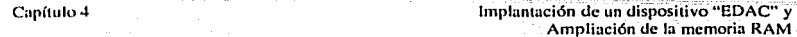

La línea N22, se encuentra fija a 0Volts, para permitir la detección de todos los errores de doble bit en la palabra compuesta (Datos + Chequeo).

El esquema general de operación que debe cumplir el dispositivo EDAC, en la aplicación es el siguiente:

- Al comenzar operaciones, el EDAC se encontrará funcionando en el modo deshabilitado (no corrección), por lo cual durante este tiempo no podrá activar el circuito, de eliminación de efecto Latch-up, esto es por que inicialmente el contenido de la memoria de chequeo no concordaría con los síndromes de la memoria de datos.
- Para activar el EDAC, será necesario realizar un ciclo de escritura en todas las localidades de memoria externa, ya sea expandida o normal. La activación del EDAC será efectuada por medio de la línea ENEDAC (alfiler 72 del microprocesador, denominado P2.10)
- Al activarse el EDAC deberá corregir todos los errores de un bit encontrados en la memoria RAM (Normal y Expandida), no en la ROM. Al corregir los errores, estos serán notificados al procesador mediante el cambio de estado Alto->Bajo de la línea CERRFLAG# (alfiler 77 del procesador denominado P2.15).
- Si el EDAC es incapaz de corregir el error en la memoria RAM (errores múltiples), activará el circuito de eliminación de efecto Latch-up, si y solo si la localidad con error no pertenece a la memoria expandida, mediante una transición alto->bajo en la línea NCERRFLAG#, la cual es combinada con la salida del sensor de efecto Latch-un mediante una compuerta lógica AND. Esto es porque en la memoria expandida no se alojarán datos críticos para el buen funcionamiento de la computadora de vuelo, como será descrito posteriormente. en este canítulo. COW

De lo anterior se obtiene la siguiente tabla de verdad:

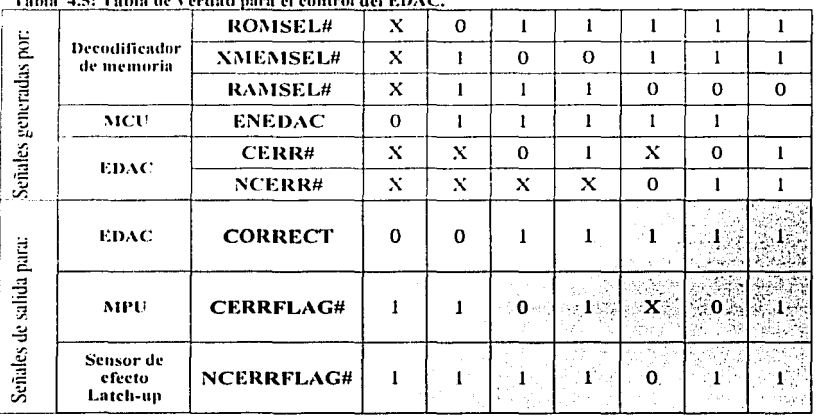

## and such as a series of the contract of the substantial series of the substantial series of the substantial series of the substantial series of the substantial series of the substantial series of the substantial series of

DE ORIGEN

Las líneas  $ROMSEL#$ , XMEMSEL# y RAMSEL# son generadas por el circuito de decodificación de memoria de la computadora e indican si el acceso es a ROM, memoria expandida o a RAM respectivamente, serán descritas con más detalle :1delante en este capítulo.

De la tabla de verdad anterior se observa que la línea de salida denominada CORRECT, tiene el mismo valor que la línea ENEDAC si y solo si la línea  $ROMSEL#$  tiene un estado alto. La ecuación lógica que describe a esta línea queda **crnno:** 

## $CORRECT = ENEDAC AND ROMSEL#$

De la misma forma se obtiene que la línea CERRFLAG# puede generarse con:

### $CERRFLAG#= ( NOT CORRECT) OR CERR# =$

Así mismo la línea NCERRFLAG# se obtiene como:

## $NCFRRFLAG# = (NOTCORRECT) OR NCFRR# OR ( NOTNMEMSEL#)$

Es importante hacer notar que el microprocesador al salir de un estado de reset, activa todas sus líneas de entrada/salida como entradas, es decir, con alta impedancia, por esto es necesario colocar resistencias de "Pull-up" y de "Pull-down" para fijar los valores necesarios. Es importante también hacer notar el problema que significa **conseguir éste dispositivo. por esta razón se tmnaron provisiones para el caso en que no se pueda conseguir, de tal fonna que sí está ausente. no sea necesario efectuar cambios**  en las tarjetas del procesador.

## 4.5.1 Ciclos de Lectura y Escritura

El EDAC puede realizar tres tipos de transacciones de datos usuario a usuario, **usuario a rnernoria y 1nen1oria a usuario, en esta aplicación, solarnentc se efectúan los**  tipos de transacción: memoria a usuario (Lectura de memoria) y usuario a memoria (Escritura de memoria).

## 4.5.1.1 Lectura de Memoria

El alfiler TRANS del EDAC se ubica en un nivel alto para seleccionar el acceso a la memoria. El alfiler U2/U1#, es fijado según el usuario que efectuará el acceso. Ambos alfileres mencionados se encuentran fijados a 5Volts. El usuario (en caso USR2) genera los comandos  $RD/WRx#$ , MEM $x#$  y ENx#. En la tabla 4.6 se muestra Ja funcionalidad de los pines durante un ciclo de lectura de memoria [TEMIC, 1997-2].

#### Implantación de un dispositivo "EDAC" y Ampliación de la memoria RAM

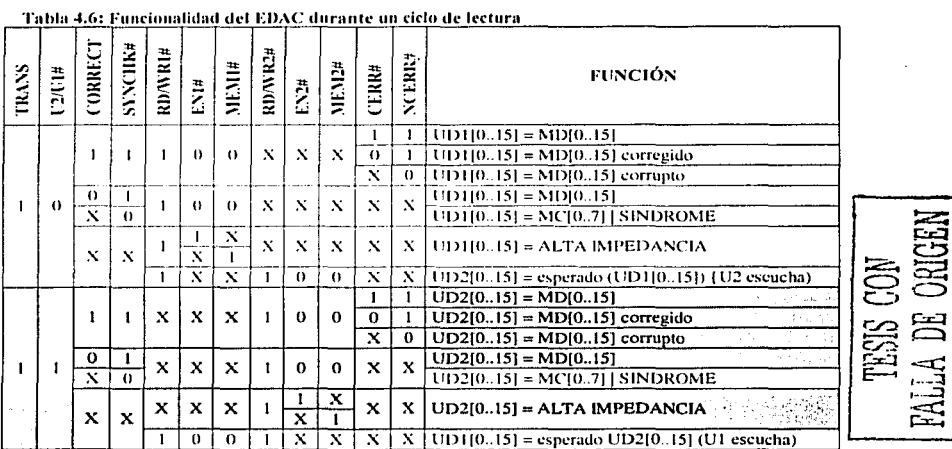

Para la aplicación, solamente se consideran los casos señalados en la tabla anterior. En la figura 4.5 se muestra el diagrama de tiempo del EDAC durante un ciclo de lectura:

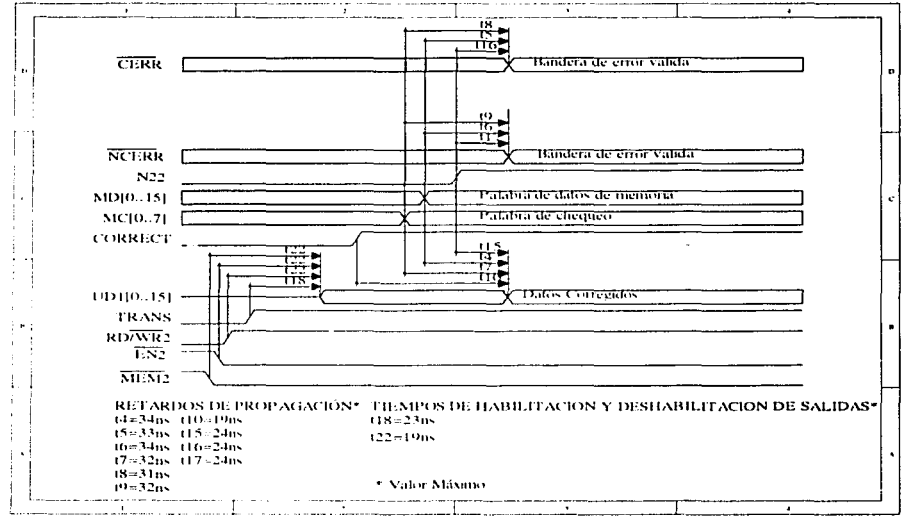

### Figura 4.5: Diagrama de tiempo del cíclo de lectura del EDAC

TESIS CON Implantación de un dispositivo "EDAC" y Capítulo 4 **FALL** Ampliación de la memoria RAM 4.5.2 Escritura a memoria

El alfiler TRANS se ubica en nivel alto para seleccionar el acceso a la memoria. Los controladores externos proporcionan las señales U2/U1#,  $RD/WR2#$ , MEM2# v EN2#. Todas las transacciones administradas por el usuario maestro pueden ser escuchadas por el otro usuario. En la tabla  $4.7$  se presenta un diagrama funcional del EDAC, durante un acceso de escritura a memoria ITEMIC, 1997-21.

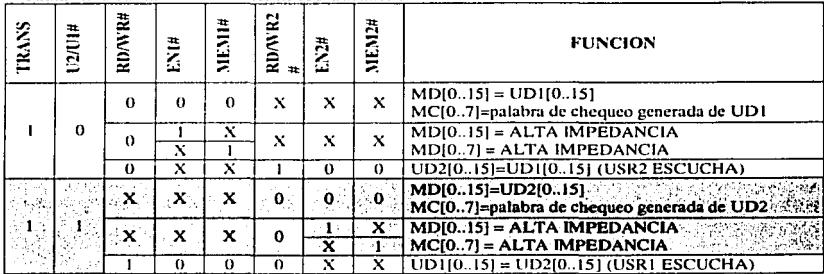

Tabla 4.7: Tabla Funcional del EDAC durante un ciclo de escritura

Para la aplicación, solo se toma en cuenta los casos señalados en la tabla anterior. En la figura 4.6 se muestra el diagrama de tiempo del EDAC durante un ciclo de escritura.

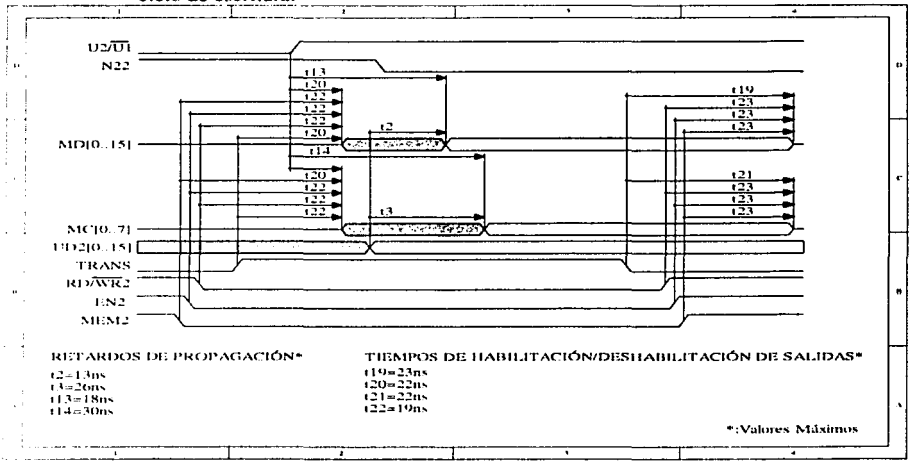

Figura 4.6: Diagrama de tiempo del ciclo de escritura del EDAC

Las líneas de control MEM2#  $\vee$  EN2# deben ser generadas siempre que exista un acceso a memoria, ya sea lectura o escritura, para esto el microprocesador proporciona 2 líneas de control:  $RDE \vee WRH$  que indican, cuando se encuentran en un nivel bajo, que está efectuando un acceso de lectura o de escritura respectivamente. Por tanto las líneas MEM2# y EN2# se pueden obtener mediante la siguiente ecuación lógica:

## $MEM2# = EN2# = RDF$  AND WR#

En cuanto a la señal RD/WR2# puede obtenerse mediante la línea WR# del microprocesador.

En la figura 4.7 muestra el diagrama esquemático del circuito de control del **EDAC** 

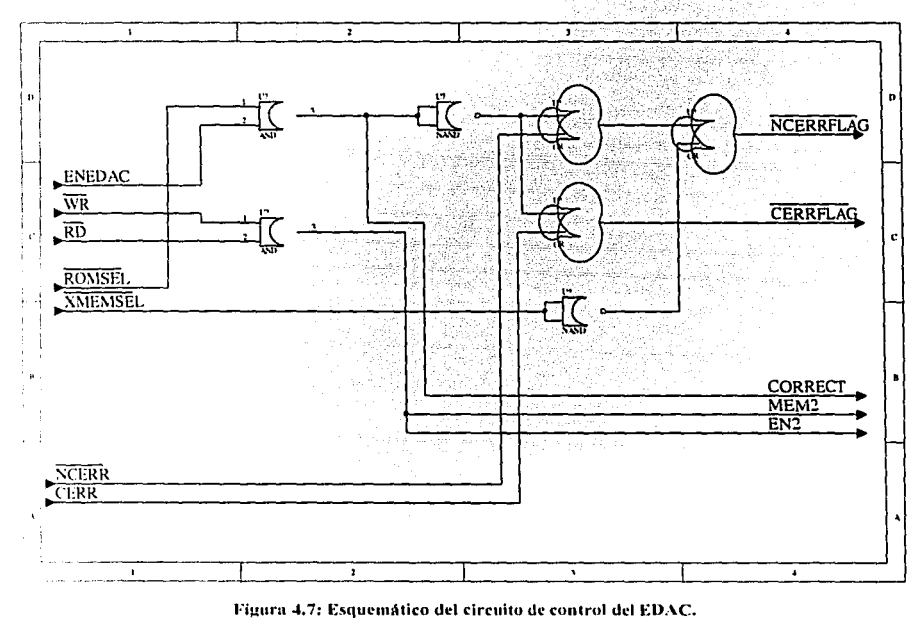
### Expansión de la memoria para el almacenamiento de  $4.6$ imágenes

El microcontrolador sab80c166 puede acceder hasta un máximo de 256 KB de memoria, mediante el uso de su controlador de bus externo (EBC) [SIEMENS, 1997]. sin embargo, en la aplicación se utilizó un método de inmutación de bancos de memoria (bank switching) mediante el cual se accede a un máximo de 1,2 Mbytes de memoria. Con el uso de este método, el acceso a las localidades de memoria más allá de la 0x3FFFF (>256 KB) se efectúa de manera independiente del EBC.

Considerando que el espacio de memoria normal (256 KB) del procesador se divide en segmentos de 64 KB, el método propuesto para la ampliación de la memoria consiste en cambiar el lugar en el que se almacenan los datos correspondientes al último segmento de la memoria normal, mediante la generación de señales independientes al EBC, así por ejemplo, si existiera un chip de memoria RAM dedicado exclusivamente el almacenamiento del cuarto segmento de memoria, el método consistiría en cambiar físicamente el chip por otro sin borrar el contenido del primero (figura 4.8).

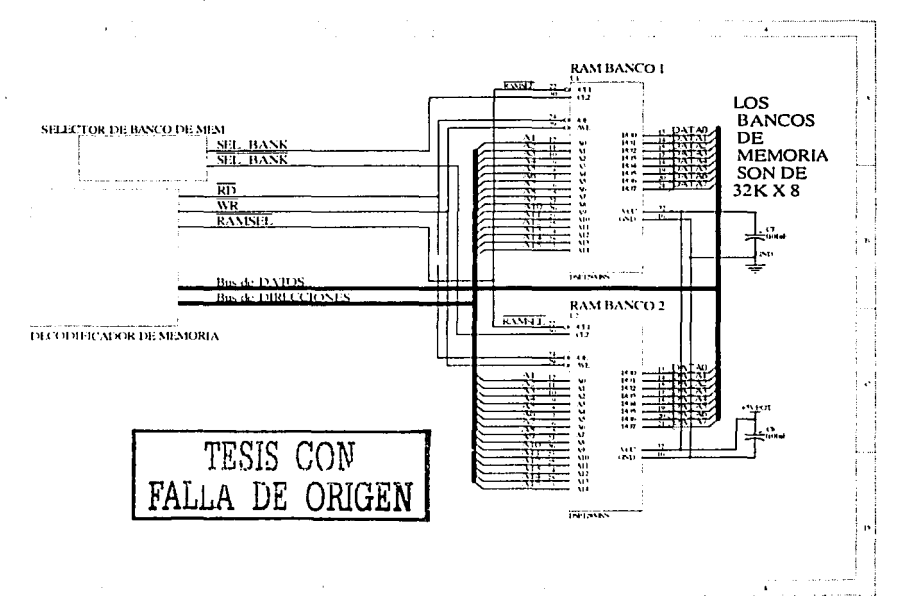

Figura 4.8: Eiemplo de conmutación de bancos de memoria para dos chips.

Este método se puede aplicar para "traslapar" tantos segmentos como sea necesario, donde el número de segmentos estará limitado por el número de señales de habilitación, trasladando esto para el caso en que Jos segmentos expandidos se almacenan en un mismo chip de memoria, se tendría que sumar un desplazamiento de 6-1 KB a Ja dirección hase de Jos segmentos expandidos por cada uno de ellos, el valor del desplazamiento estará dado por la siguiente ecuación:

 $d = 64Kbrtes \times NS$ .

donde:

 $d$  = desplazamiento en Kbytes

 $NS<sub>l</sub>$  número segmento expandido, cuando  $NS<sub>l</sub>=0$  se accede al segmento no expandido **o scgrnento base.** 

En el caso de Ja memoria RAM normal de cada uno de Jos procesadores de Ja computadora de vuelo. se encuentra almacenada en 2 circuitos integrados de 128kx8 (hits), uno para Jos hytes de dirección par y otro para los bytes de dirección non. El 4º segmento constituye los últimos 32KBytes de cada uno de Jos circuitos, este espacio de direcciones de 6-IKbytes se utiliza como segmento base de Ja memoria expandida.

El número de segmentos expandidos queda determinado por el número de líneas de entrada/salida del Microcontrolador que puedan ser usadas para el control de Ja memoria expandida. La cantidad de líneas libres rue de 4, con esto se obtiene que el ní1111ero máximo de segmentos expandidos es de 16, ya que si tomamos éstas líneas como dígitos de un número binario, obtendremos un máximo de 16 posibles  $\epsilon$ combinaciones (16=2<sup>4</sup>) para indicar cada uno de los segmentos expandidos (numerados del 1-15) además del segmento base ó no expandido (numerado 0).

Con base en el número de segmentos expandidos se calcula el tamaño mínimo necesario de los circuitos de memoria para alojar los segmentos de la siguiente forma:

 $T_{\text{num}}$ =NS, \*64KB vtes= $16*64$ KB vtes= $1024$ KB vtes

Por ello fueron elegidos 2 circuitos de 512Kx8, con lo que se obtuvo un tamaño total de 1024KBytes.

En cuanto a la decodificación de la memoria, se sigue el próximo esquema:

1. Los accesos al primer segmento de memoria (direcciones OxOOOOOh a OxOFFFFh), se efectúan a la Memoria RAM o ROM contenida en los circuitos de memoria principal (2 circuitos de 128kx8 para RAM y 2 de 32Kx8 para la ROM), dependiendo del mapa de memoria seleccionado (Apartado 3.4. l (.

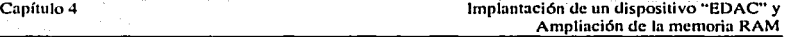

- 2. Los accesos a los segmentos 01 y 02 (direcciones OxOlOOOOh a Ox02FFFFh) de la memoria no expandida, se efectúan a la los circuitos principales de memoria RAM ( 128kx8).
- 3. Los accesos al segmento 03 (direcciones Ox030000h a Ox03FFFFh) de la memoria no expandida se efectúan a los circuitos memoria RAM (128kx8), solamente si el indicador de segmento expandido (formado por las 4 líneas de control de memoria externa antes mencionadas) es igual a O.
- 4. Los accesos a los segmentos expandidos, se efectúan en los circuitos de memoria expandida (2 circuitos de RAM de 512kx8) a través de las direcciones Ox030000h hasta Ox03FFFFh (direcciones del segmento base), solamente si el indicador de segmento expandido es diferente de O.
- 5. los segmentos expandidos se almacenan en bloques contiguos de 64kBytes dentro de los circuitos de memoria expandida (512kx8), quedando el primer bloque de 64Kbytes inutilizado por el traslape del segmento base.

Para efectuar el esquema de decodificación de memoria son necesarias las siguientes líneas de control:

- ROM/RAM#: Nos indica el mapa de memoria utilizado [Apartado] 3.4.1).
- Al6 y Al7: Líneas de dirección generadas por el EBC, que indican el segmento de la memoria principal que se está accediendo.
- $\bullet$ Al8, Al9, A20 y A21: Líneas de control de memoria externa, generadas independientemente del EBC, forman el indicador de segmento expandido.

Además son necesarias las siguientes líneas de salida del decodificador para el manejo de los circuitos de memoria:

- ROMSEL#: Línea activo bajo que indica si el acceso es a memoria ROM (32kx8).
- RAMSEL#: Línea activo bajo que indica si el acceso es a los circuitos  $\bullet$  . principales de RAM (128kx8). ·
- XMEMSEL#: Línea activo bajo que indica si. el acceso es a los circuitos de memoria RAM expandida (512kx8).

Del esquema de decodificación anterior se obtiene la tabla 4.8

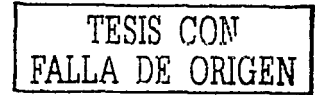

TESIS CON FALLA DE ORIGEN

Implantación de un dispositivo "EDAC" y<br>Ampliación de la memoria RAM

Tabla 4.8: Tabla de verdad del decodificador de memoria

Capítulo 4

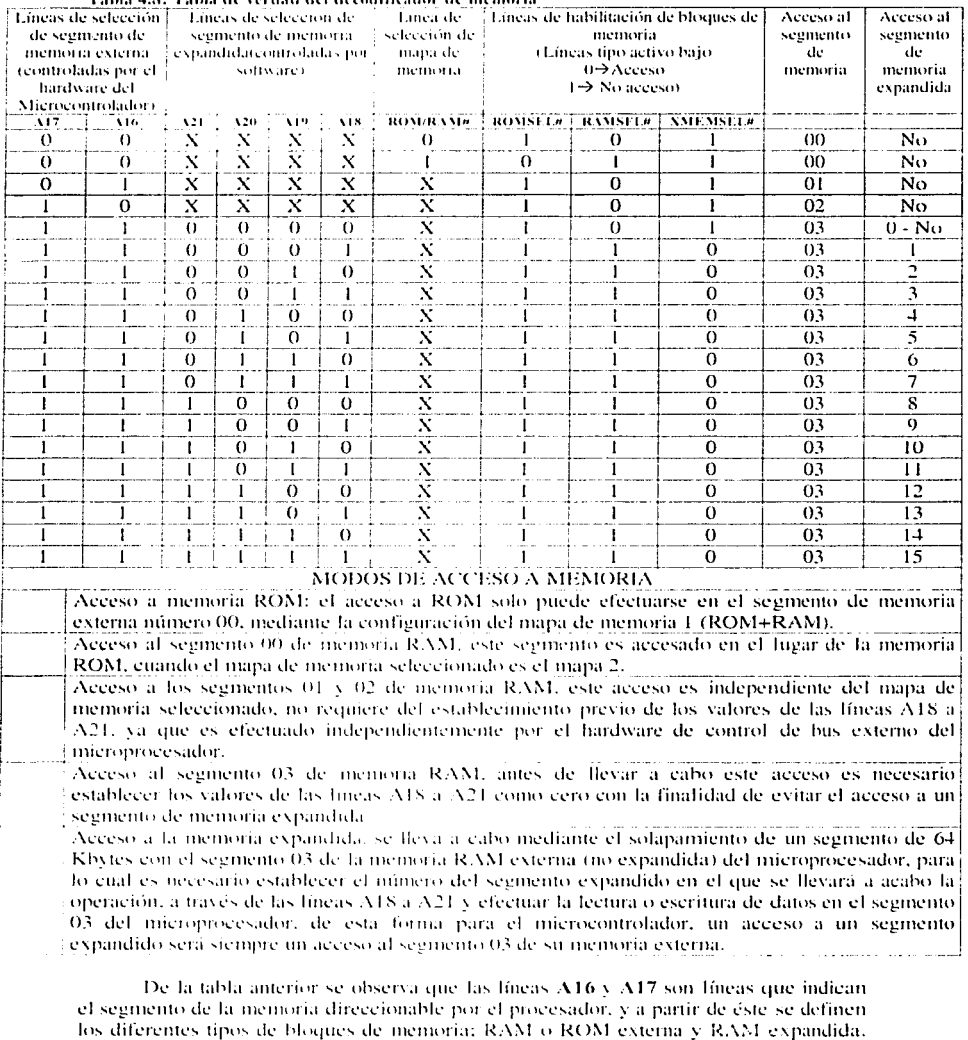

Para la determinación de la línea ROMSEL# se obtiene la siguiente operación lógica:

### $ROMSEL# = A16 OR A17 OR (NOT (ROM/RAM#))$

Para el acceso a-la memoria expandida, la línea XMEMSEL# se puede obtener **con10:** 

 $XMEMSELH = NOT (AA18 OR A19 OR A20 OR A21) AND (A16 AND$ Al7))

La línea RAMSEL# se obtene a partir de las líneas XMEMSEL# y ROMSEL# mediante la siguiente operación lógica:

### RAMSEL# = NOT( ROMSEL# ANO XMEMSEL#)

Lo que se reduce a:

### $RAMSEL # = ROMSEL # NAND XMLMSEL #$

De estas ecuaciones se obtiene el circuito lógico para la decodificación de memoria mostrado en la figura 4.9.

Para efectuar la suma del desplazamiento de 64Kbytes requerido para acceder a cada uno de los segmentos, se realiza el mapeo de las direcciones generadas por el microcontrolador a las direcciones utilizadas por los circuitos de memoria externa como sigue:

El número de líneas de dirección para acceder a una localidad dentro de cada hloque de 64kBytes se calcula como:

Tamaño =  $2^N$ 

Despejando N:  $N =$ Log<sub>2</sub> (Tamaño)  $N=16$ 

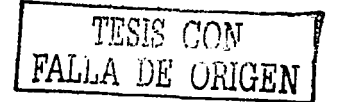

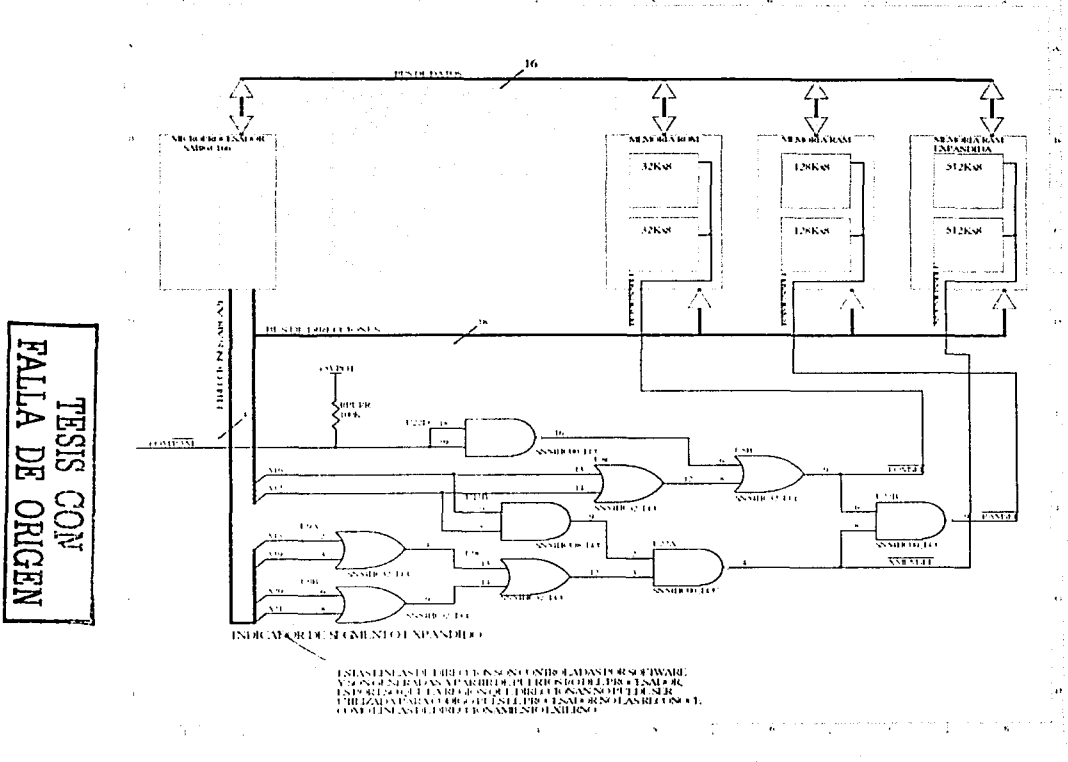

Figura 4.9: Diagrama lógico del decodificador de memoria

 $8\degree$ 

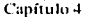

Todos los accesos a la memoría son de 16bit por lo que no es necesario direccionar cada Byte individualmente. Entonces se conectan las líneas de dirección A1 hasta A15 del microprocesador con las líneas de A0 hasta A14 de cada uno de los chips de memoria expandida, el desplazamiento de 64Kbytes estará dado por las líneas del indicador de segmento expandido A18 hasta A21 (generadas por el microprocesador independientemente del EBC), conectadas a las líneas A15 hasta A18 de los circuitos de memoria expandida como se muestra en la figura 4.10.

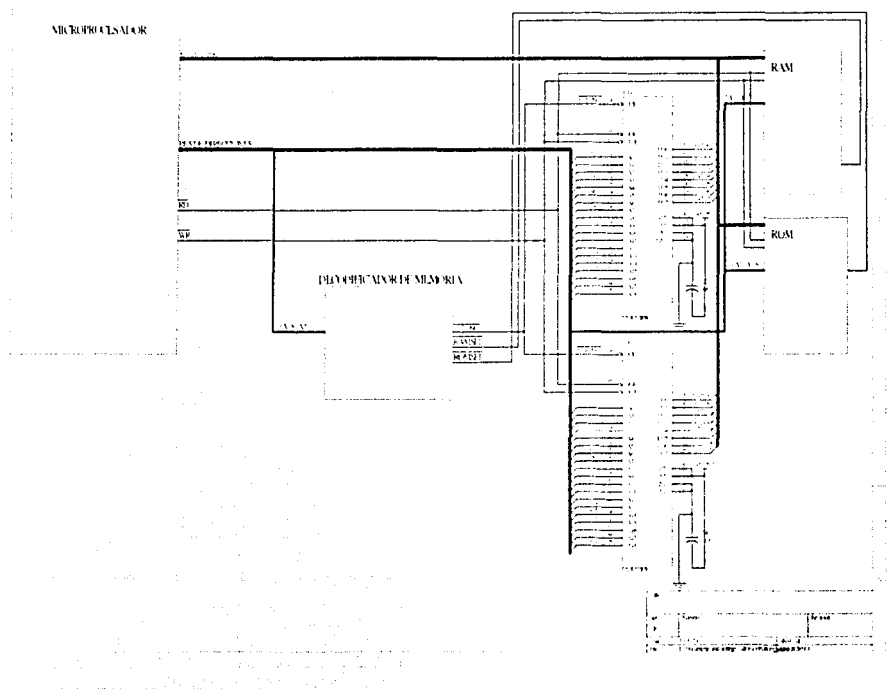

Figura 4.10: Diagrama del mapeo de memoria expandida.

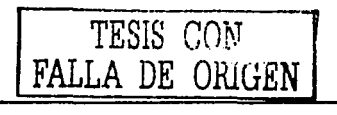

### $4.7$ Integración del hardware de expansión de memoria v EDAC a la CV

Debido a que el hardware de expansión de memoria y de EDAC fue diseñado teniendo en cuenta su interacción, no fue difícil obtener el diagrama de bloques final del subsistema MCU-EDAC-MEMORIA que se muestra en la figura 4.11.

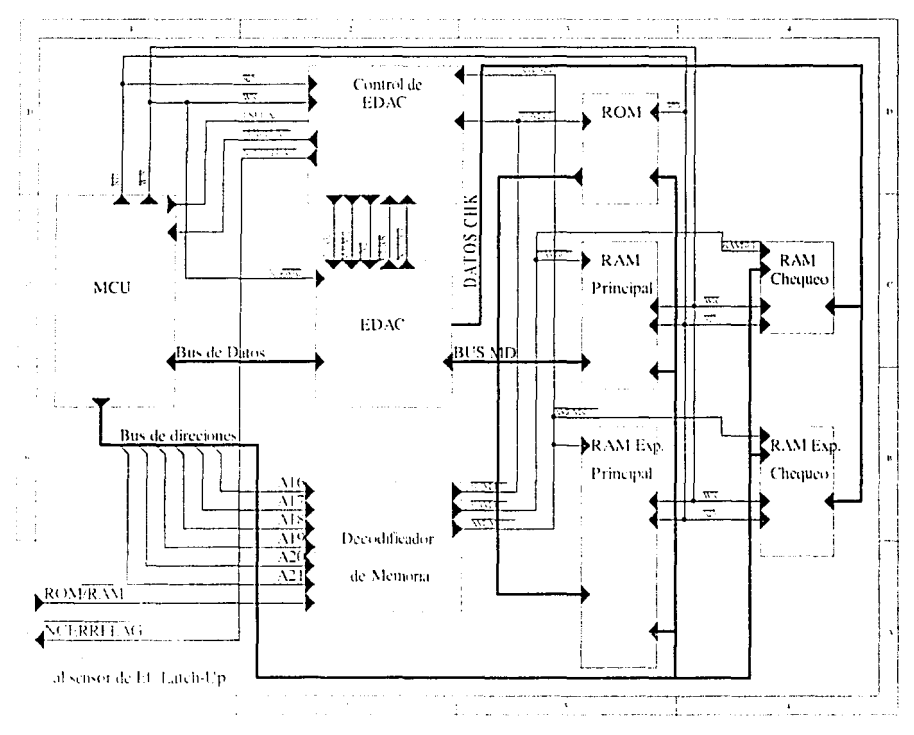

Figura 4.11: Diagrama de bloques del conjunto MCU-EDAC-MEMORIA.

Finalmente, a continuación se describen las consideraciones especiales que deben tomarse en cuenta para el uso del nuevo esquema MCU-EDAC-MEMORIA y que afectan directamente el desarrollo de software para la CV

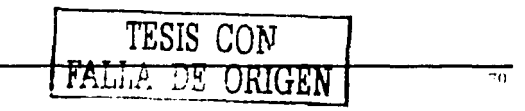

### 4.7.1 Acceso de 16 hit la memoria externa

Capítulo 4

El microcontrolador SAB80C166, tiene un de bus de datos de 16bit, sin embargo, es capaz de efectuar accesos a memoria de forma parcial, es decir, con 8bit de tongitud de palabra. En cuanto al EDAC 29C516E, este dispositivo no es capaz de efectuar accesos de escritura de forma parcial, para esto se requiere efectuar un proceso similar al siguiente:

- Cargar en el EDAC la palabra completa de 16bit de la localidad por escribir y cargar su palabra de chequeo correspondiente.
- Una yez que el síndrome del EDAC, se efectúa la combinación del Byte que se escribe con la palabra de datos (16bit) leída.
- Se efectiva la escritura en memoria de la nueva palabra de datos (16bit) y de la nueva nalabra de chequeo generada.

Como se puede observar, el hardware de control no resulta trivial ni pequeño, lo que ocasionaría un aumento en la compleiidad del procesador y en el número de componentes de la CV por otro lado resulta más simple y menos costoso (tiempo, dinero, confiabilidad, etc.) el limitar los accesos del microcontrolador para que se efectúen solamente de 16bit.

Con la finalidad de limitar los accesos a memoria a 16bit en el software de la CV solamente se deben tomar las 2 siguientes medidas:

- 1. Al desarrollar programas para la CV en leguaje C y compilados con el "C166 BSO/Tasking cross C Compiler, no se deberán utilizar variables o arreglos de variables almacenadas en memoria externa de tipo char (bytes).
- 2. Al desarrollar programas o algoritmos en lenguaie ensamblador, se deberá tener cuidado de no efectuar accesos de menos de 16bit a memoria externa, estos accesos se realizan cuando se usan instrucciones que toman operandos de 1Byte o de menor Jongitud (MOVB, ADDB, SUBB, etc.) ITASKING, 1993] ISIEMENS, 1997].

### 4.7.2 Almacenamiento de datos en memoria expandida

Anteriormente se mencionó que el procesador solamente puede acceder de forma directa a 256kbytes de memoria únicamente, sin embargo, por medio de la conmutación de bancos se incrementó la memoría. Debido al uso de esta técnica se debe tener cuidado de que el compilador no localice código o variables dentro del cuarto segmento de memoria, que funciona como espacio de acceso a la memoria expandida. De otra forma, si el compilador utiliza este espacio para el almacenamiento de códico o variables, ocurrirían resultados inesperados cuando el EBC acceda a este espacio de direcciones mientras se encuentre activado el acceso a alguno de los segmentos expandidos va que el EBC no distingue entre el acceso al cuarto segmento y el acceso a un segmento expandido.

Este espacio de memoria expandida se utilizará únicamente para el almacenamiento de datos de telemetría y de imagen mediante el uso de apuntadores, o en su defecto, mediante la localización de arreglos de variables previamente localizados

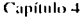

en el tercer segmento pero teniendo en cuenta que al acceder a diferentes segmentos expandidos, se estará accediendo a diferentes arregios, aún cuando estos se encuentren aparentemente, en el mismo espacio de memoria.

En la figura - 4.12 se muestra un fragmento del código fuente del software de operaciones del satélite", mediante el cual se activa el segmento expandido en el cual se efectúa el acceso.

```
** iunción para inicialización de dir. Mem. Exp.
" Inicializa los puertos de salida para las
                                      \ddot{\phantom{0}}** direcciones de la memoria Expandida A18-A20
                                      \ddot{\phantom{0}}. . . . .
void InitRamExp(void)
\epsilon** Dofine Dof.15, DP3.14, DP3.7 v DP3.6 como salidas **
** del microcontrolador
putbit(1,DP3, 15):putbit(1, DP3, 14);
  putbit(1,DP3,7);- put bit (1,DP2, 6):
  ActivaRamExp(0);
À
 ** funcion que activa un segmento(64Kbytes) de la ram **
" expandida, el numero permitido es de 0 a 15, si es **
** 9 se accesa al segemnto 03 de la memoria no exp
                                        \ddot{\phantom{a}}void ActivaRamExp(int NumSeg)
\left\{ \right.int A18, A19, A20, A21; /*variables de cada direccion*/
 " en las sidurentes líneas se deneran las direcciones
TE NIS ADI
                                          \ddot{\phantom{0}}m bit (A18. P3.151)
  t : t at (A19, P3, 14):
  1.47771 (AD5, P3, 7) \tauEurope (AB1, PP, 6) :
 unearzoActeNumSed:
```
Figura 4.12: Acceso a segmentos expandidos (código C).

TEn el APÉNDICE D de la presente tesis se muestra el código fuente de un programa de prueba completo" para el acceso de memoria RAM expandida.

## 4.7.3 Tiempos de acceso a memoria

Del circuito esquemático mostrado en la figura 4.11, y considerando que los circuitos RAM tienen un tiempo de acceso 25ns se obtiene el diagrama de tiempos de acceso a memoria mostrado en la figura 4.13, de este diagrama se observa que el tiempo de acceso máximo a memoria es de aproximadamente  $13\overline{5}$ ns. De acuerdo con las tablas de programación para los ciclos de acceso del microprocesador (SIEMENS, 1997). observa que para garantizar un acceso correcto a la memoria de la CV es necesario extender el tiempo de acceso del microprocesador en 2 ciclos de espera.

Para extender el tiempo de acceso es necesario programar el registro MCTC del SAB80C166 [SIEMENS, 1997] con el valor 0x1101b, y el registro MTTC con el valor 0x1b, la programación de estos registros debe efectuarse dentro del código de arranque de programas, ubicado en el archivo "estartasm".

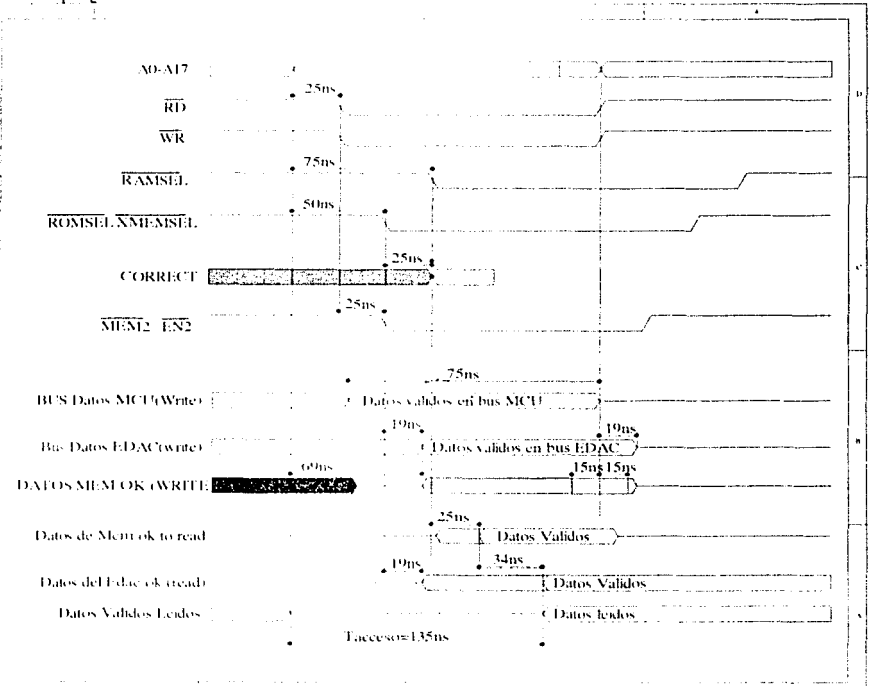

Figura 4.13: Diagrama de tiempo de acceso a memoria de la CV

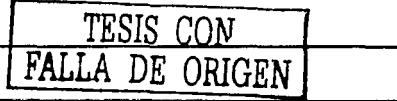

Capítulo 5

# Capítulo 5. Técnica de reconfiguración por vigía de tiempo y desarrollo del algoritmo de autodiagnóstico para CV

#### $5.1$ Introducción

Como fue señalado anteriormente [Apartado 2.3.9], una de las técnicas más empleadas en los sistemas tolerantes a fallas es la reconfiguración por vigía de tiempo o "Watchdog". En el provecto SATEX se decidió su uso, debido a la simplicidad de su implantación y a su gran efectividad comprobada en los sistemas comerciales y espaciales.

Por otro lado, como parte de los experimentos de SATEX, se encuentra el uso de una arquitectura de cómputo semivirtual tolerante a fallas, que persigue realizar de forma automática el diagnóstico, detección y la reconfiguración ante fallas de la computadora principal de SATEX, es decir, la CV ITORRES, 2002).

A grandes rasgos, esta arquitectura de cómputo, consiste en efectuar un proceso de voteo democrático o Bizantino con los resultados de todos los diagnósticos de cada una de las computadoras a bordo del SATEX, para determinar cual de las computadoras presenta fallas.

Existen dos tipos de fallas que pueden presentarse en un procesador, estas son:

- Fallas silenciosas: Cuando el procesador se detiene y no responde.
- $\bullet$ Fallas Bizantinas: Cuando el procesador continua operando, pero de manera incorrecta.

El proceso de voteo Bizantino<sup>7</sup> propuesto para SATEX, persigue detectar las fallas Bizantinas dentro de los procesadores, para esto es necesario el desarrollo de un algoritmo de autodiagnóstico que permita evaluar el buen funcionamiento de todos o de la mayor parte de los dispositivos que componen al microprocesador,

Con este capítulo se exponen las bases para utilizar del Watchdog del microcontrolador SAB80C166 dentro de la CV para lo que se requiere una interacción profunda con el entorno del compilador y del hardware empleado, sin embargo, no se pretende integrarlo dentro del software de operaciones de la computadora de vuelo, ya que esta última acción requiere del conocimiento profundo, del software de control de la CV que es desarrollado como tema de otra tesis en el HUNAM y que se encuentra fuera de los alcances de esta tesis. Por otro fado, con este capítulo fambién se pretende efectuar el análisis y desarrollo del algoritmo de autodiagnóstico del microprocesador. Con este desarrollo se determinan las bases para que este algoritmo pueda ser utilizado por las otras computadoras a bordo de SATEX.

Información más detallada acerca del proceso de voteo bizantino a bordo de SATEX se puede encontrar en [Torres, 2002]

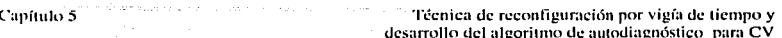

#### 52 Requerimientos para el algoritmo de autodiagnóstico

El voteo Bizantino requiere disponer de un resultado con dos valores numéricos de un Byte [TORRES, 2002], el primero es el síndrome<sup>8</sup> de la computadora evaluada y el segundo es el resultado del diagnóstico de memoria RAM. Para las computadoras a bordo de SATEX, el síndrome es el valor numérico que define su estado operativo, este estará formado por bits de estado, que de estar activados -indicarán una falla en alguno de los subsistemas del procesador<sup>9</sup>.

Para el caso de la computadora de vuelo, el byte de síndrome deberá estar formado con los bits que se muestran en la tabla 5.1

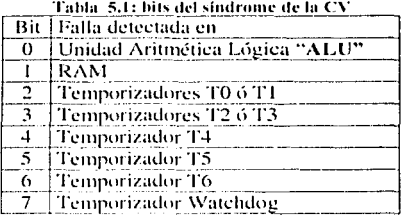

Para el Byte de diagnóstico de la memoria RAM se cuenta con dos opciones, una que comprende el uso del dispositivo EDAC y otra en el caso de que no se cuente con éste. En el caso de que no se cuente con el dispositivo EDAC, la palabra de diagnóstico estará formada por un código de falla, resultado de un barrido (escritura y lectura) en ocho zonas predeterminadas de la memoria, cada uno de los bits de esta palabra de diagnostico indicará el estado de falla de una zona de memoria mediante su activación. Para el caso en el que se encuentre presente el EDAC, la palabra de diagnóstico de RAM contendrá el número de errores en un solo bit detectados por el EDAC, si ocurriesen errores en dos o más bits, el EDAC automáticamente genera un reset en la  $C\bar{V}$ 

#### $5.3$ Arquitectura del microcontrolador SAB80C166

Para desarrollar el algoritmo de autodiagnóstico e implementar el uso del Watchdog para el procesador de la CV, se requiere el conocimiento profundo de la arquitectura del mismo. La CV cuenta con un microcontrolador RISC de 16bit SAB80C166<sup>10</sup> de Siemens, de tipo CMOS e industrial. A continuación se da una muy breve descripción de su arquitectura.

<sup>&</sup>lt;sup>8</sup> Síndrome: Conjunto de signos y síntomas que constituyen un estado patológico y caracterizan el cuadro elínico de una enfermedad. Definición tomada de "Diccionario Enciclopédico Ilustrado Océano Uno, edición 1993".

TEn SATEX cada uno de los procesadores que intervienen en el voteo genera su propio síndrome. <sup>10</sup> Para conocer las características detalladas de este microcontrolador consulte [SIEMENS, 1997].

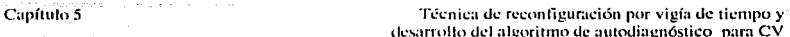

Entre sus características principales encontramos:

- CPU de 16bit de alto desempeño, con 4 etapas de "Pineline", con un desempeño de hasta 10 MIPS (millones de instrucciones por segundo).
- Ciclo de instrucciones de hasta 100ns como mínimo.
- 256Kbytes de espacio de direcciones lineales para datos y código, con una arquitectura Von Neumann.
- Set de instrucciones reducido de alta eficiencia (RISC), orientado al control.
- Memoria RAM integrada en el circuito (1 Kbyte).
- Interfaz de expansión para memoria Externa (External Bus Controler.) **FRC)**
- Unidad de captura y comparación de canales Analógicos (CAPCOM) **HNITE**
- Sistema de Interrupciones con 16 niveles de prioridad además una  $\bullet$ unidad controladora de eventos periféricos ó PEC.
- 2 unidades de temporizadores de propósito general.
- 2 Canales de comunicaciones seriales (USART).
- 10 canales de conversión Analógica/Digital de 10bit
- Temporizador Watchdog con intervalos de tiempo programables.
- 76 líneas de Fatrada/Salida con direccionamiento individual.
- Proceso CMOS Siemens de 1.2 micras.
- Rango de temperatura -40 a 110 °C.

En la figura 5.1 se muestra un diagrama de bloques funcional del SAB80C166, en las figuras 5.2 y 5.3 se presenta un diagrama de bloques de la estructura interna del SABS0C166 y un diagrama de bloques del núcleo del CPU.

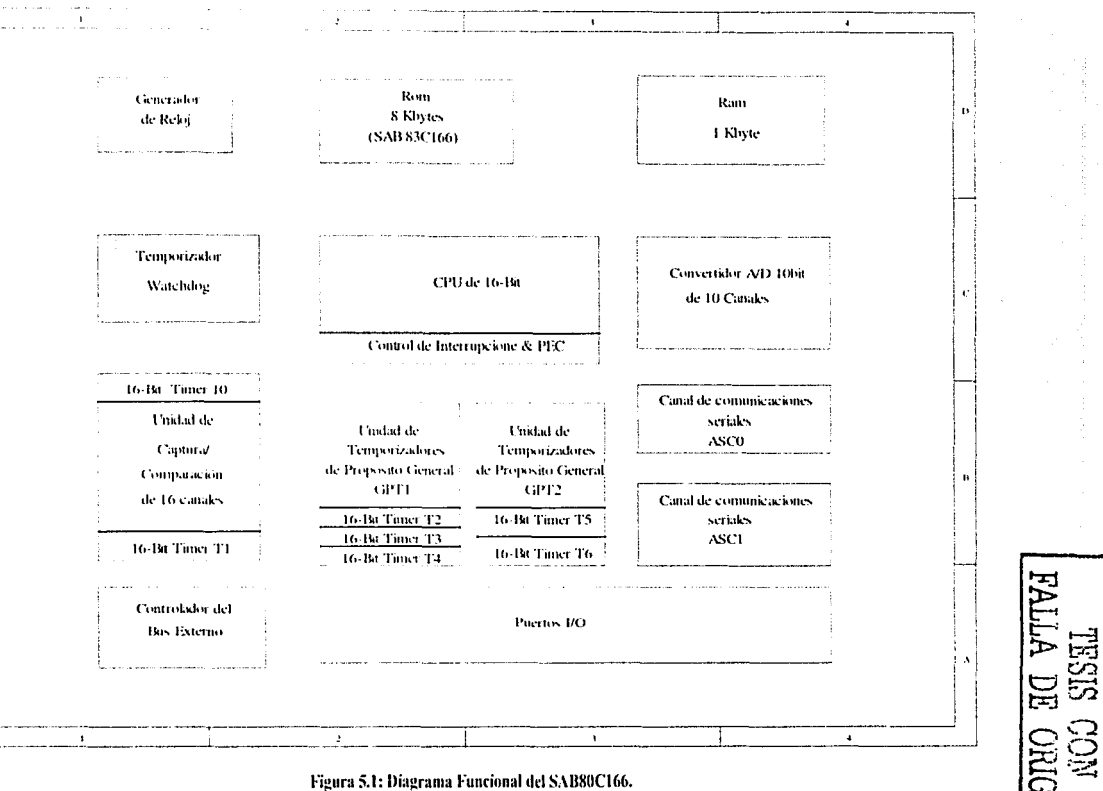

**NEEDEO** 

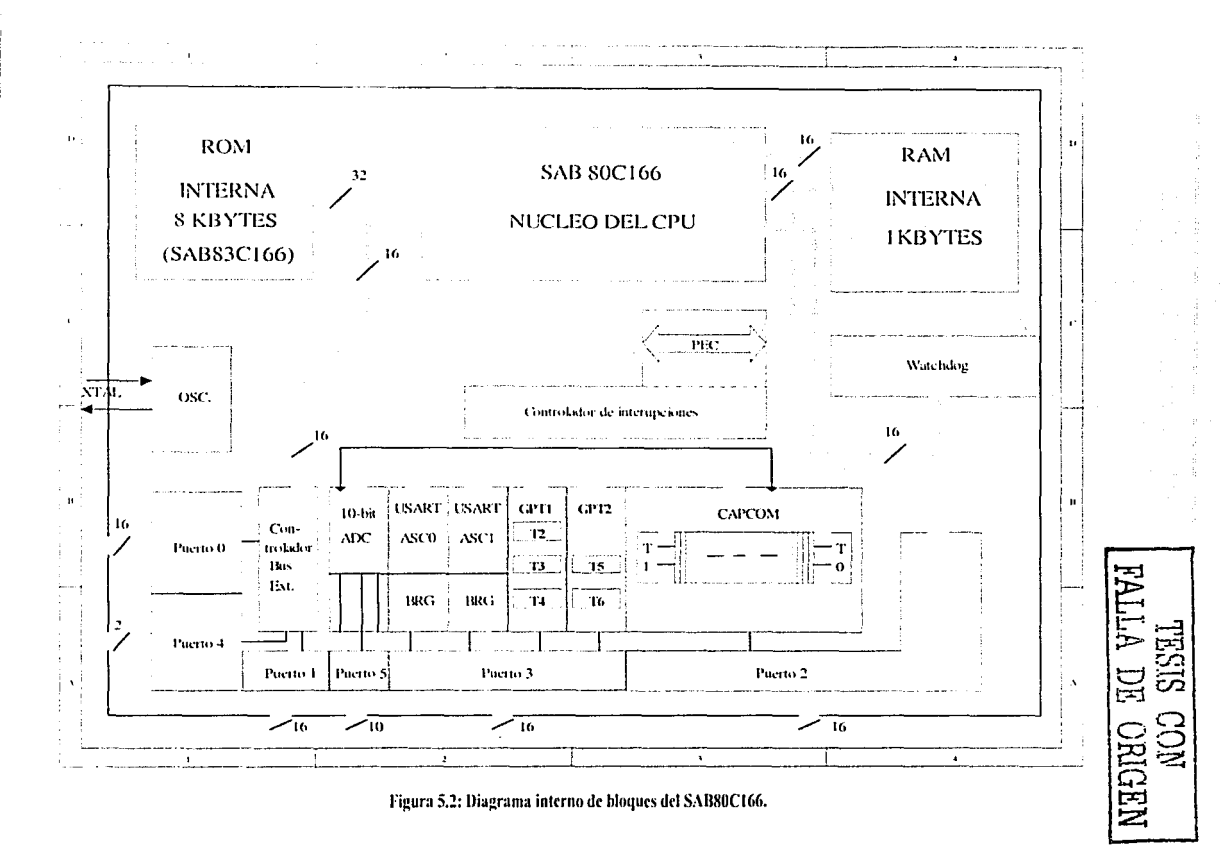

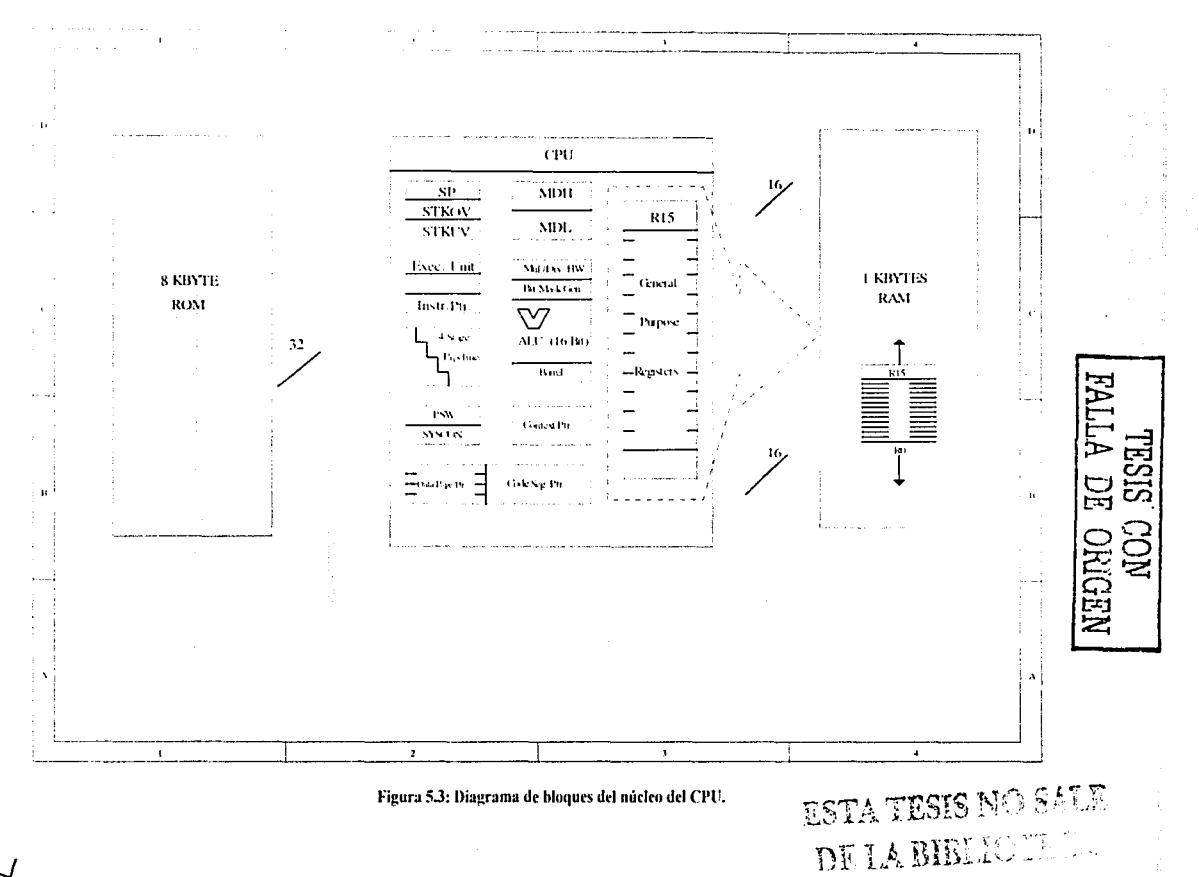

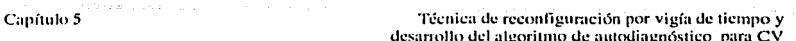

Cabe señalar que gran parte de las características que este microcontrolador ofrece son utilizadas por de la computadora de vuelo. Entre las características utilizadas por la computadora de vuelo se encuentran:

- ALU de 16bit: utilizada implícitamente durante la ejecución del programa de control.
- Sistema de interrupciones y PEC: ejecución programada de comandos, atención a los canales de comunicación, cuenta de errores en RAM (PEC), etc.
- $\mathcal{D}$ Unidades de Temporizadores (T0-T6): estabilización activa, generación de retardos de tiempo para sincronía de procesos, generación de señales de tiempo para la red redundante interna, etc.
- 6 canales de conversión A/D: adquisición de telemetría normal. monitoreo del estado de equipos (voltaje, corriente y temperatura), sensores de orientación (SFS's y Magnetómetros), etc.
- CAPCOM Unit: captura rápida de sensores para telemetría.
- 2 Canales de comunicación serial (ASC0 y ASC1): comunicación con Tierra y canal principal de red interna.
- · Temporizador Watchdog; implantación de técnicas de tolerancia a fallas.
- EBC: Acceso a memoria Externa.
- Líneas de E/S: control de periféricos, memoria expandida, actuador, canal redundante de red interna, etc.

Como puede observarse, se utiliza la gran mavoría de las características del procesador, sin embargo, no todas ella pueden verificarse directamente por el algoritmo. de autodiagnóstico como se vera adelante en este capítulo.

#### $5.4$ **Características** del Watchdog del microcontrolador SAB80C166

El Watchdog del SAB80C166, es un contador incremental de 16bit que se afimenta con una señal de reloj de frecuencia igual a la frecuencia del oscilador  $(f_{\rm esc}^{11})$ dividida entre 4 o con  $f_{0x}/256$ . Los 8 bits más significativos del temporizador pueden programarse para obtener un mayor control sobre el tiempo del Watchdog. La figura 5.4 muestra un diagrama a bloques del Watchdog, así mismo las figuras 5.5 y 5.6 presentan los registros y alfileres asociados al Watchdog y una descripción de su registro de control WDTCON, respectivamente.

Después de cualquier tipo de reset al microprocesador (Software, Hardware ó Watchdog), el Watchdog se habilita y empieza a contar desde 0 con una frecuencia de oscilación f<sub>os</sub>/4. El Watchdog puede deshabilitarse mediante la instrucción **DISWDT** (Deshabilita temporizador Watchdog). DISWDT es una instrucción protegida de 32bit que se ejecuta durante el tiempo entre un reset y la ejecución de una instrucción EINIT. (Fin de Inicialización) o de una instrucción SRVWDT (Servicio del Watchdog).

Para la CV de SATEX, la frecuencia del oscilador es f<sub>oi</sub>=40Mhz.

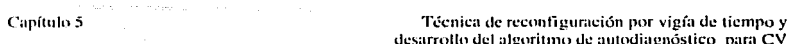

Cuando el Watchdog no se deshabilita, continuará contando aún en el modo "IDLE<sup>12</sup>", si este no recibe un servicio por parte de la instrucción SRVWDT dentro del tiempo que este alcance la cuenta de 0xFFFFh, el Watchdog se desbordará y causará un reset interno. Cuando el Watchdog causa un reset se activa la bandera WDTR y permanece así hasta que ocurre otro reset por hardware o hasta que se ejecuta la instrucción SRVWDT.

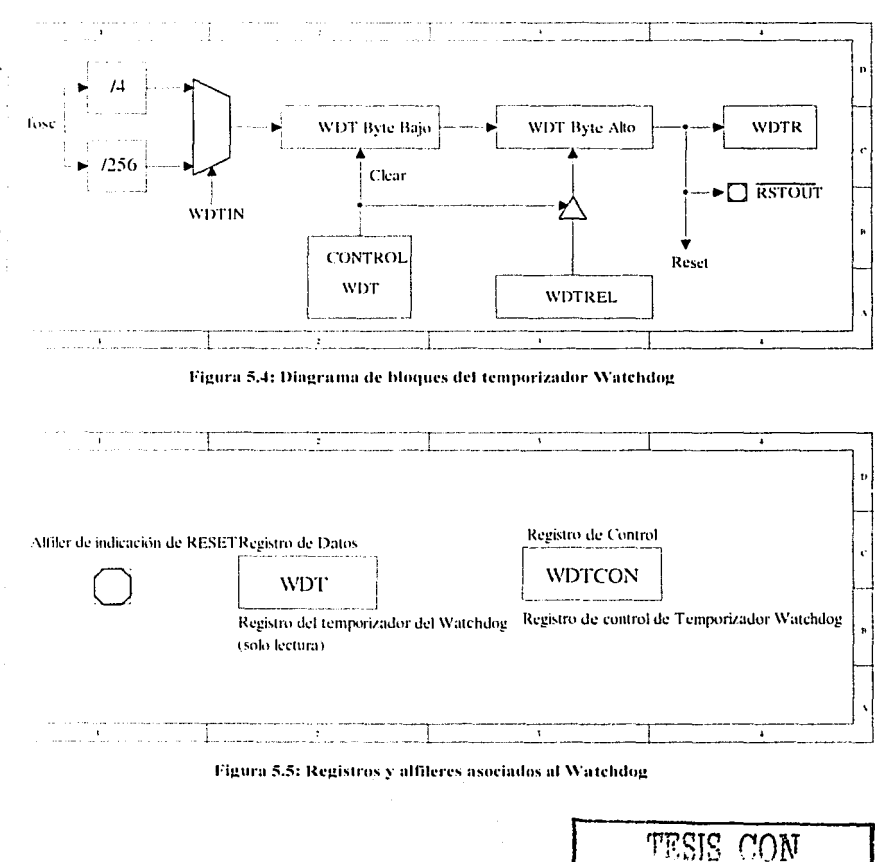

Modo de ahorro de encrgía del microprocesador, para mas información consulte [SIEMENS, 1996].

 $\overline{\mathbf{8}}$ 

ALA DE ORIGEN

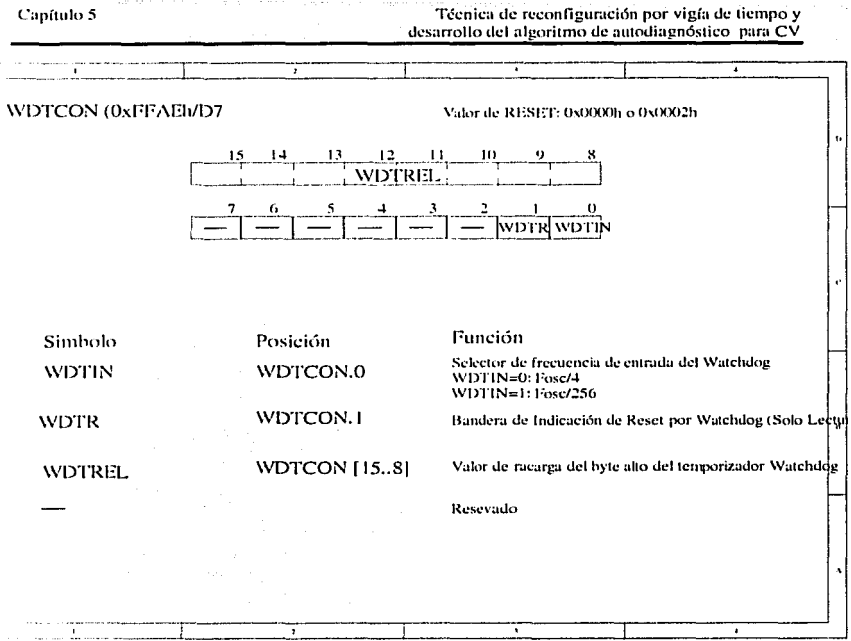

 $\frac{1}{2}$ 

Figura 5.6: Registro de control del Watchdog WDTCON

En la tabla 5.2 se muestran los rangos posibles de tiempo para el Watchdog con una f<sub>osc</sub>=40MHz, por razones de seguridad, se recomienda recargar el registro WDTREL, de cada servicio al Watchdog.

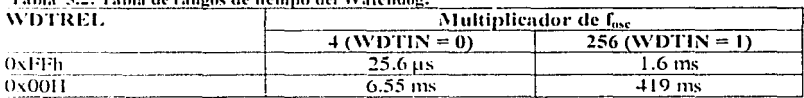

we recognize the assessment and about the changes of the contract of

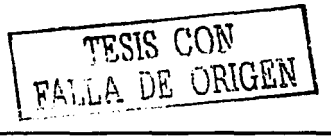

#### $5.5$ Habilitación del Watchdog

## 5.2.1 Compilación de programas que utilizan Watchdog

El compilador utilizado para desarrollar el software de la computadora de vuelo es el compilador cruzado 80C166 Cross-Compiler BSO TASKING ITASKING. 1993) de la compañía Tasking Boston. Systems Office | www.tasting.com 1, el cual utiliza librerías específicas para el microcontrolador. El proceso de compilación a partir de un programa fuente en  $\hat{C}$ , se muestra en la figura 5.7.

El compilador también es capaz de generar código ejecutable a partir de código fuente en lenguaie ensamblador.

Cuando se efectúa una compilación a partir de lenguaje C, es necesario enlazar el código objeto con la librería precompilada llamada "CSTART", en esta librería se encuentran definidas las opciones de arranque del microprocesador, opciones como: configuración inicial del registro SYSCON<sup>13</sup>, código para la inicialización de variables, configuraciones de memoria externa, habilitación del Watchdog, etc.

Para cambiar cualquier opción de inicio para los programas que se compilan a partir de C, es necesario modificar el código fuente de la librería "estart", para esto el compilador incluve un directorio con el archivo fuente "CSTART.C" y un archivo de control de compitación para cada uno de los modelos de compitación (Small, Medium, huge, etc.).

Para habilitar el uso del Watchdog, se realizan los siguientes pasos:

- a) Ubicar dentro de la librería "CSTART.C", a los comandos "DISWDT()"; y "EINITO:", que respectivamente deshabilita y terminan la inicialización del Watchdog.
- b) Sustituir el comando "DISWDT()"; por dos comandos, el primero, "WDTCON=[Valor de configuración];" para configurar el temporizador y el segundo, "SRVWDT();" para darle servicio.
- c) Asegurarse que los comandos anteriores, se efectuen antes del comando "EINITO":
- d) Compilar el código fuente utilizando el archivo de control de compilación asociado.
- e) Al compilar el código fuente del programa se debe, enlazar con el archivo "CSTART.OBJ" que se ha generado.

<sup>13</sup> SYSCON: Es el registro principal para la configuración del SAB80C166 (Memoria: Externa, Tiempos de Acceso, Interrupciones, etc.), para mas información consulte [SIEMENS, 1997].

Capítulo 5

Técnica de reconfiguración por vigía de tiempo y desarrollo del algoritmo de autodiagnóstico para CV

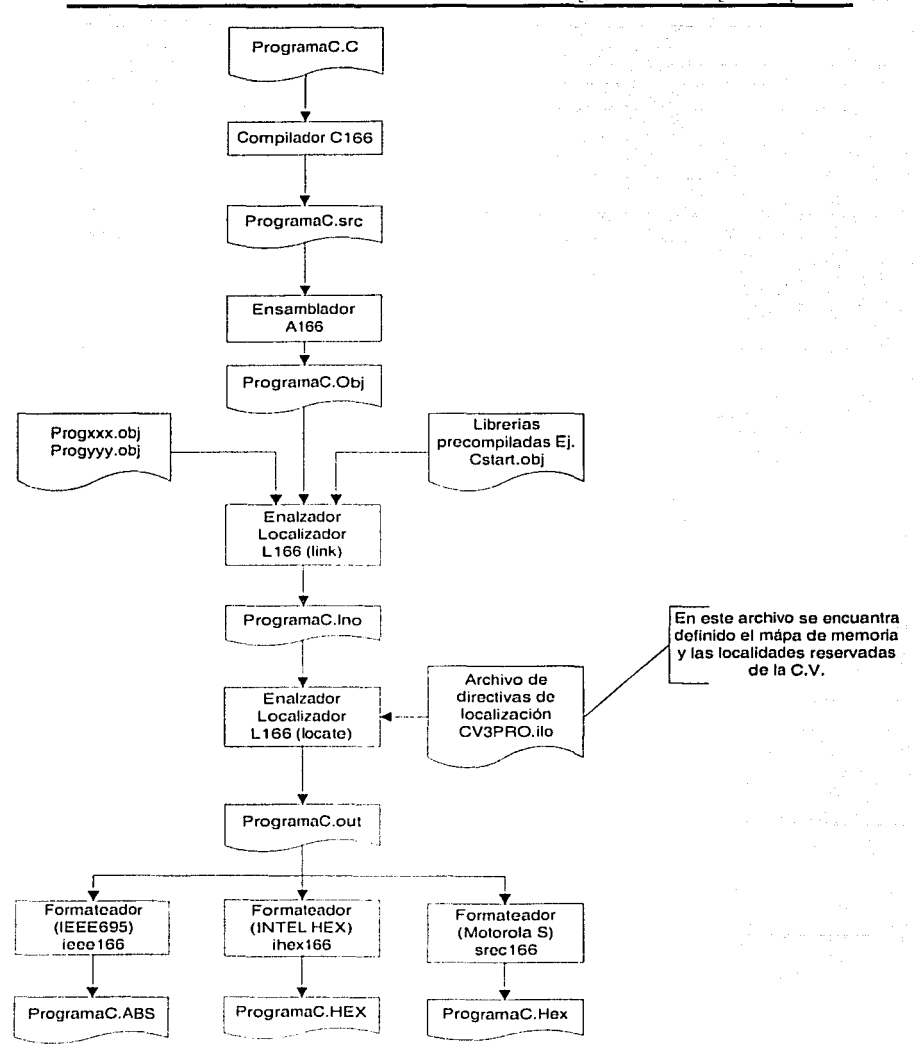

Figura 5.7: Proceso de compilación de software para el SAB80C166

 $\overline{84}$ 

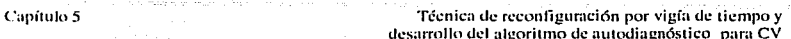

#### 5.6 Desarrollo de programas que usan el Watchdog

Para desarrollar programas que utilicen el Watchdog, es necesario, deshabilitar dispositivo mediante el proceso descrito anteriormente, una vez que se tiene e1. inicializado el Watchdow, se requiere anlicarle, periódicamente un servicio a éste, este periodo de servicio en ningún caso deberá ser mayor al período de tiempo programado para el Watchdog.

Para la computadora de vuelo, se propone un período de tiempo de 419ms, el mayor posible, esto es porque los algoritmos de estabilización activa se ejecutan con limitantes de tiempo muy específicas, además de que ésta situación facilita la programación de comandos críticos para las operaciones del satélite.

Un mayor período de tiempo para el Watchdog, implica que se pueden realizar más instrucciones entre cada uno de los servicios.

El esquema propuesto para programar de los servicios al Watchdog en el software de operaciones de la CV, es el siguiente:

- Efectuar un servicio a Watchdog al inicio y al final de todas las rutinas y subrutinas del programa.
- Si la rutina en cuestión contiene ciclos de repetición (loop's), es recomendable. efectuar un servicio al Watchdog, con la mayor frecuencia posible dentro del cielo.
- Durante la ejecución en el modo IDLE del microprocesador, se deberá programar un temporizador para generar una interrupción, con la finalidad de despertar al microprocesador para que se efectúe un servicio al Watchdog

### 5.7 Desarrollo del algoritmo de autodiagnóstico

En algoritmo de autodiagnóstico forma parte del esquema de voteo bizantino, con el cual se pretenden detectar fallas bizantinas en cualquiera de las computadoras del satélite.

Las fallas que pretende cubrir el algoritmo de autodiagnóstico son:

- Fallas en la ALU.
- Fallas en memoria externa (EBC, RAM, EDAC, etc.).
- Fallas en los temporizadores (T0-T7).  $\bullet$
- Fallas en el Watchdog.
- Fallas en los registros de trabajo.
- Fallas en memoria interna (registros de trabajo, stack, etc.).

## 5.2.2 Fallas en la ALU

Una falla en la unidad aritmética lógica del microprocesador, ocasionará que algunas de las operaciones lógicas (AND, OR, NOT, SHIFTL, SHIFTR,) y/o aritméticas (MUL, DIV, ADD) arroien resultados erróneos. Una forma de saber si la ALU se encuentra trabajando de manera correcta es mediante la ejecución de operaciones lógicas y aritméticas sobre un operando conocido, de tal forma que si existiera algún error en las operaciones, este se propague a través de todo el proceso. La figura 5.8 muestra un diagrama de flujo del proceso de detección de errores en la ALU.

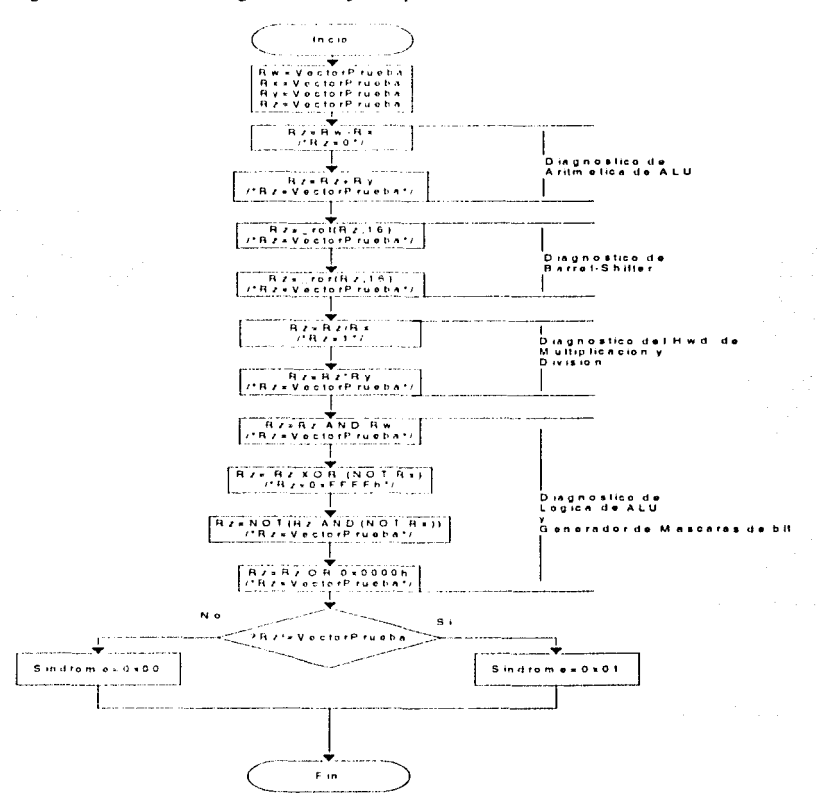

Figura 5.8 Detección de errores en ALU.

## 5.2.3 Fallas en memoria externa e interna

Las fallas en el acceso a la memoria externa e interna se determinan mediante los siguientes síntomas:

- $\bullet$ Errores al efectuar accesos mediante el EBC. Lo que se lee no es lo mismo que fue escrito.
- Errores en la RAM debido a los SEU's. Si se encuentra presente la unidad EDAC, esta se encargará del manejo de errores en la memoria externa.
- Errores en la ejecución de rutinas. Cuando se presentan durante el proceso "Code Fetch<sup>146</sup> del ciclo de procesamiento, el microcontrolador genera una interrupción que suspende la ejecución (SIEMENS, 1997).

La detección de fallas en memoria se efectúa de dos formas, una directa y la otra indirecta. La forma directa consiste en ejecutar un barrido<sup>15</sup> a toda la memoria externa excepto a la zona de memoria expandida (Sería tardado, además de que sus datos no son críticos), después de efectuar el barrido se comprueba el valor de la variable de conteo del EDAC, esta variable se incrementa automáticamente mediante una interrupción cada vez que se detecta un error en memoria RAM externa. En caso de que no se incluya el EDAC, esta variable no indicará nada en absoluto, sin embargo, si existen errores en alguna zona de memoria el barrido arrojará el resultado.

Por otro lado, además del barrido de memoria, se efectúa un muestreo en 8 zonas de memoria, distribuidas a lo largo de todo el espacio de memoria externa normal, en estas zonas de memoria se encuentran alojados 8 arreglos de 20 variables enteras (int) que contienen un valor preestablecido. La figura 5.9 muestra un diagrama de flujo del proceso de barrido para la detección de errores.

Cabe mencionar que para reducir la posibilidad de ocurrencia de SEU's en RAM, es recomendable efectuar barridos periódicos en las localidades de memoria, para reducir la acumulación de cargas debidas a la radiación.

La detección de fallas de forma indirecta es efectuada mediante el mismo proceso de ejecución del microcontrolador, es decir si se encuentra una falla durante la ejecución de instrucciones cargadas a partir de memoria RAM y estas instrucciones no son correctas, es decir no cumplen con el formato de instrucción esperado, el microprocesador lanza una interrupción de procesamiento ilegal [SIEMENS, 1997].

87

Capítulo 5

Proceso de lectura de memoria de la siguiente instrucción que será ejecutada por el microprocesador.

Un barrido consiste en un proceso de lectura, escritura y lectura y la comparación del valor escrito con el valor leído.

Técnica de reconfiguración por vigía de tiempo y<br>desarrollo del algoritmo de autodiagnóstico para CV

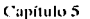

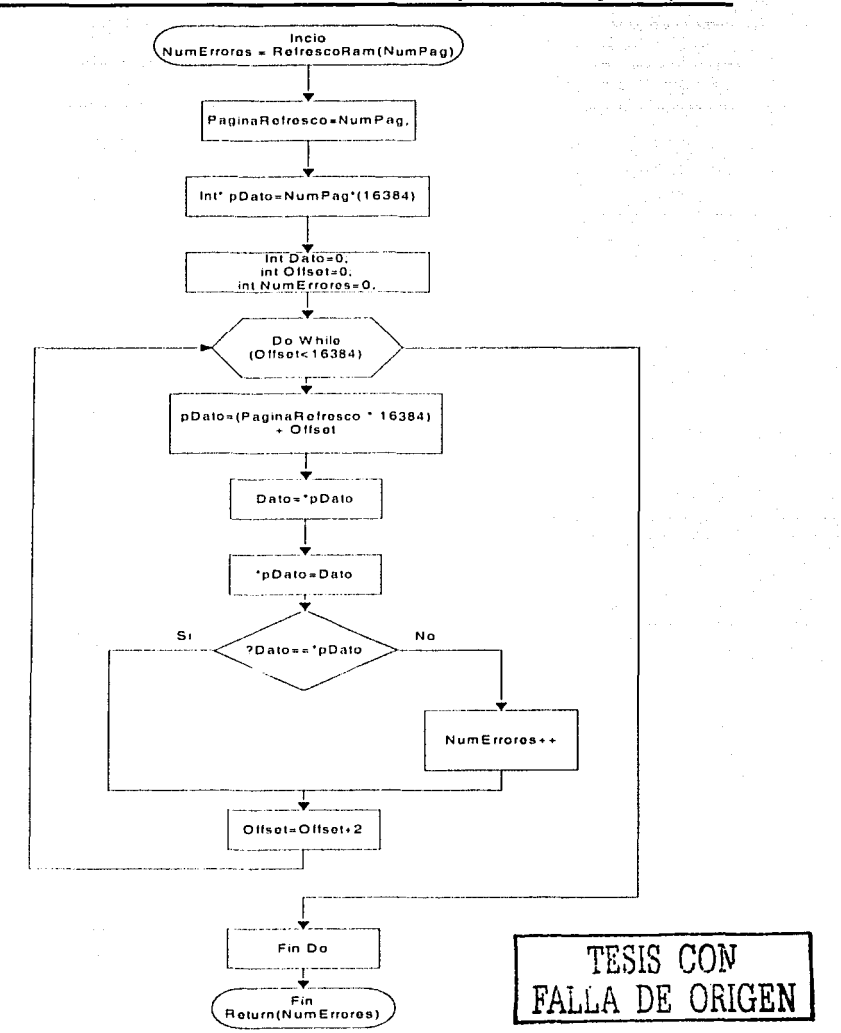

Figura 5.9: Proceso de barrido de memoria

## 5.2.4 Fallas en temporizadores

Capítulo 5

Las fallas en los temporizadores se pueden detectar de la siguiente forma:

- Registrar el valor del temporizador.
- Elecutar varios comandos, teniendo en cuenta la resolución programada para los temporizadores [SIEMENS, 1997], de tal forma que se asegure que el contenido del temporizador aumente por lo menos una vez (rutina de espera)
- Al finalizar la rutina antes mencionada se obtiene el valor del temporizador y se compara con el obtenido inicialmente, si estos valores difieren se puede deducir que el temporizador está funcionando.

Para el diagnóstico de falla en los temporizadores de la computadora de vuelo, se almacena el estado actual de los temporizadores, luego se determinan cuales de los temporizadores no se utilizan en el software de vuelo (temporizadores libres), se ponen a correr solamente los temporizadores libres (los temporizadores ocupados va están corriendo) y se toman las lecturas de valores iniciales para todos los temporizadores. esto se hace con el propósito de no interferir en la ejecución del software de vuelo. Finalmente después de la ejecución de la rutina de espera, se verifican los valores de todos los temporizadores, se generan las banderas de error correspondientes y se reestablecen los estados iniciales de los temporizadores libres.

En la figura 5.10 y 5.11 se muestra un diagrama de flujo para el diagnóstico de temporizadores.

Capítulo 5

Técnica de reconfiguración por vigía de tiempo y desarrollo del algoritmo de autodiagnóstico para CV

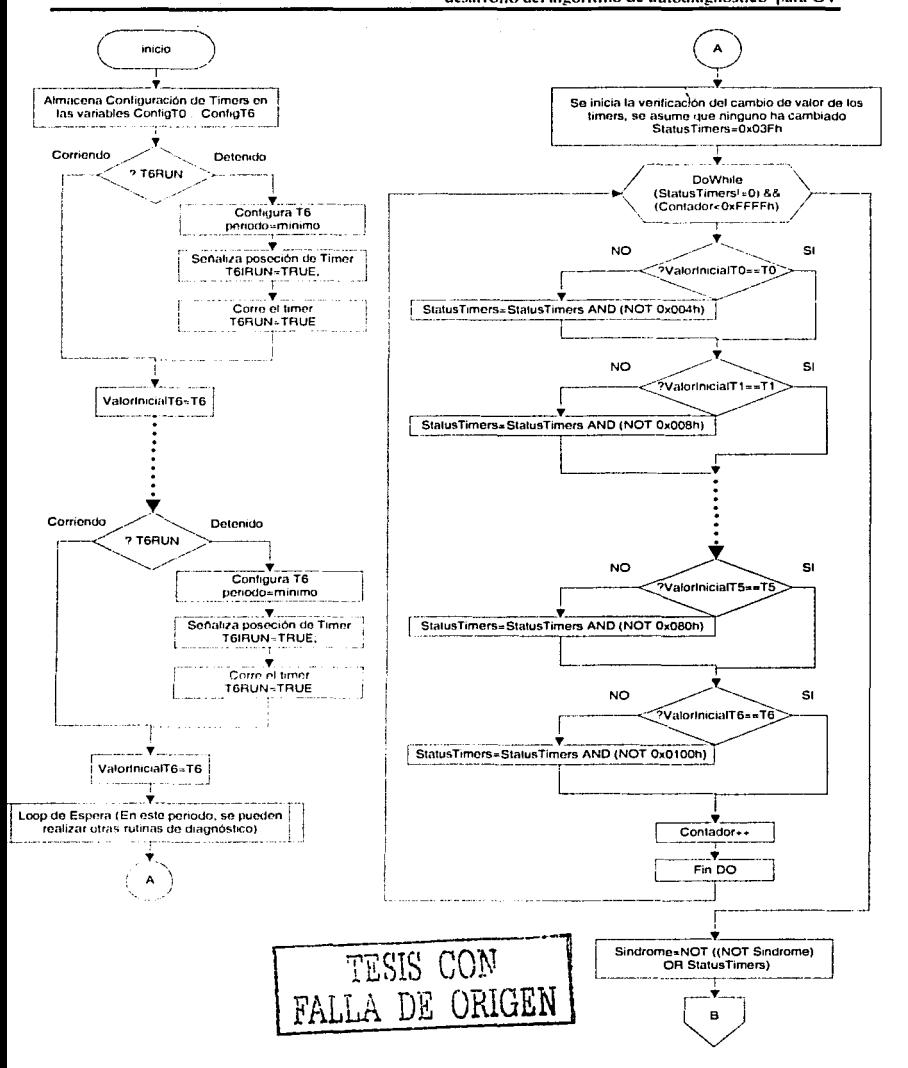

Figura 5.10: Diagnóstico de temporizadores.

 $90$ 

ħ.

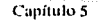

### Técnica de reconfiguración por vigía de tiempo v desarrollo del algoritmo de autodiagnóstico para CV

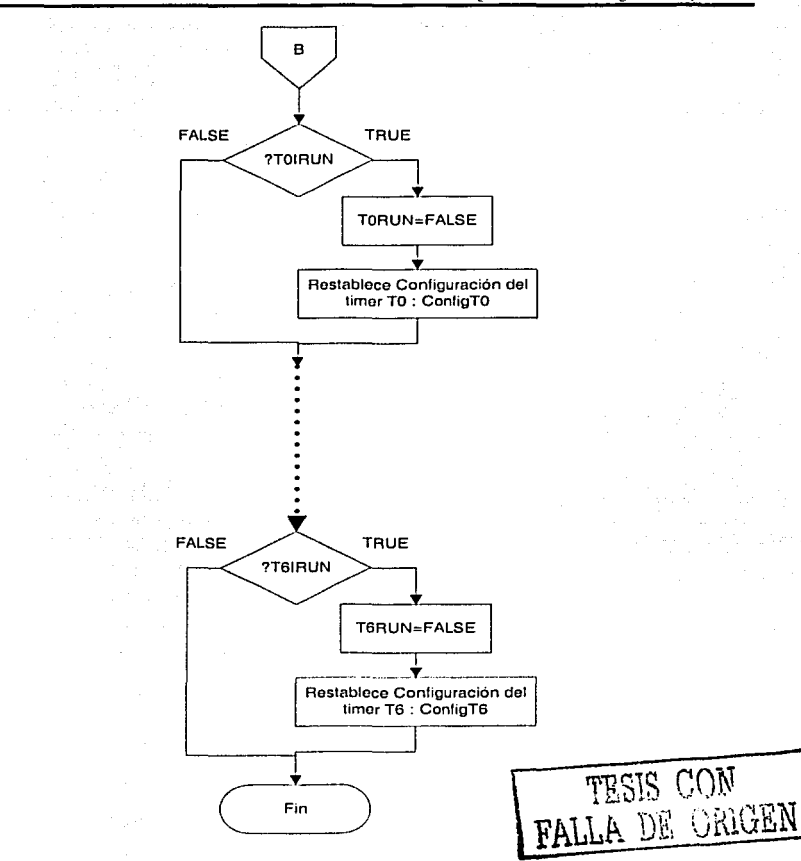

Figura 5.11: Diagnóstico de temporizadores (Continuación).

## 5.2.5 Fallas en el Watchdog

El diagnóstico de fallas para el Watchdog, se realiza de forma similar al diagnostico de fallas de temporizador es mencionado anteriormente, la única diferencia estriba en que para realizar el diagnóstico se nesecita habilitar el Watchdog.

Canítulo 5 Técnica de reconfiguración por vigía de tiempo y desarrollo del algoritmo de autodiagnóstico para CV

### 5.2.6 Fallas en los registros de trabajo

El microprocesador cuenta con 16 registros de trabajo de 16bit R0-R15 que son usados por el compilador del C166 ITASKING, 19931 de la siguiente manera:

Tabla 5.3: Tabla de uso de los registros de trabaio del micronrocesador.

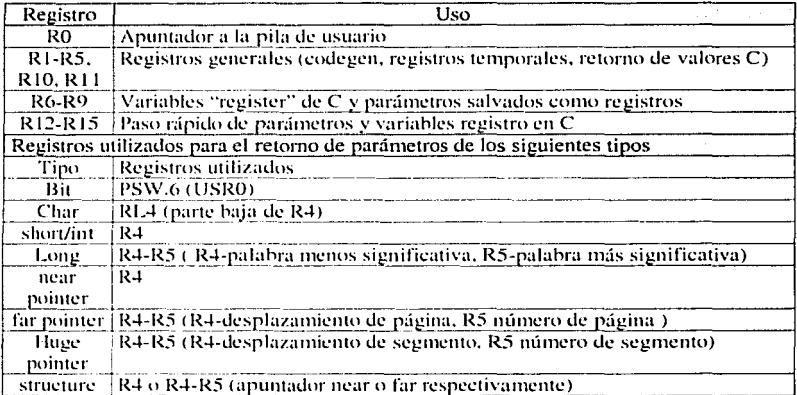

Una falla en los registros del procesador se puede diagnosticar de forma indirecta, mediante la ejecución de una función que use el paso de parámetros y variables declaradas como "register". En el caso de la computadora de vuelo, para asegurar que se estuviesen utilizando los registros de trabajo, se empleó la característica del compilador C166 [TASKING, 1993] para generar código fuente ensamblador, de esta manera, del código generado para la rutina de diagnóstico, se buscaron las líneas correspondientes para las declaraciones de variables, de paso y retorno de parámetros de código C, para corroborar el uso de los registros de trabajo.

La figura 5.12 muestra un fragmento del código C de la rutina de autodiagnóstico y en la figura 5.13 se muestra el código ensamblador correspondiente. En estos fragmentos de código se muestra la declaración de las variables register, y su uso posterior en la rutina de autodiagnóstico.

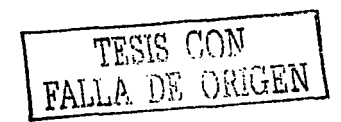

Capítulo 5

Técnica de reconfiguración por vigía de tiempo y desarrollo del algoritmo de autodiagnóstico para CV

```
Int DiagCPU(int VECTORP)
\iotaregister int Rw: /* uso de registros R6-R9*/
      register int Rx;
      register int Ry;
      register int Rz;
      RW=VECTORP:
      RX=VECTORP;
      Ry=VECTORP;
      Rz = Rw - Rx/*resta*//*Rz=0x0*//*suma*/ /*Rz=VECTORP*/
      Rz=Rz+RV:
      Rz = rot(Rz, 16); /*shift left --rotar 16 *//Rz=VECTORP*/
                        /*shift right --rotar 16 *//*Rz=VECTORP*/
      Rz = r \text{ or } (Rz, 16):
                          /* división*/ /*Rz=0x1*/
      Rz = Rz / RxRz=Rz * Ry;
                          /* multiplicación*//*Rz=VECTORP*/
      RZ=RZ&RW;
                          /* AND *//*Rz=VECTORP*/
      Rz=Rz^{\wedge}(-Rx);/*XOR \vee NOT*//*Rz=0xFFFF */
      Rz = -(Rz/(-Rx));
                         /*NOT \vee AND *//*Rz=VECTORP*/
      Rz = Rz | 0 \times 0000j/*OR*//*Rz=VECTORP*/
      if(Rz!=VECTORP)
                          /*verifica_resultado*/
      \mathfrak{c}SINDROME=0x01: /*SINDROME DE FALLA DE ALU*/
      Y
      _{\rm ele}\epsilonSINDROME = 0 \times 0:
                                /* SINDROME SIN FALLAS */
      \mathcal{Y}TESIS CON TESIS CON
```
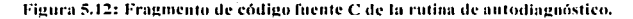

Capítulo 5

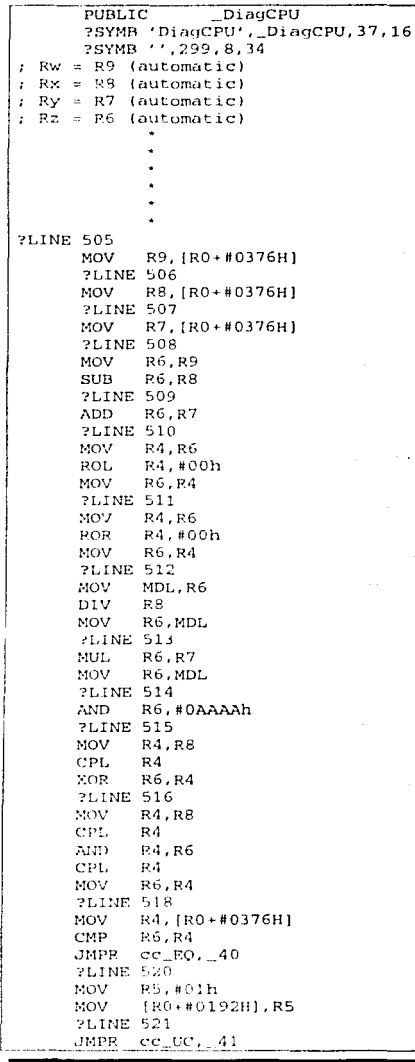

TESIS CON FALLA DE ORIGEN

Canitulo 5

Técnica de reconfiguración por vigía de tiempo y desarrollo del algoritmo de autodiagnóstico para CV

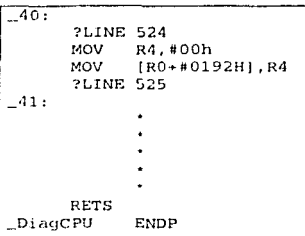

Figura 5.13: Fragmento de código fuente en ensamblador de la rutina de autodiagnóstico.

De manera similar se procedió para verificar el uso de todos los registros de trabajo del microprocesador dentro de la rutina de autodiagnóstico, el código fuente en C de esta rutina completa se muestra en el apéndice C de la presente tesis.

### $5.8$ Conformación del algoritmo de autodiagnóstico del procesador de la CV

A partir de los medios de diagnóstico que se han descrito, se conformo el algoritmo de autodiagnóstico para la CV, el diagrama de flujo correspondiente se muestra en la figura 5.14. La rutina de barrido de memoria se efectua como una función independiente, con el propósito de que pueda utilizarse de forma periódica e independiente al autodiagnóstico para el refresco de la memoria RAM [Apartado 5.5.2].

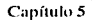

Técnica de reconfiguración por vigía de tiempo y desarrollo del algoritmo de autodiagnóstico para CV

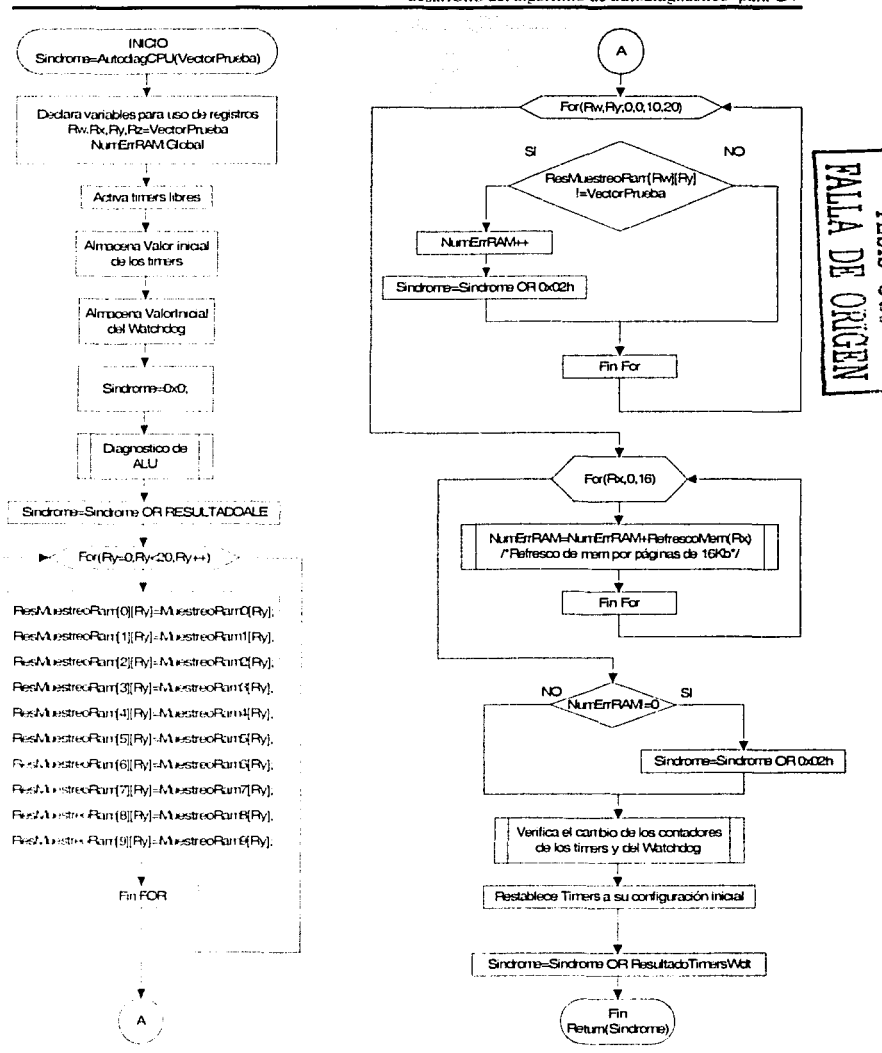

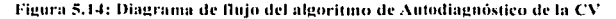

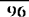

# Capítulo 6. Diseño, validación y manufactura de circuitos impresos para la CV

## 6.1 Introducción

Al diseñar equipos electrónicos espaciales, deben considerarse varías restricciones, entre ellas el consumo de potencia, volumen, peso, resistencia a la vibración. cte. Para lograr estos ohjcti\'os. es cninún el uso de componentes reducidos y con una escala de integración cada vez mayor, además de materiales novedosos de alta resistencia y ligeros.

En el caso de SATEX, se consideraron las restricciones mencionadas, por lo cual se hizo uso extensivo de componentes eléctricos de montaje superficial o SMT (más del 90% de los componentes de la CV es de montaje superficial), se diseñaron circuitos impresos rnulticapa con cornponentes en mnbos lados, se diseñaron contenedores ligeros. etc.

En este capítulo se describe e proceso de diseño de las tarietas de electrónica, su captura en diagramas esquemáticos, validación de los mismos, así mismo el diseño y manufactura de los circuitos impresos.

-. - - ·, ··-·- - '~ En el capítulo siguiente, se describen el proceso de ensamble y las pruebas de validación de la computadora de vuelo.

## 6.2 "Protel", software de desarrollo electrónico

En un principio toda la electrónica asociada a la computadora de vuelo, fue desarrollada mediante el uso del software de diseño "Tango" [ACCEL, 1989], al inicio del desarrollo de esta tesis se analizó la posihilidad de utilizar la herramienta del software de diseño "Protel 99 SE SP6" [PROTEL, 1999] de la compañía "Protel Technologies" | www.protel.com |, entre las características y factores más decisivos para la elección de esta opción se tuvieron las siguientes:

- Aplicación totalmente integrada al entorno de los sistemas operativos Windows NT4.x/9x.
- Todas las herramientas de diseño se integran bajo un mismo ambiente (esquemáticos, pcb's, simulaciones, etc.)
- Amplias bibliotecas de símbolos (más de 60,000), de componentes de  $\bullet$ diversos fabricantes, para la captura de esquemáticos.
- Simulación integrada de modo mixto, analógico y/o digital a partir del  $\bullet$ esquemático, mediante el uso de SPICE 3f5.
- $\bullet$ Diseño de tarjetas de circuito impreso PCB 's, controlado por reglas de diseño.
- Ruteador Automático, capaz de producir buenos resultados, aún en tarjetas complejas (más del 90% de ruteo).
- Ruteador interactivo, controlado por reglas de diseño.
- Analizador de integridad de señal en el PCB (Cross Talk, reflexiones, etc.).
- Amplia variedad de formatos de archivos de salida para la manufactura: Gerber, NC drill, PostScript, listas de materiales, reportes de verificación, etc

El proceso de diseño y manufactura de un tabloide electrónico mediante el uso del software Protel, se nuede describir, de forma muy general como sigue:

- 1. Captura del esquemático.
- 2. Verificación del diseño eléctrico del esquemático.
- 3. Generación de la lista de redes del circuito.
- 4. Generación de la plataforma de la tarieta impresa.
- 5. Cargado de la red del esquemático a la plataforma de la tarieta impresa.
- 6. Posicionamiento de componentes en la tarieta.
- 7. Ruteo de redes.
- 8. Verificación final de las reglas de diseño e integridad de señal de la tarieta.
- 9. Generación de archivos de salida para la manufactura.

Es importante destacar que el proceso de diseño y manufactura de circuitos electrónicos comprende más etapas que las antes mencionadas, ya que debe tomar en cuenta diversos factores como: los costos de manufactura y componentes, disponibilidad de partes, el uso final del equipo, pruebas y reparaciones, actualizaciones, et<sup>16</sup>. [GINSBERG, 1991].

Con la finalidad de simplificar la descripción del proceso de diseño y manufactura de los circuitos de la CV se adopta la forma general descrita anteriormente. en ésta se observar que los dos primeros incisos implican, el trabajo con el diagrama esquemático. Jos tres siguientes conforman la interfaz entre los diagramas esquemáticos y las tarjetas impresas, y finalmente los puntos restantes implican el trabajo con la tarieta impresa y la preparación para su manufactura.

#### $6.3$ Captura de circuitos esquemáticos

Como se ha descrito en capítulos anteriores, la electrónica que conforma la computadora de vuelo se encuentra distribuida en 6 tarjetas impresas (3 TCV, 1 CONTROL. 1 MUXFIL, 1 TCVLATCH), los 4 circuitos esquemáticos correspondientes a estas tarietas fueron capturados a partir de los esquemáticos iniciales capturados con el software "Tango Schematic" [ACCEL, 1989]. Todas las modificaciones propuestas en la presente tesis fueron incorporadas al efectuar el proceso de captura de los esquemáticos con "Protel", esté proceso se llevo a cabo mediante el cableado de los símbolos que comprenden el diseño. Los símbolos de componentes se cargan a partir de las bibliotecas incluidas, o dibujados mediante la herramienta de edición de símbolos.

Una descripción más detalla del proceso de manufactura de circuitos, es encontrada en TGINSBERG, 1991)
La captura de los circuitos esquemáticos, se realizó de manera jerárquica, es decir, cada uno de los esquemáticos de las tarjetas forma parte de un esquemático principal, que simboliza a la computadora de vuelo. Esto se realizó para manejar la generación de reportes de materiales y verificaciones de manera global.

En las páginas subsecuentes, las figuras 6.2 6.5 muestran los circuitos esquemáticos asociados a cada una de las tarjetas de la computadora de vuelo, la descripción del hardware contenido en éstas puede consultarse en el capítulo 2.

## 6.4 Verificación del diseño eléctrico de los esquemáticos

El proceso de validación del diseño eléctrico del esquemático de las tarietas, consiste en verificar la conexión correcta de los componentes que lo forman, así por ejemplo, dos pines de salida de dispositivos electrónicos no pueden estar conectados a un mismo punto, dos redes no pueden tener el mismo nombre ya que esto podría implicar un corto circuito, etc. En esta etapa. Protel ofrece una herramienta para efectuar la verificación de reglas eléctricas como las descritas, generando un reporte con los errores y advertencias basado en una matriz de reglas definidas por el usuario. En la figura 6.1 se muestra un ejemplo de la matriz de reglas de chequeo.

Como fue mencionado antes, el diseño fue capturado de manera jerárquica, esto sirvió para efectuar la verificación eléctrica de forma global y de forma particular para cada tarjeta, y así poder identificar posibles errores en la compaginación de las redes de las diferentes tarietas.

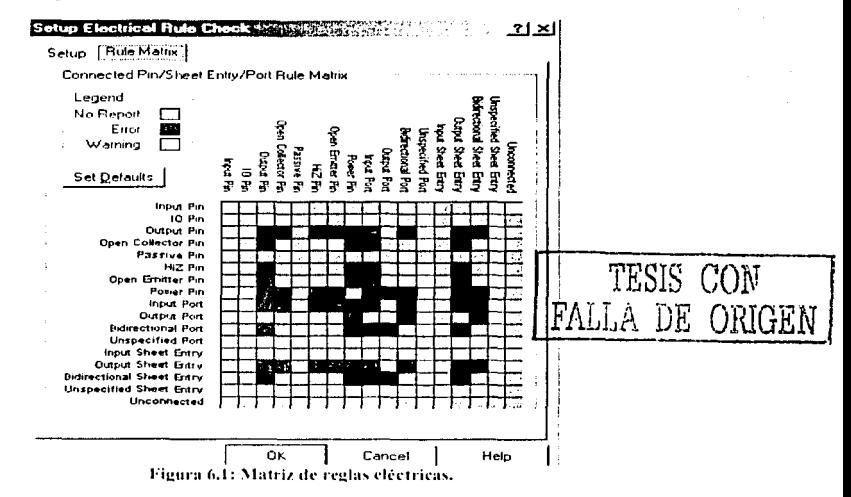

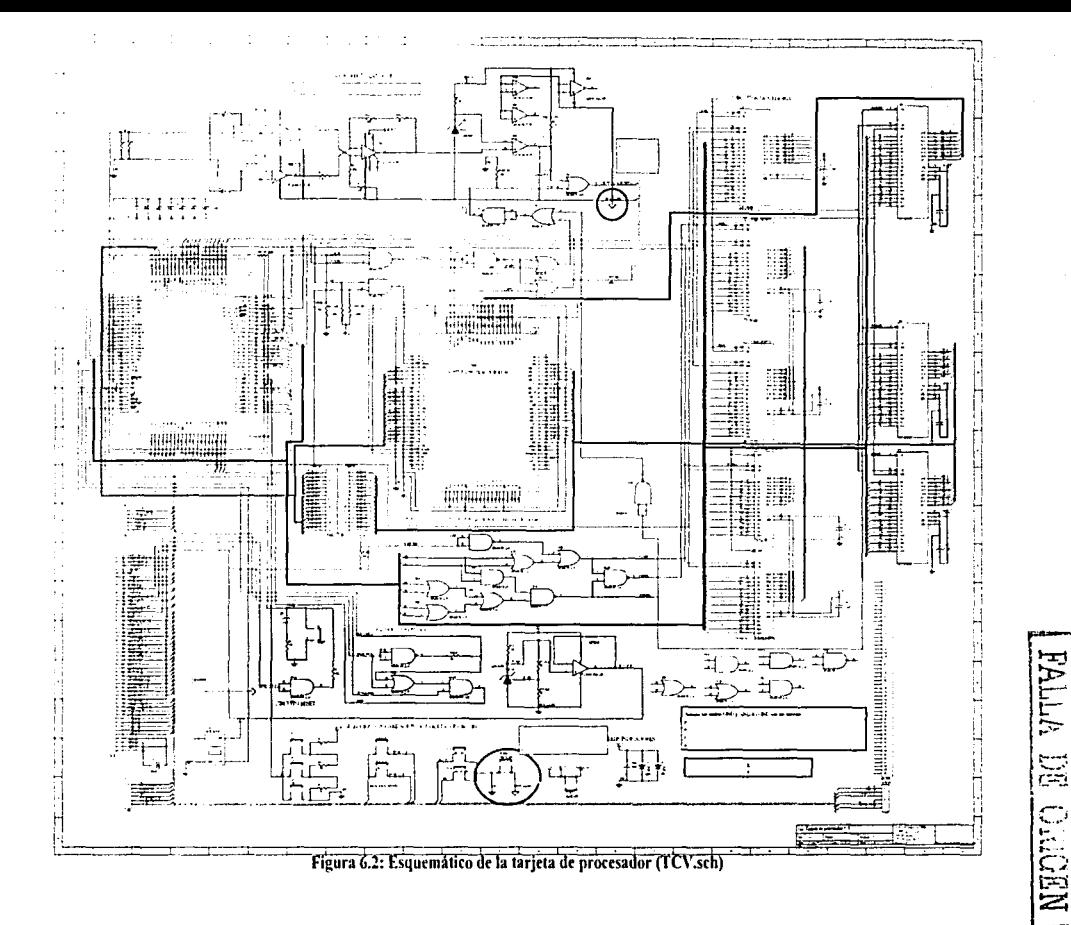

SISML

NUC

 $\overline{9}$ 

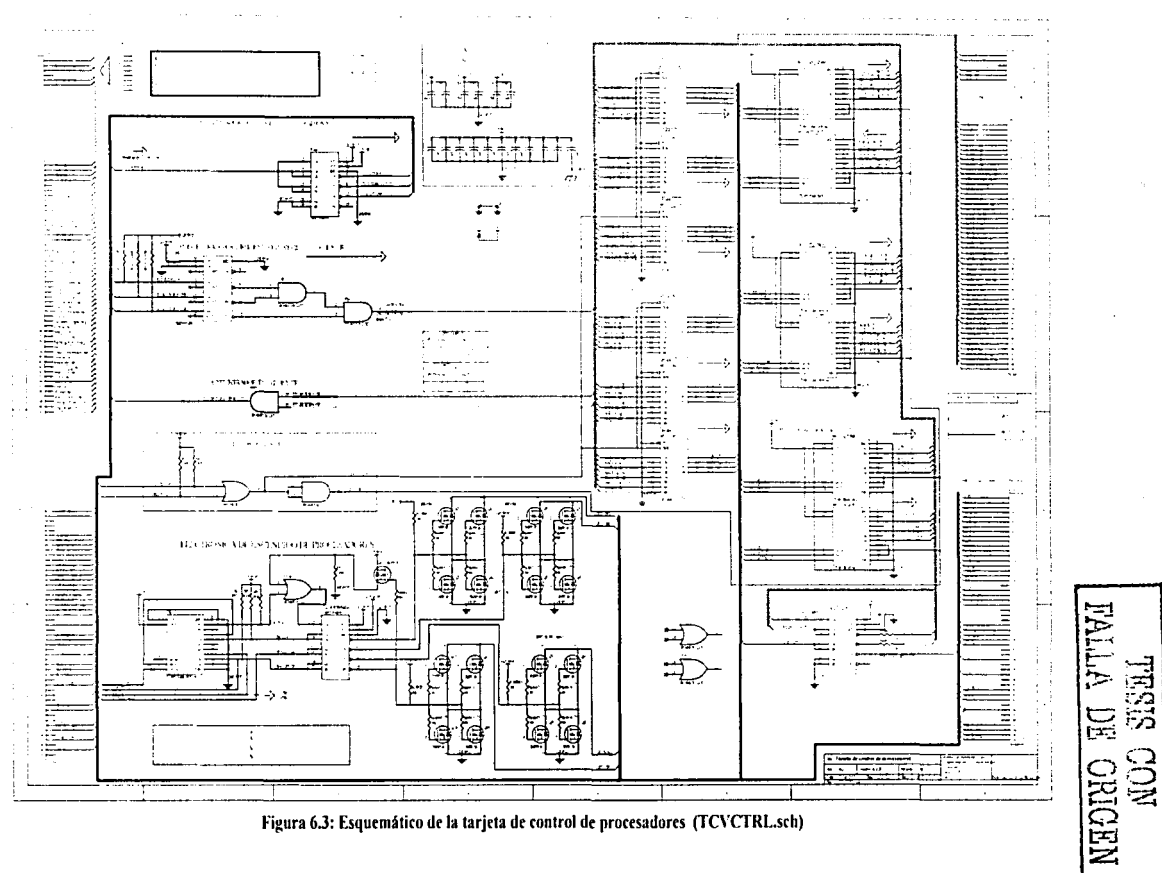

 $\overline{2}$ 

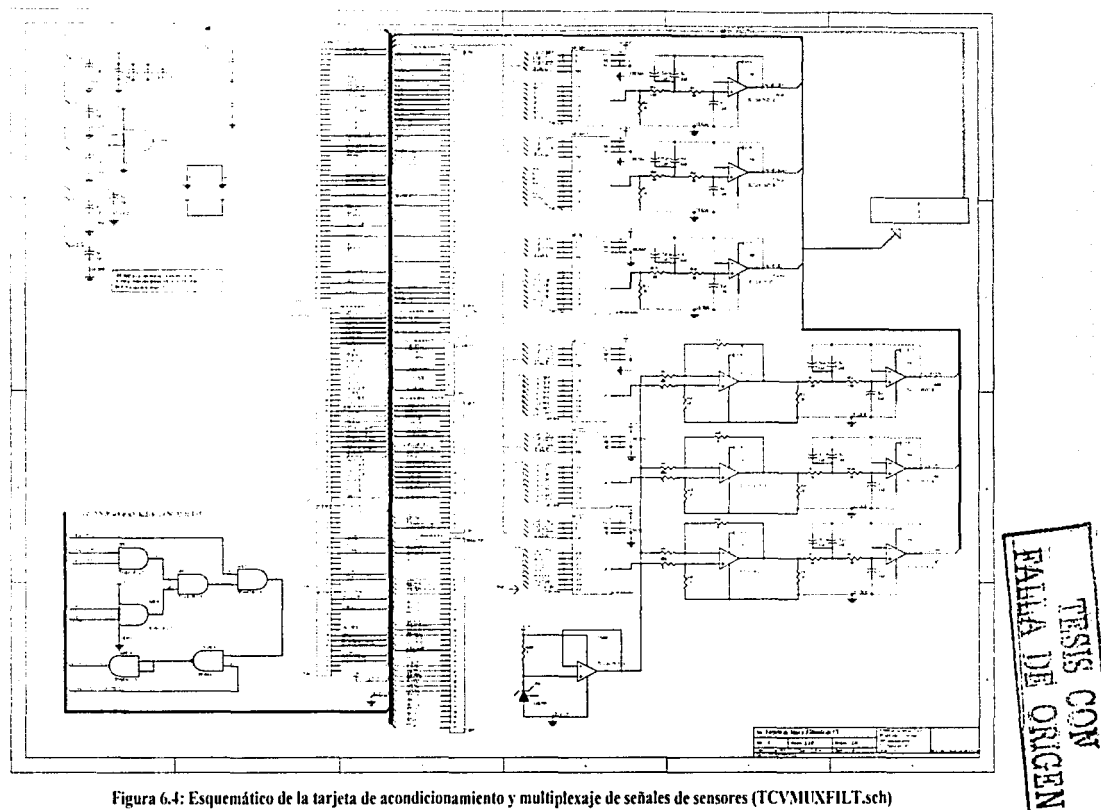

Figura 6.4: Esquemático de la tarjeta de acondicionamiento y multiplexaje de señales de sensores (TCVMUXFILT.sch)

 $\tilde{g}$ 

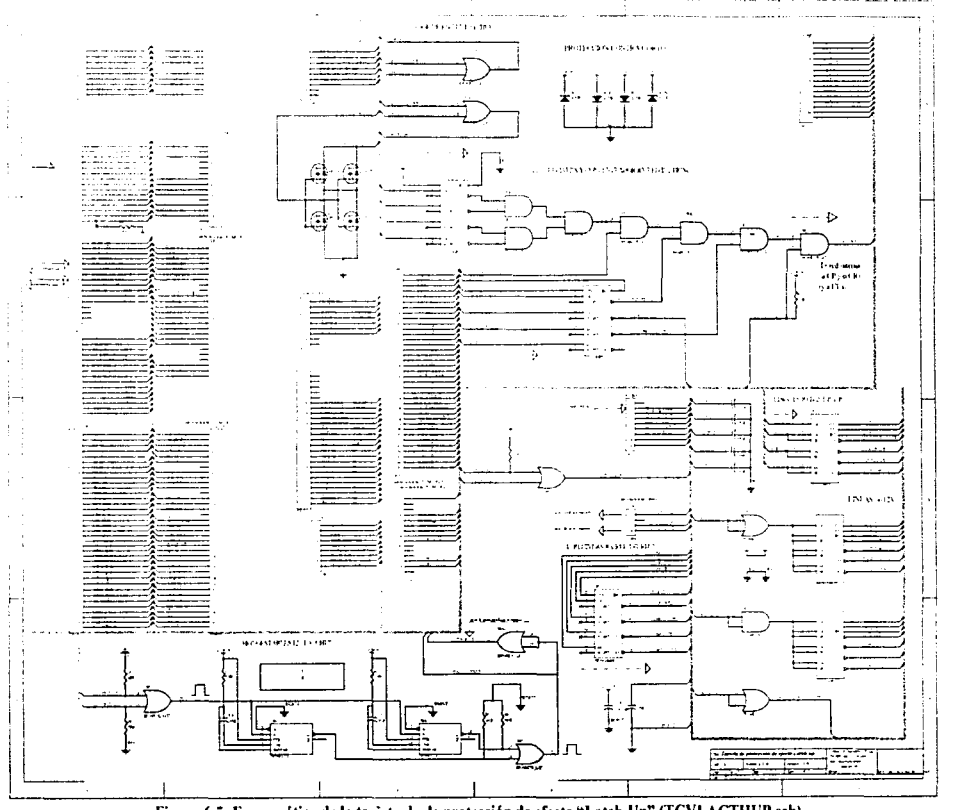

Figura 6.5: Esquemático de la tarjeta de de protección de efecto "Latch-Up" (TCVLACTHUP.sch)

IFL

 $\overline{\rm{B}}$ 

SISHL

**NEDINO!** 

 $\mathfrak{L}% _{G}$ 

#### Capítulo 6

#### Generación de las listas de redes  $6.5$

Esta etapa consiste en generar una lista de todos los componentes y sus conexiones eléctricas dentro del circuito, así como las huellas que representarán físicamente a los componentes en las tarietas impresas.

La generación de la lista de redes para la electrónica de la computadora de vuelo, se efectuo de manera particular para cada una de los esquemáticos de las tarjetas de electrónica, obteniéndose así 4 listas de redes denominadas:

- **TCV.NET**
- **TCVCTRL.NET**
- **TCVMUXFILT.NET**
- **TCVLATCH NET**

#### 6.6 Generación de la plataforma de las tarietas impresas

En esta etapa se genera una plataforma en la cual, por un lado se especifican las dimensiones, el número de capas, orificios de fijación y estilo de componentes de la tarieta impresa, y por otro se específican las reglas de diseño que deberán seguirse durante el proceso de localización de componentes, ruteado y manufactura de la tarjeta. Durante esta fase se especifican por ejemplo: ancho de pistas, separación entre objetos (pistas, componentes, vías, etc.), capas de rutéo, longitud máxima de pistas, topología de rutéo, etc. Estas reglas pueden ser aplicadas a diferentes objetos dentro de la tarieta como son: redes o conjuntos de redes, vías, componentes, áreas, grupos formados por los anteriores, etc.

Para el caso de las tarjetas de la computadora de vuelo, se utilizó una plataforma sirvió como base para las 4 diferentes tarjetas impresas de la CV, en la figura 6.7 se muestra la plataforma base para las tarietas impresas.

#### $6.7$ Cargado de la red del esquemático a la plataforma de las tarjetas impresas

Esta etapa consiste en ligar el listado de redes del esquemático con el diseño de la tarjeta impresa, al ejecutar este paso, el software automáticamente carga las huellas de los componentes tal y como fueron definidas en el esquemático, además se genera la vista del nido de ratas ("RAT NEST") de la tarjeta impresa, esta vista muestra las conexiones de todos los componentes del circuito impreso mediante el uso de líneas rectas.

#### Posicionamiento de componentes en las tarietas 6.8

Capítulo 6

Antes de comenzar a rutear el circuito impreso, es necesario efectuar el posicionamiento de los componentes en la tarieta, ya que al efectuar el cargado de la red, los componentes son colocados de forma aleatoria. Para colocar un ruteado eficiente de la tarieta, es muy importante una buena colocación de los componentes, una buena práctica para fograr lo anterior es colocar los componentes de tal forma que las líneas del nido de ratas se crucen lo menos posible. Aunado a lo anterior se recomienda seguir las siguientes pautas para la colocación de los componentes:

- Colocar los componentes lógicos que trabajen con señales de mayor frecuencia, cerca del centro de la tarieta.
- Reunir los componentes en bloques que efectúen funciones semejantes.
- Colocar los componentes analógicos juntos y de ser posible en la periferia de la tarieta.
- Colocar los capacitores de desacoplo de polarización, lo más cercano  $\bullet$ posible a los circuitos integrados de mayor frecuencia.
- No colocar componentes de alta frecuencia muy cercanos a los bordes de  $\bullet$ la tarieta impresa.

En esta etapa. Protel ofrece una herramienta de posicionamiento automático de componentes llamada "Autoplacer". Para el caso de la computadora de vuelo, el posicionamiento de los componentes fue realizado mediante una combinación de posicionamiento automático y manual. En el diseño de la computadora de vuelo, los componentes que trabajan a mayor frecuencia son, el cristal del microcontrolador, el mierocontrolador, los circuitos de memoria, el EDAC, y la lógica de decodificación de la memoria; todos estos componentes se encuentran localizados en la tarieta del microprocesador (TCV). A continuación en las figuras 6.6 a 6.13 se muestran las salidas de nido de ratas generadas y listas para rutear, de las tarjetas impresas de la computadora de vuelo, en sus vistas superior (Top) e inferior (Bottom).

LESIS COW DE ORIGEN

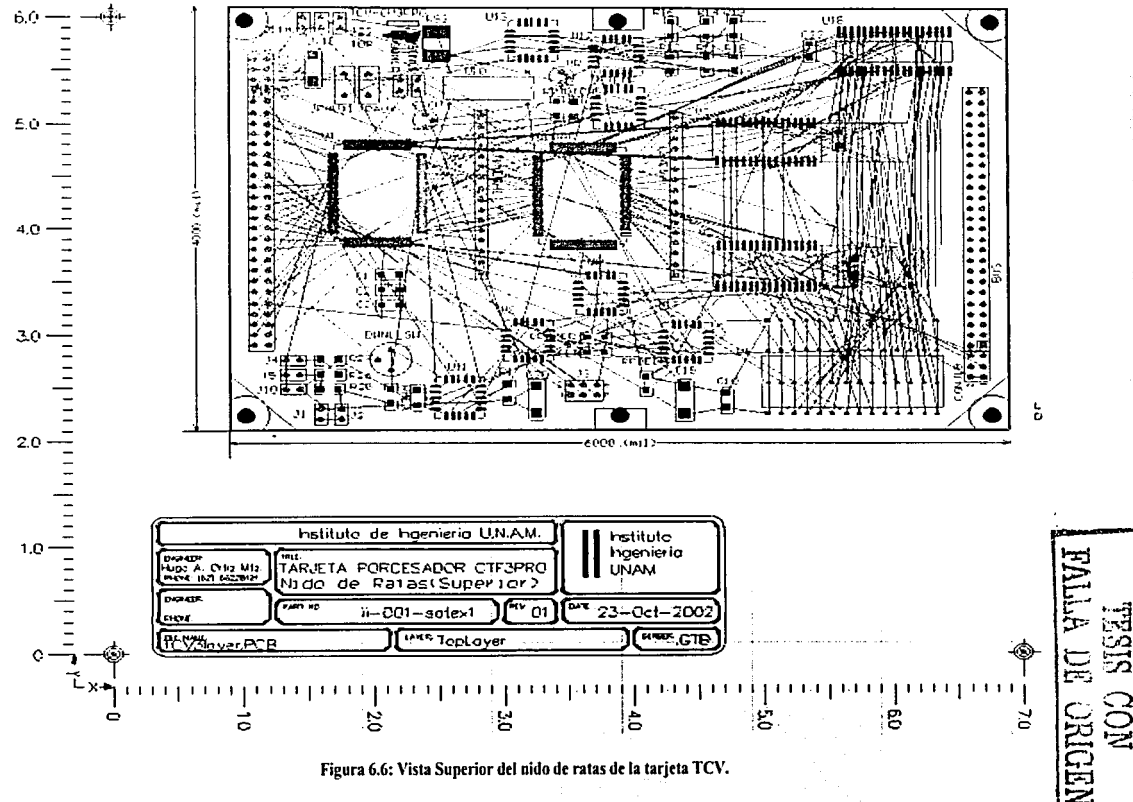

 $\delta$ 

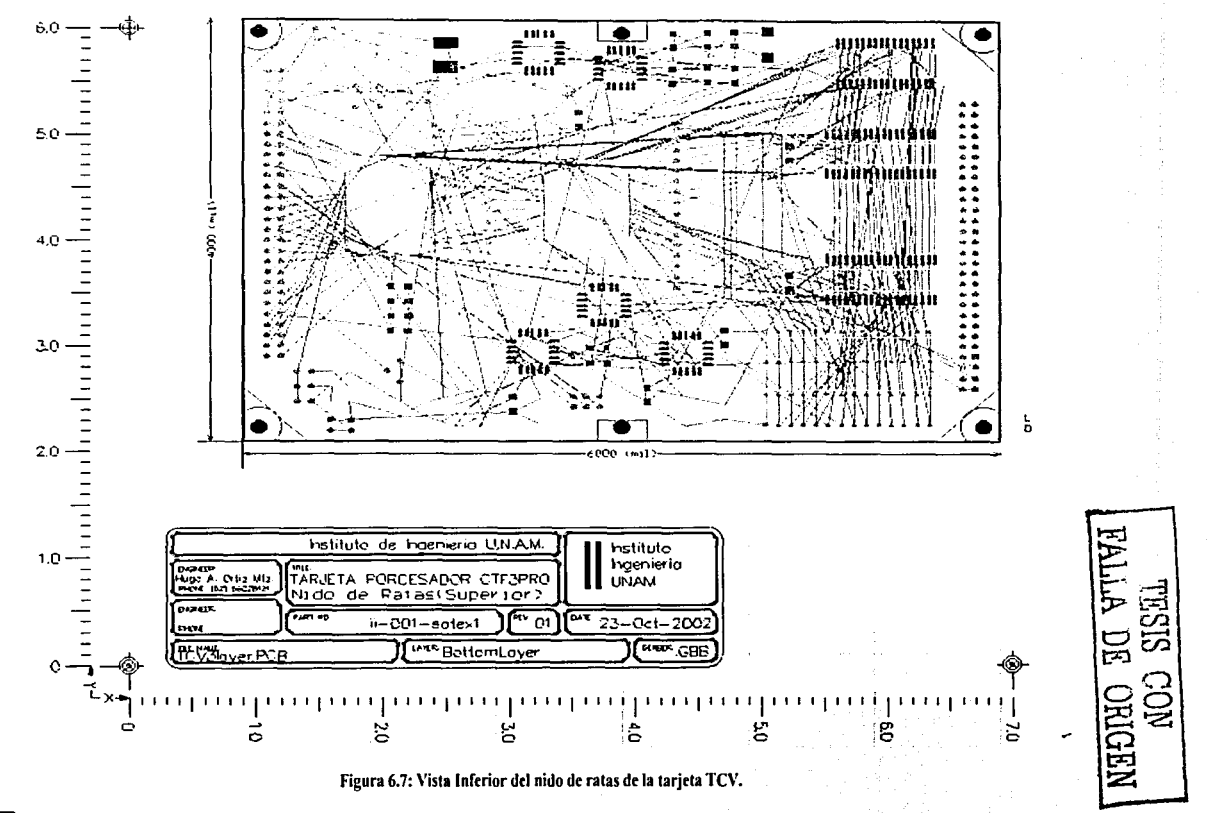

 $\overline{\circ}$ 

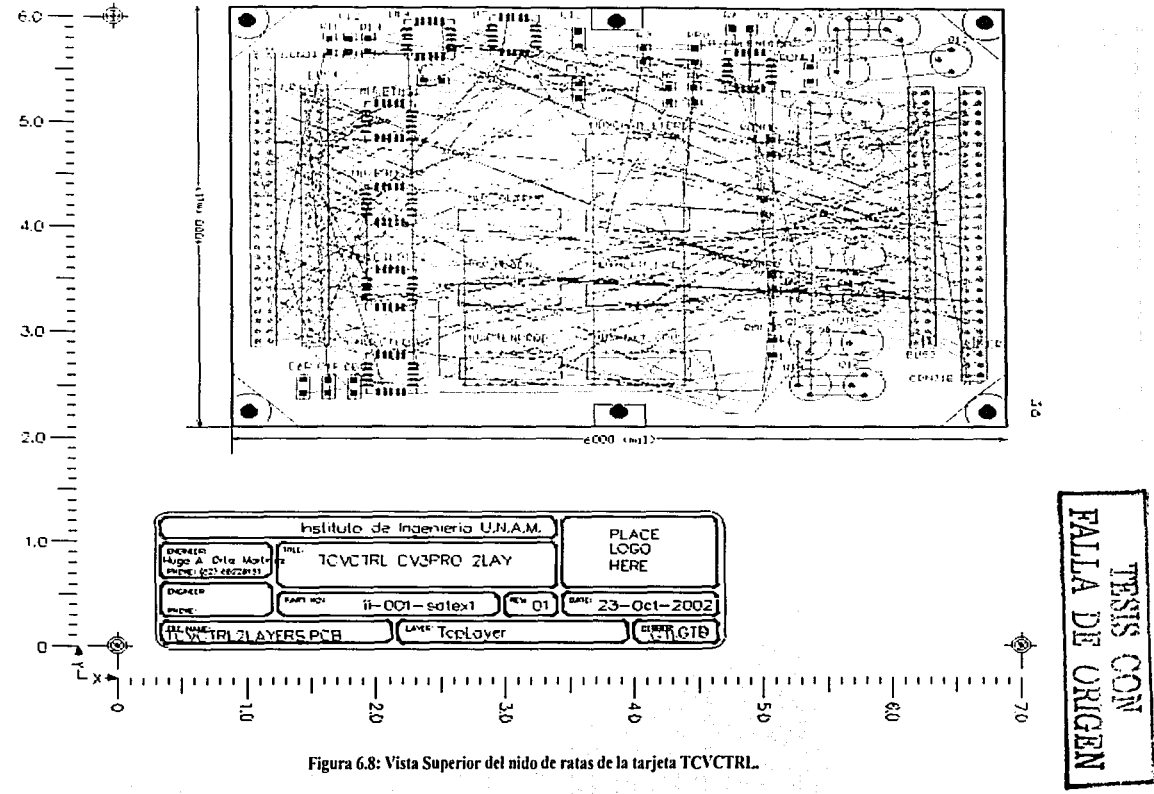

 $\overline{\mathcal{S}}$ 

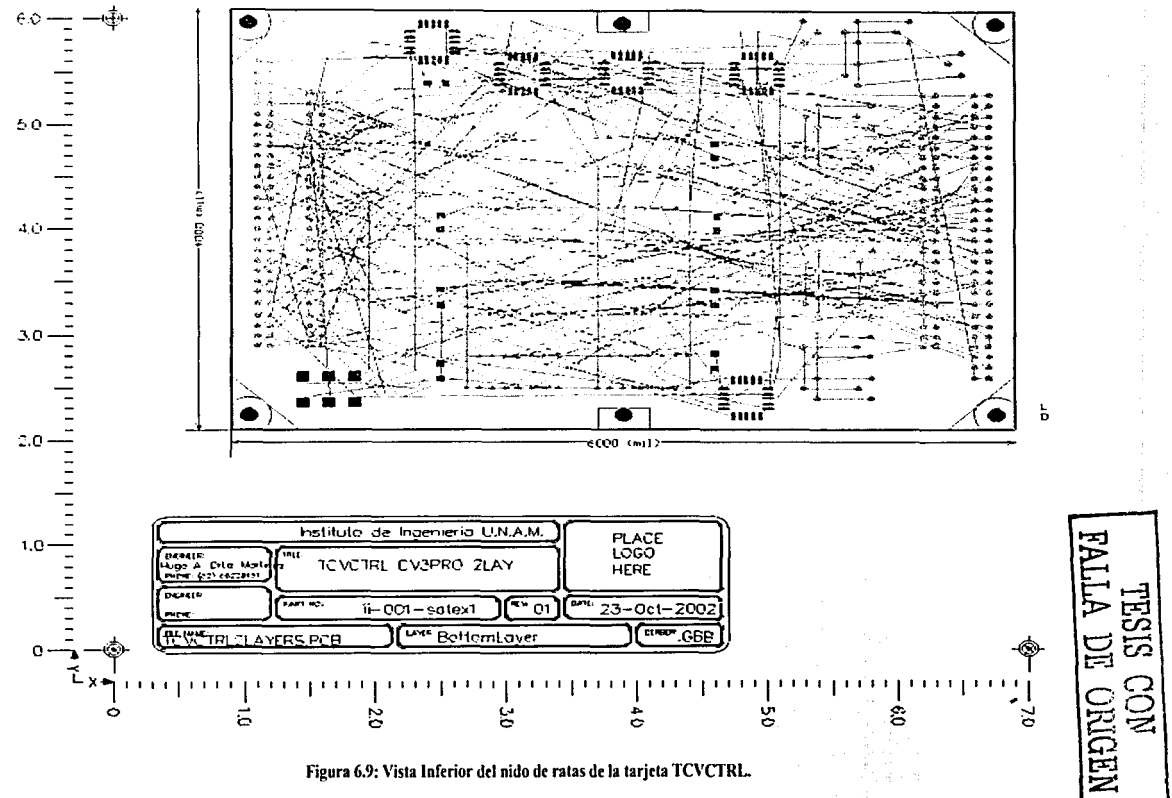

 $\tilde{\rho}$ 

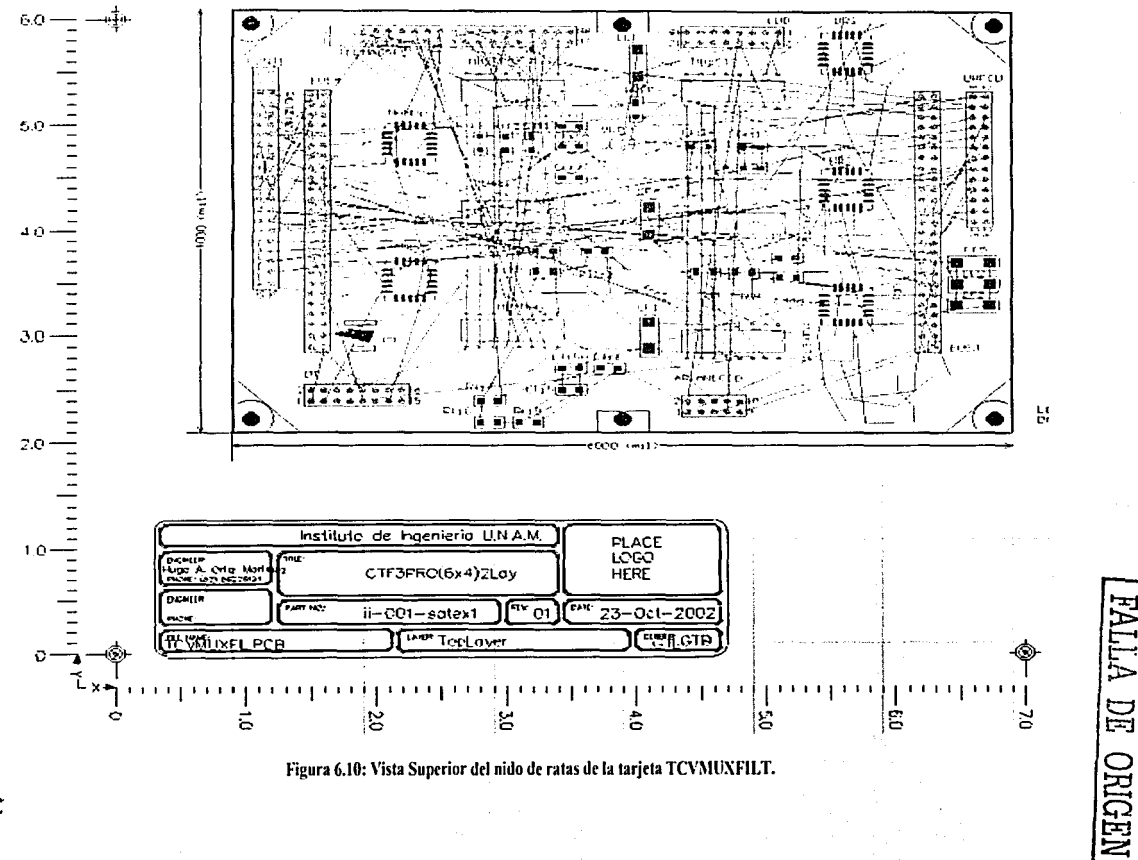

**CESSE** 

**NOM** 

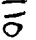

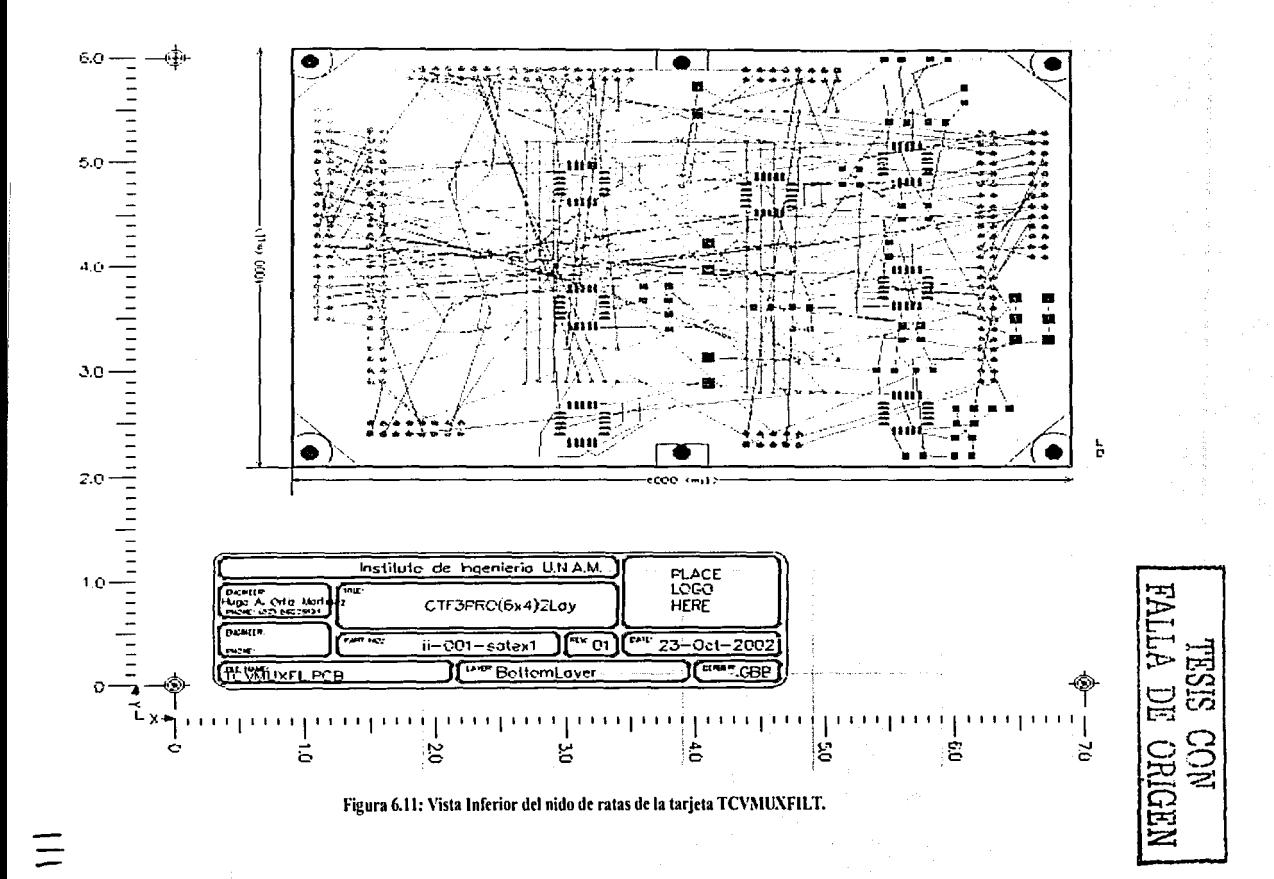

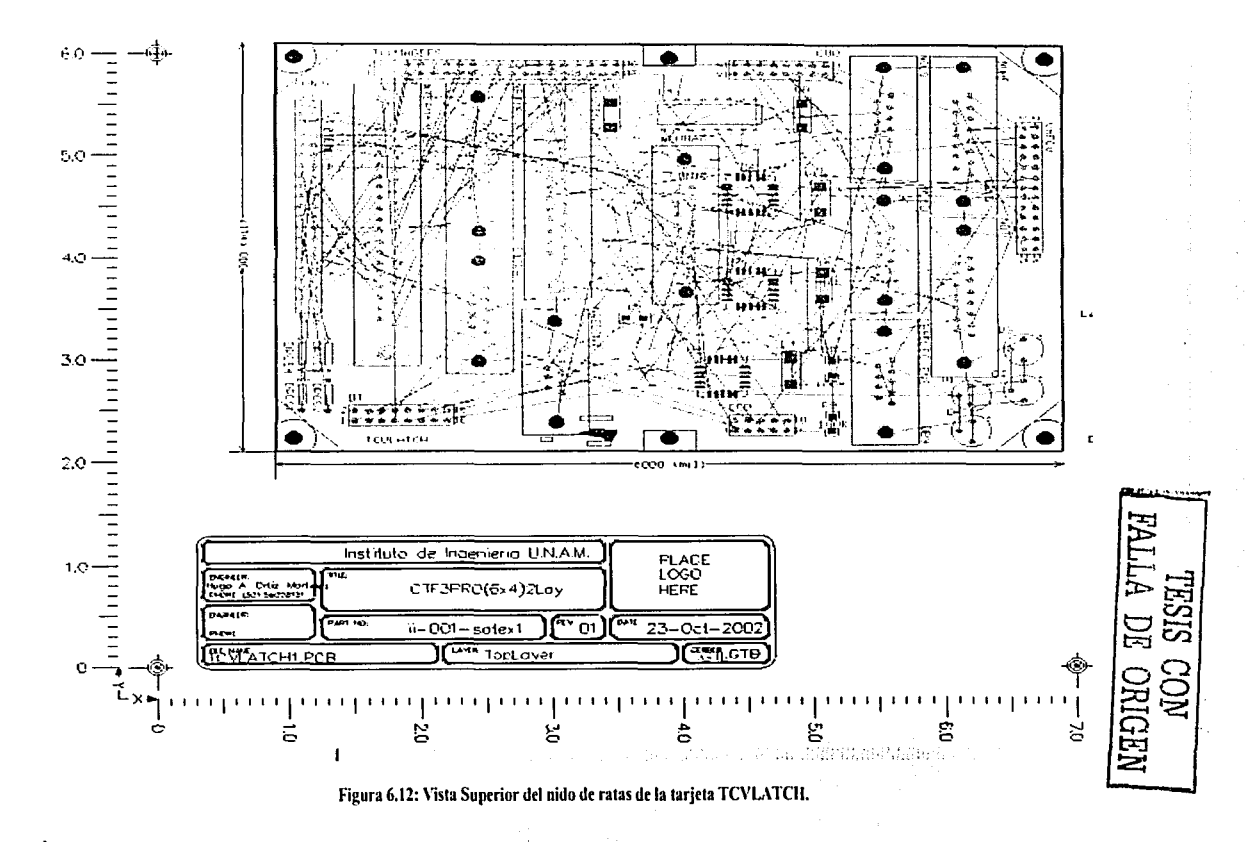

 $\overline{\mathbf{S}}$ 

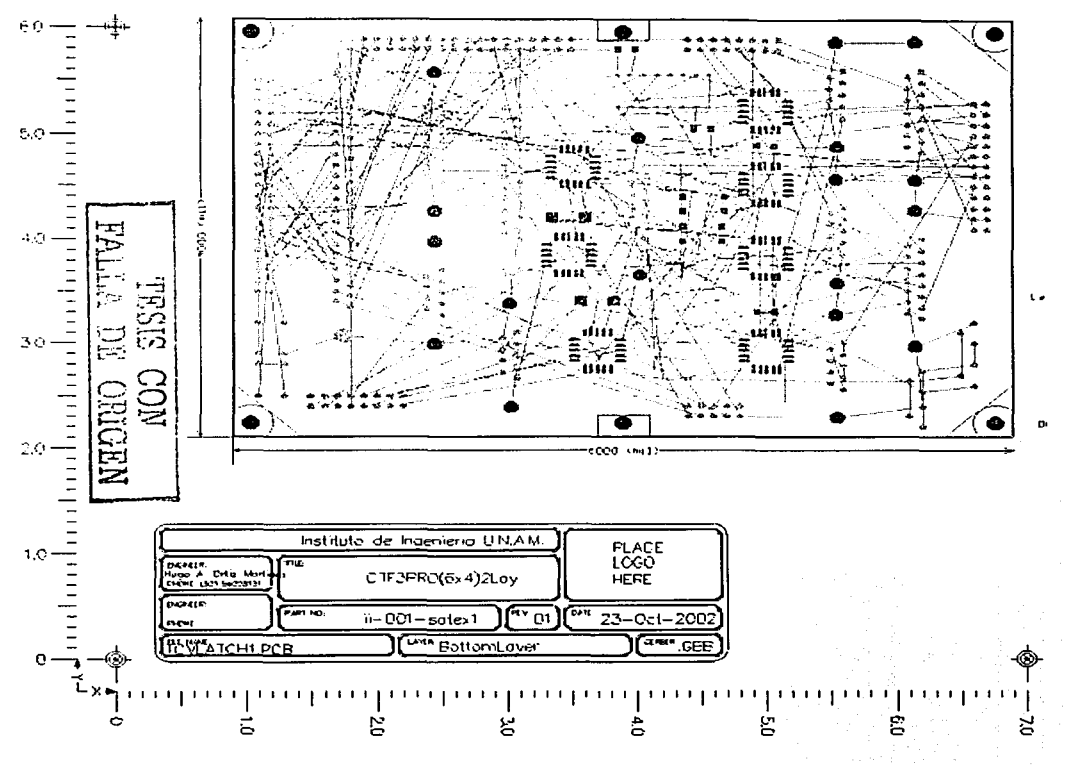

Figura 6.13: Vista Inferior del nido de ratas de la tarjeta TCVLATCH.

W

and contract the company of the contract of the company of the contract of the contract of the contract of the

#### 6.9 Rutéo de las tarietas impresas

Capítulo 6

El rutéo, consiste en trazar las conexiones físicas de los componentes dentro de la tarieta mediante el uso de pistas y vías. Regularmente, está etapa resulta muy complicada en función de la cantidad de componentes y de conexiones que contenga una tarieta. Por tanto, esta etapa consume más tiempo en el diseño de las tarietas impresas, sin embargo. Protel presenta una gran avuda en este respecto, ya que su herramienta de rutéo automático ofrece muy buenos resultados en cuanto a calidad y completitud del mismo (más del 90% o 100% en todos los casos analizados).

La herramienta de rutéo Automático que emplea Protel está basada en el uso de algoritmos de rutéo por forma (Shape Based), que han demostrado ser más efectivos que los basados en laberinto (Maze Based).

### 6.9.1 Tarieta de procesador

Esta tarieta, resultó ser la más compleja para el rutéo (aproximadamente .83 in<sup>2</sup>/componente de 14pin), debido al número de componentes y a la cantidad de conexiones, esto dio la pauta para decidir que está tarieta fuera realizada en 3 capas. siendo necesario fabricarla en los EE.UU., ya que en México, ninguna compañía manufactura circuitos impresos con 3 o más capas en cantidades pequeñas. El método de rutéo empleado fue una combinación de rutéo automático y manual. Aleunas de las reglas de diseño más importantes que se aplicaron durante el rutéo automático fueron los indicados en la tabla 6.1:

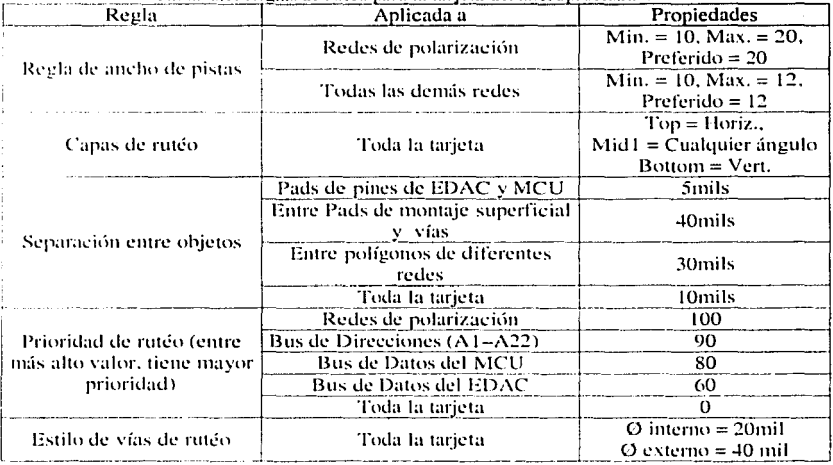

Tabla 6.1: Reglas de rutéo para la tarieta del microprocesador.

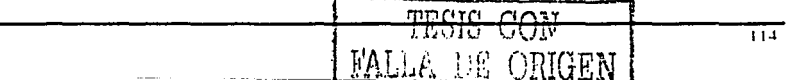

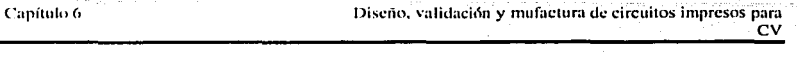

El resultado de rutéo arrojo un nivel de completitud de aproximadamente 98%, las líneas restantes fueron ruteadas de forma manual, además se agregaron polígonos de tierra y VCC, y se corrigieron algunas pistas previamente ruteadas por Protel.

En las figuras  $6.14$  a  $6.16$  se muestran las capas superior, media-1 e inferior completamente ruteadas.

### 6.9.2 Tarjeta de control y multiplexaje de procesadores

Esta tarjeta resultó ser la segunda en dificultad para el rutéo (1.35in<sup>2</sup>/componente de 14 pines), debido a que contiene una cantidad mayor de componentes de montaje no superficial, además del número de conexiones que maneja (219 redes). En la tabla 6.2 se muestran las reglas de diseñó más importantes para el rutéo de la tarieta, y en las figuras 6.17 y 6.18 se muestran las capas superior e inferior completamente ruteadas.

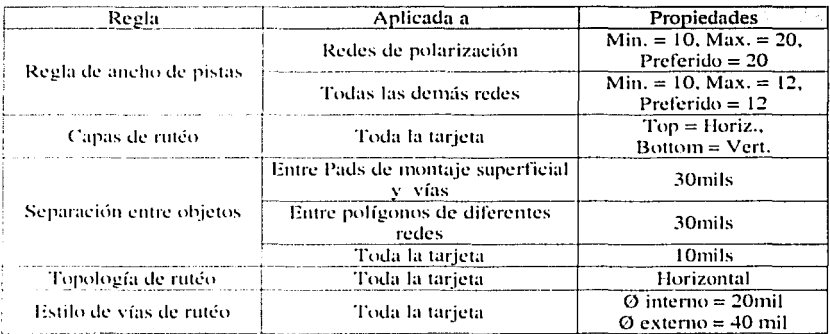

Tabla 6.2: Reglas de rutéo para TCVCTRL

### 6.9.3 Tarieta de multiplexaie y filtrado de sensores

La densidad de componentes de esta tarjeta es aproximadamente de 1.17 in<sup>2</sup>/Componente de 14 pines, con un número de redes de 199. El ruteado de esta tarjeta resulto relativamente sencillo, debido a que no contiene un gran número de componentes de montaje no superficial. En las figuras 6.19 y 6.20 se muestran las capas superior e inferior totalmente ruteadas, las reglas que se siguieron para el rutéo de componentes fueron las mismas que para la tarieta de control y multiplexaje de procesadores TCVCTRL (tabla 6.2)

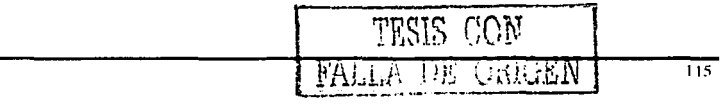

## 6.9.4 Tarieta de eliminación de efecto Latch-up

Esta tarieta tiene. ma densidad de componentes anroximada de  $1.35$ in<sup>2</sup>/Componente de 14 pines, y un número de redes de 207, sin embargo, la mayoría de los componentes son de montaje superficial, por lo que resulto la tarjeta más sencilla en cuanto a rutéo. Las reglas aplicadas para el rutéo de ésta tarieta, fueron las mismas que para las tarjetas TCVMUXFIL y TCVCTRL (tabla 6.2), en las figuras 6.21 y 6.22 se muestran las capas superior e inferior totalmente ruteadas.

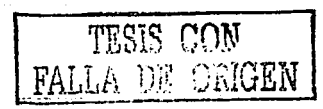

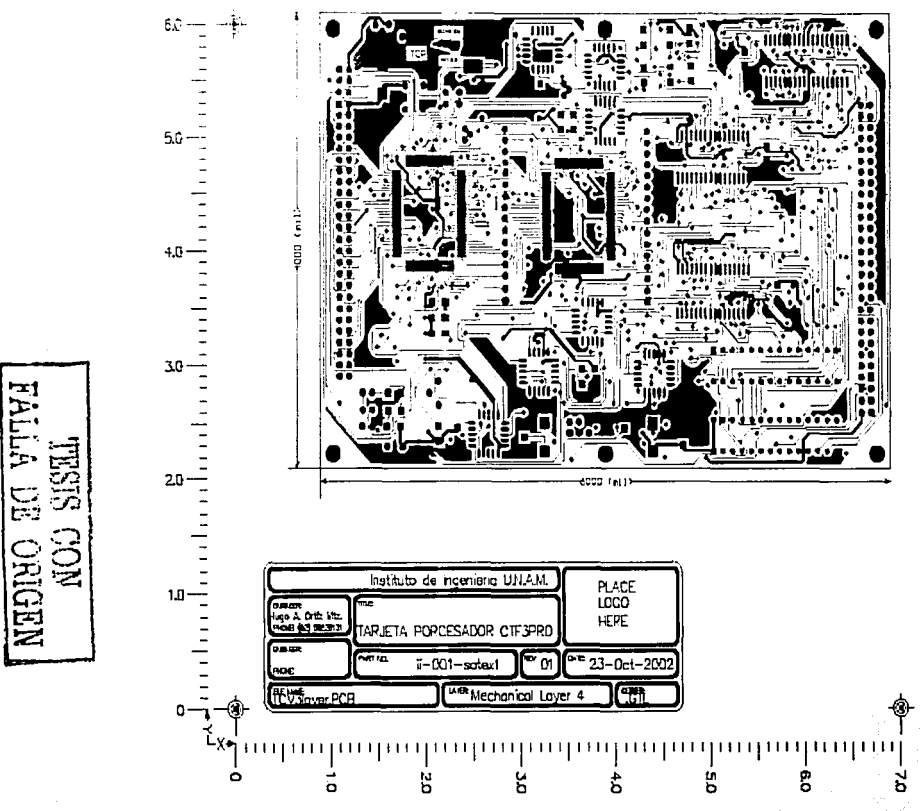

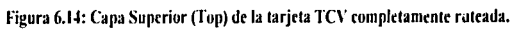

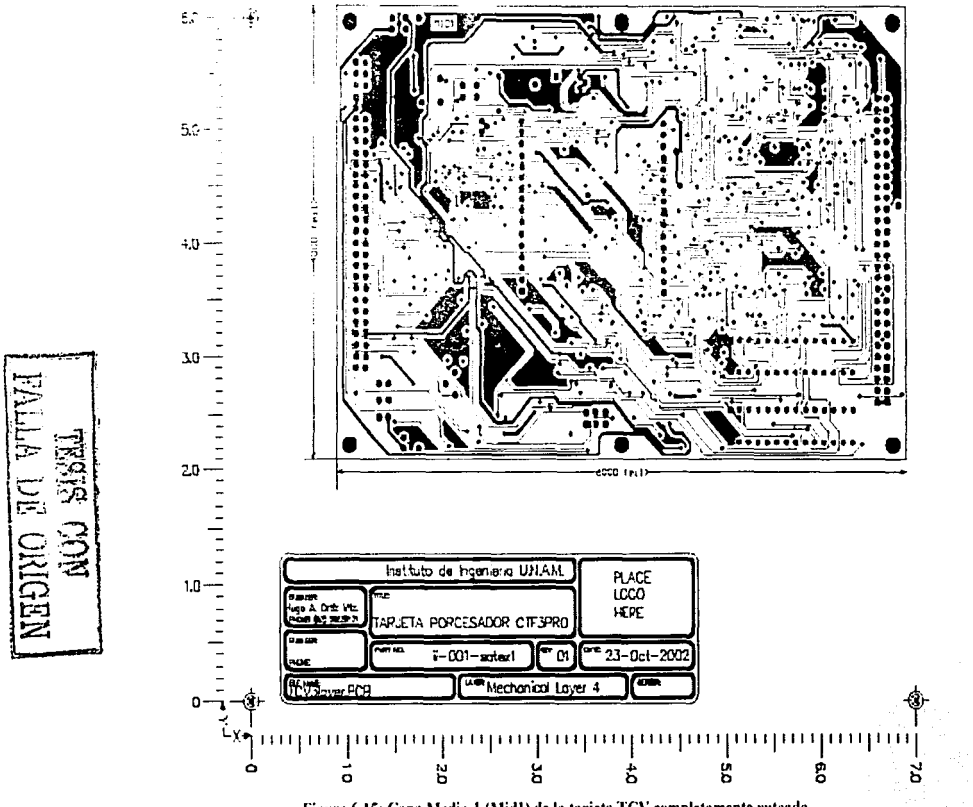

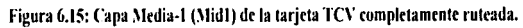

 $\overline{\infty}$ 

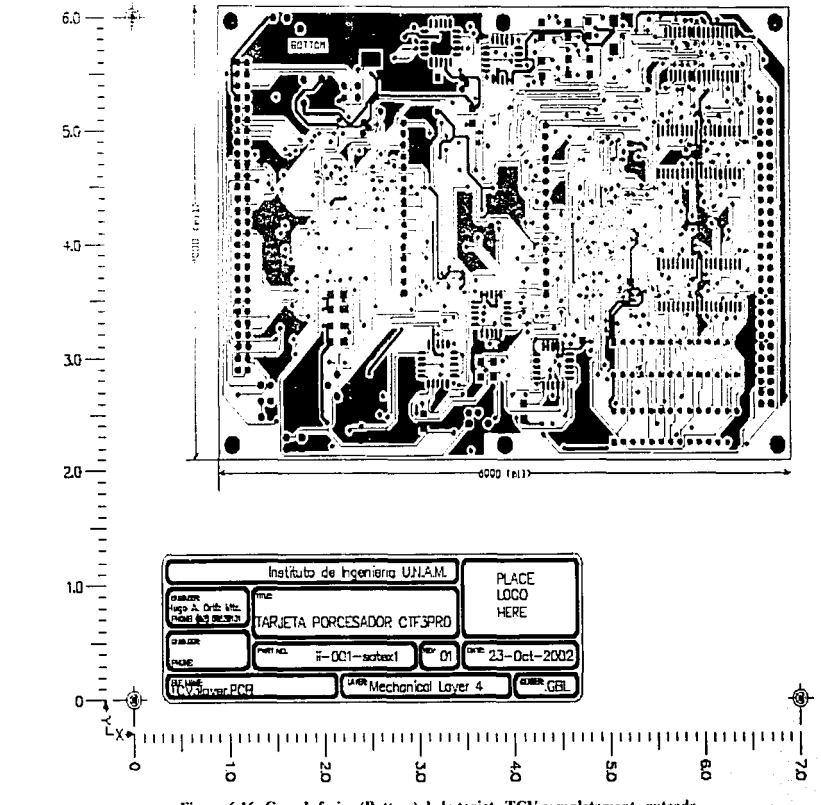

Figura 6.16: Capa Inferior (Bottom) de la tarjeta TCV completamente ruteada.

 $\overline{\widetilde{\Lambda}}$ 

NEDIFO FO VTIVA<br>NOC SISEL

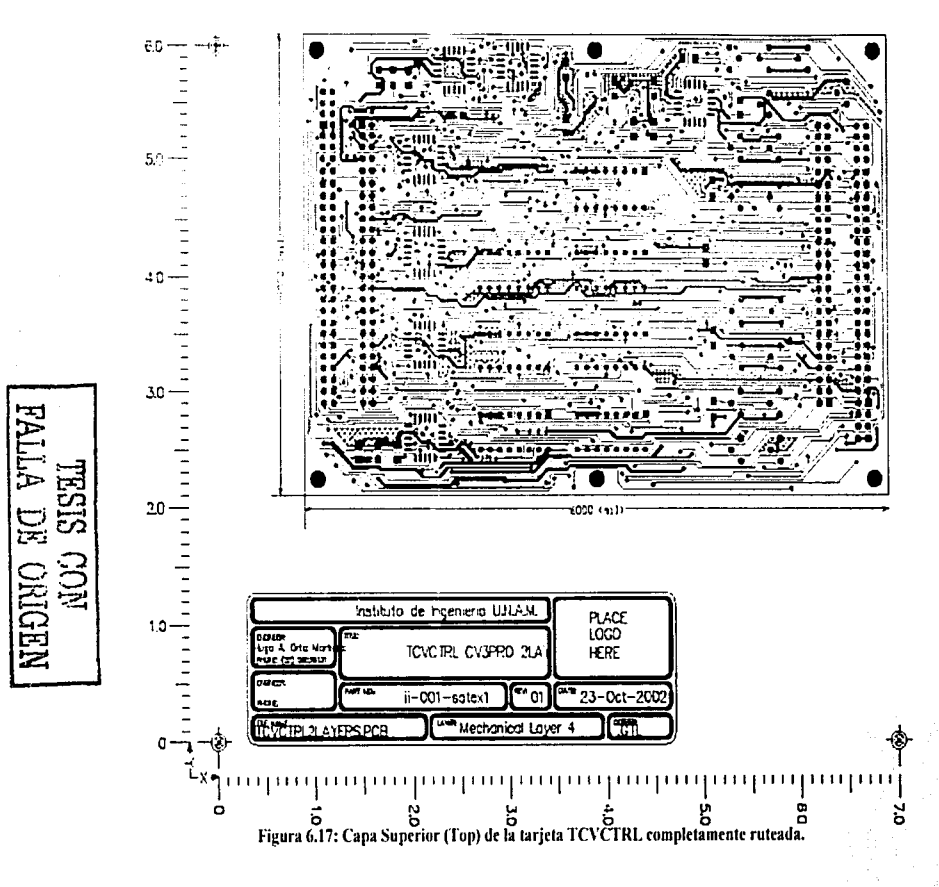

 $\frac{1}{\alpha}$ 

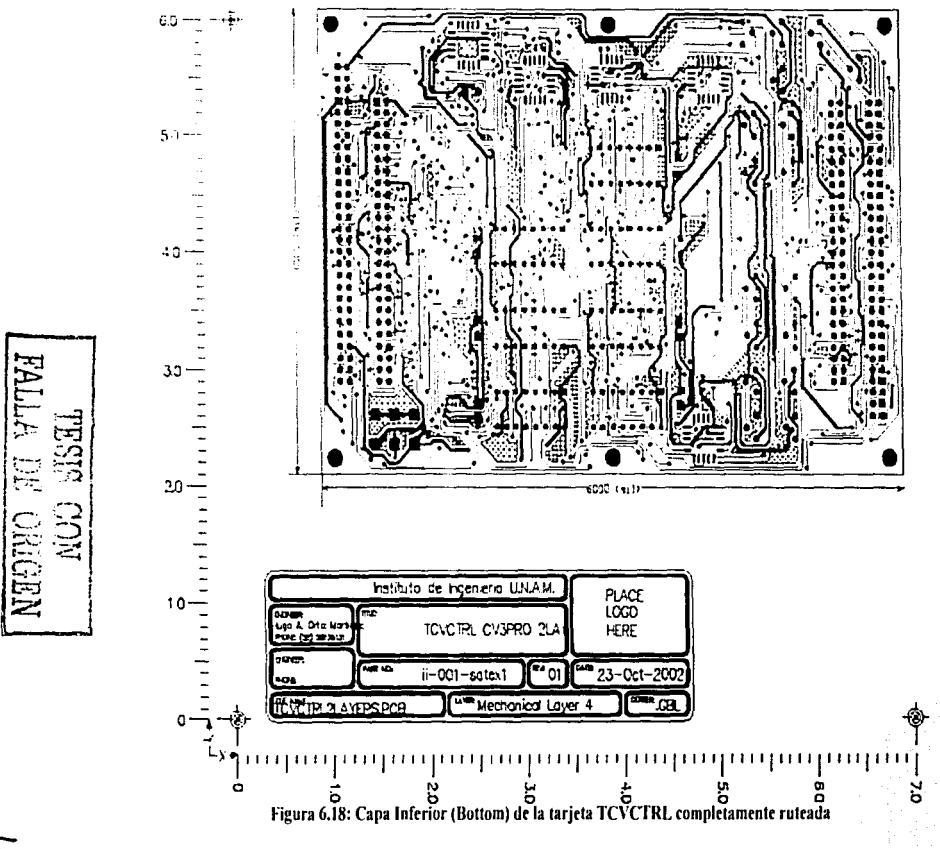

 $\widetilde{\mathcal{H}}$ 

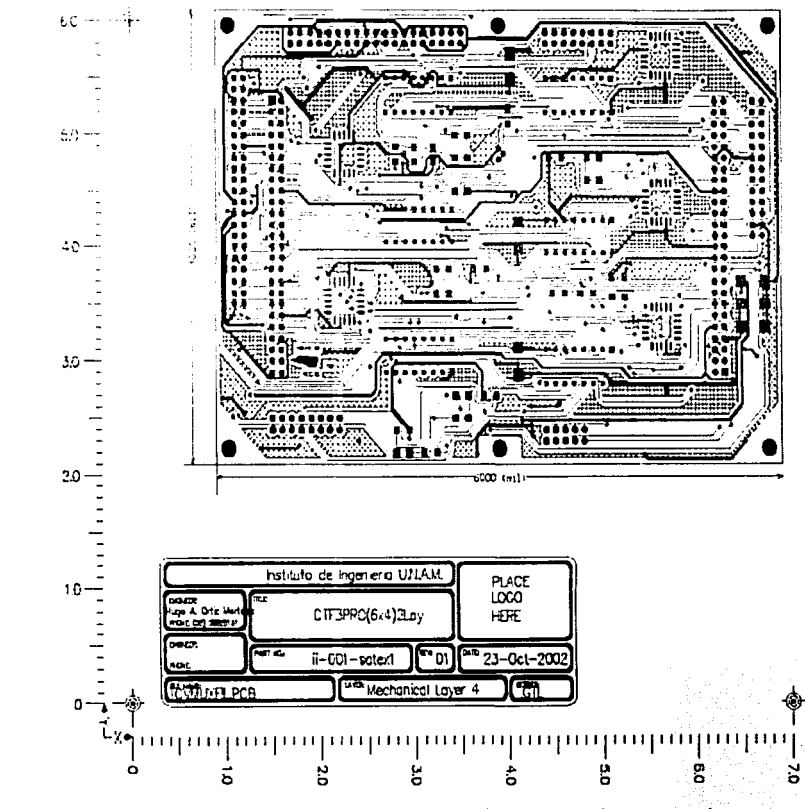

Figura 6.19: Capa Superior (Top) de la tarjeta TCVMUXFILT completamente ruteada.

**PEJ** 

E

÷.

**NEDINO**<br>MON

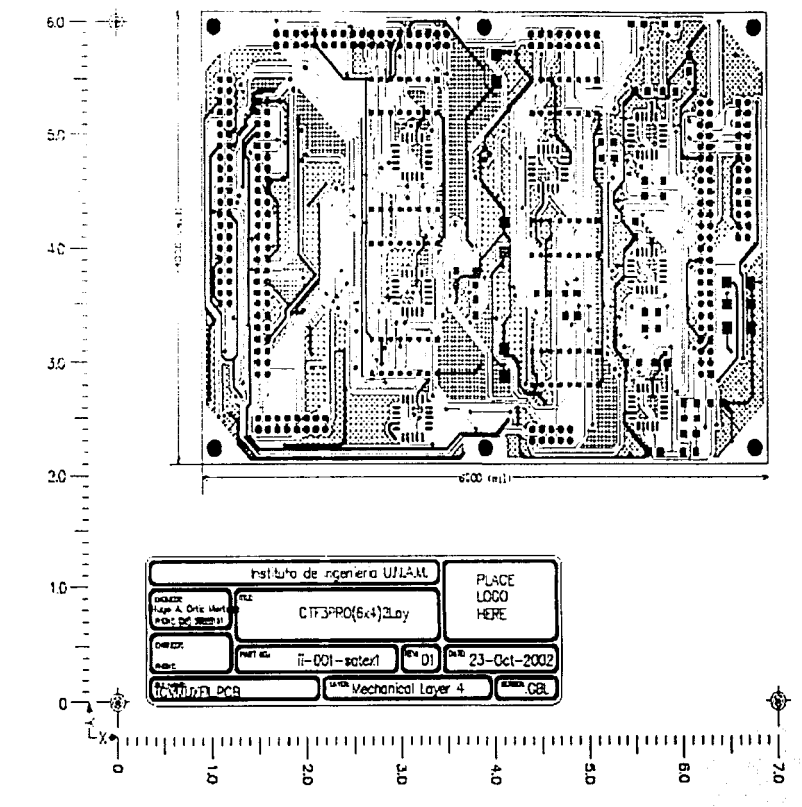

Figura 6.20: Capa Inferior (Bottom) de la tarjeta TCVMUXILT completamente ruteada.

ري<br>ري

**HESEL** 

 $\mathbf{v}_\mathrm{e}$ 

 $\overleftarrow{\Xi}$ 

NHOINO I

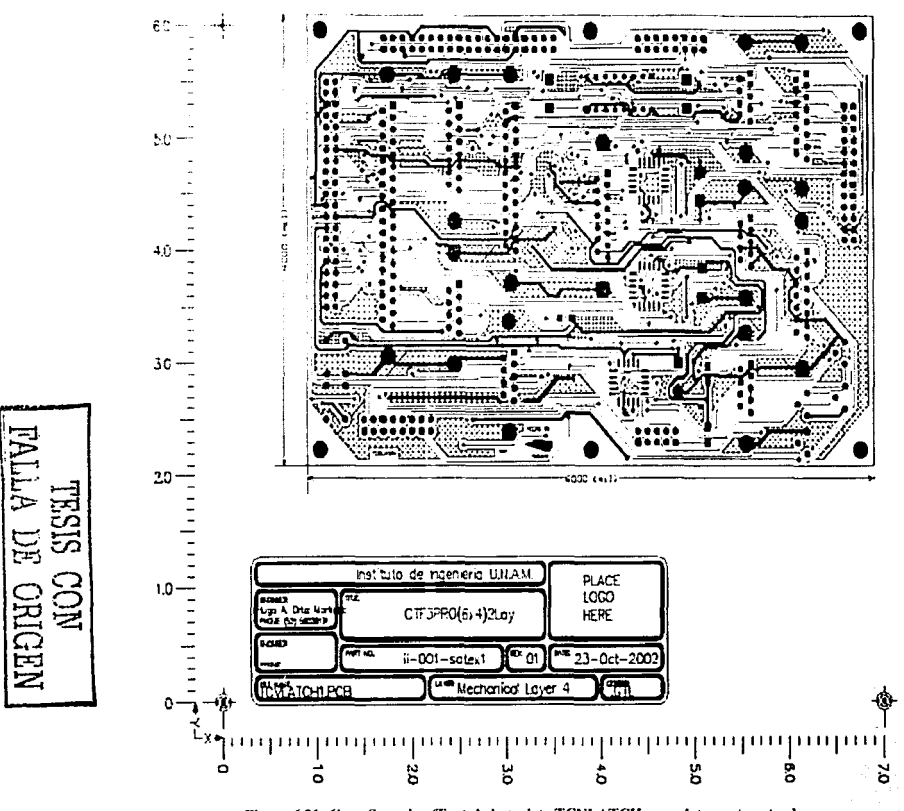

Figura 6.21: Capa Superior (Top) de la tarjeta TCVLATCH completamente ruteada.

 $\tilde{\mathcal{L}}$ 

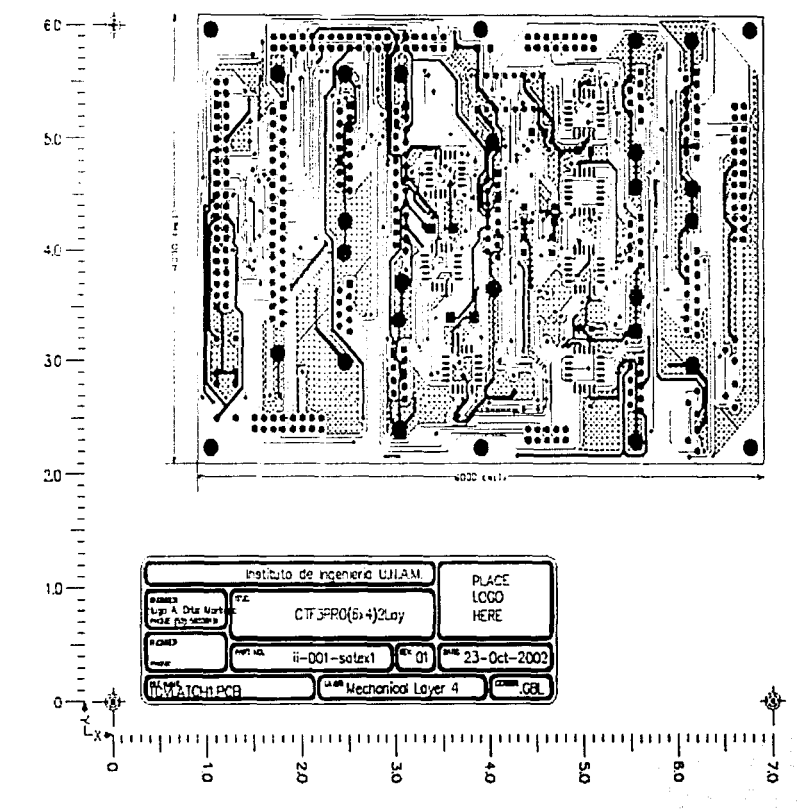

Figura 6.22: Capa Inferior (Bottom) de la tarjeta TCVLATCII completamente ruteada.

SISSIL **NHENDEO**<br>MUC SIS<br>MUC SIS

 $SL$ 

Capítulo 6

## 6.10 Verificación final de las reglas de diseño e integridad de señal de las tarietas

En esta etapa se realiza un chequeo de todas las reglas aplicadas durante el diseño de la tarjeta, se verifican entre otros aspectos: ancho mínimo de pistas, dimensiones de vías, posicionamiento de componentes, se efectúan las anotaciones finales en la tarjeta, etc. Todo esto de forma previa a la manufactura. Para realizar esto basta con indicar a Protel que realice un chequeo de reglas de diseño "DRC" (Design Rule Check), al realizar este chequeo. Protel indica en la pantalla, sobre la misma tarjeta, el lugar de las violaciones y su tipo, además genera un reporte a manera de listado de las violaciones de las reglas de diseño.

Un aspecto importante que debe ser tomado en cuenta durante el diseño de los circuitos impresos que trabajen con lógica de alta velocidad, es la integridad de las señales del circuito, es decir, considerar efectos como el Cross-Talk (interferencia). reflexiones de señal, retrasos de tiempo debidos a las pistas, etc. En el caso de la computadora de vuelo, la tarjeta que presenta la mayor susceptibilidad a estos efectos, es la tarjeta del procesador, principalmente en la línea de oscilación del cristal (Xtal1) cuya frecuencia de oscilación es de 40Mhz. En lo que respecta a las demás líneas de la tarjeta no es necesario llevar a cabo esta análisis, ya que trabajan a velocidades inferiores a los 10MHz (Esta frecuencia fue obtenida de las líneas del bus dirección, las cuales trabajan a la más alta frecuencia después de la línea Xtal1). Por lo anterior se decidió efectuar un análisis de la integridad de las señales que viajan a través de la red Xta11, y de las redes que se encuentren acopladas a esta, es decir, que corran paralelas y que por esto sean mas susceptibles de presentar el efecto de Cross-Talk. Debido a que el rutéo de la línea Xtal1, se mantuvo lo más corto posible además de que fue rodeado de líneas de tierra con el propósito de minimizar el efecto de Cross-Talk que pudiese provocar, la herramienta de análisis de Protel, no encontró ninguna línea acoplada. El criterio aplicado toma en cuenta que para considerar una línea acoplada a Xtal1 su trazado deberá ser paralelo al de Xtall por lo menos en una distancia de 1mm, y no deberá existir una separación mayor a los 100mm entre segmentos paralelos [PROTEL, 1999].

Para el análisis de integridad de señal, Protel presenta una herramienta capaz de efectuar análisis de Cross-Talk, reflexión, Formas de onda, etc. (figura 6.23). Con la ayuda de esta herramienta se procedió a efectuar el análisis de reflexión de onda en la línea Xtall, el análisis de reflexión de onda arrojó el resultado mostrado en la figura  $0.23.$ 

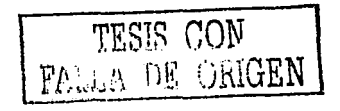

Diseño, validación y manufactura de circuitos impresos para CV

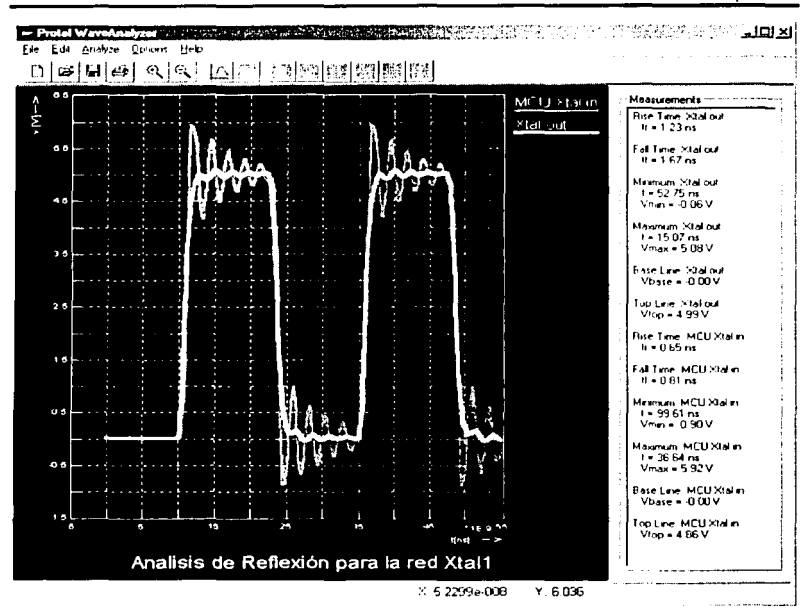

Figura 6.23; Gráfica de resultados de la reflexión de señal para Xtall.

En la figura 6.23 se observan las características de las señales presentes en el eristal y en el alfiler de entrada del microcontrolador, si tomamos la tabla 6.3, en donde se muestran las características necesarias para la señal Xtal1 [SIEMENS, 1997], se puede observar que no existe ningún problema en cuanto a la forma de onda de la señal Xtal1 que fue arrojada por el analizador de integridad de señal de Protel.

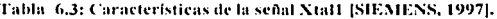

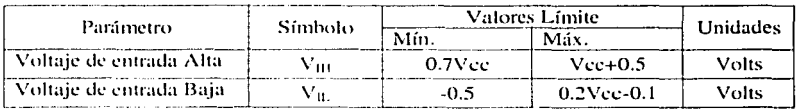

Además del análisis de reflexión de señal efectuado en el Xtal1, se procedió a realizar un análisis general de la integridad de señal en todas las pistas de la tarjeta, este análisis realizado por Protel recibe el nombre de "Screening" y muestra aspectos como:

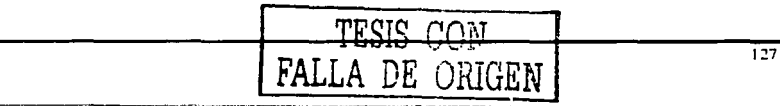

#### Capítulo 6

voltaje de rizo, voltajes pico positivo y negativo, tiempos de decaimiento v levantamiento de señal entre otros. Mediante el "Screening" se observó el comportamiento general de toda la tarjeta al aplicar una señal con una forma de onda predeterminada (forma cuadrada de 10Mhz), a partir de la tabla de resultados se pueden obtener pautas para el análisis más a fondo de las líneas que presenten problemas.

En la figura 6.24 se muestra un fragmento de la tabla de resultados obtenida del "Screening" de la tarjeta del procesador, de esta tabla de datos se observó que ninguna de las líneas presenta problemas en cuanto a voltajes de rizo, tiempos de retardo, etc.

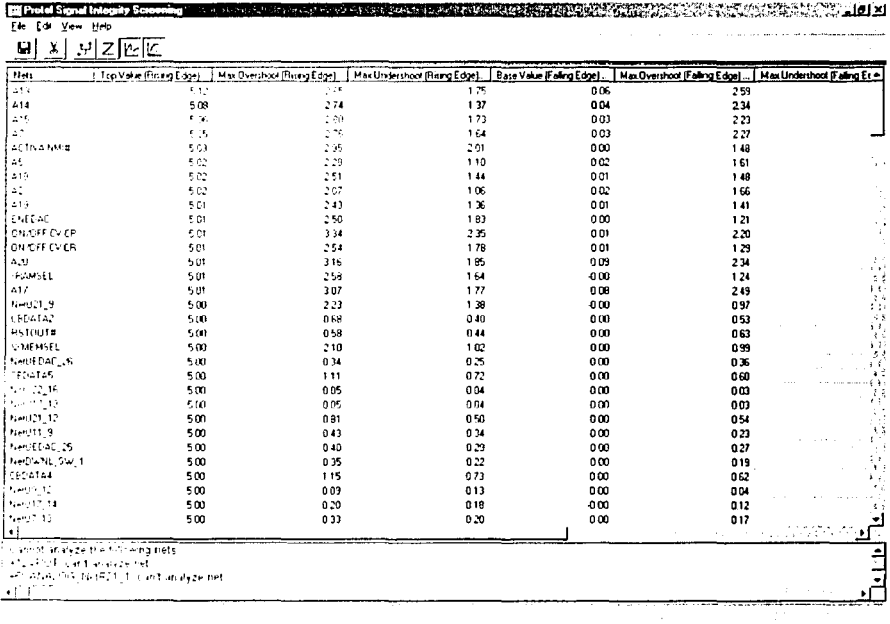

图Capitub Bdxz-M. 最ProteSgradInteg. [再Protel Signal I... 图图 - 是国图号 0140pm Thinkin Light State St JTess HUGO **Bi** Cleri Bre

Figura 6.24: Resultado del "Screening" para la tarjeta del procesador.

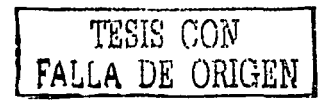

## 6.11 Generación de archivos de salida para Ja manufactura de las tarjetas impresas

La generación de archivos de salida para la manufactura consiste en generar archivos de un cierto formato, determinado por el fabricante de las tarjetas impresas, éste archivo contiene la informaciún sulicicnte para llevar fahricar de la tarjeta itnpresa. El formato elegido para la generación de archivos de salida, depende principalmente del método empicado en la fabricación de los circuitos impresos.

En el caso de los fobricantes contratados solicitaran la información que se describe a continuación:

### 6.11.1 Tarjetas TCVCTRL, TCVMUXFILT y TCVLATCH

Para los circuitos impresos de las tarjetas TCVCTRL, TCVMUXFILT y TCVLATCH. que son de dos caras. se optó por un fabricante en México. El proceso de manufactura empicado por este fahricante, es un proceso manual de fotolitografía, para esto es necesario tener una impresión en negativo de las diferentes caras del circuito impreso, estas impresiones fueron obtenidas por el fabricante a partir de archivos tipo Acohat generados por Protcl. Las caras generadas para cada uno de los circuitos impresos fueron:

- 1. Cara superior de cobre (Top Laycr).
- *2.* Cara inferior de cobre (Buttom Layer).
- 3. Mascara de antisoldado superior (Top Soldcr Mask).
- 4. Mascara de antisoldado inferior (Bottom Solder Mask).
- 5. Película superior de seda (Top Silkscreen).
- 6. Película inferior de seda (Bottom Silkscreen).
- 7. Capa Mecánica (Mechanical Laver).
- 8. Localización de perforaciones (Drill Drawing).
- 9. Guía de tamaños de perforación (Drill Guide).

### 6.11.2 Tarjeta TCV

Como fue mencionado anteriormente, esta tarjeta fue fabricada en USA, el proceso empleado por este fabricante, es un proceso de control numérico y de fotolitografía automática, éste tipo de proceso presenta una calidad superior en cuanto al terminado de la tarjeta impresa, además una mayor precisión, con un considerable aumento del costo. Para este proceso de fabricación, el fabricante requirió de la generación de archivos "GERBER" de la tarjeta TCV. Los archivos GERBER son un conjunto de archivos en los cuales se encuentra la información necesaria para el proceso de cada una de las capas que forman el circuito impreso. Para la manufactura de la tarjeta TCV fue necesario generar los archivos GERBER para las mismas capas que

para las otras tarjetas de la CV además de generar un archivo para la capa Intermedia de cohre (Mid Layer).

En el siguiente capítulo se describen las pruebas realizadas a la las diferentes tarjetas de la CV y su proceso de integración.

# Capítulo 7. Integración y pruebas del hardware de la CV

## 7.1 Introducción

 $E<sub>1</sub>$  los capítulos anteriores se describieron las modificaciones correspondientes a la computadora de vuelo con la finalidad de proveerla con las capacidades señaladas como objetivos de la presente tesis !Apartado 1.71. tamhién se ha descrito el proceso <le diseño y desarrollo de las tarietas electrónicas para la computadora de vuelo, que incorporan los cambios propuestos y que forman la versión final de la computadora de vuelo.

Una vez fabricados los impresos de la computadora de vuelo, se procedió a efectuar el armado de los mismos y a la integración de la computadora de vuelo. De forma casi paralela se realizaron las pruebas de validación del hardware de la CV

En este capítulo se trata el proceso de integración y pruchas del hardware de la computadora de vuelo, así también, se exponen las bases para la ejecución de pruebas operativas del hardware de la CV, durante las pruebas de vibración y termo vacío para calificar el equipo para vuelo espacial y durante las pruebas en el sitio de lanzamiento.

Por último, en el capítulo siguiente se dan las conclusiones y recomendaciones que a juicio del autor, son importantes para el mejoramiento de la computadora de vuelo y que emanan de la realización de esta tesis.

## 7.2 Ensamblado de las tarjetas impresas

Como se ha mencionado, la computadora d vuelo en su versión final, estará formada por 6 tarjetas electrónicas: TCVLATCH, TCVMUXFILT, TCVCTRL y tres tarietas de procesador TCV. Debido a problemas con los proveedores de componentes electrónicos, en este momento solamente se cuenta con componentes suficientes para construir una versión de la computadora de vuelo con un solo procesador, sin embargo esta versión de la computadora podrá ser utilizada para la validación del hardware, y la tínica tarjeta de procesador podrá ser configurada para su trabajo como cualquiera de los procesadores.

Otro aspecto que deberá tomarse en cuenta, es que el dispositivo EDAC que contendrán las tarjetas de procesador, no esta disponible al momento de escribir de esta tesis, sin embargo, se propondrán pruebas de validación para cuando este ya se encuentre ensamblado en las tarjetas.

Una vez fabricados los circuitos impresos de la computadora de vuelo se llevó a cabo una verificación ocular y de dimensiones de las tarjetas impresas de forma previa al montaje de los componentes, con la finalidad de detectar defectos en el proceso de fabricación de las mismas, también de manera previa al soldado de los componentes, se

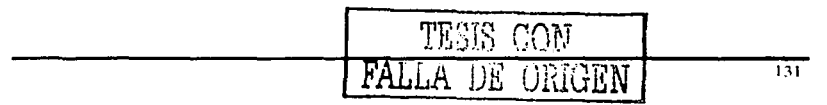

Capítulo 7

llevó a cabo una verificación de la continuidad entre las pistas de los impresos con la finalidad de detectar posibles cortocircuitos o fallas en el rutéo de las tarietas.

Posteriormente se procedió a soldar los componentes de cada una de las tarietas. este proceso fue efectuado de forma modular, siguiendo el diagrama de la arquitectura de la CV presentado en el capítulo 2. figura 2.1, de tal forma que cada una de las tarietas estuviese completamente armada antes de comenzar con la siguiente.

Durante el proceso de ensamblado de las tarietas, fue de suma importancia tomar ciertas precauciones y recomendaciones, entre las que podemos señalar:

- Utilizar una pulsera de aterrizamiento eléctrico, durante la manipulación de las tarietas impresas y/o los componentes.
- Proteger las tarjetas impresas y los componentes del polvo.
- No aplicar calor excesivo durante el soldado de los componentes.
- Verificar la posición correcta de los componentes antes del soldado -
- Verificar con lupa o cuenta hilos la correcta soldadura de cada uno de los componentes.
- Utilizar en cantidades moderadas el líquido o pasta para soldar.
- Verificar constantemente el estado de la punta de cautín, va que es una herramienta sumamente importante durante el proceso de soldado.

Además, se efectúo un proceso de limpieza profunda (Con thinner, químicos con base de freón y aire a alta presión) y de revisión bajo un microscopio estereoscópico. con equipo e instalaciones prestadas por el Departamento de Ingeniería Ambiental de la División de Estudios de Postgrado de la Facultad de Ingeniería.

En las figuras 7.1  $\times$  7.2 se muestran fotografías de las tarjetas durante su limpieza

FALLA DE URIGEN

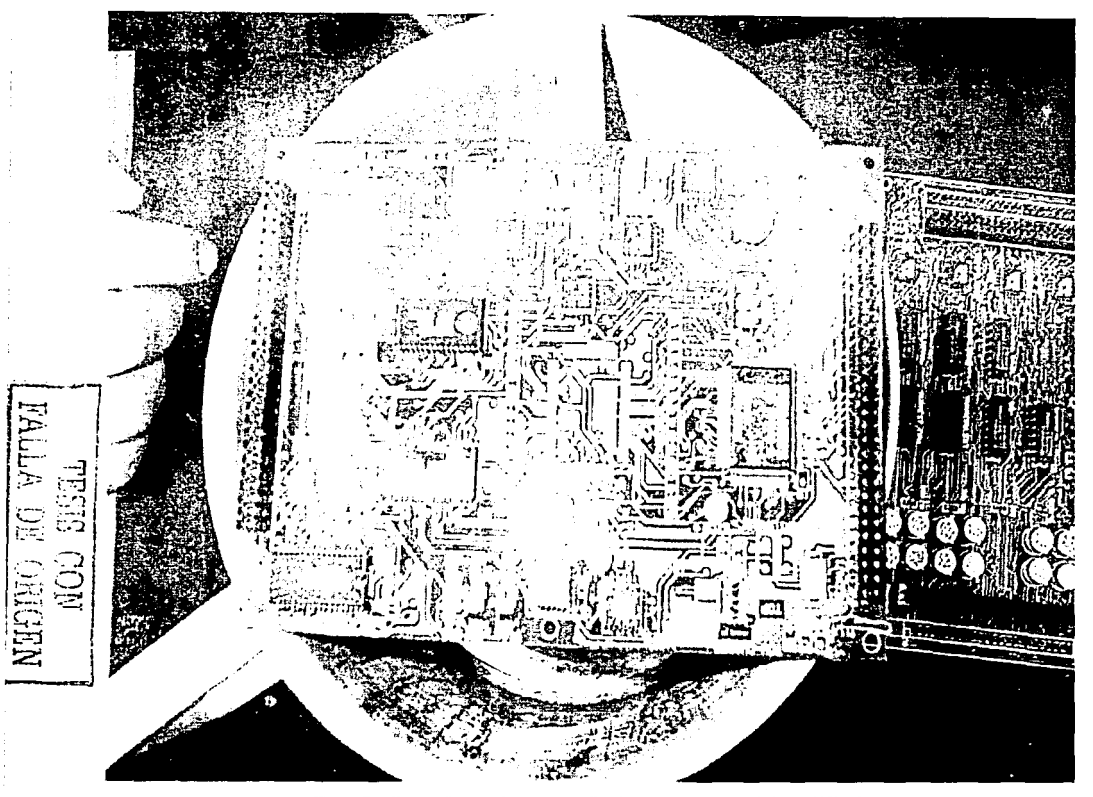

Figura 7.1: Fotografía tomada durante la limpieza de las tarjetas TCV y TCVCTRL

 $\mathbb{Z}^2$ j.

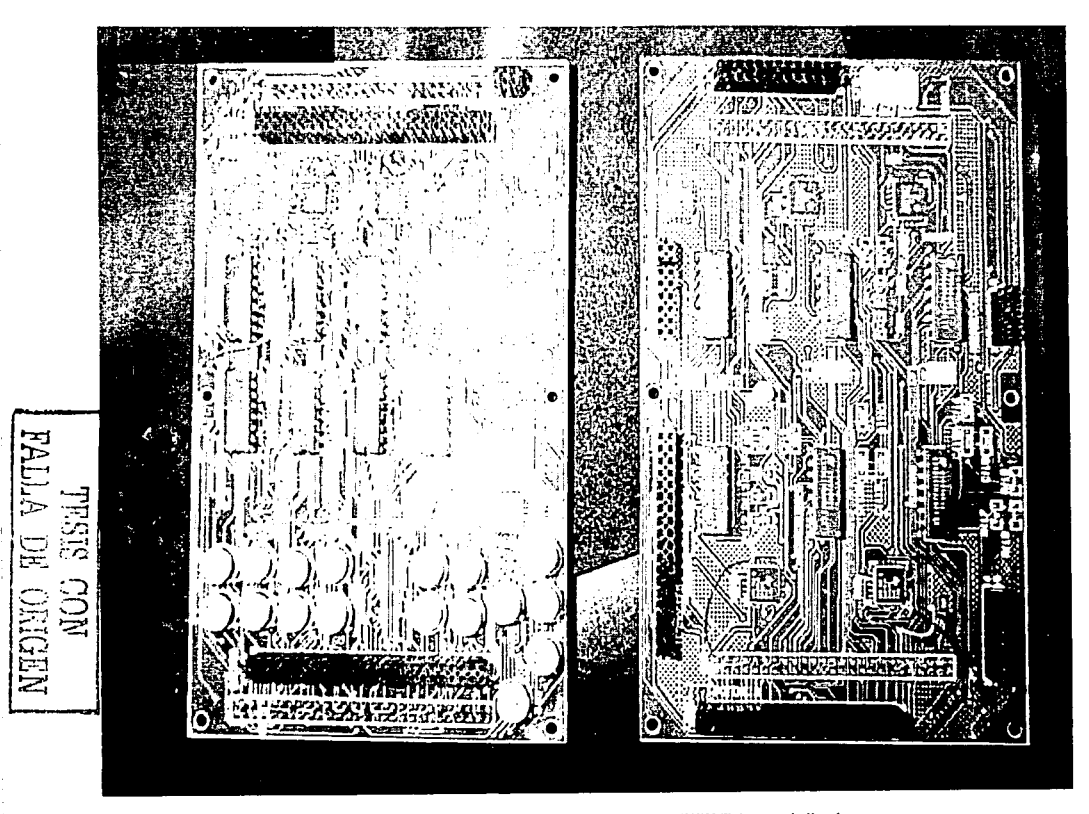

Figura 7.2: Fotografía de tarjetas TCLATCH y TCVMUXFILT durante la limpieza.

्र्यू
## 7.3 Pruebas realizadas a la tarjeta TCVLA TCH

Esla wrjcta contiene los conectores de entrada/salida de la computadora de vuelo, el hardware de eliminación de efecto Latch-up, y parte del hardware de comunicaciones de red interna (Principal y redundante).

Una ves ensamblada la tarjeta se midió la continuidad entre +5Vpot, GND, +12Vpot y -12Vpot, con la finalidad de detectar posibles cortocircuitos. Después se procedió a efectuar la verificación del hardware de la tarjeta de forma independiente a las otras, es decir polarizando únicamente a TCVLATCH, y sin conectarle ninguna de las tarjetas que forman la CV

La operación correcta del circuito de eliminación de efecto Latch-up fue<br>verificada mediante la generación de la señales: ON/OFF CV CP v mediante la generación ON/OFF\_CV \_CI{, que indican mediante una transición de O a 5Volts la presencia del efecto Latch-up y la verificación de las señales: ON\_CR\_DT# y ON#/OFF CP, que indican el encendido de CR ó CP al hardware de control y encendido de procesadores, las cuales deben ser inhibidas durante un periodo de aproximadamente 14 segundos a partir de la detección, presentando un estado alto.

La verificación del hardware restante contenido en la tarjeta fue verificada hasta el momento de la integración, debido a que dicho hardware formaba parte de un módulo distribuido en varias tarjetas y era necesario contar con la contraparte del hardware para la realización de pruebas.

## 7.4 Pruebas realizadas a la tarjeta TCVMUXFILT

Esta tarjeta contiene el hardware de multiplexaje y filtrado de sensores, hardware de acondicionamiento para sensores de temperatura y parte del hardware de red interna.

De igual forma que con al tarjeta TCVLATCH, se procedió a medir la continuidad entre las líneas de polarización que llegan a esta tarjeta para después efectuar la verificación del hardware de ésta tarjeta solamente.

Es importante mencionar que el presente trabajo no pretende efectuar un análisis del diseño de los sensores y su hardware de acondicionamiento, ni obtener las curvas de calibración de los  $\text{mismos}^{17}$ , sino que pretende proponer un esquema de pruebas suficientes para la verificación de su funcionamiento.

Para la verificación del hardware de multiplexaje y filtrado de señales de sensores, se generaron las señales de control de los multiplexores: A\_MUXSENS,  $B_N$ IUXSENS y C<sub>a</sub>MUXSENS. se alimentaron las entradas de los multiplexores

<sup>&</sup>lt;sup>17</sup> Un análisis mas profundo del diseño de los sensores y su hardware de acondicionamiento se puede encontrar en [Mejia, 2001], además lo referente a la calibración de sensores es objeto de un trabajo de tesis en desarrollo en el IIUNAM.

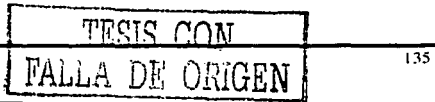

Canítulo 7

asignados a señales que no son de temperatura con un generador de señales y se observó la salida de cada uno de los multiplexores asociados, presentando la misma señal que la de entrada, pero limitada a voltajes de 0 a 5Volts.

Los sensores de temperatura a bordo de SATEX, utilizan el circuito integrado LM135H [NATIONAL SEMICONDUCTORS, 2000], al cual se le conectó un amplificador seguidor de voltaje, con la finalidad de acoplar impedancias. La señal que entrega el LM135H, es una señal de voltaje directamente proporcional a la temperatura absoluta, con una constante de 10mV/K, su rango de operación es de -55°C a 150°C, la electrónica de acondicionamiento para estas señales está compuesta por un amplificador restador cuyo diagrama se muestra en la figura 7.3,

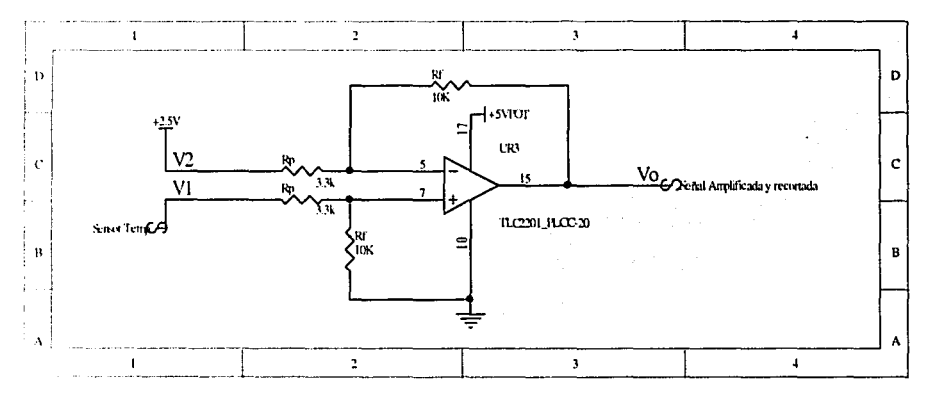

Figura 7.3: Amplificador restador de la etapa de acondicionamiento de sensores de temperatura.

La ecuación que muestra el voltaje de salida en función del voltaje de entrada de este circuito es [COUGHLIN & DRISCOLL, 1993]:

$$
V_O = (V_1 - V_2) \cdot \frac{Rf}{Rp}
$$

Donde:

Vo: Voltaje de salida del restador.

TESIS  $COM$ DE ORIGEN FAI

V<sub>2</sub>: Voltaje de entrada al restador, referencia de voltaje fija. V<sub>1</sub>: Voltaje de entrada al restador, entregado por el sensor de temperatura Rſ : Ganancia del amplificador  $\overline{R}p$ 

Ahora, considerando la ecuaCión que relaciona la temperatura del sensor, con su voltaje de salida:

$$
V_{1}=(T+273.15)\cdot K_{1}
$$

Donde:

V1: Voltaje de salida del sensor de temperatura. T: Temperatura en "C.

 $K_i$ : Constante de conversión del sensor = .01  $\frac{vols}{\delta K}$ 

Sustituyendo  $Rf = 10K\Omega$  $Rp = 3.3K\Omega$  $V_2 = 2.5v$  $V_1 = (T - 273.15) \cdot 0.01$ 

Se obtiene que el voltaje de salida del restador en función de la temperatura del **sensor es:** 

# $V_0 = (((T + 273.15) \cdot 0.01) - 2.5) \cdot 3$

Las pruebas del hardware de acondicionamiento de sensores fueron realizadas para verificar el cumplimiento de la ccuacidn anterior utilizando un sensor de temperatura conectado a las entradas de los multiplexores de temperatura, este sensor fue colocado en un recipiente con agua. al cual le se hizo variar la temperatura y se obtuvieron mediciones para diferentes valores de temperatura y voltaje de salida.

Para verificar de la etapa de filtrado de los sensores, se generaron las señales de entrada para cada uno de los sensores; para los sensores que no son de temperatura se generó una onda senoidal de 0 a 5volts, y para los sensores de corriente una onda senoidal de 2.5 a 5 Volts. La frecuencia de estas ondas fue variada sistemáticamente, observando al mismo tiempo la señal de salida del filtro. De la relación de la señal de entrada con la de salida. se obtuvo una gnífica similar a la mostrada en la figura 7.4.

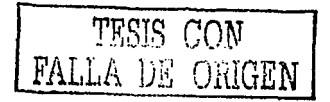

137

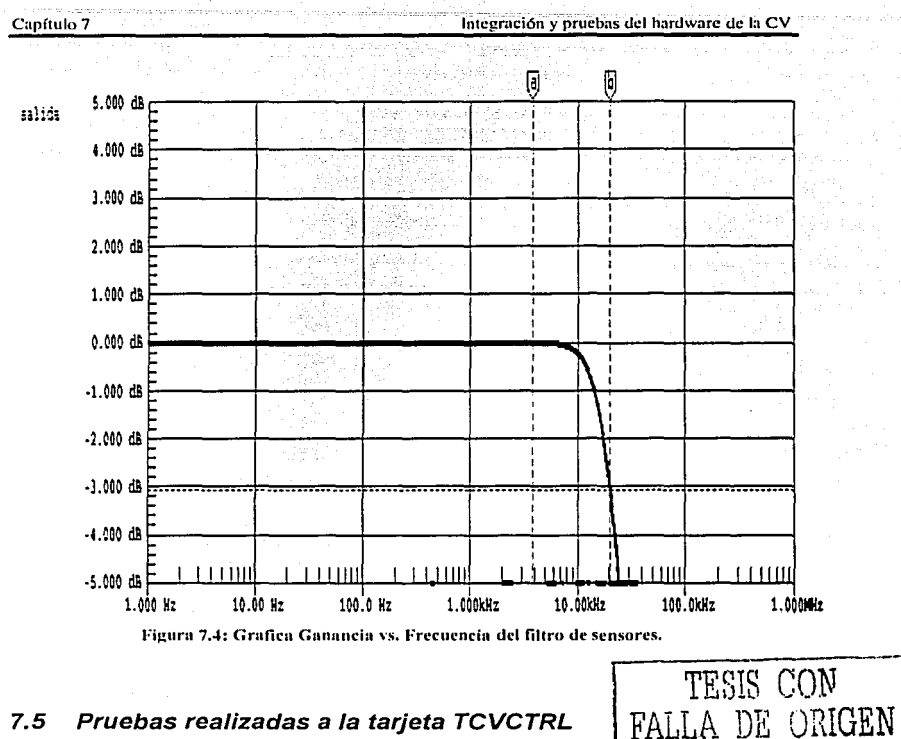

### $7.5$ Pruebas realizadas a la tarjeta TCVCTRL

Esta tarjeta contiene el hardware de encendido de procesadores, hardware de encendido de electrónica de sensores, hardware de comunicaciones externas y hardware de multiplexaje del bus de instrumentación [Apartado 2.2].

Al igual que con las tarjetas anteriores, primero se efectuó la medición de continuidad entre las líneas de polarización, para seguir con la evaluación del hardware de la tarieta.

Una de las partes más importantes del la computadora de vuelo, es el hardware de encendido de procesadores, ya que una falla en este podría ocasionar la falla total de la computadora de vuelo. La validación operativa de este hardware se efectuó de manera conjunta con la validación del hardware de multiplexaje del bus de instrumentación, generando las líneas ON\_CR\_DT#, ON#/OFF\_CP y SELCR0-1 de acuerdo a la tabla 7.1. Para corroborar la polarización de cada una de las tarjetas de procesador mediante las líneas GND CP, GND CR0 y GND CR1, el hardware de multiplexaje del bus de instrumentación se corroboró aplicando una señal en las Capítulo 7

entradas de los multiplexores y verificando las salidas en el bus correcto. Un aspecto importante de la prueba del hardware de encendido fue el verificar que bajo ninguna circunstancia fuesen encendidas las tarjetas CP y CR1 al mismo tiempo, ya que estas comparten el mismo conector del bus de instrumentación y podrían surgir cortocircuitos si esto sucede.

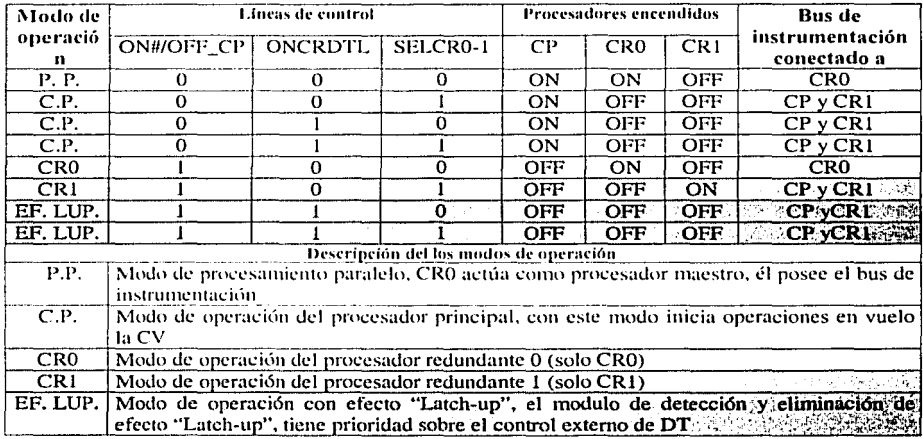

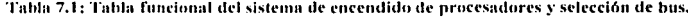

El hardware de comunicaciones externas, fue validado mediante la conexión de el puerto serie de una computadora personal a las líneas de entrada de cada uno de los canales de comunicaciones externas, luego se procedió a unir las líneas RN\_EXT\_CV con TX1\_EXTERNA, con esto se logró que los datos transmitidos por la PC. fueran recibidos por ella misma en forma de eco.

### $7.6$ Pruebas realizadas a la tarjeta TCV.

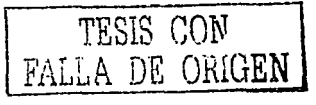

Esta tarjeta contiene al microprocesador y su memoria, hardware de detección y corrección de errores, sensor de detección de efecto Latch-up, hardware de activación de BTL, figura 3.8, y el sensor de temperatura del microprocesador.

La primera prueba de esta tarjeta, consistió en la medición de continuidad entre las líneas de polarización, después de esto se polarizó la tarjeta y se probaron los voltajes en las líneas de polarización de los componentes.

Las pruebas de polarización se efectuaron para la tarieta en cada una de sus configuraciones, como CP, como CR0 y como CR1, la configuración de la tarieta de procesador, se realizó mediante la colocación de puentes (jumpers) en la tarieta, la tabla 7.2 muestra la colocación de estos puentes para cada configuración.

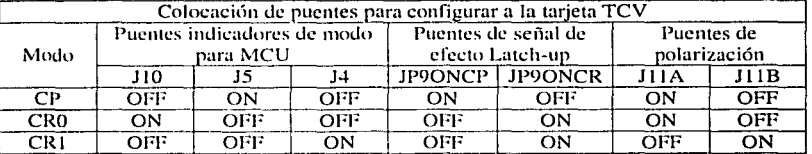

Tabla 7.2: Tabla de configuración de la tarieta TCV.

Además de la configuración correcta de los pines, es importante notar que cada una de las tarietas se polariza con diferentes líneas de tierra, quedando: GND-CP para las tarietas CP y CR0, y GND-CR1 para la tarieta CR1.

Una vez probada la polarización se efectúo la prueba del sensor de temperatura del procesador, ajustando un sensor digital de temperatura al encapsulado del circuito LM135H de la tarieta y verificando la lectura entregada por ambos sensores midiendo con un multimetro digital el voltaje de salida del sensor de la tarieta en la línea TERA CP.

La validación del sensor de detección de efecto Latch-un fue realizada de manera previa al montaje del microprocesador, esta se realizó colocando un potenciómetro entre las pistas de polarización del microcontrolador y variando su resistencia desde varios K $\Omega$  hasta menos de 10 $\Omega$  v al mismo tiempo midiendo la corriente detectada por el sensor, el cual debe de dispararse al detectar una corriente mayor a los 250mA. El disparo del sensor de efecto Latch-up se verifica en las líneas ON/OFF CV CP o ON/OFF CV CR, dependiendo si la tarieta se encuentra configurada como principal o como redundante respectivamente. Al finalizar la prueba del sensor de efecto Latch-un se procedió a montar el microcontrolador y efectuar de nuevo las pruebas de polarización.

El siguiente paso en el proceso de pruebas de la tarjeta del microcontrolador, fue realizado con de una computadora personal conectada al puerto serial del microcontrolador, haciendo las veces de estación terrena, la prueba consistió en cargar un programa de validación que ejecutó rutinas de diagnostico del procesador y sus periféricos así como de su memoria expandida. Entre estas rutinas se encuentran el algoritmo tratado en el capitulo 5, el que fue cargado a la tarieta del microcontrolador. Con la ejecución de este programa se valido la operación de:

- Microcontrolador.
- Memoria Externa.
- Memoria Expandida.
- Decodificación de Memoria.

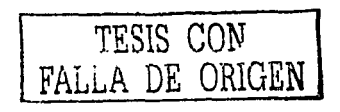

Hardware de activación de BTL.

En este punto se tiene una validación completa de la tarieta de procesador sin el dispositivo EDAC, esta tarieta de procesador sin el dispositivo puede ser enviada como parte de la computadora de vuelo sin que se vea afectado el comportamiento electrónico de sus componentes, la única peculiaridad de esta tarieta es que no contaría con la capacidad de detección y corrección de errores en memoria RAM.

Para la validación del hardware de detección y corrección de errores en RAM, se propone utilizar, una de las muestras comerciales que se proveen iunto con el dispositivo EDAC militar. Para estas pruebas se requeriría de una tarieta impresa de procesador (TCV), a la cual le serán montados únicamente los componentes necesarios para el hardware de detección, como son: EDAC, compuertas lógicas, resistencias y capacitores. Una vez montado dicho hardware se procederá a generar las líneas de entrada al EDAC, según el diagrama de funcionamiento del mismo Capitulo y corroborando la generación correcta de las palabras de datos y chequeo en sus salidas correspondientes. Luego se procederá a efectuar el proceso a la forma inversa, es decir, generando la palabra de chequeo y datos, y verificando la palabra corregida y la generación de las indicaciones de error.

## $7.7$ Integración de la CV y pruebas finales de los módulos de hardware

El ensamble y validación de cada una de las tarjetas fue realizado de forma modular, sin embargo, algunos de los módulos señalados en el capitulo 2, se encuentran distribuidos en más de una tarieta de electrónica, por esto fue necesario efectuar las pruebas de estos módulos hasta el momento de la integración de la computadora de vuelo.

Para la etapa de integración de la computadora de vuelo y las pruebas en ésta, se formaron las mismas precauciones y recomendaciones para el maneio de la electrónica. que fueron mencionadas antes en este capítulo, mismas que deberán ser observadas significa que se trabaje con equipo electrónico de la computadora de vuelo.

El primer paso en la integración de la computadora de vuelo fue efectuar la compatibilidad física de los conectores que van de una tarieta a otra. El orden de ensamblado de las tarietas, a partir de la tarieta que contiene los conectores al exterior se muestra en la figura 7.5.

## Capítulo 7

Integración y pruebas del hardware de la CV

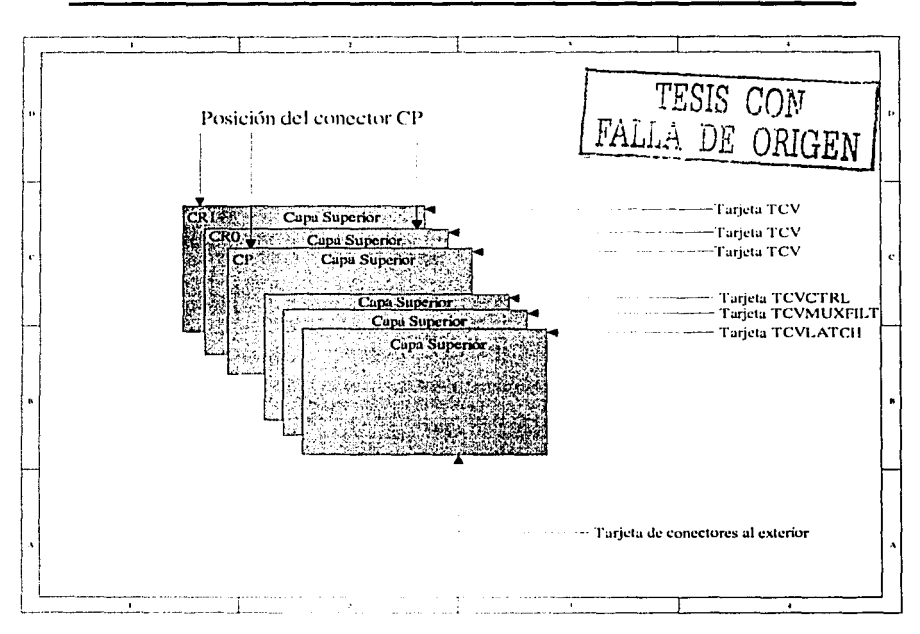

Figura 7.5: Orden de ensamblado de las tarjetas de la computadora de vuelo.

Durante el proceso de integración de la computadora de vuelo fue necesario el uso del simulador del satélite SIMSAT para la polarización, la generación de las señales de control, la simulación del hardware de bobinas de torque magnético, etc.

Después de la verificación física de los conectores, se efectuó una verificación de la concordancia de las señales de estos y se procedió a unir las tarjetas TCVLATCH con TCVMUXFILT, después, se efectuó una prueba de continuidad entre líneas de polarización. Una vez ensambladas las tarjetas antes mencionadas, se estuvo en posibilidades de verificar el funcionamiento de los canales de comunicaciones de red interna principal y redundante.

Para la verificación de la red interna, se procedió a conectar una PC, en cada uno de los nodos de red interna (principal y redundante) y a efectuar la transmisión de mensajes por medio de sus puertos seriales.

Una vez ensambladas y validadas las tarjetas TCVLATCH y TCVMUXFILT, se efectúo el ensamblado de la tarjeta TCVCTRL y se efectuaron pruebas de polarización. Por último y antes de seguir con el proceso de integración, se efectuó de nuevo la verificación del hardware de encendido y multiplexaje de procesadores, esta vez genernndo las líneas de control mcdiante el SIMSAT.

Finalmente se ensambló la tarjeta TCV configurada como CP, en la posición correspondiente, y se efectuaron las pruebas de polarización. Una vez ensamblada la **iurjcta TCV, se contaba con una versión de un solo procesador para la cornputadora de vuelo.** 

Como fue antes descrito, solamente se contaba con una tarjeta de procesador, sin **c111bargo se efectuaron las pruebas que se rnencionan a continuación para cada una las**  configuraciones de esta tarjeta: CP, CR0 y CR1.

La primera prueba realizada a la computadora de vuelo una vez ensamblada, **consistió en cargar y ejecutar el programa de diagnóstico mencionado antes en este** capítulo.

Una de las pruebas más contundentes realizadas a la computadora de vuelo, consiste en armar un esquema de simulación del satélite completo, este esquema de simulación utiliza las herramientas de simulación de satélite "SOFDEVO" [TORRES, 20021 y "SIMSAT", ademús utiliza el software de estación terrena.

El esquema de esta prueba en la figura 7.6 en forma de un diagrama de bloques que muestra la interacción de los componentes, así mismo, en las figuras 7.7 a 7.10 se presentan las fotografías correspondientes al proceso de pruebas con CV y a la computadora de vuelo ensamblada respectivamente.

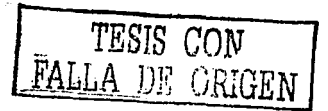

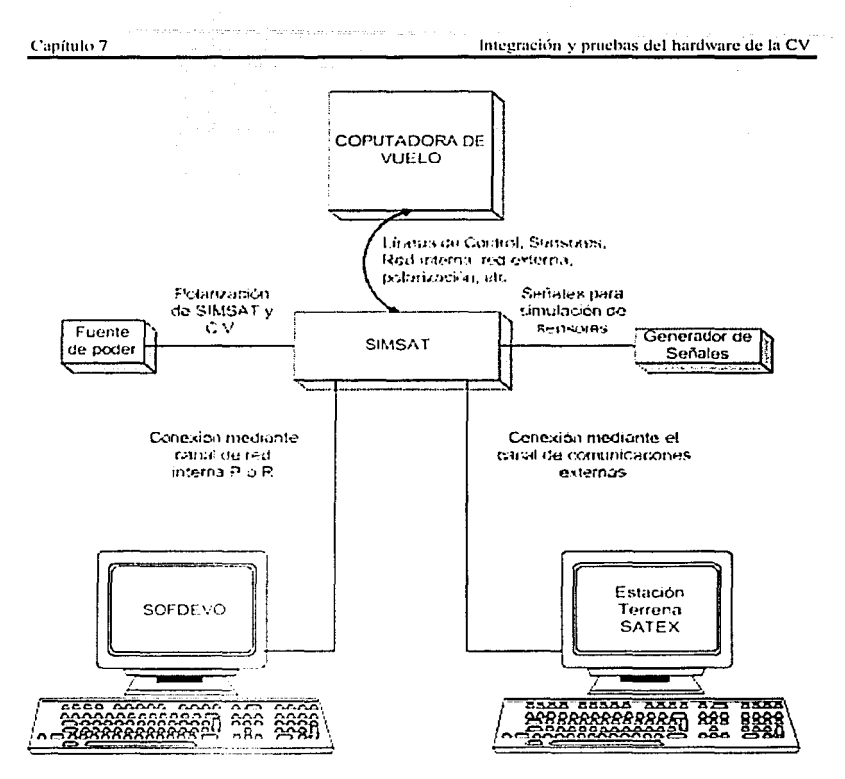

Figura 7.6: l'squema de pruebas de simulación completa del satélite.

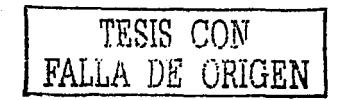

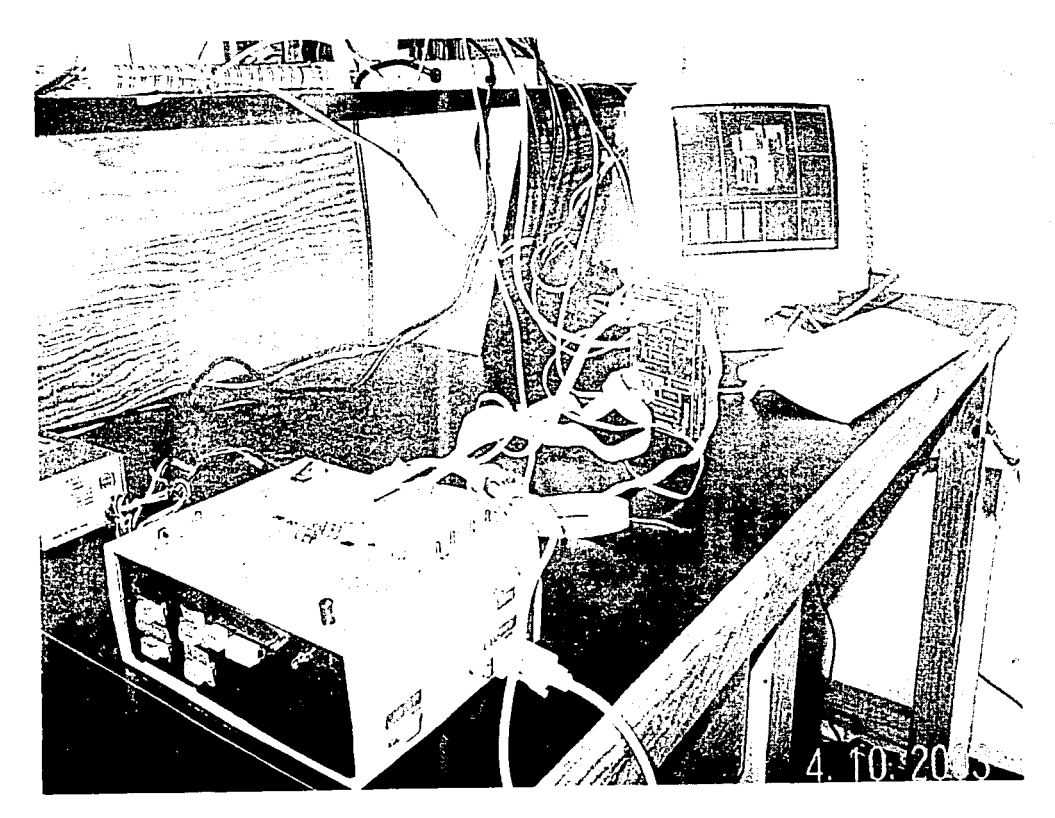

Figura 7.7: Esquema de pruebas de simulación completa del satélite

**HO VTIVA**<br>SISIL

**CON<br>CRIGEN** 

닙

 $51$ 

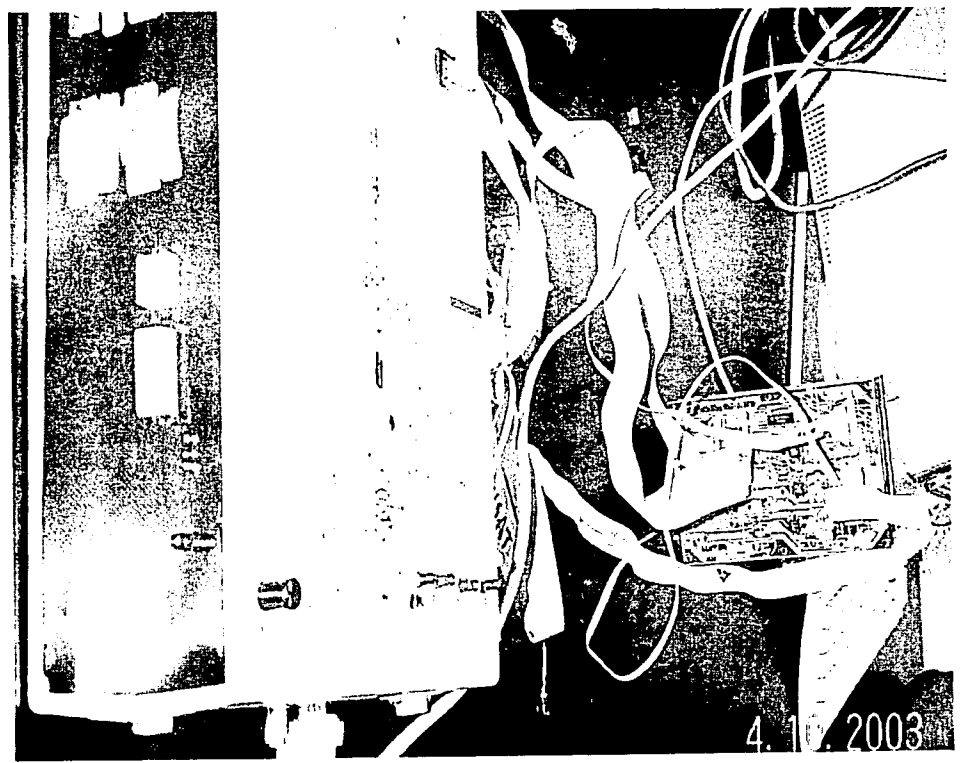

Figura 7.8: SIMSAT conectado a CV.

**KADIAO EQ ORIGEM** 

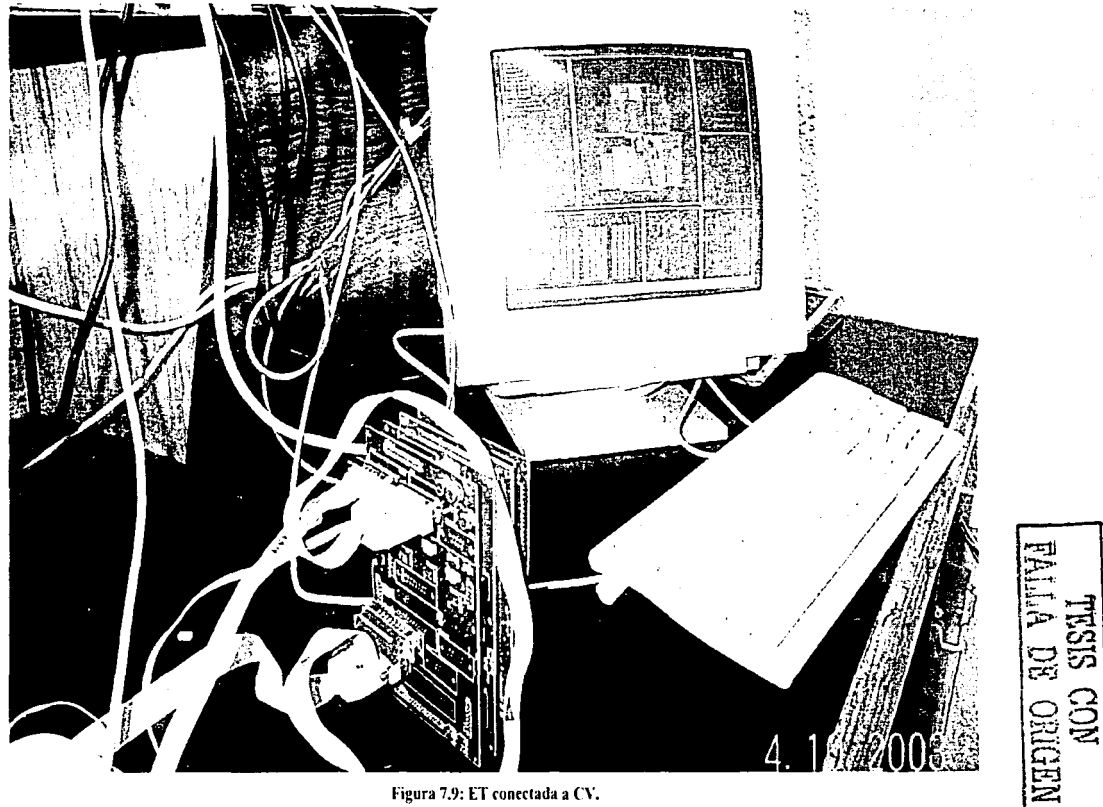

Figura 7.9: ET conectada a CV.

 $\frac{1}{2}$ 

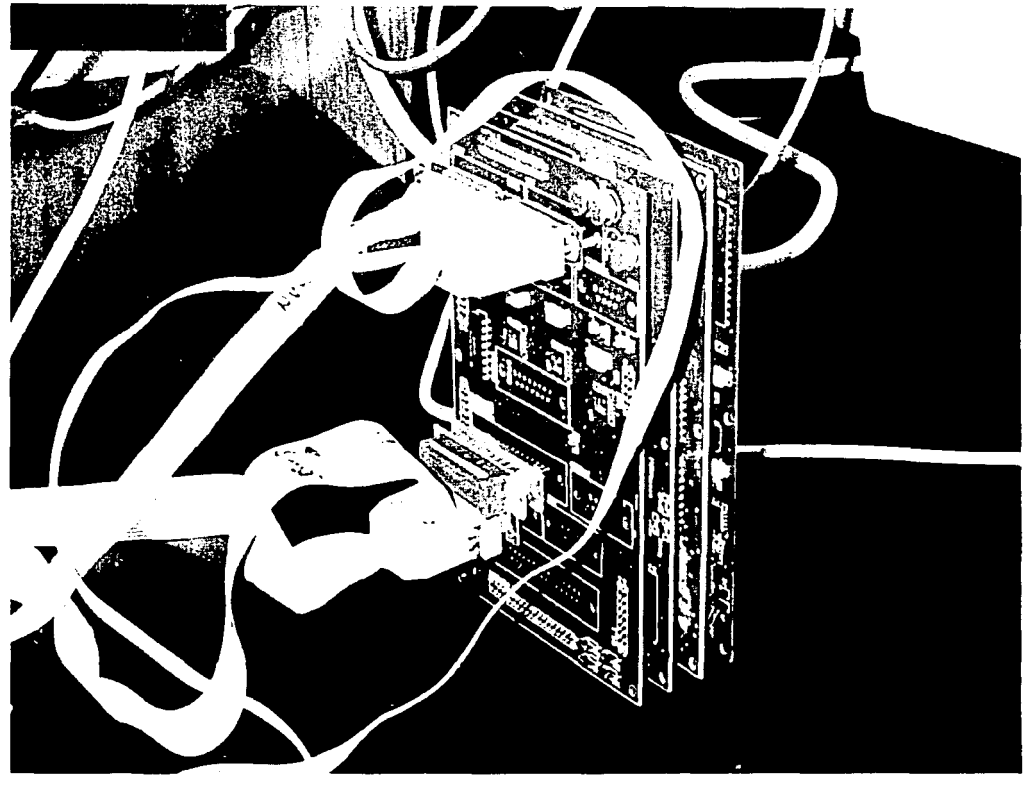

Figura 7.10: Computadora de vuelo ensamblada.

NESIS CON NEW

 $8H1$ 

 $\frac{1}{1}$ 

Ť.  $\overline{1}$ 

A partir de la realización de esta prueba, se sugirió el uso de la computadora de vuelo en su versión final, para continuar con el desarrollo del software de operaciones de satélite y el software de estación terrena, para que de esta manera sirva como un proceso de validación continua de la misma.

# **Capítulo 8. Conclusiones y recomendaciones**

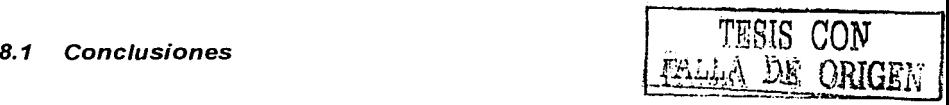

Del trahajo expuesto se obtuvieron las siguientes conclusiones:

- l. Se cuenta con una versión final de la computadora de vuelo, validada y ensamblada con especificaciones de vuelo espacial para orbita baja (Aprox. 800 km). En esta versión todos los componentes con excepción del microcontrolador. microprocesador es de tecnología CMOS, con un rango de temperatura industrial extendido y se encuentra protegido contra el efecto Latch-up.
- 2. Se efectúo la revisión y el mejoramiento del hardware de la computadora de vuelo, mediante el cual se corrigieron algunos errores en el diseño previo, haciéndolo más confiable y tolerante a fallas.
- 3. Se implantaron técnicas de tolerancia a fallas y mejoras en el hardware de la computadora de vuelo, las cuales proveen a la computadora de vuelo con las siguientes capacidades y características nuevas:
	- a. Tolerancia a errores aislados en memoria RAM, debidos principalmente a la radiación, conocidos como "Single event upsets''.
	- b. Capacidad para la detección y diagnóstico de fallas en los microprocesadores y sus periféricos.
	- c. Capacidad de detección de fallas de procesamiento y de reconfiguración por medio de vigía de tiempo ó "Watchdog".
	- d. Capacidad para desarrollar y ejecutar software completamente nuevo para el la CV, aún después de que el satélite haya sido orbitado, lo que implica la posible corrección y actualización del software de operaciones de la CV.
	- e. Ampliación de la memoria de 256k bytes a 1.1875 Mbytes para el almacenamiento de imágenes o datos de telemetría.
- 4. Se efectuaron pruebas de validación para el hardware de la computadora de vuelo, mediante las cuales se sentaron las bases para la ejecución de pruebas durnntc la integración del satélite y el proceso de calificación espacial (pruebas de tcrmovacío y vibración).
- 5. Con la utilización de componentes de montaje superficial y la ejecución de las revisiones del hardware de la computadora, se logró la reducción del número de tarjetas que la conforman.

ISO

## 8.2 **Recomendaciones**

Algunas de las recomendaciones para el uso o la mejora de la computadora de vuelo y de lo desarrollado la presente tesis, son las siguientes:

La computadora de vuelo puede ser utilizada también para aplicaciones industriales, con el uso de componentes comerciales, para esto se ha considerado el uso de componentes disponibles en versiones militares y comerciales, con excepción del EDAC (solo militar o espacial) y del Microprocesador (sólo comercial o industrial), para esto sería suficiente con la sustitución de todos los componentes militares con sus equivalentes comerciales. El EDAC no sería incluido en este tipo de aplicación debido a que no desempeña una función crítica dentro del ambiente industrial.

Al sustituir el conjunto del hardware formado por el EDAC, su lógica de control y el decodificador de memoria, por un solo dispositivo lógico programable de calificación militar o comercial (sin EDAC) según sea el caso, se obtendría una reducción de espacio para la tarjeta del procesador, además de que se podría reducir el número de capas y costo de fabricación del impreso.

Con la finalidad de facilitar el procesamiento de forma paralela de la computadora de vuelo, es recomendable concentrar una parte de la memoria en un solo circuito impreso, esta memoria se encontraría compartida por todos los procesadores, y su acceso estaría controlado por medio del dispositivo EDAC y el decodificador de memoria correspondiente, además de ganar en la velocidad de procesamiento, se ganaría también en la reducción del número de componentes de la computadora de vuelo en general. en el costo de la misma debido principalmente a que el EDAC es el componente más costoso de la computadora (aproximadamente \$2,000 Dlls), y se estaría utilizando el 100% del potencial del EDAC

En el caso de que se requiriera el uso de la arquitectura de la computadora de vuelo para una aplicación tolerante a fallas con una necesidad mayor de procesamiento n almacenamiento de datos, es recome,1dable considerar el cambio del microcontrolador por otro de periféricos y arquitectura similares con mayor capacidad de direccionamiento y procesamiento, pero conservando en la medida de lo posible la misma arquitectura de la computadora de vuelo.

TESIS CON FALLA DE ORIGEN

**Bibliografía** 

# **BIBLIOGRAFÍA TESIS CON**

IACCEL. 19891

[AVIZlENIS, 1981]

[A VIZIENIS, 1985)

[GINSBERG, 1991]

[IDT, 1996]

[MAHMOOD, 1988]

[MEJIA, 2002]

[MELO, 1996]

Referente Manual Tango Schematic, Tango Pcb. Accel Technologies 1990.

Avizienis A. Fault Tolerance By Means Of External Monitoring Computer Systems, Proceedings of the National Computer Conference, pp 27-40. 1981

FALLA DE ORIGEN

Avizienis A. The N-Versión Aproach To Fault Tolerant Software, IEEE Transactions on Software Engineering. SE-11(12):1491-501 1985.

Gerald L. Ginsberg, Printed Circuit Design, McGraw-Hill, 1991.

Application Note AN-64 Protecting Your Data \\lith The ldt49c465 32- **Bit Flow-ThruEDC™ Unit** Integrated Device Technology, !ne., 1996.

Mahmood A., E. J. Me Cluskey. Concurren! Error Deteclion Using Watchdog Proccssors, IEEE Transactions on Computers, 37 (2): 160-74 1988.

Mejía Sosa Iris A. de confiabilidad de la instrumentación de vuelo y sensores para un satélite experimental. Tesis de licenciatura, Facultad de Estudios Superiores Cuautitlán, Enero 2002.

Melo Cerrano Yictor Teleadquisidor de datos para aplicaciones espaciales. Tesis de Licenciatura, Facultad de Ingeniería UNAM. 1996

[PROTEL, 1999] (PISACANE, 199-1] [SIEMENS, 1993] [SlEMENS, 1997] [TASKING, 1993] [TEMIC, 1997-1] [TEMC. 1997-2] (TORRES, 2002] (VICENTE, 199-1] On-Linc Manual ,And Documentation Protel 99 User's Guide Protel Technologies LTD, 1999. Pisacane L. Vincent and Moore C. Robert. **Fundamentals of Space Systems** Oxford University Press, 1994. Advance Information 9.94 Microcomputer Components 8xC166, SAB Family ApNotes Application Note of the On-Chip Bootstrap Loader Siemens AG. 1993. User's Manual Ver. 06.90/08.97 Microcomputer Componetns SAB<br>80C166/83C166 16-Bit Single Chip 80C166/83C166 Microntrollers For Embedded Applications Siemens AG, 1997, - 1st Ed 1990. 80166 C Compiler Manual C 80Cl66 Cross-Compiler BSO/Tasking, 1993. Application Note ANM052 Radiation Tolerant SRAM for SPACE Applications TEMIC Semiconductors, Rev. C (Dec-1997) Data Sheet 29C5 16E 16-Bit Flor-Through EDAC Error Detección And Correction unit TEMIC Semiconductors, Rev D ( Dec-1997) Torres Fuentes Juan Ramón Software de operaciones, de tolerancia a fallas y e telecomunicaciones para microsatélite experimental. Tesis de licenciatura, Facultad de Ingeniería UNAM, 1996. Vicente Vivas Esaú et. al. Diseño y construcción del prototipo de una computadora industrial tolerante a fallas. Informe técnico, Instituto de Ingería UNAM. Mayo 1994. TESIS *CON*  FALLA DE ORIGEN

153

[VICENTE, 1998]

[VICENTE, 1996]

[VICENTE, 1999]

[VICENTE, 2000]

[VICENTE, 2001]

[VICENTE, 2002]

Vicente Vivas Esaú et. al.

Computadora de vuelo, programación e instrumentación para un microsatélite de órbita baja.

Informe técnico, Instituto de Ingeniería UNAM, Agosto 1996.

Vicente Vivas Esaú et. al.

Validación de la Instrumentación para el microsatélite SATEX.

Informe técnico del proyecto 6143, patrocinado por el IMC, Instituto de Ingeniería UNAM, Junio 1998.

Vicente Vivas Esaú

CTF-3PRO Computadora tolerante a fallas con capacidad de multiprocesamiento para microsatélites.

SOMI XIV Congreso de Instrumentación, Puebla, México. Septiembre 1999.

## Vicente Vivas Esaú

Distributed Fault Tolerant Instrumentation for an Experimental Microsatellite

!ASTED, First Intemational Symposium on Advanced Distributed Systems (ISADS 2000), March 2000, Guadalajara Jalisco, México Marzo 2000.

Vicente Vivas Esaú et. al.

Instrumentación de vuelo espacial para microsatélites.

Informe técnico, Instituto de Ingeniería UNAM, Octubre 2001.

Vicente Vivas Esaú, et al.

Software de Adquisición de telemetría y control de operaciones para microsatélites.

4' Conferencia Internacional en Control, Instrumentación Virtual y Sistemas Digitales, "CICINDI 2002" Pachuca. México. Agosto 2002.

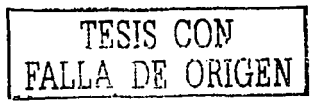

# APENDICE A: Código de precarga y carga de monitor

;========================================================================+ Archivo: STXPLOAO.ASM ; Autor: Hugo A. Ortiz ; Descripción: Archivo que continen el codigo de precarga y de carga de ; monitor para la C.V. de SATEX  $\mathbf{I}$ :========================================================================+ **SABSOLUTE** Bootcode section code at 00000h<br>org 0000h F32BYT PROC NEAR<br>mov R0. #OFA60h ; CARGA AP EN RO WO: jnb SORIR, WO ; ESPERA A RECIBIR UN BYTE<br>movb (RO), SORBUF ; GUARDA EL BYTE EN movb [RO], SORBUF ;GUARDA EL BYTE EN LOC APUNT POR RO<br>bclr SORIR ;BORRA RXINTREQUEST bclr SORIR ;BORRA RXINTREQUEST<br>move SOTBUE (ROL·ECHO CHAR SOTBUF, [RO] ; ECHO CHAR WaitTX; jnb SOTIR, WaitTx ;ESPERA A QUE SEA TRANSMITIDO EL ECO bclr SOTIR ;BORRA TXINREQUEST cmpil RO, #0FB43h ; read 196 bytes DIR=FA60+BINLONG-33<br>jmpr cc\_NE, WO ; CAMBIE F8 POR f6 DEBIDO A echo Jmpr cc\_NE, WO ;CAMBIE F8 POR f6 DEBIDO A echo ; AGREGA NOP PRA 32 BYTES ;------- AQUI TERMINA DE BAJARSE EL PRIMER LOOP 32 BYTES ------<br>F32BYT ENDP  $F32BYT$ ;========================================================================+ BTLl J ;=========:==============================================================+ (0xFA60) --- initiclli~e bus configuration ------------------------------------------ ;ES MUY IMPORTANTE QUE LAS INSTRUCCIONES SE HAGAN EN EL ORDEN QUE SE ENCUENTRA ; DESCRI'rO EN EL OOCUMEN1'0 B:<Cl66 BOSTRAP LOAOER DE S1EMENS ; ADVANCE INFORMATION 9. 94, DE OTRA FORMA NO SE PUEDE ACCEDER LA MEMORIA r::-:TERNA : EN LOS PRIMEROS 32K, YA OUE SE ENCONTRARÁ MAPEADA EN ESTE RANGO LA ROM ;:;-:·:::?.NA IBUSCON PROC NEAR mov SYSCON, #0110001010000000b; instruccion para deshab ;la rom interna mas info ver ;arch btl loader only 166 by ;siemens IBUSCON ENDP *:* --- initialize CPS -------------------------------------------------------- ICPS PROC FAR jmps far nextpl ; far intersegment jump to update CPS ojo en el .btl se debe sumar la direccion *:* FA40 a la direccion codificada, para este este salto, ya que se compilo abs en O

A·I

Anéndice A

Código de precarga y carga de monitor

; el codigo que se debe camiar en btl aparece asi :0xE6 0x86 0x80 0x62 ----- CODICO DE CARGA DE SYSCON #6280h DEBE SER EL EL VALOR DE SYSC :0xFA 0x00 0x28 0x00 <--- estos dos bytes son los que se deben cambiar se suma :0xE6 0x00 0x00 0x00 p ejemplo si estos fueran los que se tubieran deberian :ser 0028h+FA40h=FA68h-----> 0x68 0xFA

**ICPS** ENDP

: --- initialize DPPx ---a se de la componentación de la componentación de la componentación de la componentación de la componentación **INDPPX** PROC NEAR

 $nextpl:$ 

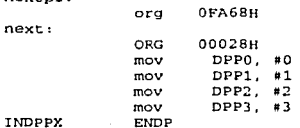

 $: (0 \times FAB0)$ 

: --- set up WR# as an output am init ext. bus to system config----------<br>: LA INICIALIZACION DEL BUS SE HACE AQUI DEBIDO A QUE ANTES SE DESHABILITO<br>:LA ROM SOLAMENTE MAS INFO EN DOC. BOOTSTRAP LOADER SIEMENS 8XC166

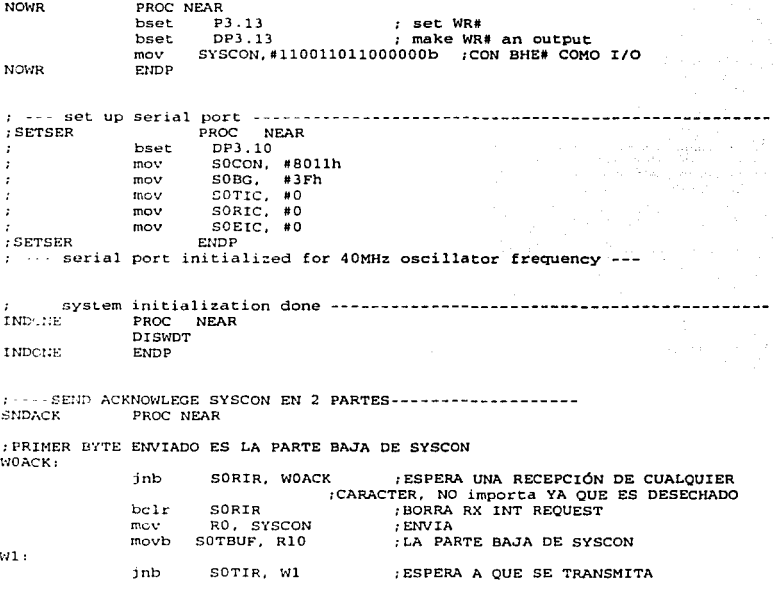

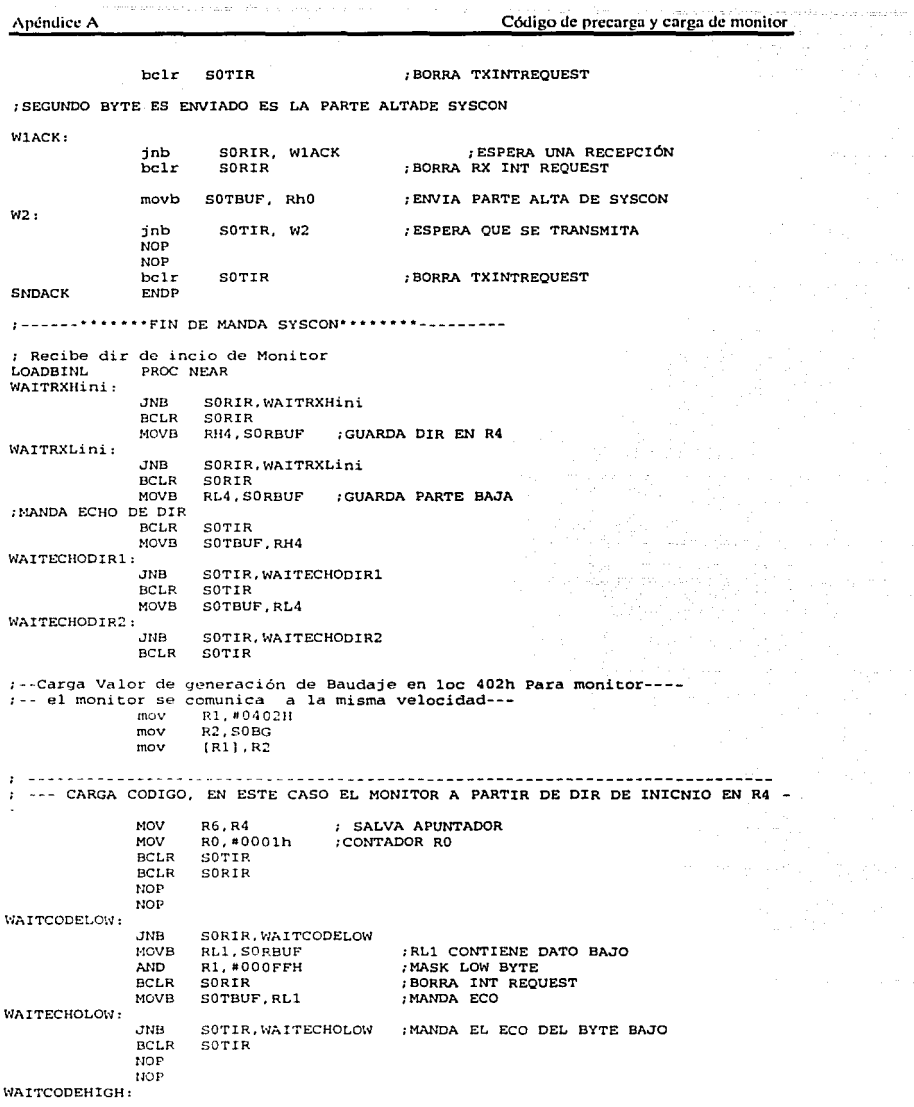

a in the part of the figure and description in the constant in the property of the second in the part of the p<br>The condition of the constant of the condition of the constant of party in the configuration of the condition

 $\tau_{\rm a}$ 

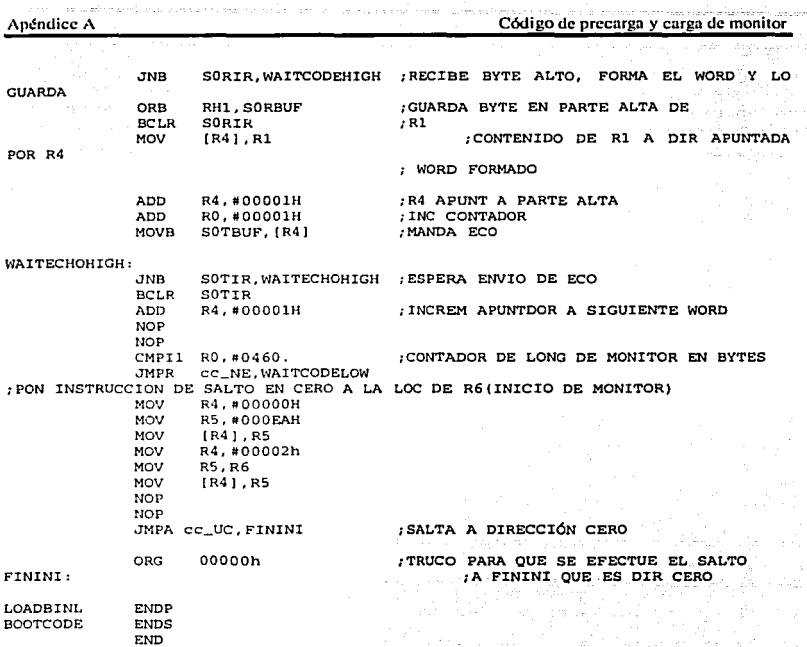

 $\mathbb{Z}^{n+1}_{\mathbb{Z}}$  .

## APÉNDICE B: Código Monitor de programas de SATEX ;+++++++++++++++++++++++++++++++++++++++++++++++++++++++++++++++++++++++++++++  $\cdot$ Nombre: Satex Program Monitor;  $\ddot{\phantom{0}}$  $\bullet$ Archivo: StxPrMon.asm  $\mathbf{r}$ Autor: Hugo A. Ortiz DESCR: PROGRAMA BASICO DE MONITOREO PARA LA CARGA REMOTA DE  $\cdot$ PROGRMAS A CV3PRO DE SATEX, DESDE ET.  $i : i : IMPORTANTE! 1 1 1 1$ ESTE PROGRMA ESTA CODIFICADO DE TAL FORMA OUE  $\bullet$ NINGUNO DE LOS SALTOS EFECTUADOS, ES EJECUTADO  $\cdot$ EN FORMA ABSOLUTA, PARA QUE SEA POSIBLE SU  $\cdot$ CARGADO EN CUALQUIER PARTE DE LA MEMORIA,  $\cdot$ SI EL COMPILADOR MARCA UN ERROR A ESTE RESPECTO ï SE DEBERA EFECTUAR EL SALTO EN DOS PARTES. ٠ ;+++++++++++++++++++++++++++++++++++++++++++++++++++++++++++++++++++++++++++++ + \$ABSOLUTE **SSEGMENTED** Modo de memoria Segementado \$CASE Simbolos sensibles mayusculas ; constant definitions **SSAVE SNOLIST** ;--------------------- Acknowledges DE INICIALIZACIÓN-------------- I\_LOADER\_STARTED EQU OOlh ; Cargador iniciado I\_APPLICATION\_LOADED EQU 002h *:* Aplicación cargada I\_APPLICATION\_STARTED **EQU** 003h ; Applicación iniciada ;- Function Codes C\_WRl TE\_8LOCK  $ECU$ 084h ; Escribe bloque de memoria<br>085h ; Lee bloque memoria C\_READ\_BLOCK EQU C\_BINIT EQU 031h ; Ejecuta instrucción EINIT<br>EQU 032h ; Ejecuta Software Reset<br>EQU 041h ; Salta a progrma de usuario<br>033h ; Encia el Chksum del úiltimo blo c\_s~·JRESET  $C\_GO$ C \_\_ GETCHECKSUM EQU 033h ; Encia el Chksum del úiltimo blq<br>EQU 093h ; Prueba comunicación<br>EQU 09Fh ; Interface de Ext. Monitor: C ·;· EST \_COMM c\_c,\:\_~.\_FUNCTION CALL. Function 082h ; Escribe Word a memoria o a <mark>registro</mark><br>EQU 09Fh ; Interface de ext. m<mark>onitor: CALL</mark> C\_WRITE\_WORD EQU C\_MOtl\_EXT Function والانتان المتمسم والمنافي Acknowledges *de* Monitor-------------------- A\_ACKl EQU OAAh ; ler ackn: código de función ok! A\_ACK2 OEAh ; 2o ackn: Función ejecutada okl EQU ;- Valores de Error----------------------------- E\_WRITE EQU Ollh *:* Error de Escritura **SRESTORE**

Código Monitor de programas de SATEX

ú,

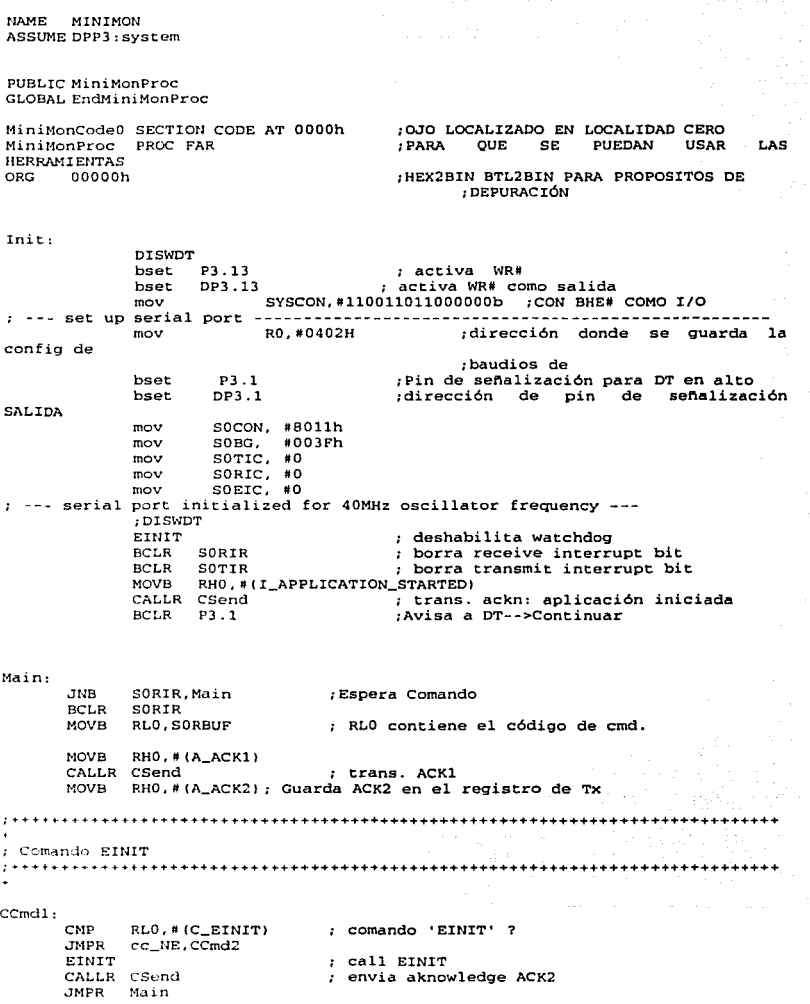

```
;+++++++++++++++++++++++++++++++++++++++++++++++++++++++++++++++++++++++++++++ 
 ; Comando Test Communication 
 ;++++++++++++++++++++++++++++++++++++++++++++++++++++++++~+++++~++++++++++++++ 
ccmd2: 
              RLO, #(C_TEST_COMM); comando 'Prueba Comunicación'
        JMPR cc_NE, CCmd3<br>CALLR CSend
                                    ; envia acknowledge ACK2
       JMPR Main 
;+++++++++++++++++++++++++++++++++++++++++++++++++++++++++++++++++++++++++++++ 
; comando Software Reset ;+++++++++++++++++++++++++++++++++++++++++++++++++++++++++++++++++++++++++++++ 
 + 
CCmd3:<br>CMP
        CMP RLO, # {C_SWRESET) 
comando •software Reset' ? 
       JMPR cc_NE, CCmd4
             P3.1AVISA A DT EXITO, LINEA RCPROG 
       CALLR CSend 
                                    envia acknowledge antes de SRST 
       SRST
                                    último comando: software reset 
;+++++++++++++++++++++++++++++++++++++++++++++++++++++++++++++++++++++++++++++ 
; Comando 'GetChecksum' 
;+++++++++++++++++++++++++++++++++++++++++++++++++++++++++++++++++++++++++++++ 
C C m d4: C MPRLO, #(C_GETCHECKSUM)
       JMPR cc_NE, CCmd5<br>MOV RHO, RL5
       MOV RHO. RLS pon el Checksum en el registro de Tx.<br>CALLR CSend envia checksum
       MOV RHO, # (A_ACK2)<br>CALLR CSend
       CALLR CSend \overline{\phantom{a}} envia acknowledge: hecho JMPR Main
;+++++++++++++t++•+++•+++++++++++++++++••+++++++++++++++++++++++++++++++++++++ 
; Comando Escribe bloque a Memoria ;+++•+++++++++++++++++++++++++++++++++++++++++++++++++++++++++++++++++++++++++ 
\ddot{\phantom{1}}CCmdS: 
       CMP 
             RLO,#(C_WRITE_BLOCK) 
                                           : comando 'Write Block' ? 
       JMPR 
cc_NE,CCmd6 
             RLS,#0 
       MOVB 
                                    Reset registro de checksum: RLS 
       CALLR 
CAddrl 
                                    recibe 3 bytes de dirección Rl/R2 
       CALLR CLengl
                                    recibe 2 bytes longitud en R3 
CWrtL: 
       CMPD1 R3, *0000
                                   checa longitud 
       JMPR 
cc_NE,CWrtl 
       CALLR 
csend 
                                    envía ACK2 
       JMPR 
Main 
                                    retorna a Maín 
CWrtl: 
       JNB 
             SORIR, CWrtl
                                   recibe byte de dato 
       BCLR 
             SOHlR 
      MDVB 
             RL4, SORBUF
                                   RL4 contiene el dato 
                                   Calcula Checksum 
       XORB 
RLS, RL4 
                                    dirección Rl,R2 en DPP2 y R6 
       CALLR CDPP
```
## Apéndice B Código Monitor de programas de SATEX

MOV Rl2, R6 prepara R12 como dirección de 16bit BCLR Rl:!.O inicializa AO a O lowbyte: luer el byte de datol6bit en R7 MOV<sub>1</sub> R7, [R12] R6. O, C\VrHb ?highbyte o lowbyte JB no se modifica el highbyte A!ID R7,#0FF00h ORB RL7,RL4 escribe datolB bit) *en* RL7 JMPR CWrNx CWrHb: Alfü R7, #OOFFh no se modifica lowbyte ORB RH7,RL4 escribe datotB bit) en RH7 CWrNx: MOV Escribe dato(l6 Bit)de R7 a R6  $[R12], R7$ RH4, (Ró] Carga a RH4 MOVB CMP  $R<sub>H</sub>4$ , RL4 compara valor leido con el original cc\_NE,CWErr ; imp si no coinciden. JMPR JMPR  $C \vee r \in L$ CWErr: MOVB RHO,#(E\_WRITE) registro de Tx= Error JMPR CWrtL ;+++++++++++++++++++++++++++++++++++++++++++++++++++++++++++++++++++++++++++++  $\ddot{}$ ; Comando Lee Bloque desde Memoria ;+++++++++++++++++++++++++++++++++++++++++++++++++++++++++++++++++++++++++++++ CCmd<sub>6</sub>: CMP RLO, # (C\_READ\_BLOCK) ; comando 'Read Block' ? JMPR cc\_NE, CCmd7<br>MOVB PL5 #0  $RL5, *0$ Reset checksum: RLS CALLR CAddrl recibe )bytes dirección Rl/R2 CALLR CLengl recibe 2bytes longitud R3 CRdL: CMPD1 R3, #0000 ; checa longitud JMPR cc\_NE, CRd1<br>MOVB RH0. #(A ACH MOVB RHO. #(A\_ACK2); Registro  $Tx = ACK2$ <br>CALLR CSend : envia acknowledge. ; envia acknowledge ACK2 JMPR Main CRdl: direccición de Rl,R2 n DPP2 y R6 CALLR CDPP MüVB RH0,[R6] ; lee de memoria a RHO<br>: Calcula Checksum XORB RL5,RHO CALLR CSend transmite dato leido JMPR CRdL ;++••~++++++++++++++++++++++++++++++++++++++++++++++++++++++++++++++++++++++++ ; Comando 'Go' ;++++•+++•++++++++++++++++++++++++++++++++++~+++++++++++++++++++++++++++++++++  $\mathcal{L}^{\mathcal{A}}$ CCmd7:  $CMP$  RLO,  $#$  (C\_GO) ; comando 'Go• ? JMPR cc\_NE,CCmdB CALLR CAddrl recibe 3bytes dirección Rl/R2 CALLR csend : envia acknowledge entes del JMP<br>: push R2 (como CSP) PUSH R2 PUSH Rl ; pu3h Rl (como IPl P.ETS ,· activa CSP y Rl al mismo tiempo ;+++++•+++++++++t+++++++++++++++++++++++++++++++++t+++++++++++++++++++++++++++

; Comando escribe Word ;+++++++++++++++++++++++++++++++++++++++++++++++++++++++++++++++++++++++++++++ CCmdB: RLO,#lC\_WRITE\_WORD) comando 'Write Word' ? CMP J!1PR cc\_NE,CCmd9 recibe 3bytes dirección Rl/R2 CALLR CAddrl CALLR CLengl recibe 2bytes, word en R3 dirección Rl,R2 a DPP2 y R6 CALLR CDPP MOV (R6].R3 ; escribe de R3 a memoria ; envia acknowledge ACK2 CALLR CSend MAINl: JMPR Main ;+++++++++++++++++++++++++++++++++++++++++++++++++++++++++++++++++++++++++++++ ; csend: envia por puerto serial el contenido de RHO ;+++++++++++++++++++++++++++++++++++++++++++++++++++++++++++++++++++++++++++++ CSend: NEAR MOVB SOTBUF, RHO ; transmite RHO CSendL:<br>JNB JNB SOTIR,CSendL ; espera fin de T::<br>NOP<br>BCLR SOTIR SOTIR RETN ;+++++++++++++++++++++++++++++++++++++++++++++++++++++++++++++++++++++++++++++ ; Comando Call / interface de extensión de Monitor ;+++++++++++++++++++++++++++++++++++++++++++++++++++++++++++++++++++++++++++++  $\ddot{\phantom{0}}$ ccmd9: CMP RLO, # (C\_MON\_EXT) ; comando 'Call' ?<br>JMPR cc NE. Main cc\_NE, Main CALLR CAddr1 recibe )bytes dirección Rl/R2 CALLR CR16 recib parametro de 16bytes en RB-RlS CALLR CExtN salto falso para empujar al IP al Stack CExtN: NEAR POP R7<br>ADD R7 almacena IP en R7 R7,#10h<br>CSP do offset para retornar a la linea CExtR<br>push posición de retorno PUSH CS<br>PUSH R7 PUSH R7<br>PUSH R2 PUSH R2<br>PUSH R1 push destino PUSH RET3 ; jump a dir. destino CExtR: CALLR CS16<br>MOV RHO. posición de retorno RHO, # (A\_ACK2) CALLR CSend ; envia acknowledge despues del retorno JMPR MAIN1 ;+++++++++++++++++++++++++++++++++++++++++++++++++++++++++++++++++++++++++++++ ; CAddrl: recibe 3byces de direcciones en R1 y RL2 ;++++++~++++++++++++++++++++++++++++++++++++++++++++++++++++++++++++++++++++++ CAddrl: NEAR JUB SORtR,CAddrl ; Rl=AO-AlS BCLR SORIR MOV RLl,SORBUF

CAddr2: JNB BCLR MOV CAddr3: JNB BCLR MOV MOV RETN SORIR,CAddr2 SOR IR RHl,SORBUF SORIR, CAddr3 SORIR RL2,S0RBUF RH2,#0 RL2=Al6-A24 ;+++++++++++++++++++++++++++++++++++++++++++++++++++++++++++++++++++++++++++++ ; CLengl: recibe 2bytes de longitud en R3 ;+++++++++++++++++++++++++++++++++++++++++++++++++++++++++++++++++++++++++++++ CLeng1: NEAR<br>JNB JNB SORIR, CLeng1<br>BCLR SORIR BCLR SORIR<br>MOV RL3.SO RL3, SORBUF CLeng2: JNB BCLR MOV RETU S0RIR,CLeng2 SORIR RH3,S0RBUF ; Rl=longitud ;+++++++++++++++++++++++++++++++++++++++++++++++++++++++++++++++++++++++++++++ ; CDPP: activa el uso del DPP2 mediante R6,de acuerdo a la dir en Rl y R2 ;+++++++++++++++++++++++++++++++++++++++++++++++++++++++++++++++++++++++++++++ CDPP: NEAR MOV MOV SHR SHL OR MOV MOV ADD ADDC ANO OR RETN R6,Rl R7,R2 R6,#l4 R7, #2 R7,R6 DPP2, R7 R6,Rl Rl, #l R2,#0h R6,113FFFh R6,#8000h ; R6 contiene AO-AlS ; R7 contiene A16-A23 R6 Bits 0-1 son Al4-Al5 R7 Bits 2-9 son Al6-A23 ; R7 contiene Al4-A23 ; DPP2 contiene Al4-A23 ; R6 contiene AO-AlS, incrementa Rl incrementa segmento R2 si es necesario ; R6 Bits 0-13 contienen A0-Al3 ; R6 Bits 14-15 contienen 10=DPP2 ;+++++++++++++++++++++++++++++++++++++++++++++++++++++++++++++++++++++++++++++ ; CR16: recibe parametros de cmd CALL en R8-Rl5 ;+++++++++++++++++++++++++++++++++++++++++++++++++++++++++++++++++++++++++++++ CR16: NEAR<br>MOV MOV R6,CP<br>ADD R6.#1 ADD R6, #16<br>MOV R7, #0  $R7, *0$ CRLp: JNB SORIR, CRLP<br>BCLR SORIR BCLR SORIR<br>MCVB IR61.5 MCVB (R6), SORBUF<br>ADD R6,#1  $R6. *1$ CMPIl R7,#15<br>JMP cc NE. cc\_NE, CRLp RETN ;++++++++t++t+++++++++++++++++++++++++++++++++++++++++++++++++++++++++++++++++ ; CS16: envia parametros de salida de CALL, en R8-RlS ;+++++++++++++++++++++++++++++++++++++++++++++++++++++++++++++++++++++++++++++

TESIS CON FALLA DE ORIGEN

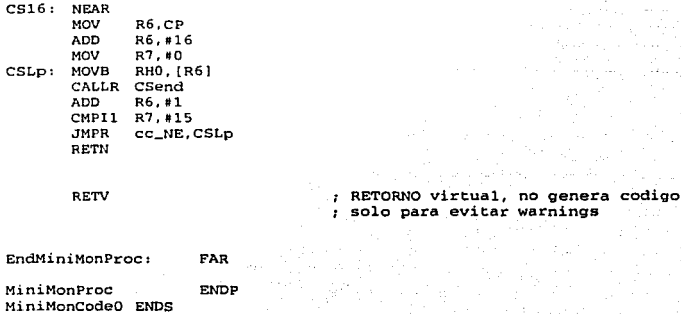

END

 $B-7$ 

# APÉNDICE C: Rutina de autodiagnóstico de CV

```
** Archivo AuodPrb.C
                                                                              \ddot{\phantom{0}}\ddot{\phantom{a}}\ddot{\phantom{a}}** Descripción: Implementación de las funciones de Autodiagnóstico
                                                                             \ddot{\phantom{a}}** de la C.V., se anexan funciones de Acceso a Memoria y de control
** de puertos serie para efectuar un monitoreo externo
                                                                              \ddot{\phantom{1}}\ddot{\phantom{a}}\ddot{\phantom{a}}** Autor: Hugo A. Ortiz
                                                                              \sim\ddot{\phantom{a}}...
#include <stdio.h>
#include <c166.h>
#include <reg166.h>
#include "ser9600.h"
\prime.
         Version : @(#)SER9600.c 1.3
 ٠
                                               10/18/93\cdot^{\prime}.
                      \ddot{\phantom{1}}٠.
    FILE.
                  : SER9600.c
\ddot{\phantom{0}}\ddot{\phantom{0}}Implementation of _ioread() and _iowrite()<br>using the low level I/O functions getch(), putch(),
    DESCRIPTION:
\ddot{\phantom{0}}\ddot{\phantom{a}}kbhit() and init_serio() working with serial
\ddot{\phantom{a}}channel 0 or channel 1 of the SAB 80C166.
\ddot{\phantom{0}}Default is serial channel 0 used for I/O.
\ddot{\phantom{a}}If serial channel 1 is wanted for I/O compile
٠.
                     "SER1200.c" with the -DSER_PORT_1 option.
\ddot{\phantom{a}}\ddot{\phantom{a}}COPYRIGHT : 1993 Tasking Software B.V., Amersfoort
\ddot{\phantom{a}}/*#include <stdio.h>
#include <real66.h>
                                                                        TESIS CON
#include "ser9600.h"*/
                                                                  FALLA DE CRIGEN
/* SO/1 port:
 * 8 bit, asynchronuous operation, one stopbit,
   receive enable, no parity/frame/overrun check
 * haud rate generator enable
#define SXCON MOD1
                          0 \times 8011#define BAUDRAT1
                          0 \times 003F/* 9600 Baud using 39.3216 MHz */
#define SXCON_MODE
                          0 \times 8011#define BAUDRATE
                          0 \times 003F/* 9600 Baud using 39.3216 MHz */
                                    \rightarrow 7.1
#define C_control
void
init_seriet void )
\epsilon_bfld( DP3, MSK_TDX_RDX, DP3_TDX_RDX ); /* direction bits
                                                                               ٠,
        putbit(1, P3, P3_TXD); /* enable TXD0/TXD1 output
                                                                               ۰,
       SXBG = BAUDRATE:
       SXTIC 0:
                                                    /* clear errorflags
                                                                               \ddot{\phantom{0}}SXRIC = 0:
       SXEIC = 0:
       SYTIR = 1:
       SXCON = SXCON MODE:
```
Apéndice C

```
\mathbf{I}^{\prime}* Read character from serial channel
 \cdotint
getch( void )\epsilonint c = EOF;
        if ( SXEIR )
         \mathbf{f}S XPE = 0S XFE = 0:
                 SXEIR = 0;
                SXR = 0;j.
        else if (SKRIR)\mathbf{f}c =SXRBUF;
                SXR = 0<sup>1</sup>
        return (c);\lambda\prime*
 * Return 1 if character available, otherwise 0
 \ddot{\phantom{0}}int
kbhit(void)\mathbf{f}if ( SXRIR )
               return (1);
        return (0);
<sup>3</sup>
\prime.
. Write character to serial channel
\cdot /
int
putch01() int c()\left(int co, ii, iii;
         cc = cii = _{ror}(cc, 8):
         iii=ii & OxOOFF;
        while ( : SXTIR );
        SXTIR = 0;SKTBUF = Cwhile ( \cdot | \cdot | \cdot | \cdot |)SXTIR = 0;
        S X T B U F = i i i;return (c);
ĭ
int
putch(int c)\overline{\mathbf{t}}while (+) SXTIR );
        SXTIR = 0;SXTBUF = c:
        return (c);
```
 $\mathbf{z}^{-1}$ 

 $\mathcal{V}^*$ 

Apéndice C

 $\mathbf{I}$ 

```
void
init_serio2( void )
\mathbf{r}_bfld( DP3, MSK_TDX_RDX1, DP3_TDX_RDX1 ); /* direction bits
        \frac{1}{2}putbit( 1, P3, P3_TXD1 ); /* enable TXD0/TXD1 output
        SXBG1 = BAUDRAT1;SXTIC1 = 0;/* clear errorflags
        SXRIC1 = 0;SIXCI = 0;SXTIR1 = 1;
        SXCON1 = SXCON_MOD1:
\mathbf{I}' Read character from serial channel
 \cdotint getch2( void )
\left\{ \right.int c = EOFif (SXEIR1)
        \mathbf{f}SXPE1 = 0;SXFE1 = 0;SXFIR1 = 0;SKRIR1 = 0;<sup>}</sup>
        else if ( SXRIR1 )
        \mathbf{f}c = SXRBUF1;
               SXRIR1 = 0;
        \overline{\phantom{a}}return (c);
<sup>1</sup>
^{\prime}* Return 1 if character available, otherwise 0
\cdotint
kbhit2( void )
\left(if ( SXRIR1 )
               return (1);
       return (0);
\mathbf{I}\prime.
* Write character to serial channel
\cdot /
int putch02( int c )
\overline{\mathbf{t}}int co, ii, iii;
         cc = cii = _{\text{ror}(cc, B)};iii=ii & OxOOFF;
          while ( ! SXTIR1 );
          SXTIR1 = 0;SXTBUF1 = c_iwhile ( ! SXTIR1 );
          SXTIR1 = 0;SXYBUF1 = iii;
```
Apéndice C

```
return (c);
\lambdaint
putch2 (int c)
f,
           while ( ! SXTIR1 )\mathbf{I}srvwdt();
           \mathbf{1}SXTIR1 = 0SXTBUF1 = cireturn (c);
\overline{ }/*** funciones retardo, prende y apaga 20veces****/
void retar(void)
\mathbf{f}int i,j,k;for (i=0:i<10:i++)\left(for(j=0; j<253; j++)\overline{\mathbf{A}}for (k=0; k<253; k++)\mathbf{f}\_srvwdt()ı
          <sup>1</sup>
           \mathbf{I}\overline{ }void ledp20(void)
        \mathbf{I}int q;
                 for (q=0, q<10, q++)\mathbf{f}_{\text{putbit}(1, P3, 0)}returnputbit(0, P3, 0);r_{\text{etar}}(t)\mathbf{I}\texttt{retar}();
        return\mathbf{I}/* FUNCION PARA EL REFRESCO DE LA MEMORIA RAM */
int RefrescoMem(int Pagina)
\mathfrak{c}#pragma combine nb=A64592
        int PaginaAsm;
        PaginaAsm=Pagina;
                                                     /* respaldo de los DPP's*/
```
/\*en la siguiente rutina se efectua el refresco de la pag la pagina es la 3, no se refresca la ram interna->sfr's, --Solo stack \*/  $putch2(4A')$  $putch2('R');$ #pragma asm MOV R1.#8000h :Inicializa R1  $1a$ seleccion del dpp2 #10XXXXXXXXbin MOV R4, #OFC50H ; lee el numero de pag MOV R2, [R4] MOV R3. DPP2 rrespalda el DPP2 MOV DPP2.R2 :coloca el num de pag en el DPP2 RefRamIni: MOV R2, [R1] ;copia a R2 el Contenido de dir Apunt por R1, MOV  $[R1].R2$ ;copia a localidad ap por R1, e1 conten de R2 **SRVWDT** servicio al wdt CMP<sub>12</sub> R1, #OBBFEh :FIN DE STACK SI ESTOY pag  $\overline{\mathbf{3}}$ JMPR CC\_NE, RefRamIni **EJECUTA LOOP HASTA QUE SE ALCANCE** DPP2, #2 /VERIFICA CMP EL CONTENIDO DE DPP, 3--> Pag 3 ; JMPR CC EO. FINREFRAM : SI ESTOY EN pag 3  $->FIN$ REFN3PAG: MOV R2, [R1]  $\blacksquare$ , SE REPITE EL. CICLO ANTERIOR PARA LAS LOCS SIG MOV  $[R11,R2]$ : REESCRIBE ; SERVICIO **SRVWDT**  $-AT$ VIDT CMPI2 R1,#OBFFEh CON EL FIN DE PAG JMPR CC NE. REFN3PAG REGRESA AL LOOP FINREFRAM: MOV DPP2.R3 **RESTAURA EL NUMERO** DE PAG **NOP** ∴. **FIN** DE RUTINA #pragma endasm  $putch2('o');$  $putch2('k');$  $return(0)$ /\*\*\*\* FUNCION DE AUTODIAGNOSTICO DE CPU Y PERIFFERICOS-\*\*\*/ int DiagCPU(int VECTORP)

register int Rw; /\* uso de registros R6-R9\*/
Apéndice C Rutina de autodiagnóstico de CV

register int Rx;<br>register int Ry; /• registro temporal para dato leido•/ register int Ry; register int Rz;<br>register int Rz; register int R2,<br>register int SINDROME; *¡•* tambien en rt2•/ register filt Sins;<br>int StatusTimers; int i; int MuestreoRam0[20J; int MuestreoRam1[20]; int MucstreoRam2(201; 1nt MuestreoRam3[20); int MuestreoRam4[20J; int MuestreoRam5[20J; int MuestreoRam6[20}; tnt MuestreoRam7 [20] ,· int MuestreoRam8{20]; tnt MuestreoRam9[20]; 1nt watchdogT,Timer0,Timerl,Timer2,Timer3,Timer4,Timer5,Timer6; / \* variables de control de interrupciones, recarga y configuración de los timers  $'$ int TO\_I\_CONTROL,Tl\_I\_CONTROL,T2\_I\_CONTROL,T3\_I\_CONTROL;<br>int T4\_I\_CONTROL,T5\_I\_CONTROL,T6\_I\_CONTROL; int t0reload,tlreload,t2reload,t3reload,t4reload,t5reload,t6reload; int t0config,t1config,t2config,t3config,t4config,t5config,t6config; /\* variables que me indicarán que timer estoy corriendo yo•/ int TOIRUN,TlIRUN,T2IRUN,T3IRUN,T4IRUN,TSIRUN,T6IRUN; int NumErrRam;<br>int ResMuestreoRam[10][20]; /\* matriz que guardará resultado de todos los vectores de prueba de los muestreos de ram•/ WDTCON=OXOOl; for( $i=0$ ; $i<=19$ ; $i++)$ { MuestreoRamO [ i] =VECTORP; MuestreoRaml[i]=VECTORP; MuestreoRam2liJ=VECTORP; MuestreoRüm3[iJ=VECTORP; MuestreoRam4[1]=VECTORP; MuestreoRam5{1]=VECTORP; MuestreoRam6{i]=VECTORP; MuestreoRam?[i]=VECTORP; MuestreoRamB[i]=VECTORP; MuestreoRam9(i]=VECTORP; j,  $_$ srv $vdt()$  ; sr:-mROME=OxOOO; /\*INICIALIZA POSESIÓN DE TIMERS A 0----> NO POSEO NINGUNO\*/ TOIRUN=O,TlIRUN=O,T2IRUN=O,T3IRUN=O,T4IRUN=0,TSIRUN=O,T6IRUN=O; putch2 ( 'T'): *<sup>1</sup>*• VER! FICA •:;UE TIMER SE ES TAN USANDO, LOS QUE NO SE USAN YO LOS TOMO Y LOS ACTIVO *•.i*  if 1 ! TORJ /•TO corriendo si-> no modifiques nada•/  $\overline{\mathbf{r}}$ /• NO-> TOMA POSESIÓN DEL TIMER\*/ 1'0\_I\_CONTROL= ( int 1 TO IC; / • RESPALDA CONFIGURACIÓN\*/ tOreload=(int)TOREL;<br>tOconfig=(TO1CON&Ox00FF); /\* SOLO QUIERO CONFIG TIMERO\*/ /\* CONFIGURA EL TIMER PARA PROPOSITOS DE PRUEBA\*/

Apéndice C

 $TOIC=OXO:$ /\* NO INTERUPPCIÓN\*/ TOREL=0XAAAA; /\* MAYOR PERIODO DE OVERFLOW\*/  $T0M=0$ :  $TOR=1$ : /\* SOLO MODIFICO TO PARA MENOR PERIODO DE TRANSISIONES \*/ /\* Y LO PONGO A CORRER  $\cdot$  / TOIRUN=0X1; /\* AQUÍ INDICO QUE TOMO POSESIÓN DEL TIMER\*/  $putch2('0');$  $\mathbf{1}$ if(ITIR) /\*TO corriendo si-> no modifiques nada\*/ /\* NO-> TOMA POSESIÓN DEL TIMER\*/  $\epsilon$ T1\_I\_CONTROL=(int)T1IC; /\* RESPALDA CONFIGURACIÓN\*/ tlreload=(int)T1REL;  $t1$ config=(T01CON&OxFF00)>>8; /\* SOLO OUIERO CONFIG TIMER1\*/ /\* CONFIGURA EL TIMER PARA PROPOSITOS DE PRUEBA\*/ /\* NO INTERUPPCIÓN\*/  $T11C = 0X0;$ TIREL=OXAAAA; /\* MAYOR PERIODO DE OVERFLOW\*/  $T1M=0:$ /\* SOLO MODIFICO T1 PARA MENOR PERIODO DE TRANSISIONES \*/  $/$ \* Y LO PONGO A CORRER  $\cdot$ /  $T1R=1$ ; TIIRUN=0X1; /\* AQUÍ INDICO QUE TOMO POSESIÓN DEL TIMER\*/  $putch2(111)$ :  $\mathbf{I}$ if(!T2R)  $1*72$ corriendo si-> no modifiques nada\*/ /\* NO-> TOMA POSESIÓN DEL TIMER\*/ T2\_I\_CONTROL=(int)T2IC; /\* RESPALDA CONFIGURACIÓN\*/  $t2$ reload=T2;  $\prime$  el reload es el valor del timer  $\prime$ t2config=T2CON: /\* configuración \*/ /\* CONFIGURA EL TIMER PARA PROPOSITOS DE PRUEBA\*/  $T2IC=0X0$ : /\* NO INTERUPPCIÓN\*/  $T2=0\times 0$ : T2CON=0x0040: /\* SOLO MODIFICO T2 PARA MENOR PERIODO DE TRANSISIONES \*/  $/$   $\cdot$  Y LO PONGO A CORRER  $\cdot$  / T2IRUN=0X1: /\* AQUÍ INDICO QUE TOMO POSESIÓN DEL TIMER \* /  $putch2( '2')$ :  $\lambda$ if(!T3R)  $/73$  $corriendo$   $si$   $\rightarrow$ no modifiques nada\*/ /\* NO-> TOMA POSESIÓN DEL TIMER\*/  $\cdot$ T3\_I\_CONTROL=(int)T3IC; /\* RESPALDA CONFIGURACIÓN\*/  $t3reload = T3$ ; /\*el reload es el valor del timer \*/ t3config=T3CON; /\* configuración \*/ /\* CONFIGURA EL TIMER PARA PROPOSITOS DE PRUEBA\*/ T3IC=0X0. /\* NO INTERUPPCIÓN\*/  $T3 = 0 \times 0$ .

```
/* SOLO MODIFICO T3 PARA MENOR PERIODO
               T3COM = 0 \times 0040:
DE TRANSISIONES */
                                             /* Y LO PONGO A CORRER */
               TITRUM=0X1/* AOUT INDICO OUR TOMO POSESIÓN DEL
TIMER + 7putch2('3');Y
                                             1*T4 corriendo si->
        if(!T4R)
                                                                         n<sub>0</sub>modifiques
nada*/
        \epsilon/* NO-> TOMA POSESIÓN DEL TIMER*/
                                                    /* RESPALDA CONFIGURACIÓN'/
               T4 I CONTROL=(int)T4IC:
               rAreload=T4,
                                             /*el reload es el valor del timer */
                                                    \prime configuración \primet4config=T4CON:
               /* CONFIGURA EL TIMER PARA PROPOSITOS DE PRUEBA*/
               TATC = DXO/* NO INTERUPPCIÓN*/
               T4 = 0 \times 0:
                                             /* SOLO MODIFICO T4 PARA MENOR PERIODO
               T4CON = 0 \times 0040:
DE TRANSTSTONES */
                                             /* Y LO PONGO A CORRER */
               T4 TRIN=0X1:
                                             /* AQUÍ INDICO QUE TOMO POSESIÓN DEL
TIMER*/
               putch2(141):
       \mathbf{r}if (ITSB)
                                              1*TS corriendo si->
                                                                         no
                                                                              modificues
nada*/
                                              /* NO-> TOMA POSESTÓN DEL TIMER*/
        ı
        ^{\prime}WDCON = 0 \times 01srwdt ():\frac{1}{r}/
               T5_I_CONTROL=(int)T51C;
                                                     /* RESPALDA CONFIGURACIÓN*/
               t5reload=T5;
                                             /*el reload es el valor del timer */
               t5config=T5CON:
                                                    /* configuración */
               /* CONFIGURA EL TIMER PARA PROPOSITOS DE PRUEBA*/
              T51C = 0 \times 0;
                                                                           \prime\mathbf{M}INTERUPPCIÓN*/
              TS = 0 \times 0:
              TSCON = Q \times QQ \cdot Q\prime solo monterco \tau5
PARA MENOR PERIODO DE TRANSISIONES ./
       /* Y LO PONGO A CORRER */
              T5IRUN=1;\overline{1}AOUT
                                                                       INDICO
                                                                                OUE TOMO
POSENTÓN DEL TIMER*/
              putch2('5'):
       \overline{1}i f(!T6R)
                            /*T6 corriendo si-> no modifiques nada*/
                                             /* NO-> TOMA POSESIÓN DEL TIMER*/
       \sqrt{ }\lambdaWDTCON = 0 \times 01;
               srwdt(); \cdotT6_I_CONTROL=(int)T6IC;
                                             /* RESPALDA CONFIGURACIÓN*/
              t6reload=T6:
                                             /*el reload es el valor del timer */
              t6config=T6CON:
                                                    /* configuración */
              /* CONFIGURA EL TIMER PARA PROPOSITOS DE PRUEBA*/
              T6IC = 0X0:/* NO INTERUPPCIÓN*/
              T6 = 0 \times 0
```

```
T6CON=0x0040;
                                                   /* SOLO MODIFICO T6 PARA MENOR PERIODO
DE TRANSISIONES '/
                                                   /* Y LO PONGO A CORRER */
                                                    /* AQUÍ INDICO QUE TOMO POSESIÓN DEL
                 T6IRUN=0X1:
TIMER*/
                 putcn2('6');
        \mathbf{L}putch2(TT)WDCON = 0 \times 0001:
        srwdt():
                                                  /* servico al wdt al iniciar rutina*/
        watchdogT=WDT;
                                                           /* lee la Configuración del
watchdog*/
        Timer0=0:/*LEE los valores de todos los timers*/
        Timer1=0:
        Timer2 = T2Timer3 = T3;Timer4 = T4:
        Timer5 = T5Timer6 = T6;/* al final se deben restaurar todos las config de los timers que tome */
. . . . .
.. PRUEBA
                PARA
                           VERIFICAR ALU, SE EFECTUAN +,-, *, /, SHIFT<-, SHIFT-
>.AND.OR.NOT.XOR. **
. SI ESTA PRUEBA NO ES EFECTUADA SATISFACTORIAMENTE, ES MUY POSIBLE QUE EL
\ddot{\phantom{a}}** PROCESADOR SE ENCUENTRE ATASCADO, O QUE LA RESPUESTA DE FALLA SE REALIZE DE
\ddot{\phantom{1}}
\ddot{\phantom{a}}FORMA
                                                       NUMBER<br>NGC 1988
\ddot{\phantom{1}}***************
                                                                     ..........
                                                              \left\langle \gamma_{\mu\nu\rho} \gamma_{\nu} \gamma_{\rho} \gamma_{\rho} \gamma\cdotsWilliams Agent
                                                           in an Africa gala, Gorn
        putch2('A');
        putch2( 'L')a constant of the express size of the
        putch2('U');
        RW=VECTORP:
        Rx=VECTORP;
        Ry=VECTORP;
        Rz = Rw - Rx1.82 = 0 \times 0.7/*resta*/
        Rz=Rz+Rv:/*suma*/
                                                            /*Rz=VECTORP*/
        Rz = rot(Rz, 16); /*shift left --rotar 16 */ /*Rz=VECTORP*/
        Rz = ror(Rz, 16);
                                 /*shift right --rotar 16 */ /*Rz=VECTORP*/
        Rz=Rz/Rx; /* división*/
                                                                     /*Rz=0x1*/
        Rz=Rz*Ry; /* multiplicación*/<br>Rz=Rz*Ry; /* multiplicación*/<br>Rz=Rz*Rx; /* AND */<br>Rz=Rz^(-Rx); /*XOR y NOT*/
                                                             /*Rz=VECTORP*/
                                                             /*Rz=VECTORP*/
                                                            / * Rz = 0 \times FFFF * /Rz = -(Rz_{k}(-Rx)); /*NOT y AND */
                                                                              /*Rz=VECTORP*/
        RE=R2 | 0x0000; /*OR*/
                                                             /*Rz=VECTORP*/
        if(Rz!=VECTORP)/*verifica resultado*/
        \sqrt{ }SINDROME=0x01; /*SINDROME DE FALLA DE ALU*/
        \mathcal{L}else
        \left(SINDROME=0x0; /* SINDROME SIN FALLAS */
        \mathbf{r}putch2(0');
        putch2('K');
```

```
/* SIGUIENTE RUTINA EFECTUA UN MUESTREO DE LA MEMORIA RAM,
                                                                           EN ARREGLOS
PREDEFINIDOS DE 20 INT's */
/* DISTRIBUIDOS A LO LARGO DE TODA LA MEMORIA EXCEPTO MEMORIA INTERNA
                                                                                  .,
/* CON ESTE SE PRUEBA EL FUNCIONAMIENTO DEL CONTROLADOR DEL BUS
                                                                               EXTERNO.
INTERNO Y DPP'S */
/*si hay edac, el mismo los detecta y los corrige, si no hay edac reporta el
numero de errores<sup>*</sup>/
       NumberrRam=0;WDTCON=0 \times 001:
       srvwdt()for (Ry=0; Ry<20; Ry++)ResMuestreoRam[0] [Ry] =MuestreoRam0 [Ry];
              ResMuestreoRam(1) [Ry] = MuestreoRam1 [Ry];
              ResMuestreoRam[2][Ry]=MuestreoRam2(Ry);
              ResMuestreoRam[3][Ry]=MuestreoRam3[Ry];
              ResMuestreoRam(4)(Ry)=MuestreoRam4(Ry);
              ResMuestreoRam[5][Ry]=MuestreoRam5[Ry];
              ResMuestreoRam[6][Ry]=MuestreoRam6[Ry];
              ResMuestreoRam[7][Ry]=MuestreoRam7[Ry];
              ResMuestreoRam[8][Ry]=MuestreoRam8[Ry];
              ResMuestreoRam(9)[Ry]=MuestreoRam9[Ry];
       for(Ry=0;Ry<20;Ry++)-1
              for(Rw=0; Rw<10; Rw++)\overline{\mathbf{A}}if (ResMuestreoRam(Rw) [Ry] != VECTORP) /* verifica cada uno de
los errores'/
                      \mathbf{r}NumberrRam++;SINDROME=SINDROME | 0x2;
                                                        /*enmascara
                                                                       ^{\circ}\overline{2}bit.
                                                                                     de1sindrome, errores en ram
                                                           SIGNIFICA
                                                                         OUE
                                                                                ACTMII.A
ERRORES ANTERIORES'/
                      \overline{\phantom{a}}\mathbf{r}-1
       putch2 ('M'):
       putch2('R');putch2('0');putch2('K')/* ciclo de refresco de ram se refresca una pagina a la vez */
       for(Rx=0:Rx<16:Rx++)\left\{ \right.NumErrRam=RefrescoMem(Rx)+NumErrRam;
              putch2( ('0' +Rx));
       \overline{ }if(NumErrRam!=0)
       \mathbf{I}Sindrome=Sindrome|0x2;
       j,
```
/\* compruebo que los timers hayan cambiado su valor lo que nos indica que  $functionan$ \*/

```
Rx=0x0; /*inicio contador */
        putch2(111)StatusTimers=0x3FC;
        do
        \mathbf{r}if(Timer0!=T0){ StatusTimers=StatusTimers&(~0x4);
                ı
               if(Timer11 = T11)
                   StatusTimers=StatusTimers&(~0x8):
               \left\{ \right.n
               if(Timer2!=T2)
                   StatusTimers=StatusTimers&(~0x10);
               \left(ĭ
               if (Timer3 != T3)StatusTimers=StatusTimers&(-0x20);
               \sqrt{ }ľ
               if(Timer4!=T4)StatusTimers=StatusTimers&(-0x40);
               \epsilonif(Timer5! = T51)
               { StatusTimers=StatusTimers&(-0x80);
               -1
               if(Timer6!=T6)
               { StatusTimers=StatusTimers&(~0x100);
               if(watchdogT!=WDT)
                                                       الهذاب والتاريخ والأستر والمساوية
               \epsilonStatusTimers=StatusTimers&(-0x200):
                       srvwdt();
                                                            المتلألا والمعارية الالال
               \mathbf{I}WDTCON=0\times01:
                                                            \beta \sim \beta_{\rm max}srvwdt()Rx++\text{while} (!((StatusTimers==0x0)||(Rx==0xFFFF)));
               if(StatusTimers!=0X0)
               \mathbf{I}putch2(00'):
                      putch2('R')\mathbf{1}putch2( 'T' );
                                                                 TESIS CON
               putch2('0');LA DE ORIGEN
               puterth2('K'):
               srwdt():
       SINDROME=(-SINDROME) | (StatusTimers) ;
/* reconfigura los timers*/
       if (TOIRUN)
                                            /* si poseo el timer restaura*/
       \mathbf{f}TOIC=TO_1_CONTROL&0x00FF; /* RESTAURA CONFIGURACIÓN*/
              TOREL=t0reload;
              T01CON=T01CON&(t0config|0xFF00); /* SOLO QUIERO CONFIG TIMER0*/
       \lambda
```
Apéndice C Rutina de autodingnóstico de CV

mentions of constructions.

```
if (TlIRUN) /• si poseo el timer restaura•/ 
        { 
               TlIC=Tl_I_CONTROL&Ox00FF; /* RESTAURA CONFIGURACIÓN*/
               TlREL=tlreload; 
               T01CON=T01CON&( (tlconfig<<B) IOxOOFF); ¡• SOLO QUIERO CONFIG 
TIMERl'" / 
       ) 
        if(T2IRUN) t•si poseo el timer restaura •¡ { 
               T2IC=T2_I_CONTROL&Ox00FF; /* RESTAURA CONFIGURACIÓN•/ 
               T2=t2reload; /•el reload es el valor del timer •¡ T2CON=t2config; ¡• configuración */ 
        \mathbf{I}if(T3IRUN) /•si poseo el timer restaura •¡ { 
               T3IC=T3_I_CONTROL&Ox00FF; /• RESTAURA CONFIGURACIÓN*/ 
               T3=t3reload; /*el reload es el valor del timer */ T3CON=t3config; /* configuración */ 
       \cdotif (T4IRUN) /*si poseo el timer restaura */ 
       { 
               T4IC=T4_I_CONTROL&Ox00FF; 
/* RESTAURA CONFIGURACIÓN*/ 
               T4=t4reload; 
                                             /*el reload es el valor del timer */ /* configuración */ 
               T4CON=t4config; 
       \lambdai f (TSIRUN) /*si poseo el timer restaura */ 
       ,
               TSIC=TS_I_CONTROL&OxOOFF; /* RESTAURA CONFIGURACIÓN•/ 
               TS=tSreload; /•el reload es el valor del timer */ TSCON=tSconfig; /* configuración */ 
       f,
       if (T6IRUNI /•si poseo el timer restaura •/ 
       \mathbf{r}T6IC=T6_I_CONTROL&Ox00FF: /* RESTAURA CONFIGURACIÓN*/
               T6=t6reload; 
                                             /*el reload es el valor del timer */<br>/* configuración */
               T6CON=t6config; 
       \overline{\phantom{a}}return(-SINDROME); 
\overline{1}/**funcion main--*************************/
void mainlvoidl \sqrt{ }int SINDROME; 
       int ciclosW,i; 
       int VecPru;
```

```
WDTCON=0\times 001:
      -putbit(1,DP3,0)putbit(1,DP3,1);10002011.init_serio2();/*inicializa comunicaci¢n serial***/
      srvwdt();
      putch2('a')putch2('u')srwdt():
      n = 2 + 1putch2(101)srvwdt();
      putch2(1d')putch211111srvwdt():
      putch2('a'):
      putch2('a'):
      srvwdt():
      putch2(') ');
      putch2(i'i')error(1)putch2('n');putch2('i')srvwdt()STNDROME = 0 \times 0:VecPru=0xAAAASINDROME=DiagCPU(VecPru);
      \_srvwdt();
      DP2 = 0 \times 0028/*Config. del Puerto
                                           P3.6 como salida, P3.7 como salida
(LED)\cdotsrvwdt()putch2('S')putch2(11)srwdt():
      putch2('N');putch2(1D'):
      putch2('R'):
      srvwdt()putch2(101)putch2('M');
      putch2('E');srvwdt():
      putch2('o')putch2('K');srwdt():
      1edp20();
      putch2('L');
      srvwdt();
      putch2(10+15) INDROME& 0 \times 000 Fil:
      putch2('0'+((SINDROME&0x00F0)>>4));
      srwdt():
      puterch2('H'):
      putch2('0'+((SINDROME>>8)&0x00F));
      srwdt()putch2('0'+((SINDROME>>12)&0x0F));
      \text{srwdt}():
      -putbit(1, P3, 0):
      return():
```
Apéndice C

**Artist** 

```
putch2(11)putch2('W')putch2 ('W');
putch2('W');for (i=1:i=100:i++)\overline{\mathbf{t}}putch2(10'+i);\epsilon\text{pop}();
                \overline{\phantom{a}}nop():
                \text{top}(1)\text{nop}(1)\mathbf{I}'srvwdt():
\overline{\mathbf{r}}
```
 $\overline{\mathbf{1}}$ 

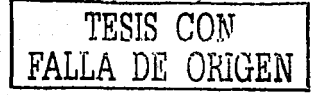

 $\rightarrow$ 

PAGINACIÓN DISCONTINUA

## APÉNDICE D: Rutinas de acceso y control de memoria expandida

```
....................
                                ..<br>Archivo Textxm.c
                                                                              \ddot{\phantom{a}}** Autor: Hugo A. Ortiz M.
                                                                              \ddot{\phantom{0}}\ddot{\phantom{a}}\ddot{\phantom{0}}** Descripción: Implementación de la rutina de refresco de memoria RAM
                                                                             \rightarrow\ddot{\phantom{a}}" expandida, y programa de prueba de la memoria expandida
                . . . . . . . . . . . . .
#include <stdio.h>
#include <c166.h>
#include <reg166.h>
                                                                         TESIS CON
#include "ser9600.h"
                                                                   FALLA DE ORIGEN
\prime .
        Version: @(#)SER9600.c 1.3 10/18/93
 \ddot{\phantom{0}}٠.
\ddot{\phantom{0}}FILE
                : SER9600.c
\sim\ddot{\phantom{a}}DESCRIPTION : Implementation of _ioread() and _iowrite()
\ddot{\phantom{a}}using the low level I/O functions getch(), putch(),
\ddot{\phantom{a}}kbhit() and init_serio() working with serial
\ddot{\phantom{1}}channel 0 or channel 1 of the SAB 80C166.
\ddot{\phantom{0}}Default is serial channel 0 used for 1/0.
\ddot{\phantom{a}}If serial channel 1 is wanted for I/O compile
\ddot{\phantom{a}}"SER1200.c" with the -DSER PORT 1 option.
\overline{a}\ddot{\phantom{a}}COPYRIGHT : 1993 Tasking Software B.V., Amersfoort
\ddot{\phantom{a}}.....
/*#include <stdio.h>
#include <reg166.h>
#include "ser9600.h"*/
/* SO/1 port:
 * 8 bit, asynchronuous operation, one stopbit,
 * receive enable, no parity/frame/overrun check
 * baud rate generator enable
#define SXCON_MOD1
                         0x8011
#define BAUDRAT1
                        0 \times 003F/* 9600 Baud using 39.3216 MHz */
#define SXCON MODE
                        0 \times 8011/* 9600 Baud using 39.3216 MHz */
#define PAUDRATE
                        0 \times 003F#define C_control
                                  Let's
3503751
init_seriot void )
\epsilon_bfid( DP3, MSK_TDX_RDX, DP3_TDX_RDX ); /* direction bits
                                                                           \cdot\frac{1}{2}putbit(1, P3, P3_TXD); \frac{1}{2} and \frac{1}{2} enable TXD0/TXD1 output
                                                                           \cdotSNBG = BAUDRATE;SNTIC = 0;/* clear errorflags
                                                                           \ddot{\phantom{0}}SXRIC = 0.1SXEIC = 0:
      SXTIR = 1;
```
Apéndice D

```
SKCON = SKCON\_NODE\lambda\prime.
 * Read character from serial channel
 \ddot{\phantom{0}}int
getch( void )
ī
        int c = EOFif ( SXEIR )
        \mathbf{f}S XPE = 0;S XFE = 0;SXEIR = 0tSXRIR = 0Δ.
        else if ( SXRIR )
        \mathbf{f}c = SXRBUF:
                SXR = 0;\mathbf{r}return (c);
\mathbf{r}\cdot* Return 1 if character available, otherwise 0
 \ddot{\phantom{0}}int
kbhit( void )
\mathbf{f}if ( SXRIR )
               return (1);
        return (0);
ł
* Write character to serial channel
\cdot /
int
putch01() int c()€
        int cc, ii, iii;
         cc = c;ii = -\text{ror}(\text{cc}, 8);iii=ii & OxOOFF:
       while ( ! SXTIR ) ;
        S X T I R = 0SXTBUF = c.
       while ( ! SXTIR );
        SXTIR = 0\texttt{STATEUP} = \texttt{iii}return (c);
\overline{1}int
putch( int c)
\epsilonwhile ( ! SXTIR );
       SXTIR = 0.7SATBUF = c;
```

```
return <math>(c);
\lambda100<sub>1</sub>init serio2( void )
\mathbf{I}_bfld( DP3, MSK_TDX_RDX1, DP3_TDX_RDX1 ); /* direction bits
                                                                                        \ddot{\phantom{0}}putbit(1, P3, P3_TXD1);/* enable TXD0/TXD1 output
                                                                                       \ddot{\phantom{0}}SKBG1 = BAUDRAT1;SXTIC1 = 0/* clear errorflags
                                                                                       ٠,
        SXRIC1 = 0;
        SXEIC1 = 0;
        SXTIRI = 1;
        SKCON1 = SKCON\_MOD1;\overline{ }\prime* Read character from serial channel
 \cdot /
int getch2( void )
\mathbf{r}int c = EOFif ( SXEIR1 )
        \epsilonSXPE1 = 0;
                SXFE1 = 0;SXEIR1 = 0SXRIR1 = 0;- 3
        else if ( SXRIR1 )
        \mathbf{f}c = SXRBUF1;
                                                                            TESIS CON
               SXRIR1 = 0:-1
                                                                             A DE ORIGEN
        return (c)\lambda^{\prime}* Return 1 if character available, otherwise 0
 \ddot{\phantom{0}}int
kbhit2( void )
\left\{ \right.if ( SXRIR1 )
               return (1);
        return (0);
\, )
\prime.
 . Write character to serial channel
 \rightarrowint putch02( int c)
\epsilonint cc.ii, iii;
         cc = c;
         ii = ror(cc, 8);
         iii=ii & OxOOFF;
          while ( + SXTIR1 );SXTIR1 = 0;SXTBUF1 = c;
          while ( ! SXTIR1 );SXTIR1 = 0;
```
Anéndice D

```
SXTBUF1 = iii;return (c)\lambdaint
putch2 (int c)
\mathbf{f}while ( \cdot | \text{SXTIR1})\mathbf{f}_srvwdt();
         ۰,
         SXTIR1 = 0SXTBUF1 = c;
       return (-c);
\overline{\phantom{a}}/*** funciones retardo, prende y apaga 20veces****/
void retar(void)
\mathbf{I}int i,j,k;
  for (i = 0, i < 10, i++)\mathbf{I}for(j=0, j<253, j++)\left\langle \right\ranglefor (k=0; k<253; k++)\left\{ \right.srvwdt()\rightarrow\mathbf{I}\overline{1}TESIS CON
\overline{\phantom{a}}FALLA DE ORIGEN
void ledp20(void)
       \mathbf{I}int q;
              for (q=0; q<10; q++)\mathbf{I}putbit(1, P3, 0);\text{retar}();
       -putbit(0, P3, 0);
       return():\mathbf{L}retart():
       retar()\rightarrow" rutinas de activación de mem expandida
                                                        \cdot \cdot\ddotsc/* Variable global que indica el numero de segmento**
** expandido actual gSegExpAct
                                                        \bulletint gSegExpAct;
int RefrescoMem(int Pagina);
void InitRamExp(veid);
void ActivaRamExp(int NumSeg);
```
int RefrescoRamExp(int NumSeg);

```
** función para inicialización de dir. Mem. Exp
                                              \ddot{\phantom{a}}\ddot{\phantom{a}}** Inicializa los puertos de salida para las
** direcciones de la memoria Expandida A18-A20
                                              \overline{a}void InitRamExp(void)
\mathbf{r}putbit(1,DP3, 15)putbit(1,DP3, 14).
   -putbit(1,DP3, 7).
   putbit(1,DP2, 6);ActivaRamExp(0);
\mathbf{r}** funcion que activa un segmento (64Kbytes) de la ram **
** expandid, el numero permitido es de 0 a 15, si es **
** 0 se accesa al segemnto 03 de la memoria no exp
                                                \ddot{\phantom{1}}void ActivaRamExplint NumSeq)
\mathbf{f}int A18.A19,A20,A21; /*variables de cada direccion*/
   A18 = NumSeas(0x01):A19 = (NumSeas (0x02)) >> 1:
   A20 = (NumSeq(4(0x04))>>2;A21 \pm (NumSeak (0 \times 0811) \rightarrow 31)** en las siguientes líneas se habilitan las lineas E/s **
** del MCU, correspondientes a las direcciones A18-A21 **
_{\text{.}}putbit(A18, P3, 15);putbit( A19, P3, 14);putbit( A20, P3, 7);putbit(1, P2, 6);gSegExpAct=NumSeg;
\lambdaTESIS CON
/* funcion de refresco de memoria exp */
int RefrescoRamExp(int NumSeq)
\mathbf{I}int pagina;
  int SegExpAct;
  int NumErr=0;
  SegExpAct=gSegExpAct;
  ActivaRamExp(NumSeq):
  f \in L (pagina=12; pagina<16; pagina++)
   \epsilonHumErr=RefrescoMem(pagina)+NumErr;
   À
  ActivaRamExp(SeqExpAct);
  return(NumErr);
j.
/* funcion de refresco de memoria por pagina **
** de 16kbytes, es independiente del control **
** de la ram expandida
int RefrescoMemtint Paginal
\mathbf{f}#pragma combine nb=A64592
```
 $D-5$ 

*¡•* 

 $\,$  )

ï

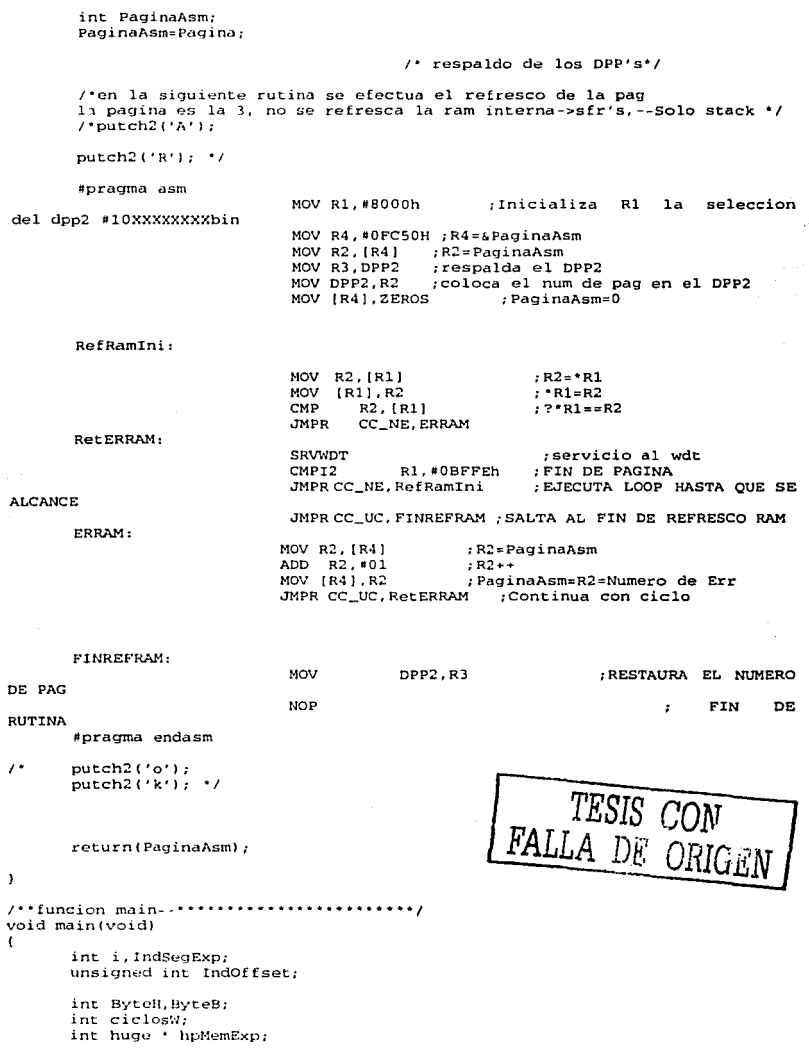

ı

```
WDTCON=0x001;
        _{\text{putbit(1,DP3,0)}-putbit(1, DP3, 1);
        1edp20();
        init\_series(1)/*inicializa comunicación serial***/
        _3rvadt () ;
        InitRamExp():
                               /*inicializa ram expandida */
        putech2('E'):
        putch2('x');
        for(i=0; i<16; i++)\mathbf{f}putch2(10++i);\_srvwdt();
               RefrescoRamExp(i);
        \mathbf{r}_srvwdt();
       hpMemExp=_mkhp(0.03); /* forma el app al segmento 03 */
       putch2(4R^2)for(i=0:i<16;i++)\mathcal{L}Lsrvwdt ();
               putch2('e');
               ActivaRamExp(i);
               'hpMemExp-i; /* escribe el numero de segmento exp dentro de cada
500<sup>*</sup>/
               putch2(10'+i)\overline{\mathbf{1}}for (i=0; i<16; i++)\overline{\mathbf{t}}_2srvwdt();
               ActivaRamExp(i);
               putch2('L');
               putch2 ('0'+('hrMcmExp));
       \lambdaTESIS .
       Ls rvwdt () rputch2('M');
                                                                               DR.
       putch2 ('E');
       srvwdt(t)mitch2 (1011) :
       nutch2(1E)putch2('X');
       srvwdt();
       putch2('P');
       putch2(1, 1)putch2(101).<br>| srvwdt () :
       butch2('K');
       jutch2("');
        srvwdt ();
       10.3 10.011e e 2901for (indSegExp=0;IndCo(Exp<16;indSegExp++)
               AntivaRamExp(fud3+6fvid)
               _{2} atbit (0, \overline{P3}, 41;
               for (indoffset=0; ind0ffset<65534; IndOffset)
                       hyMemExpagnkly (fn)Iffrect.000);
                       \mathcal{A}_{\mathcal{F}}srvedt ();
                             (Ebhitana in
                        statistics.
```
*•¡* 

 $\overline{\phantom{a}}$ 

```
ByteB=getch2(); 
                         IndOffset++; 
                         do 
                         \epsilon_srvwdt (); 
}whilelkbhit2(1==0 ); 
                         _srvwdt (); 
                         ByteH=getch211; 
                         IndOf [set++;]•hpMemExp= ((ByteH<<8)&0xFF00)+(ByteB&OxOFF); 
                        \_srvwdt();
                \mathbf{1}_{\text{putbit}(1,P3,0)};
        \lambdaledp20 (); 
        ledp20 ( 1 ; 
        ledp20(J; 
        for(IndSegExp=O;IndSegExp<l6;IndSegExp++) 
        ( 
                ActivaRamExp(IndSegExpl; 
                for(IndOffset=O;IndOffset<65534;IndOffset) 
                \epsilonhpMemExp=_mkhp(IndOffset,03); 
                        putch2(•hpMemExp); 
                        putch2((•hpMemExp>>8)&0xFF); 
                        IndOffset=IndOffset+2; 
                        _srvwdt (); 
                \lambda\mathbf{I}ledp20(); 
¡• putch2('W'l; 
       putch2('W');
       putch2 ('W');
        for(i=1; i<=100; i++)\mathbf{f}putch2('0'+i);\_srvwdt ();
                for(cicless=0;cicloss<(4000)+(i*10);cicloss++)\sqrt{2}\text{sup}();
                        \text{top}();
                        \text{nop}(i)\text{top}(1)_srvwdtl); 
       \rightarrow
```